**Forschungszentrum Karlsruhe**  in der Helmholtz-Gemeinschaft **Wissenschaftliche Berichte** 

FZKA 7183

# **ALICE/ASH –**

**Pre-compound and Evaporation Model Code System for Calculation of Excitation Functions, Energy and Angular Distributions of Emitted Particles in Nuclear Reactions at Intermediate Energies** 

**C. H. M. Broeders, A. Yu. Konobeyev, Yu. A. Korovin, V. P. Lunev, M. Blann**

**Forschungszentrum Karlsruhe**

in der Helmholtz-Gemeinschaft

Wissenschaftliche Berichte

FZKA 7183

# ALICE/ASH –

Pre-compound and Evaporation Model Code System for Calculation of Excitation Functions, Energy and Angular Distributions of Emitted Particles in Nuclear Reactions at Intermediate Energies

> C.H.M. Broeders, A.Yu. Konobeyev, Yu.A. Korovin\*, V.P. Lunev\*\*, M. Blann\*\*\*

> > Institut für Reaktorsicherheit

\*Institute of Nuclear Power Engineering, Obninsk, Russia \*\*Institute of Physics and Power Engineering, Obninsk, Russia \*\*\*Kailua-Kona, Hi. 96740 USA

Forschungszentrum Karlsruhe GmbH, Karlsruhe

2006

Für diesen Bericht behalten wir uns alle Rechte vor

Forschungszentrum Karlsruhe GmbH Postfach 3640, 76021 Karlsruhe

Mitglied der Hermann von Helmholtz-Gemeinschaft Deutscher Forschungszentren (HGF)

> ISSN 0947-8620 urn:nbn:de:0005-07183

**ALICE/ASH – Pre-Compound und Verdampfungsmodell Code System zur Berechnung von Anregungsfunktionen und Energie- und Winkelverteilungen emittierter Teilchen aus Kernreaktionen bei mittleren Energien** 

#### **Zusammenfassung**

Der ALICE/ASH Code ist eine weiterentwickelte und modifizierte Version des ALICE Codes. Die Modifikationen betreffen die Implementierung von Modellen, die die Emission zusammengesetzter Teilchen aus dem Pre-Compound Zustand beschreiben, sowie die Emission schneller γ-Quanten. Außerdem wurden verschiedene Näherungen zur Berechnung der Kernniveau Dichte implementiert und das Modell zur Berechnung der Spaltprodukt Produktion.

Der ALICE/ASH Code kann angewendet werden für die Berechnung von Anregungsfunktionen und Energie- und Winkelverteilungen von Sekundärteilchen, die bei Kernreaktionen mit Nukleonen und Kernen mit einer Energie bis zu 300MeV entstehen.

### **Abstract**

The ALICE/ASH code is an advanced and modified version of the ALICE code. The modifications concern the implementation in the code of models describing the pre-compound composite particle emission, fast γ-emission, different approaches for the nuclear level density calculation and the model for the fission fragment yield calculation.

The ALICE/ASH code can be applied for the calculation of excitation functions, energy and angular distribution of secondary particles in nuclear reactions induced by nucleons and nuclei with the energy up to 300 MeV.

# **CONTENTS**

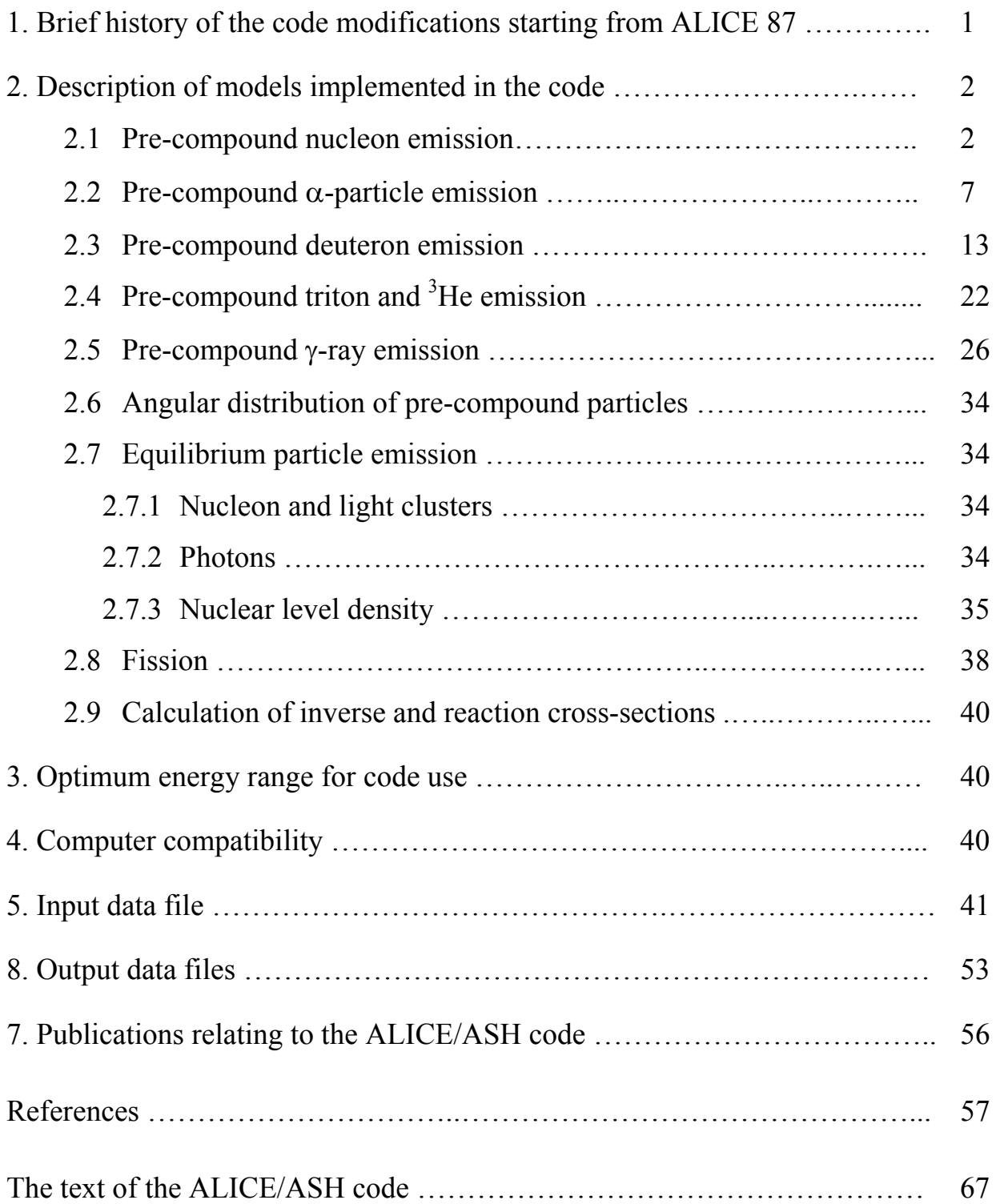

The ALICE/ASH code has been written to study the interaction of intermediate energy nucleons and nuclei with target nuclei.

The code calculates energy and angular distributions of particles emitted in nuclear reactions, residual nuclear yields, and total nonelastic cross-sections for nuclear reactions induced by particles and nuclei with energies up to 300 MeV.

#### **1. Brief history of the code modifications starting from ALICE 87**

The code ALICE was originated by Blann [1-3].

We have added additional physics, capabilities and corrections as follows:

 (a) algorithms for the calculation of equilibrium γ-ray emission spectra and precompound γ-emission spectra using a phenomenological approach [4];

(b) the Kataria- Ramamurthy model for calculation of nuclear level densities [5];

 (c) the superfluid nuclear model [6] has been made an option for level density calculation [5] using a subroutine by A.V.Ignatyuk;

(d) the exciton coalescence pick-up model and the knock-out model for the calculation of non-equilibrium  $\alpha$ -particle emission spectra [7,8] (the parameters of models were obtained from the analysis of the experimental data for nucleon induced reactions below 200 MeV);

(e) algorithms for calculating pre-compound triton and  ${}^{3}$ He emission spectra using the coalescence pick-up model [9,10];

(f) multiple non-equilibrium  $\alpha$ -particle emission [10];

(g) several refinements and corrections to the algorithms of the code [11];

(h) a phenomenological model for the calculation of non-equilibrium deuteron emission spectra to estimate direct processes [12], (the main idea of the approach is to consider the nucleon pick-up from exciton states  $(1p,0h)$ ,  $(2p,1h)$  etc for n+2 states);

 (i) an algorithm for the calculation of level densities in the Fermi gas model with an energy dependent level density parameter [13,14];

 (j) corrections have been made to the GDH model for treatment of effects in peripheral nuclear regions [14];

 (k) a model for the description of pre-compound γ-emission taking into account single particle radiative transitions according to Oblozinsky [51] and quasi-deuteron mechanism  $\gamma$ - production according to Ref. [15];

(l) parameters of a model for non-equilibrium  $\alpha$ -particle emission have been specified to get agreement with experimental α-emission spectra at projectile energies up to 200 MeV [16];

#### and

(m) a new model for non-equilibrium deuteron emission has been developed [17], (problems of an earlier model [12] related to the deuteron formation mechanism and effective potential depth have been overcome).

Special versions of the code have been developed to treat the calculation of non-equilibrium emission spectra of light and heavy clusters [18] and fission product yields (A, Z distributions) [19].

The description of earlier modifications of the code are given in Refs.[11,14,20]. ALICE/ASH was mentioned as a distinct code for the first time in Ref.[21] .

#### **2. Description of models implemented in the code**

#### *2.1 Pre-compound nucleon emission*

The hybrid model [22] and the geometry dependent hybrid model (GDH) [23,24] can be used for the calculation of particle spectra. In the GDH model the pre-equilibrium spectrum of nucleons is calculated as follows:

$$
\frac{d\sigma}{d\varepsilon_x} = \pi \mathbf{D}^2 \sum_{l=0}^{\infty} (2l+1) T_l \sum_{n=n_0} N_x \frac{\omega(p-l,h,U)}{\omega(p,h,E)} \frac{\lambda_x^e}{\lambda_x^e + \lambda_x^+} g D_n, \qquad (1)
$$

where **D** is the reduced de Broglie wavelength of the incident particle;  $T_1$  is the transmission coefficient for *l*-th partial wave;  $_{n}X_{x}$  is the number of nucleons of type "x" in the n-exciton state;  $\varepsilon_x$  is the channel energy of the nucleon;  $\omega(p,h,E)$  is the density of exciton states with "p" particles and "h" holes (p+h=n) at the excitation energy E; U is the final excitation energy, U=E– $Q_x$ – $\varepsilon_x$  and  $Q_x$  is the nucleon separation energy;  $D_n$  is the factor calculated according to Ref.[5], which takes into account the "depletion" of the n-exciton state due to the nucleon emission;  $n_0$  is the initial exciton number.

The nucleon emission rate  $\lambda_x^e$  is calculated

$$
\lambda_x^e = \frac{(2S_x + 1)\mu_x \varepsilon_x \sigma_x^{inv}(\varepsilon_x)}{\pi^2 h^3 g_x},
$$
\n(2)

where  $S_x$  and  $\mu_x$  are the spin and reduced mass of the outgoing nucleon of type "x",  $\sigma_x^{\text{inv}}$  is the inverse reaction cross-section for particle "x", and the single particle density  $g_x$  is equal to Z/14 for protons and N/14 for neutrons.

The intranuclear transition rate  $\lambda_x^+$  is defined as follows

$$
\lambda_{x}^{+} = V \sigma_{0}(\varepsilon_{x}) \rho_{1}, \qquad (3)
$$

where V is the velocity of a nucleon inside the nucleus,  $\sigma_0$  is the nucleon-nucleon scattering cross-section corrected for the Pauli principle [24],  $\rho_1$  is the average nuclear matter density at the distance from  $1D$  to  $(1+1)D$ .

The exciton state density is calculated according to the Strutinsky-Ericson formula [25,26]

$$
\omega(p, h, E) = \frac{g(gE)^{n-1}}{p!h!(n-1)!}
$$
 (4)

For nucleon induced reactions the density of excited states with the number of excitons n=2 and 3 is calculated considering the finite depth of the nuclear potential well [27]

$$
\omega(1,1,E) = \frac{g(gE_F)}{2}, \quad \text{if } E > E_F \tag{5}
$$

$$
\omega(1,1,E) = \frac{g(gE)}{2}, \quad \text{if } E \le E_F \tag{6}
$$

$$
\omega(2,1,E) = \frac{g^3 [V(2E - E_F)]}{4}, \text{ if } E > E_F \tag{7}
$$

$$
\omega(2,1,E) = \frac{g^3 E^2}{4}, \text{ if } E \le E_F \tag{8}
$$

where  $E_F$  is the Fermi energy, and the finite potential depth is equal to  $V + Q$ , and Q is the nucleon binding energy.

The number of nucleons of x-type in the n-exciton state  ${}_{n}X_{x}$  for incident neutrons is calculated as

$$
{}_{3}X_{n} = 2 \frac{(\sigma_{np}/\sigma_{nn})Z + 2N}{2(\sigma_{np}/\sigma_{nn})Z + 2N},
$$
\n(9)

$$
{}_{3}X_{p}=2-{}_{3}X_{n}, \qquad (10)
$$

and for incident proton

$$
{}_{3}X_{p} = 2 \frac{(\sigma_{pn}/\sigma_{pp})N+2 Z}{2(\sigma_{pn}/\sigma_{pp})N+2 Z}, \qquad (11)
$$

$$
{}_{3}X_{n} = 2 - {}_{3}X_{p}, \tag{12}
$$

where  $\sigma_{xy}$  is the nucleon - nucleon interaction cross-section in the nucleus.

The ratio of the nucleon-nucleon cross-sections calculated taking into account the Pauli principle and the nucleon motion is parameterized in the present work as

$$
\sigma_{\text{pn}}/\sigma_{\text{pp}} = \sigma_{\text{np}}/\sigma_{\text{nn}} = 1.375 \times 10^{-5} \text{ T}^2 - 8.734 \times 10^{-3} \text{ T} + 2.776, \tag{13}
$$

where T is the kinetic energy of the projectile outside the nucleus.

Multiple pre-compound emission is described by an approximation [24] in which only up to two precompound particles may be emitted. This approximation becomes increasingly poor as excitations exceed a few tens of MeV. The shortcoming was corrected in the Monte Carlo precompound decay model, in the code HMS ALICE [27]. Tables illustrating predictions of the newer formulation, the first precompound code to follow two body reactions through the cascade, and the two precompound limit of the hybrid/GDH model are presented in tables in Ref.[27].

A correction has been made for the high energy tails of (p,xn) and (n,xp) reaction spectra calculated by the GDH model [28]. Calculations with the original GDH model [24] overestimate nucleon spectra for  $(n,p)$  and  $(p,n)$  reactions (Fig.1), due to an overestimation of the contribution to nucleon spectra for partial cross-sections with *l* numbers corresponding to nuclear regions with low density. This resulted from a miss-match between the radii/densities in the original Fermi density distribution used to calculate nuclear densities, and the parameters of the nuclear optical model used to provide the partial reaction cross sections. An improvement for this problem had been made in ALICE by substituting the nuclear droplet model radius/density for the Fermi distribution. Also, one should note that for nuclear regions with low density the Thomas-Fermi approximation is inappropriate [29] and the definition of the potential and the Fermi energy according to the GDH model through relations:  $E_F$  =  $(3\pi^2 \rho_1)^{2/3}/(2m)$  and U = -E<sub>F</sub> - Q, where  $\rho_1$  is nuclear density depending upon *l*, is incorrect. In this case a better definition of the  $E_F$  value corresponding to each partial *l*-wave is:  $E_F = -U^{opt} - Q$ , where  $U^{opt}$  is the real part of the optical model potential [29]. We introduced the limitation on the contribution of partial cross-sections with *l* numbers corresponding to unphysical  $E_F$  values,  $E_F = -U^{opt} - Q < 0$  to the particle spectrum, which considerably improves the agreement between calculated emission spectra and experimental data. Examples are given in Fig.1 and Table 1.

Fig.1 shows excitation functions and nucleon spectra calculated by the GDH model, the hybrid model and the corrected GDH model. Table 1 contains the  $\Sigma((\sigma^{\text{calc}})^{\text{-}}$ 

 $\sigma^{\text{exp}}$ <sub>i</sub>)/ $\Delta \sigma^{\text{exp}}$ <sub>i</sub>)<sup>2</sup> values characterizing the deviation between calculated and experimental (n,p) reaction cross-sections at 14.5 MeV [30]. The calculations have been performed for 78 nuclei with  $50 \le Z \le 83$  using the GDH model, the hybrid model and the corrected GDH model. It is seen that the best result corresponds to the corrected GDH model described above.

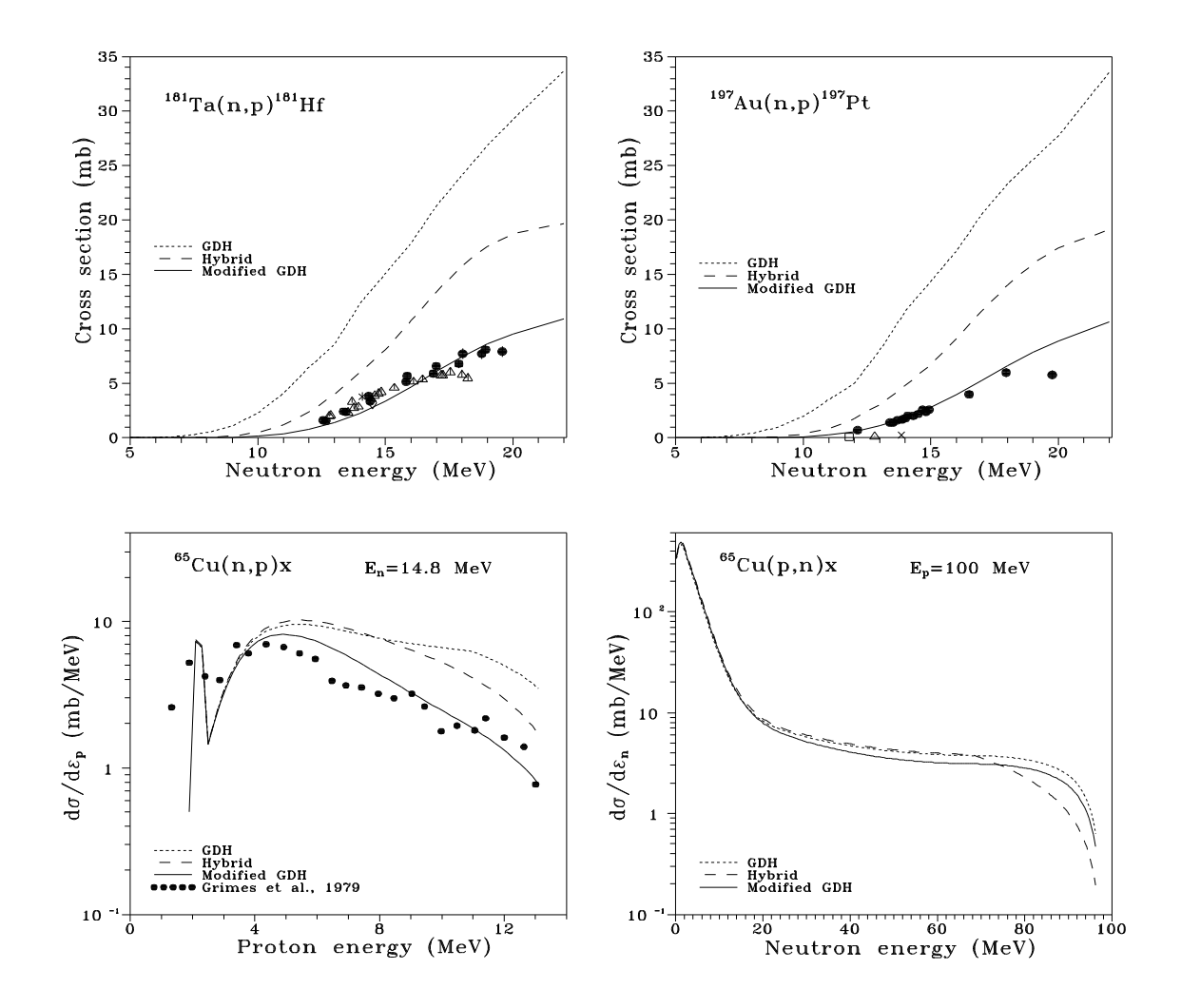

Fig.1 Upper figures: the (n,p) reaction cross-sections calculated using various pre-compound models. Lower figures: nucleon emission spectra predicted by GDH, the hybrid and corrected GDH models. The calculations using the hybrid model are performed with nucleon mean free path multiplied by two. Experimental data are taken from EXFOR.

The  $\Sigma((\sigma^{calc}_{i} - \sigma^{exp}_{i})/\Delta \sigma^{exp}_{i})^{2}$  value calculated for (n,p) reaction cross-sections at 14.5 MeV for 78 nuclei with  $Z \ge 50$ . The calculation of  $\sigma^{\text{calc}}$ i is performed using different pre-compound models and types of pairing corrections in the exciton level density. The"standard" and "back" shift for the excitation energy correspond to MP=1 and MP=3 ALICE code options (see Sect.2.7.3).

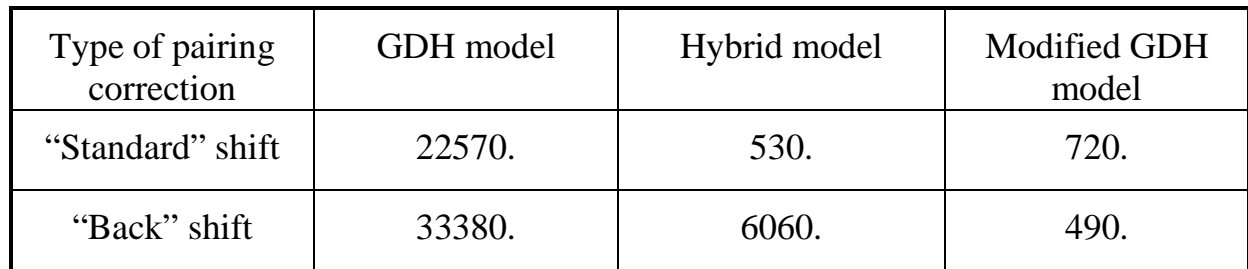

#### *2.2 Pre-compound a-particle emission*

The pre-equilibrium  $\alpha$ -particle emission spectrum for nucleon induced reaction is calculated as a sum of components corresponding to the mechanism of pick-up and knock-out

$$
\frac{d\sigma}{d\varepsilon_{\alpha}} = \frac{d\sigma^{\text{pick-up}}}{d\varepsilon_{\alpha}} + \frac{d\sigma^{\text{krock-out}}}{d\varepsilon_{\alpha}}
$$
(14)

The contribution of the pick-up mechanism is calculated with the help of the coalescence pick-up model [7,9] combined with the hybrid exciton model [8]

$$
\frac{d\sigma^{\text{pick-up}}}{d\varepsilon_{\alpha}} = \sigma_{\text{non}}(E_{p}) \sum_{n=n_{0}} \sum_{k+m=4} F_{k,m}(\varepsilon_{\alpha}) \frac{\omega(p-k,h,U)}{\omega(p,h,E)} \frac{\lambda_{\alpha}^{\text{e}}(\varepsilon_{\alpha})}{\lambda_{\alpha}^{\text{e}}(\varepsilon_{\alpha}) + \lambda_{x}^{+}(\varepsilon_{\alpha})} g_{\alpha} D_{n}, \qquad (15)
$$

where  $\sigma_{\text{non}}$  is the nonelastic interaction cross-section of the primary particle with a nucleus at kinetic energy  $E_p$ ,  $F_{k,m}(\varepsilon_\alpha)$  is the α-formation factor [7] equal to the probability that the  $\alpha$ -particle is composed of "k" particles above Fermi level and "m" particles below, the residual excitation energy U is equal to  $E - Q_{\alpha} - \varepsilon_{\alpha}$ ;  $\lambda_{\alpha}^{\rm e}$  is the emission rate of the  $\alpha$ -particle;  $\lambda_{\alpha}^{+}$  is the intranuclear transition rate corresponding to the absorption of the  $\alpha$ -particle in a nucleus;  $g_{\alpha}$  is the intranuclear density of single particle states for the  $\alpha$ -particle. The emission rate of  $\alpha$ -particles is calculated as

$$
\lambda_{\alpha}^{\rm e} = \frac{(2S_{\alpha} + 1)\mu_{\alpha} \,\varepsilon_{\alpha} \,\sigma_{\alpha}^{\rm inv}(\varepsilon_{\alpha})}{\pi^2 \, \mathbf{h}^3 \, \mathbf{g}_{\alpha}},\tag{16}
$$

where  $S_\alpha$  and  $\mu_\alpha$  are the spin and reduced mass of the outgoing  $\alpha$ -particle, and the inverse reaction cross-section for  $\alpha$ -particles,  $\sigma_{\alpha}^{\text{inv}}(\varepsilon_{\alpha})$  is calculated by the optical model with the parameters described in Ref. [5]. The absorption rate of  $\alpha$ -particles is defined as follows

$$
\lambda_{\alpha}^{+} = 2 W_{\alpha}^{\text{opt}} / \mathbf{h}, \qquad (17)
$$

where  $W_{\alpha}^{\text{opt}}$  is the imaginary part of the optical potential for  $\alpha$ -particles.

The knock-out contribution to the  $\alpha$ -particle spectrum [10] is calculated as

$$
\frac{d\sigma^{knock-out}}{d\varepsilon_{\alpha}} = \sigma_{non}(E_p) \sum_{n=n_0} \varphi_{\alpha} \frac{g}{g_{\alpha} p} \frac{\omega(p-1,h,U)}{\omega(p,h,E)} \frac{\lambda_{\alpha}^e(\varepsilon_{\alpha})}{\lambda_{\alpha}^e(\varepsilon_{\alpha}) + \lambda_{x}^+(\varepsilon_{\alpha})} g_{\alpha} D_n, \qquad (18)
$$

where the factor  $g/(g_{\alpha}p)$  justifies the substitution of the level density  $\omega(\pi, \tilde{\pi}, v, \tilde{v}, \alpha, \tilde{\alpha}, E)$  for the three-component system (neutron, proton,  $\alpha$ -particle) [31,10] by the one-component state density  $\omega(p,h,E)$  in Eq.(18), and  $\varphi_{\alpha}$  is the

probability of interaction of the incident particle with a "pre-formed"  $\alpha$ -cluster resulting in its excitation in the nucleus [31].

Pre-compound  $\alpha$ -emission after the pre-compound escape of neutrons and protons (multiple pre-equilibrium emission) is taken into account [10]. The formula for the calculation of the pre-compound emission spectrum of α-particles formed due to the nucleon pick-up process escaping after pre-equilibrium nucleon emission is written as follows

$$
\frac{d\sigma_{2}}{d\varepsilon_{\alpha}} = \pi \mathbf{D}^{2} \sum_{l=0}^{\infty} (2l+1) T_{l} \sum_{x=\pi,\nu}^{2} \prod_{E_{x}^{\min}}^{E_{x}^{\max}} \sum_{n=n_{0}} x_{x} \frac{\omega(p-1,h,E-Q_{x}-\varepsilon_{x})}{\omega(p,h,E)} \frac{\lambda_{x}^{e}(\varepsilon_{x})}{\lambda_{x}^{e}(\varepsilon_{x}) + \lambda_{x}^{+}(\varepsilon_{x})} g D_{n}
$$
\n
$$
\times \sum_{n=p+h-1} \sum_{k+m=4}^{N} F_{k,m}(\varepsilon_{\alpha}) \frac{\omega(p'-k,h',E-Q_{x}-\varepsilon_{x}-Q'_{\alpha}-\varepsilon_{\alpha})}{\omega(p',h',E-Q_{x}-\varepsilon_{x})} \frac{\lambda_{\alpha}^{e}(\varepsilon_{\alpha})}{\lambda_{\alpha}^{e}(\varepsilon_{\alpha}) + \lambda_{x}^{+}(\varepsilon_{\alpha})} g_{\alpha} D_{2n'} d\varepsilon_{x}
$$
\n(19)

where "x" refers to proton and neutron,  $Q'_\alpha$  is the separation energy for an  $\alpha$ -particle in the nucleus formed after the emission of nucleon of x-type, and  $E_x^{min}$  and  $E_x^{max}$ define the energy range, where the emission of the x-particle occurs.

An analogous formula is written for the  $\alpha$ -particle knock-out process following fast nucleon emission [10]. Successive emission of three and more pre-equilibrium particles is not considered.

The following parameters of the models are used for calculations:  $\sum_{k+m=4} F_{k,m} =$  $k+m=4$  $F_{k,m} = 0.3$ 

and  $\varphi_{\alpha}$  =0.012. The imaginary part of the optical potential for  $\alpha$ -particles is calculated as follows:  $W_{\alpha}^{\text{opt}} = (\varepsilon_{\alpha}/\varepsilon_0)W'$  at  $\varepsilon_{\alpha} \le \varepsilon_0$ ,  $W_{\alpha}^{\text{opt}} = W'$  at  $\varepsilon_0 < \varepsilon_{\alpha} < 72$  MeV, and  $W_{\alpha}^{\text{opt}} =$ W'⋅exp(0.06 $\varepsilon_{\alpha}$  – 4.32) at  $\varepsilon_{\alpha} \ge 72$  MeV, where W' =  $\beta W_0$  and  $\varepsilon_0$ =0.228A,  $\beta$ =0.25. The value of W<sub>0</sub> is taken from Refs.[32,33] W<sub>0</sub>=10 +0.345(A–2Z) MeV. The values of the parameters listed above are from Refs. [14,20] except for the  $W_\alpha^{\text{opt}}$  value calculation at energies  $\epsilon_{\alpha}$  above 72 MeV. The value adopted for the state density for  $\alpha$ -particles,  $g_{\alpha}$ is equal to A/13 (see discussion in Ref. [20]).

For many cases, inclusion of these models for pre-equilibrium complex particle emission results in noticeably improved agreement of calculated and experimental data (Fig.2).

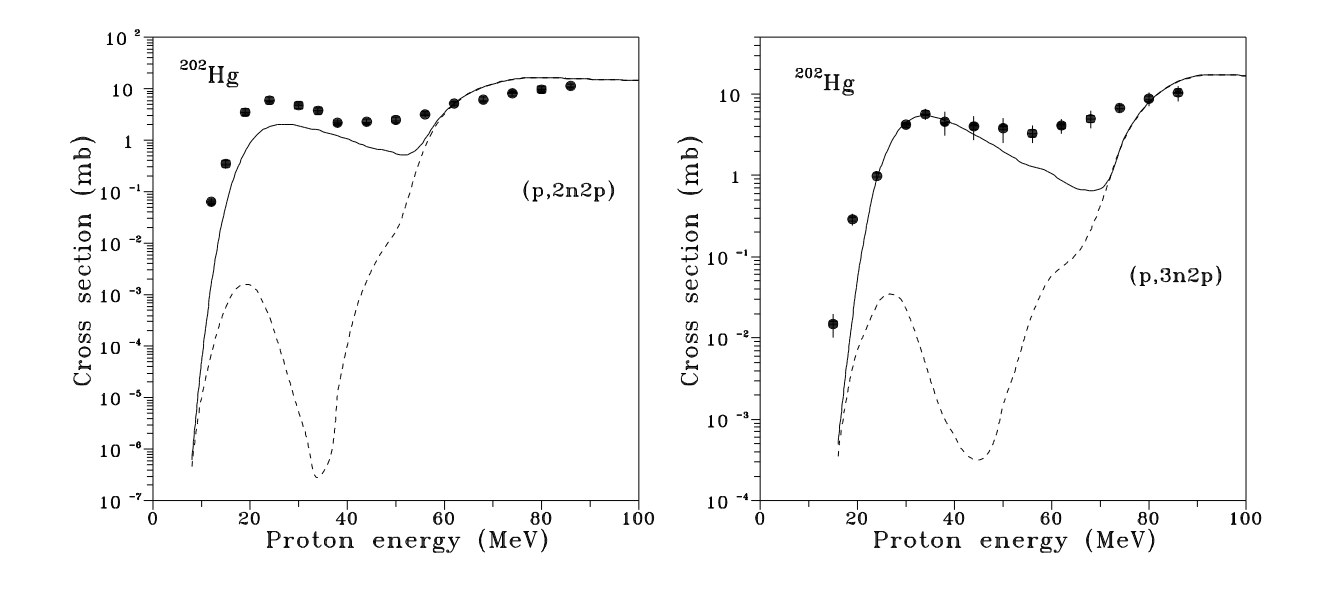

Fig.2 Excitation functions of  $(p,2n2p)$  and  $(p,3n2p)$  reactions for <sup>202</sup>Hg calculated with inclusion of pre-equilibrium  $\alpha$ -emission (solid line) and without pre-compound  $\alpha$ -emission (dashed line). The experimental data are from Ref.[34].

Figs.3,4 show the contribution of different processes in calculated  $\alpha$ -particle emission spectra for <sup>27</sup>Al(p, $\alpha$ )x and <sup>209</sup>Bi(p, $\alpha$ )x reactions induced by 90 MeV protons.

Fig.5 shows examples of  $\alpha$ -particle spectra calculated using the ALICE/ASH code at different projectile energies.

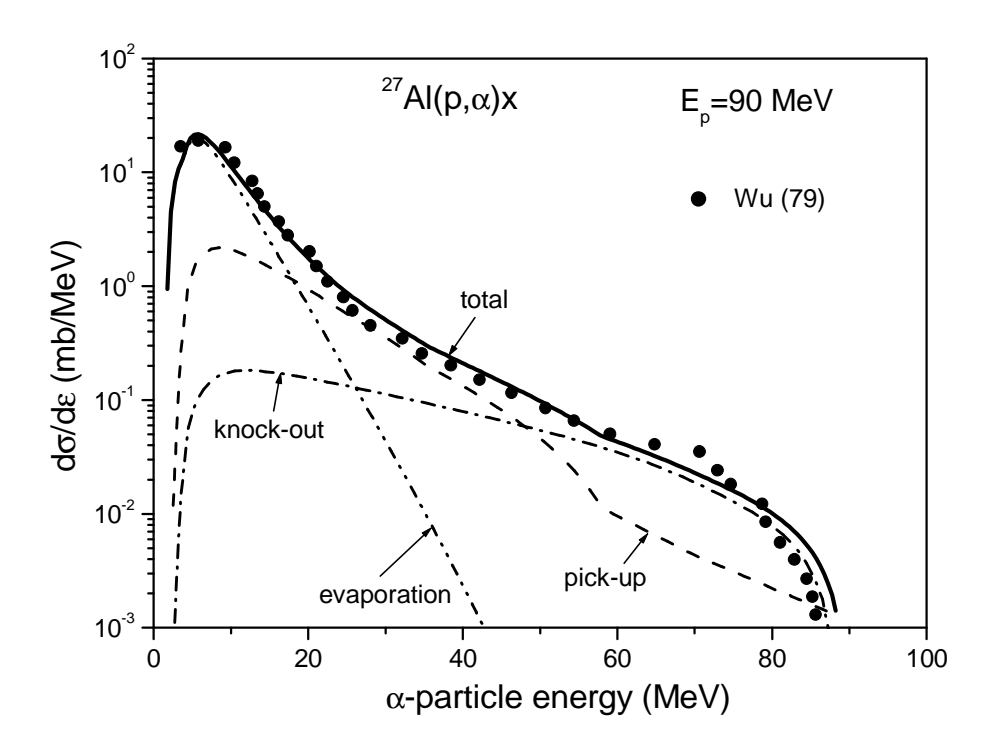

Fig.3 Calculated contributions of different processes in  $\alpha$ -particle emission for the <sup>27</sup>Al(p, $\alpha$ )x reaction induced by 90 MeV protons. Experimental data are from Ref.[35].

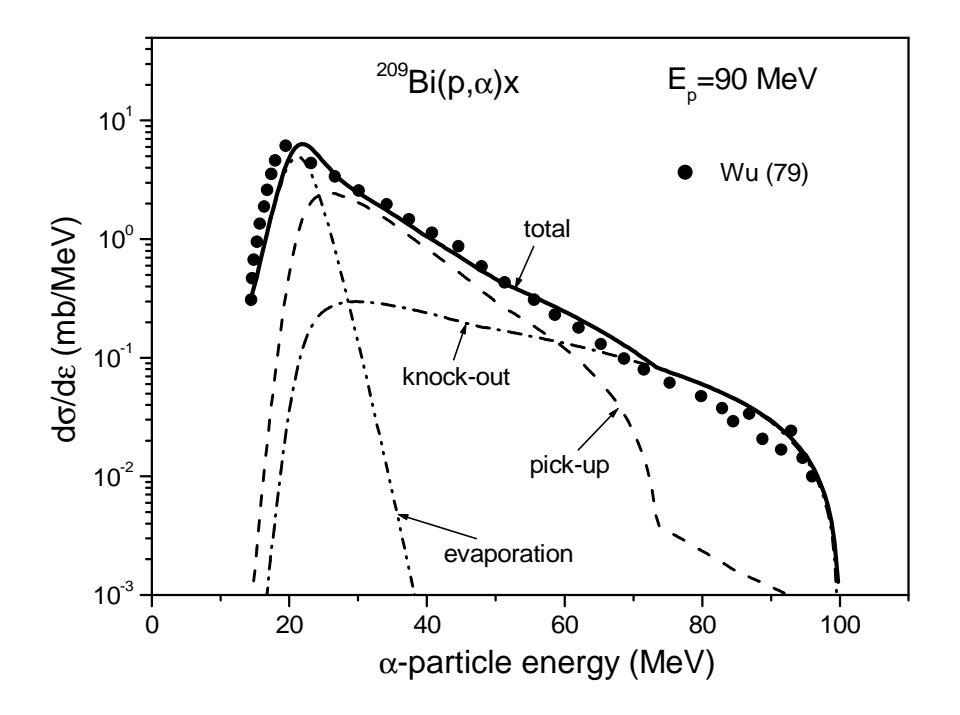

Fig.4 Calculated contributions of different processes in  $\alpha$ -particle emission for the <sup>209</sup>Bi(p, $\alpha$ )x reaction induced by 90 MeV protons. Experimental data are from Ref.[35].

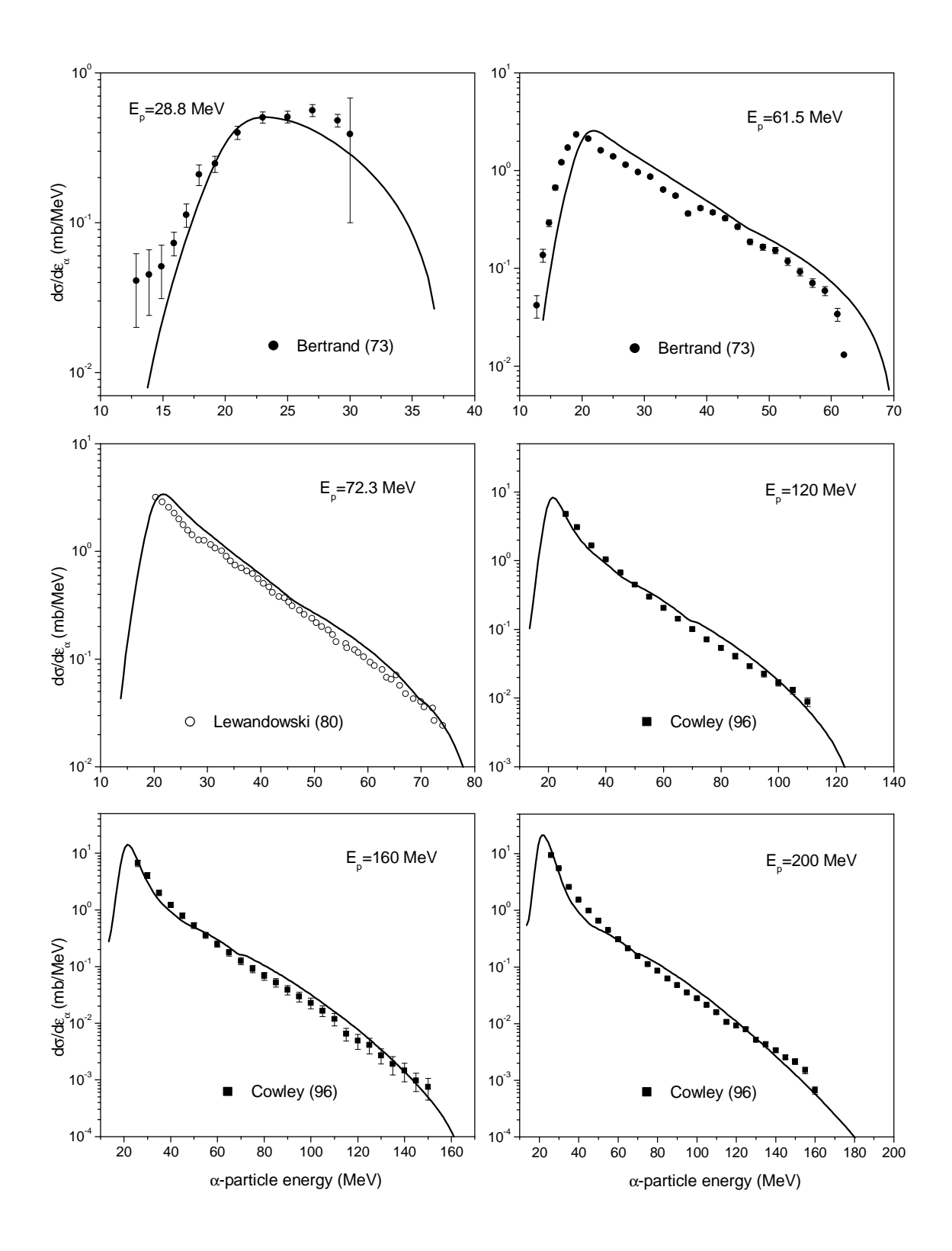

Fig.5 The  $\alpha$ -particle emission spectra calculated for the  $p+197$ Au reaction at primary proton energies from 28.8 to 200 MeV. The level density parameter for equilibrium states is A/13. The experimental data are from Refs.[36-38].

#### *2.3 Pre-compound deuteron emission*

It is expected that non-equilibrium deuteron emission in nucleon induced reactions results from: i) the pick-up of nucleons with energy below the Fermi energy after the formation of the (2p,1h) initial exciton state, ii) coalescence of two excited nucleons with energies above  $E_F$ , iii) knock-out of a "pre-formed" deuteron, and iv) a direct process resulting in deuteron formation and escape. The non-equilibrium deuteron spectrum is calculated as a sum of different components

$$
\frac{d\sigma}{d\varepsilon_d} = \frac{d\sigma^{P-U,C}}{d\varepsilon_d} + \frac{d\sigma^{K-O}}{d\varepsilon_d} + \frac{d\sigma^D}{d\varepsilon_d} \quad , \tag{20}
$$

where the first term relates to pick-up and coalescence after the formation of the (2p,1h) exciton state, the second component describes the contribution of the deuteron knock-out and the last term relates to the direct process.

The analytical expressions for each component of the deuteron emission spectrum were obtained in Ref.[17] using basic statements of the hybrid model [22].

The exciton level density is calculated following Bĕták, Dobeš [39] taking into account the finite depth of the nuclear potential well

$$
\omega(p,h,E) = g^p \tilde{g}^h \sum_{k=0}^{h} {}_{h}C_k (-1)^k \Theta(E - k E_F) \frac{(E - k E_F)^{n-1}}{p! h! (n-1)!}
$$
(21)

where E is the excitation energy,  $E_F$  is the Fermi energy, g and  $\tilde{g}$  are the single particle level densities for particles and holes, respectively,  $\Theta(x)$  is the Heaviside function,  $\Theta = 0$  for  $x < 0$  and  $\Theta = 1$  for  $x > 0$ .

The single particle level densities for particles and holes are calculated according to Ref.[39]

$$
g=A/14, \t(22)
$$

$$
\widetilde{g} = A/E_{F}
$$
 (23)

One should note that nuclear surface effects [40,41] influence the effective value of the Fermi energy  $E_F$  used for the calculation of pre-compound particle spectra. This point is discussed below.

The exciton coalescence pick-up model proposed in Ref.[9] is used for the calculation of the d $\sigma^{P-U,C}/d\varepsilon_d$  spectrum component [12]

$$
\frac{d\sigma^{P-U,C}}{d\varepsilon_d} = \sigma_{non}(E_0) \sum_{n=n_0} \sum_{k+m=2} F_{k,m}(\varepsilon_d + Q_d) \frac{\omega(p-k,h,U)}{\omega(p,h,E)} \frac{\lambda_d^e(\varepsilon_d)}{\lambda_d^e(\varepsilon_d) + \lambda_d^+(\varepsilon_d)} g_d D_n, (24)
$$

where  $F_{k,m}$  is the deuteron formation factor equal to the probability that the deuteron is composed of "k" particles above the Fermi level and "m" particles below;  $\varepsilon_d$  is the channel emission energy corresponding to the deuteron emission;  $\lambda_d^e$  is the deuteron emission rate;  $\lambda_d^+$  is the intranuclear transition rate for the absorption of the deuteron in the nucleus;  $g_d$  is the density of single particle states for the deuteron.

The deuteron emission ( $\lambda_d^e$ ) and absorption ( $\lambda_d^+$ ) rates are calculated by formulas similar to Eqs. $(16)$  and  $(17)$ .

The form factors for deuteron formation,  $F_{k,m}$  were calculated in Ref.[9] for the effective nuclear radius with a dR parameter value equal to 1 fm. The original values [9] are approximated and used in the code as follows

$$
F_{1,1}(\varepsilon) = \begin{cases} -1.409 \cdot 10^{-2} \varepsilon + 0.6 & \text{for } \varepsilon \le 30 \text{ MeV} \\ 1.377 \cdot 10^{-4} \varepsilon^2 - 1.807 \cdot 10^{-2} \varepsilon + 0.5946 & \text{for } 30 < \varepsilon \le 65 \text{ MeV} \\ 0 & \text{for } \varepsilon > 65 \text{ MeV} \end{cases}
$$
 (25)  

$$
F_{2,0}(\varepsilon) = 0.6 - F_{1,1}(\varepsilon)
$$

As an illustration, Fig.6 shows the pick-up and coalescence contributions in the deuteron emission spectra for <sup>54</sup>Fe and <sup>197</sup>Au irradiated with 61.5 MeV protons.

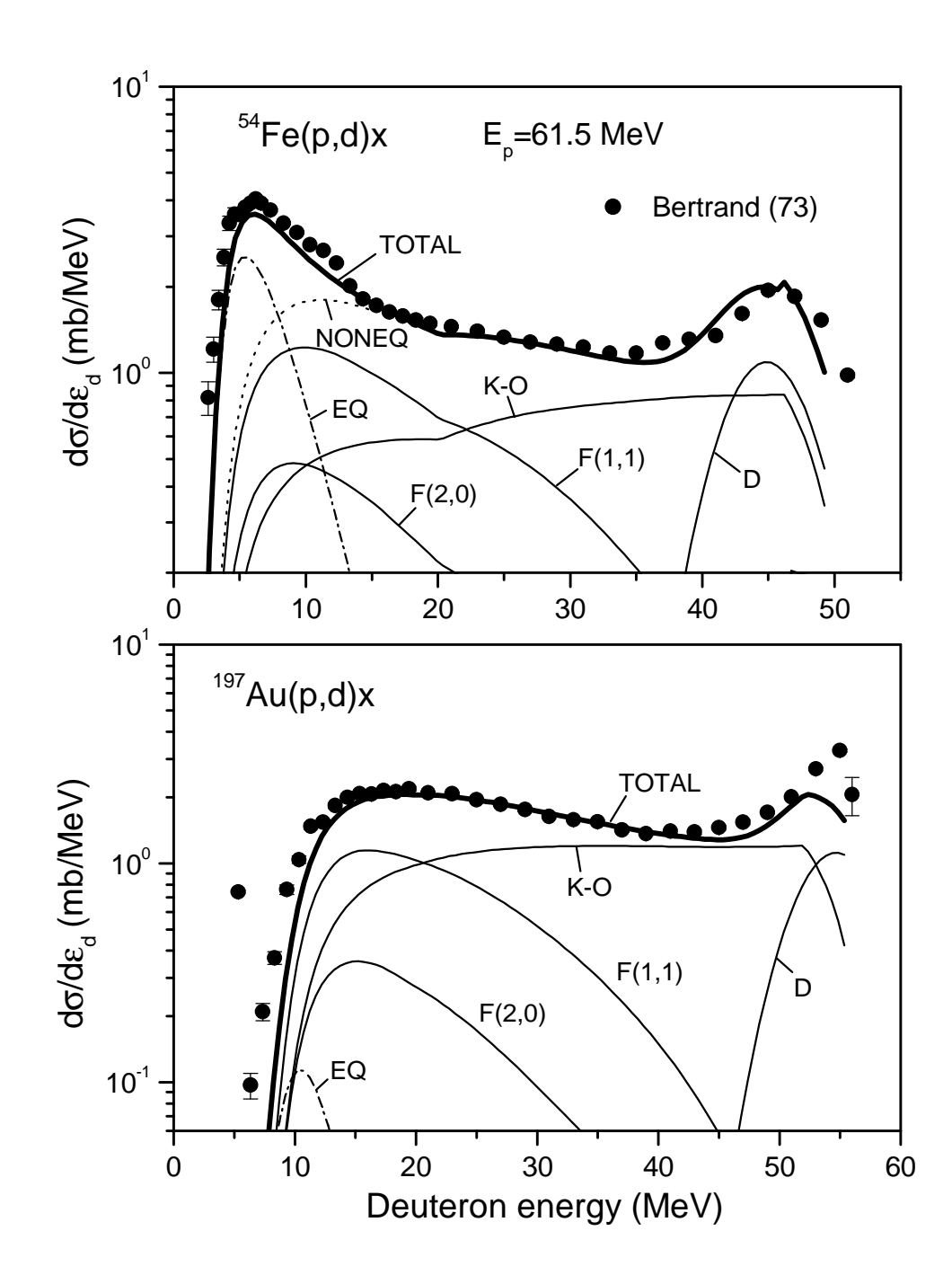

Fig.6 The contribution of different nuclear processes in deuteron emission in reactions  $p+54Fe$  and  $p+197$ Au induced by 61.5 MeV protons: equilibrium emission (EQ), pick-up of a nucleon from exciton states starting from  $(2p,1h)$  (F(1,1)), the coalescence of two excited nucleons (F(2,0)), and direct pick-up (D). The sum of all non-equilibrium components (NONEQ) and the total spectrum (TOTAL) are shown. The non-equilibrium deuteron spectrum for the  $p+197$ Au reaction almost coincides with the total spectrum. Experimental data (black circles) are taken from Ref.[36]. The deuteron energy is shown in the laboratory coordinate system as in other figures.

In analogy with  $\alpha$ -particle emission, (Eq.(18)) the knock-out component of the pre-compound deuteron emission spectrum is written as follows

$$
\frac{d\sigma^{K-O}}{d\varepsilon_d} = \sigma_{non}(E_0) \sum_{n=n_0} \Phi_d(E_0) \frac{g}{g_d p} \frac{\omega(p-1,h,U)}{\omega(p,h,E)} \frac{\lambda_d^e(\varepsilon_d)}{\lambda_d^e(\varepsilon_d) + \lambda_d^+(\varepsilon_d)} g_d D(n), \quad (27)
$$

where the factor  $\Phi_d$  describes the initial number of excited deuteron clusters in the nucleus

$$
\Phi_{\rm d} = 2 F_{\rm d}(E_0),\tag{28}
$$

where  $F_d$  is the probability of interaction of the incident particle with the "pre-formed" deuteron resulting in its excitation in the nucleus; and the factor of two reflects the normalization on the number of particles in the initial exciton state  $n_0$ .

The general expression for  $F_d$  [17] is

$$
F_d = \frac{\varphi \sigma_{xd}(E_0)}{\frac{Z'}{A'} \sigma_{xp}(E_0) + \frac{(A'-Z')}{A'} \sigma_{xn}(E_0) + \varphi \sigma_{xd}(E_0)},
$$
\n(29)

where "x" refers to the initial proton or neutron,  $\sigma_{xd}$ ,  $\sigma_{xp}$  and  $\sigma_{xn}$  are the cross-sections of the elastic interaction of projectile with deuteron, proton and neutron, respectively, corrected for a Pauli principle,  $\varphi$  is the number of "pre-formed" deuterons in the nucleus, Z' and A' are the number of protons and nucleons in the nucleus corrected for a number of clustered deuterons.

Assuming that the number of pre-formed deuterons  $\varphi$  has a rather small value and  $Z \approx A'/2$  one can make the approximation

$$
F_d \approx \frac{2 \varphi \sigma_{xd}}{\sigma_{xp} + \sigma_{xn}}.
$$
\n(30)

For the evaluation of the cross-section ratio in Eq.(30) the cross-section of the free elastic nucleon-deuteron scattering was taken from ENDF/B-VI at the energy up to 150 MeV and evaluated above 150 MeV using data from EXFOR. The free nucleon-nucleon interaction cross-sections were obtained from Ref.[42]. The  $\sigma_{xd}$ ,  $\sigma_{xp}$ 

and  $\sigma_{\rm xn}$  cross-sections were calculated taking into account the limitation superimposed by the Pauli principle on the number of intranuclear interactions. It was assumed that the angular distribution of interacting particles is approximately isotropic in the center-of-mass system. The Fermi energy for deuterons was taken equal to  $2E_F$ .

Fig.7 shows the ratio of the cross-sections  $\sigma_{xd}/(\sigma_{xp} + \sigma_{xn})$  at different kinetic energy of the incident nucleon calculated for a nuclear potential well with a Fermi energy equal to 32 MeV. The ratios for the free nucleon-deuteron and free nucleonnucleon scattering cross-sections are also shown.

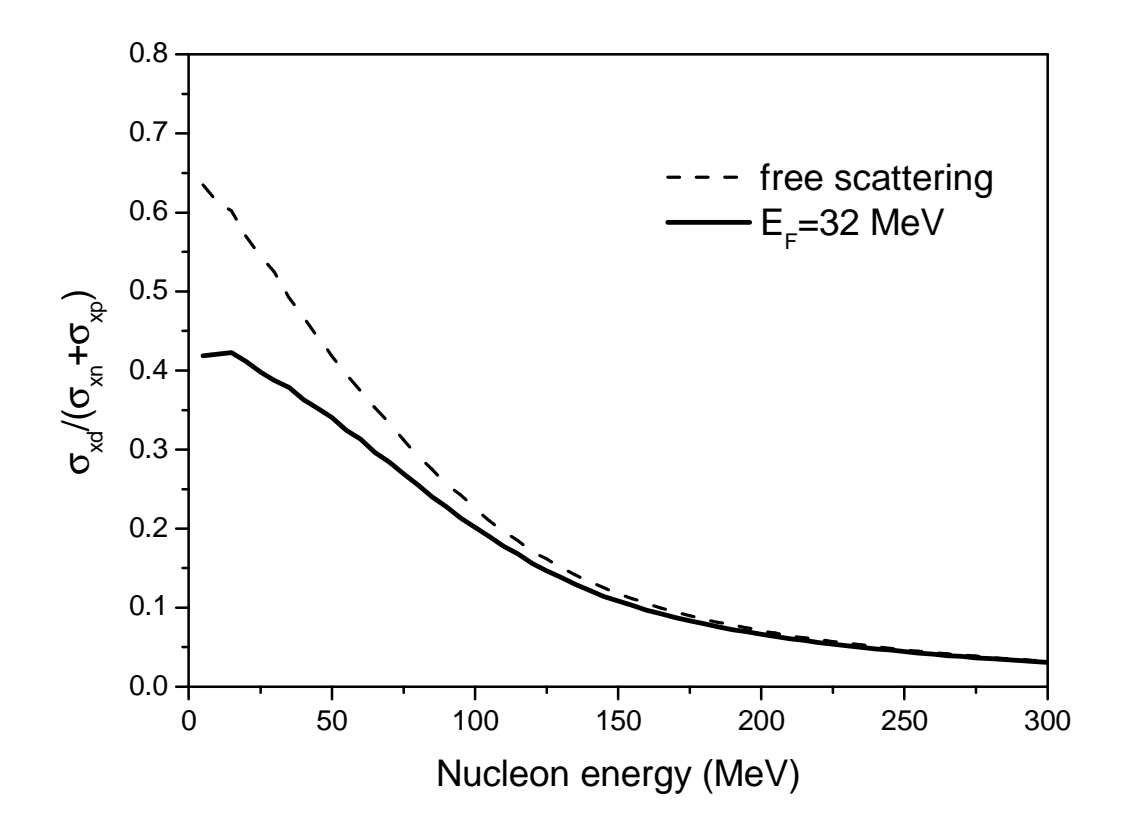

Fig.7 The ratio of the elastic nucleon-deuteron scattering cross-section to the sum of the elastic nucleon-nucleon cross-sections  $\sigma_{xd}/(\sigma_{xp} + \sigma_{xn})$  calculated for a nuclear potential well with a Fermi energy of 32 MeV (solid line) and for free scattering (dashed line). The incident nucleon kinetic energy is referenced outside the nucleus, i.e. in the laboratory (abscissa).

The value obtained for  $\sigma_{xd}/(\sigma_{xp} + \sigma_{xn})$  for the nuclear potential well (Fig.7) was approximated as follows

$$
\frac{\sigma_{xd}}{\sigma_{xp} + \sigma_{xn}} = 0.512 \exp(-9.81 \cdot 10^{-3} \, \text{E}_p), \tag{31}
$$

where  $E_p$  is the kinetic energy of the projectile outside the nucleus in MeV.

Fig.6 shows the calculated contribution of the deuteron knock-out in the deuteron emission spectra for  $54$ Fe and  $197$ Au irradiated with 61.5 MeV protons. Parameters used for the calculation are discussed below.

Calculation of multiple pre-equilibrium deuteron emission spectra is described below. The pick-up and coalescence contributions for the spectrum of deuterons escaping after the pre-equilibrium emission of nucleons is calculated by the expression

$$
\frac{d\sigma_2^{P-U,C}}{d\varepsilon_d} = \pi \mathbf{D}^2 \sum_{l=0}^{\infty} (2l+1) T_l \sum_{x=\pi,\nu}^{2} \int_{E_x^{\min}}^{E_x^{\max}} \sum_{n=n_0}^{\pi} X_x \frac{\omega(p-l,h,E-Q_x-\varepsilon_x)}{\omega(p,h,E)} \frac{\lambda_x^e(\varepsilon_x)}{\lambda_x^e(\varepsilon_x) + \lambda_x^e(\varepsilon_x)} g D_n
$$
\n
$$
\times \sum_{n'=p+h-1}^{\infty} \sum_{k+m=2}^{\infty} F_{k,m}(\varepsilon_d + Q_d') \frac{\omega(p'-k,h',E-Q_x-\varepsilon_x - Q_d' - \varepsilon_d)}{\omega(p',h',E-Q_x-\varepsilon_x)} \frac{\lambda_d^e(\varepsilon_d)}{\lambda_d^e(\varepsilon_d) + \lambda_d^e(\varepsilon_d)} g_d D_{2n'} d\varepsilon_x
$$
\n(32)

where  $Q_x$  is the separation energy of a nucleon in the composite nucleus,  $Q'_d$  is the separation energy for a deuteron in the nucleus formed after the emission of nucleon of x-type,  $E_x^{\text{min}}$  and  $E_x^{\text{max}}$  define the energy range where the emission of the x-particle occurs, and  $D_2$  is the depletion factor relevant to escape of particles from an n'exciton state.

An analogous formula is written for deuteron knock-out following fast nucleon emission. The successive emission of three or more pre-equilibrium particles is not considered.

Fig.8 shows the influence of multiple pre-equilibrium emission on the calculated deuteron spectrum.

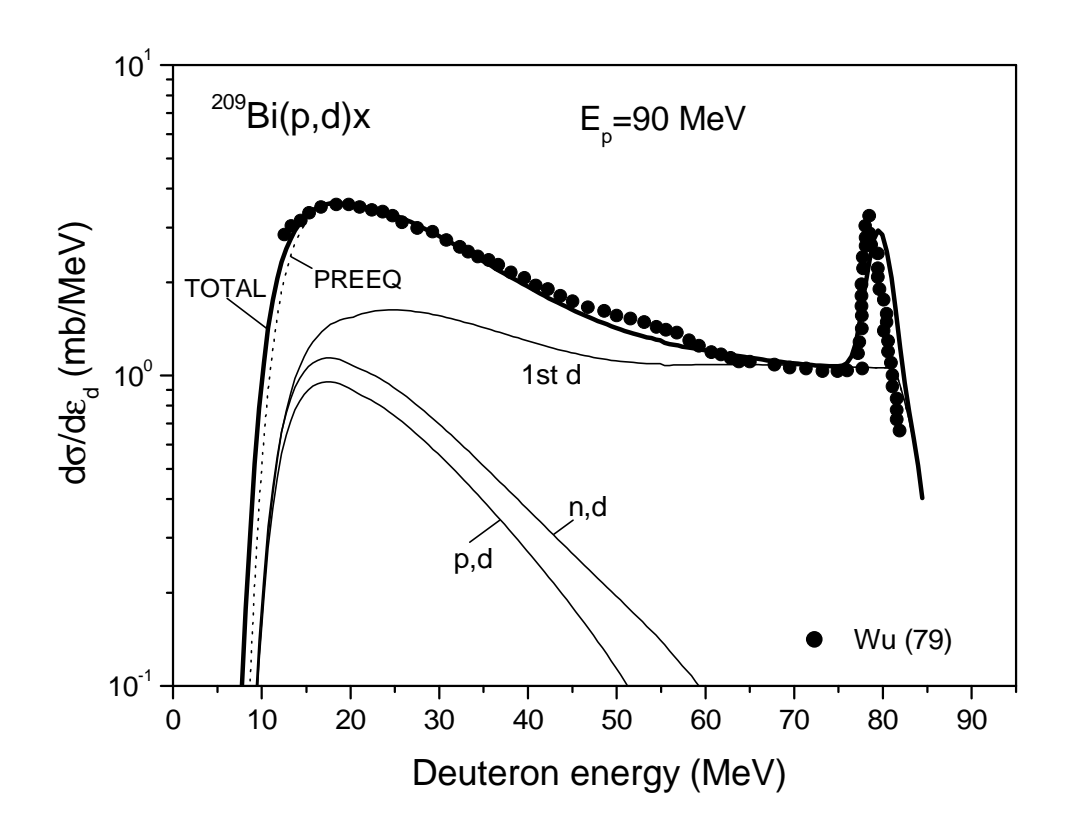

Fig.8 The contribution of deuterons formed in different pre-equilibrium stages for the reaction  $p+^{209}Bi$  induced by 90 MeV protons on the total deuteron emission spectrum: the emission of the first pre-compound deuteron ("1st d"), pre-compound deuteron emission after preequilibrium proton escape ("p,d"), pre-compound deuteron emission following preequilibrium neutron emission ("n,d"). The sum of all pre-equilibrium components ("1st  $d'' + "p,d" + "n,d"$  (PREEQ) and the total spectrum (TOTAL) are shown. Experimental data (black circles) are taken from Ref.[35].

The direct pick-up process corresponds to the pick-up of a nucleon without formation of a  $(2p,1h)$  exciton configuration. The final state is  $(0p,1h)$ . A rigorous description of this process can be done only outside of pre-equilibrium models. However, mathematical expressions obtained formally using the pre-compound exciton model [12,43] are used for the phenomenological and qualitative description of direct nucleon pick-up.

According to Ref.[12], the direct component of the deuteron spectrum is

$$
\frac{d\sigma^{D}}{d\varepsilon_{d}} = \sigma_{\text{non}} \frac{\omega^{*}(U)}{\omega(1p,0h,E)} \frac{\lambda_{d}^{e}(\varepsilon_{d})}{\lambda_{d}^{e}(\varepsilon_{d}) + \lambda_{d}^{+}(\varepsilon_{d})} g_{d} ,
$$
\n(33)

where the final level density  $\omega^*(U)$  is approximated in Ref.[12] by  $\omega(0p,1h,U)\cdot\gamma/g_d$ with the  $\gamma$  value equal to 2⋅10<sup>-3</sup> MeV<sup>-1</sup> for all nuclei and excitation energies.

Formal consideration of the finite depth of the nuclear potential well shows that Eq.(33) can contribute only in the highest energy part of the deuteron emission spectrum, as has been mentioned above. In this case the calculated part of the spectrum is a rectangular step with width equal to  $E_F$ . To improve the agreement of calculations and the measured deuteron spectra, it is useful to write the direct component of the spectrum in the following form

$$
\frac{d\sigma^{D}}{d\varepsilon_{d}} = \sigma_{\text{non}} \ \alpha_{1} \ \exp\left(-\frac{(E - \alpha_{2} E_{F})^{2}}{2(\alpha_{3} E_{F})^{2}}\right) \frac{\lambda_{d}^{\text{e}}(\varepsilon_{d})}{\lambda_{d}^{\text{e}}(\varepsilon_{d}) + \lambda_{d}^{\text{e}}(\varepsilon_{d})} \ g_{d} \tag{34}
$$

where  $\alpha_1$ ,  $\alpha_2$  and  $\alpha_3$  are parameters and  $E_F$  is the effective value of the Fermi energy.

The values of  $\alpha_i$  can be obtained from analysis of experimental deuteron spectra. The global parameterization of  $\alpha_i$  parameters is hardly possible.

Fig.6 shows the  $d\sigma^D/d\varepsilon_d$  component of the calculated deuteron spectrum for <sup>54</sup>Fe(p,d)x and <sup>197</sup>Au(p,d)x reactions induced by 61.5 MeV protons.

Model parameters were obtained from the comparison of calculations with experimental data [35,36,44-50]. The change in values of different parameters results to different energetic dependencies of calculated deuteron spectrum. In most cases such change cannot be represented by a simple redefinition of other model parameters.

The global normalization of the sum for the  $F_{1,1}$  pick-up and the  $F_{2,0}$  coalescence components adopted in Ref.[12] was kept unchanged

$$
\sum_{k+m=2} F_{k,m} = 0.3 \tag{35}
$$

The single particle state density for deuteron  $g_d$  is taken equal to  $g/2$ . The  $\varphi$ parameter of the knock-out model obtained from the comparison of the experimental data and calculations for different nuclei is equal to  $0.18 \pm 0.03$ .

The effective value of the Fermi energy,  $E_F$  was found to be 5 MeV. This rather small value reflects the influence of surface nuclear effects on deuteron emission. A similar reduction of the effective Fermi energy was obtained from the analysis of nucleon pre-equilibrium spectra in Refs.[40,41]. Fig.9 shows the influence of the effective  $E_F$  value on the calculated deuteron energy distribution.

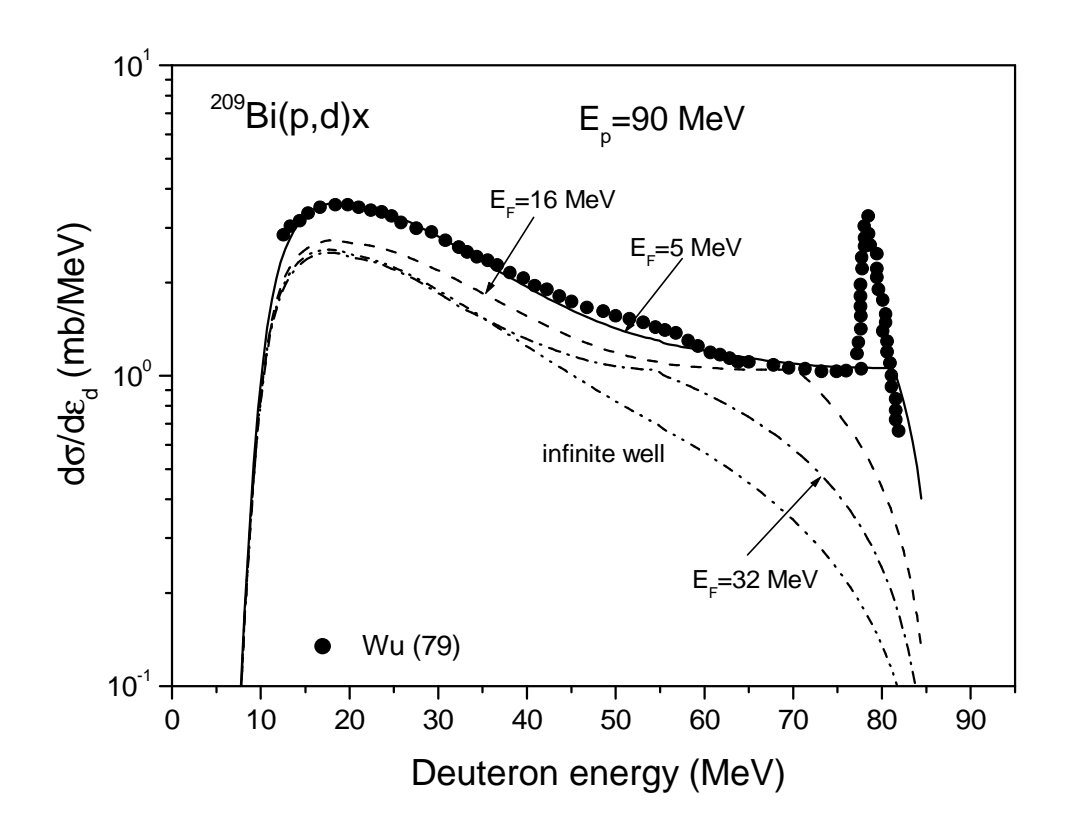

Fig.9 The deuteron emission spectrum for  $^{209}Bi(p,d)x$  reaction induced by 90 MeV protons calculated using different values of the effective Fermi energy  $E_F$ . Experimental data (black circles) are taken from Ref.[35].

The imaginary part of the optical potential  $W_d^{opt}$  was parameterized as follows  $W_d^{\text{opt}} = W_0$  at  $\varepsilon_d < \varepsilon_1$  and  $W_d^{\text{opt}} = W_0 \cdot \exp(\beta \cdot (\varepsilon_d - \varepsilon_1))$  at  $\varepsilon_d \ge \varepsilon_1$ ;  $W_0 = \gamma_1 \cdot (E_1 - E_p) + W_1$ at  $E_p \le E_1$ ,  $W_0 = \gamma_2 \cdot (E_p - E_1) + W_1$  at  $E_p > E_1$  and  $W_0 = \gamma \cdot (E_2 - E_1) + W_1$  at  $E_p > E_2$ , where  $\varepsilon_1 = 20$  MeV,  $\beta = -0.1027$ ⋅ $\exp(-11.45\cdot(A-2\cdot Z)/A)$ ,  $E_1 = 62$  MeV,  $E_2 = 90$ MeV,  $\gamma_1 = -1.37 \cdot 10^{-3} A - 0.213$ ,  $\gamma_2 = -0.45$ ,  $W_1 = 32$  MeV. This rather complex energy and A - dependence of  $W_d^{opt}$  results from the fitting of calculations to experimental deuteron spectra. Partly, it accumulates an uncertainty of different measurements and reflects the general approximate character of the model.

The parameters of Eq.(34) have been obtained from analysis of experimental data. For most nuclei the value of  $\alpha_1$  is equal to 1.5×10<sup>-3</sup>. The  $\alpha_2$  parameter value is equal to 0.77  $\pm$  0.54 and  $\alpha_3$  is equal to 0.52  $\pm$  0.18. The value of E<sub>F</sub> was taken to equal 5 MeV.

Fig.10 shows examples of deuteron emission spectra calculated for nuclear reactions induced by 61.5-61.9 MeV protons. The deuteron energy distributions obtained for reactions induced by 90 MeV protons and 96 MeV neutrons are shown in Fig.11.

Examples of deuteron emission spectra calculated for neutron induced reactions are shown in Fig.12.

# *2.4 Pre-compound triton and <sup>3</sup>He emission*

The pre-equilibrium spectra for emission of tritons and  ${}^{3}$ He nuclei is calculated using the coalescence pick-up exciton model [9]. The analytical expression for the spectra is similar to Eqs.(15) and (24).

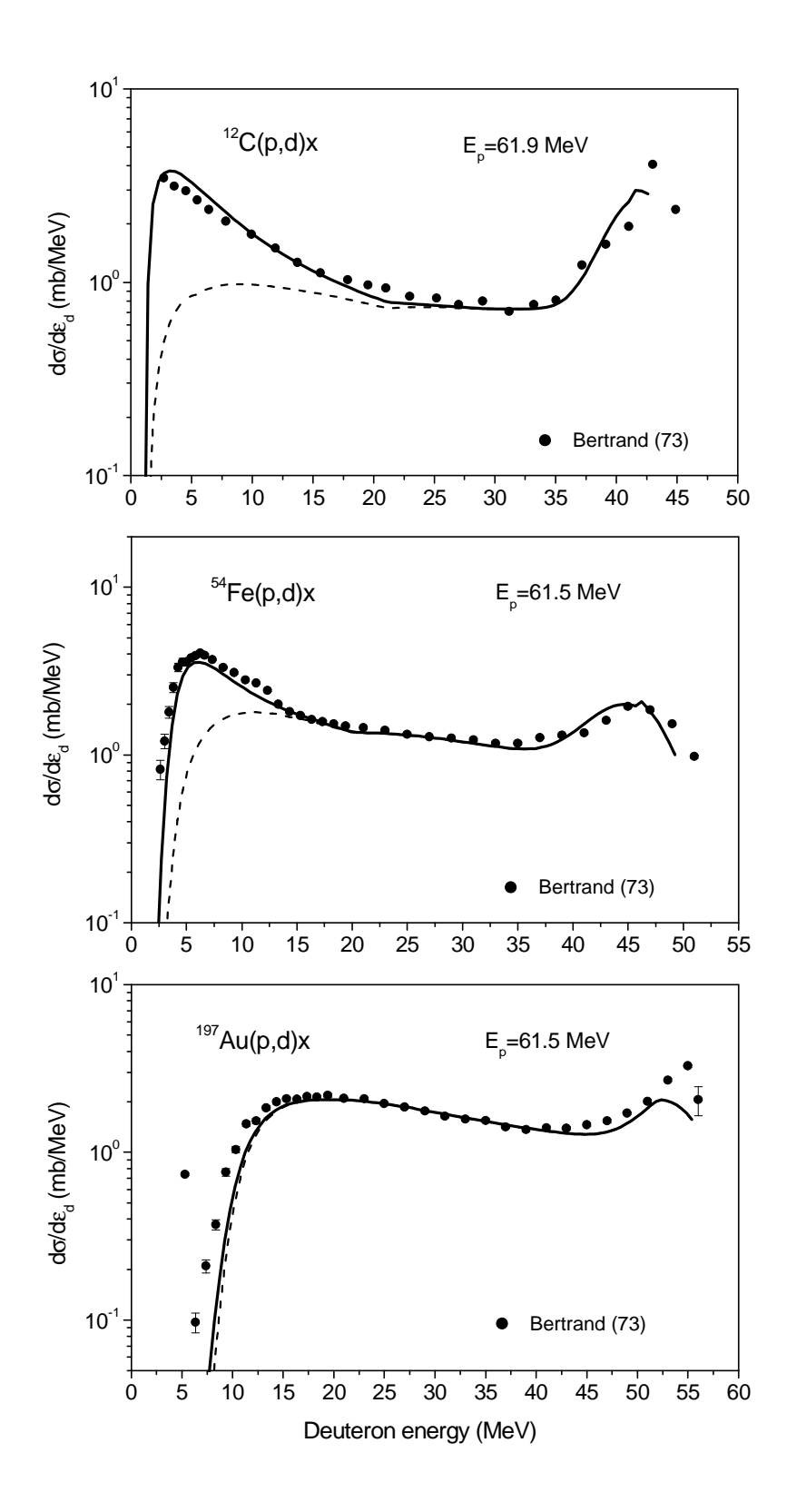

Fig.10 Calculated total deuteron emission spectrum (solid line) and non-equilibrium deuteron emission spectrum (dashed line) for a number of reactions induced by protons of energy about 62 MeV. Experimental data are from Ref.[36].

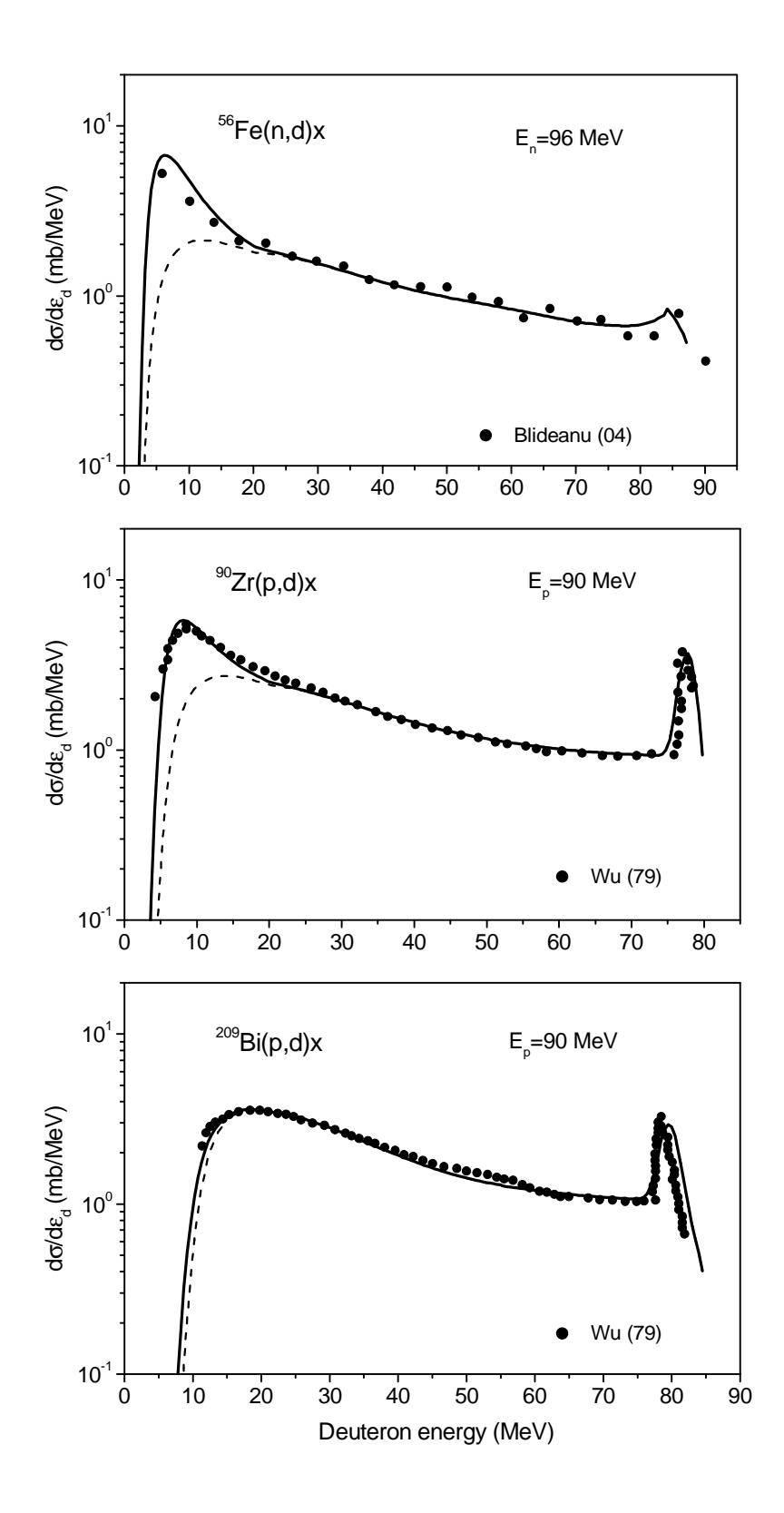

Fig.11 Calculated total deuteron emission spectrum (solid line) and non-equilibrium deuteron emission spectrum (dashed line) for a number of reactions induced by nucleons of energy 90 and 96 MeV. Experimental data are from Refs.[35,44].

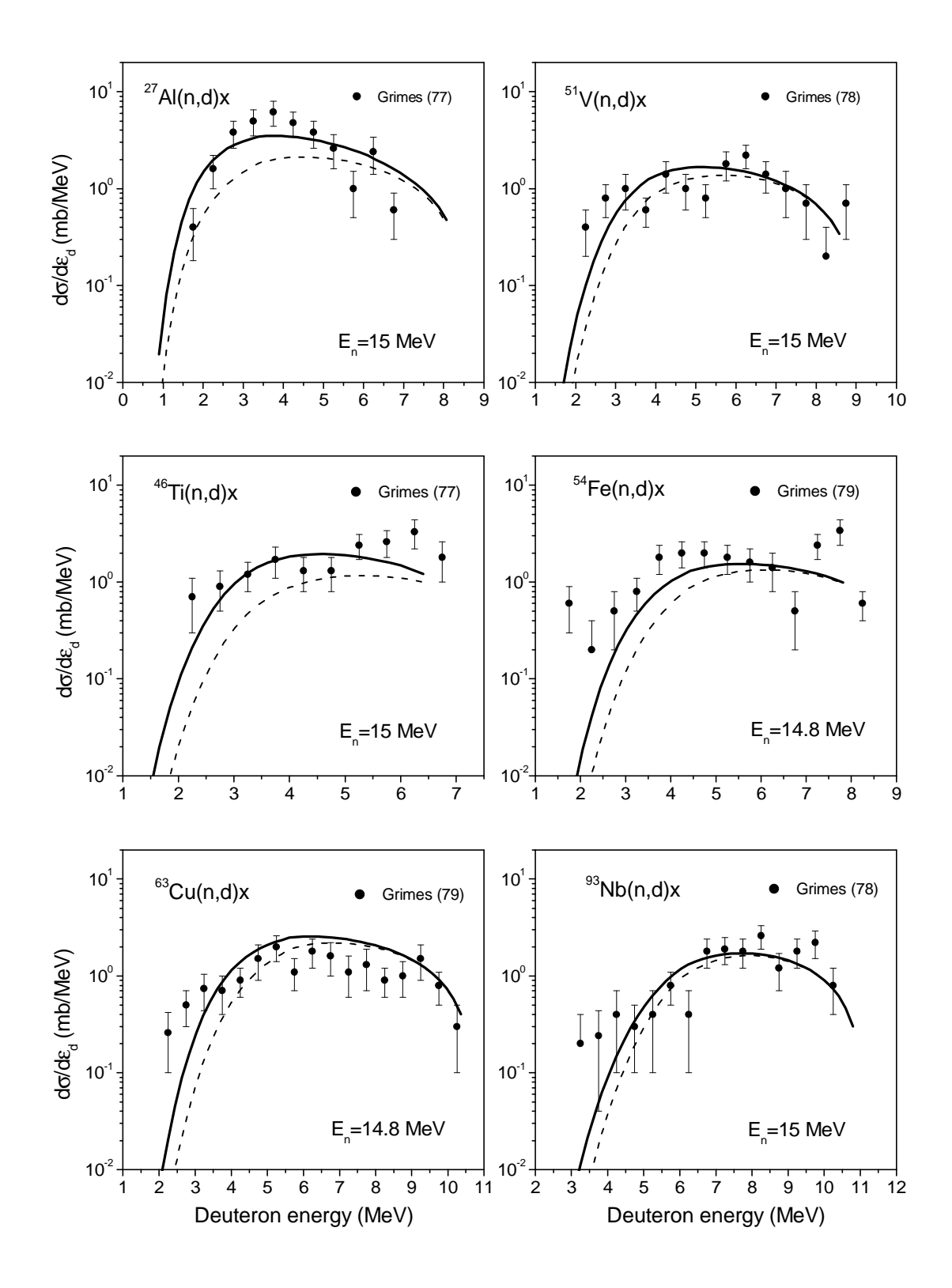

Fig.12 Calculated total deuteron emission spectrum (solid line) and non-equilibrium deuteron emission spectrum (dashed line) for a number of neutron induced reactions at the incident neutron energy 14.8 and 15 MeV. Experimental data are taken from Refs.[48-50].

#### *2.5 Pre-compound* **g-ray** *emission*

It is thought that single particle radiative transitions [51] and the n+p  $\rightarrow$  d+ $\gamma$  reaction are the main origin of pre-compound γ-rays in nuclear reactions. The analytical expression for the γ-emission spectrum in nucleon induced reactions is written as follows:

$$
\frac{d\sigma}{d\varepsilon_{\gamma}} = \sigma_{\text{non}}(E_{p}) \left\{ \frac{\lambda_{\gamma}^{\text{qd}}(E_{p}, \varepsilon_{\gamma})}{\lambda^{+}(E)} + \sum_{x=v,\pi} \sum_{n_{0}=3} \int_{0}^{E} x X_{n} \frac{\omega(p-1, h, E - \varepsilon_{x})}{\omega(p, h, E)} \right. \\ \times \left. \left( \frac{\lambda_{\gamma}(\varepsilon_{x}, \varepsilon_{\gamma})}{\lambda_{x}^{+}(\varepsilon_{x}) + \lambda_{x}^{e}(\varepsilon_{x})} + \frac{\lambda_{\gamma}^{\text{qd}}(\varepsilon_{x}^{\prime}, \varepsilon_{\gamma})}{\lambda_{x}^{+}(\varepsilon_{x}) + \lambda_{x}^{e}(\varepsilon_{x})} \right) D_{n} g d\varepsilon_{x} \right\},
$$
\n(36)

where  $E_p$  is the kinetic energy of the incident nucleon, E is the energy of the excitation of the compound nucleus,  $\lambda^+(E)$  is the absorption rate for the incident nucleon,  $\lambda_{\gamma}$  is the emission rate of γ-quanta due to single particle radiative transitions in  $c^{-1}$ MeV<sup>-1</sup> units [51],  $\lambda_{\gamma}^{\text{qd}}$  is the  $\gamma$ -emission rate relating to the "quasi-deuteron" formation, n+p  $\rightarrow$  d+γ.

The first term in braces of Eq.(36) describes the probability of  $\gamma$ -ray emission in the first non-elastic interaction of the incident particle with the nucleus. Other terms describe photon emission from different exciton states. The  $\lambda_{\gamma}(\epsilon_{x}, \epsilon_{\gamma})$  value, which corresponds to the γ-quantum emission at the transition with the change of exciton states on  $\Delta n = -2$ ; 0, is calculated according to Ref.[51]

for 
$$
\varepsilon_{\gamma} > \varepsilon_{x}
$$
,  $(\Delta n = -2)$   
\n
$$
\lambda_{\gamma}(\varepsilon_{x}, \varepsilon_{\gamma}) = \lambda_{\gamma}^{-}(\varepsilon_{x}, \varepsilon_{\gamma}) = \frac{\varepsilon_{\gamma}^{2}}{\pi^{2} \mathbf{h}^{3} c^{2}} \sigma_{\gamma}^{\text{abs}}(\varepsilon_{\gamma}) \frac{g}{g(n-2) + g^{2} \varepsilon_{\gamma}} \frac{\omega(p-1, h-1, E - \varepsilon_{\gamma})}{\omega(p-1, h, E - \varepsilon_{x})},
$$
\n(37)

for  $\varepsilon_{\gamma} < \varepsilon_{\rm x}$ , ( $\Delta$ n=0)

$$
\lambda_{\gamma}(\varepsilon_{x}, \varepsilon_{\gamma}) = \lambda_{\gamma}^{0}(\varepsilon_{x}, \varepsilon_{\gamma}) = \frac{\varepsilon_{\gamma}^{2}}{\pi^{2} \mathbf{h}^{3} c^{2}} \sigma_{\gamma}^{\text{abs}}(\varepsilon_{\gamma}) \frac{g}{gn + g^{2} \varepsilon_{\gamma}},
$$
(38)

where  $\sigma_{\gamma}^{\text{abs}}$  is the photon absorption cross-section.

The  $\sigma_{\gamma}^{\text{abs}}$  value is calculated by a formula describing the giant dipole resonance

$$
\sigma_{\gamma}^{\text{abs}} = \sum_{R=1}^{2} \sigma_{R} \frac{\epsilon_{\gamma}^{2} \Gamma_{R}^{2}}{(\epsilon_{\gamma}^{2} - E_{R}^{2})^{2} + \epsilon_{\gamma}^{2} \Gamma_{R}^{2}},
$$
(39)

where  $E_1=E_0(1-\beta/3)^2$ ,  $E_2=E_0(1-0.16\beta)$ ,  $\sigma_1=0.0145A/E_1$  mb,  $\sigma_2=0.0235A/E_2$  mb,  $\Gamma_1$ =0.232E<sub>1</sub>,  $\Gamma_2$ =0.275E<sub>2</sub>, E<sub>0</sub>=43.4A<sup>-0.215</sup>, and β=0 are taken from Ref.[4].

The  $\gamma$ -ray emission  $\lambda_{\gamma}^{qd}$  resulting from n+p  $\rightarrow$  d+ $\gamma$  interactions is written as follows

$$
\lambda_{\gamma}^{\text{qd}}(\varepsilon_{x}', \varepsilon_{\gamma}) = \rho v_{x} \frac{d\sigma^{\text{qd}}}{d\varepsilon_{\gamma}}, \qquad (40)
$$

where ρ is the density of protons or neutrons in the nucleus depending upon the type of particle "x",  $v_x$  is the velocity of the x-particle:  $v_x=(2T_x/m)^{-1/2}(1-0.75T_x/mc^2)$  and  $T_x = \varepsilon_x' + \varepsilon_F + Q_x$ ,  $d\sigma^{qd}/d\varepsilon_\gamma$  is the  $\gamma$ -ray spectrum in the n+p  $\rightarrow$  d+ $\gamma$  reaction.

The expression for the calculation of  $d\sigma^{qd}/d\varepsilon_{\gamma}$  is

$$
\frac{d\sigma^{qd}}{d\varepsilon_{\gamma}} = \int \frac{v_{rel}}{v_{x}} \sigma_{p+n\to d+\gamma}(\mathbf{\bar{p}}_{x}, \mathbf{\bar{p}}, \mathbf{p}_{d}) N(\mathbf{\bar{p}}) \delta(T_{x} + T - T_{d} - \varepsilon_{\gamma}) \delta(\mathbf{\bar{p}}_{x} + \mathbf{\bar{p}} - \mathbf{\bar{p}}_{d} - \mathbf{\bar{p}}_{\gamma}) G d\mathbf{\bar{p}} d\mathbf{\bar{p}}_{d}, \qquad (41)
$$

where **p** r , p r  $_d$ , T and  $T_d$  are momenta and kinetic energies of the nucleon, which is a part of the nucleus, and the nucleon from which the "quasi-deuteron" is formed,  $N(\bar{p})$ r ) is the momentum distribution of intranuclear nucleons,  $\sigma$  is the cross-section of the n+p→d+γ reaction for free nucleons, proceeding with the formation of the quasideuteron with the momentum p r <sup>d</sup>, G is a function describing the influence of nuclear matter on the process,  $v_{rel}$  is the relative speed of the incident nucleon with momentum  $\mathbf{\dot{p}}$ r  $_{x}$  and the intranuclear nucleon.

It is assumed that the n+p  $\rightarrow$  d+ $\gamma$  reaction results in the formation of a proton and neutron with the same momentum. The cross-section of the reaction considered for free nucleons in the energy region up to 300 MeV, practically, is constant (see Ref.[52]). It is taken to be equal to  $7.5 \mu b$ .

The calculation of  $d\sigma^{qd}/d\varepsilon_{\gamma}$  has been performed for a square potential well. The G value in Eq.(41) was calculated taking into account the limitation on the number of interactions superimposed by the Pauli principle and limitation on orbital momenta [29,53]. The limitation on orbital momenta makes it possible to reject the false potential resonances appearing in the square well and which are absent in a realistic potential. According to Refs.[29,53] only interactions with final states having a nucleon in the continuous spectrum with orbital momenta less than p⋅R is considered, where "p" is the momentum of a nucleon outside the nucleus, and R is the radius of the potential well.

To take into account the final size of the nucleus,  $d\sigma^{qd}/d\varepsilon_{\gamma}$ , Eq.(41) has been calculated for different trajectories of the nucleon inside the nucleus. The result was averaged for different trajectories. The refraction of the momentum of the incident nucleon is considered on the boundary of the well. The motion was described using relativistic kinematics. The calculation was done by the Monte Carlo method.

Fig.13 shows the d $\sigma^{qd}/d\varepsilon_{\gamma}$  value calculated both taking into account the limitation on the orbital momenta for intranuclear nucleon-nucleon interactions [29,53] and without such limitation. In both cases the Pauli principle was considered. The calculations were performed for incident proton energies of 50, 140 and 300 MeV. One should note, that the  $d\sigma^{qd}/d\varepsilon_{\gamma}$  value does not depend strongly upon the nucleus size.
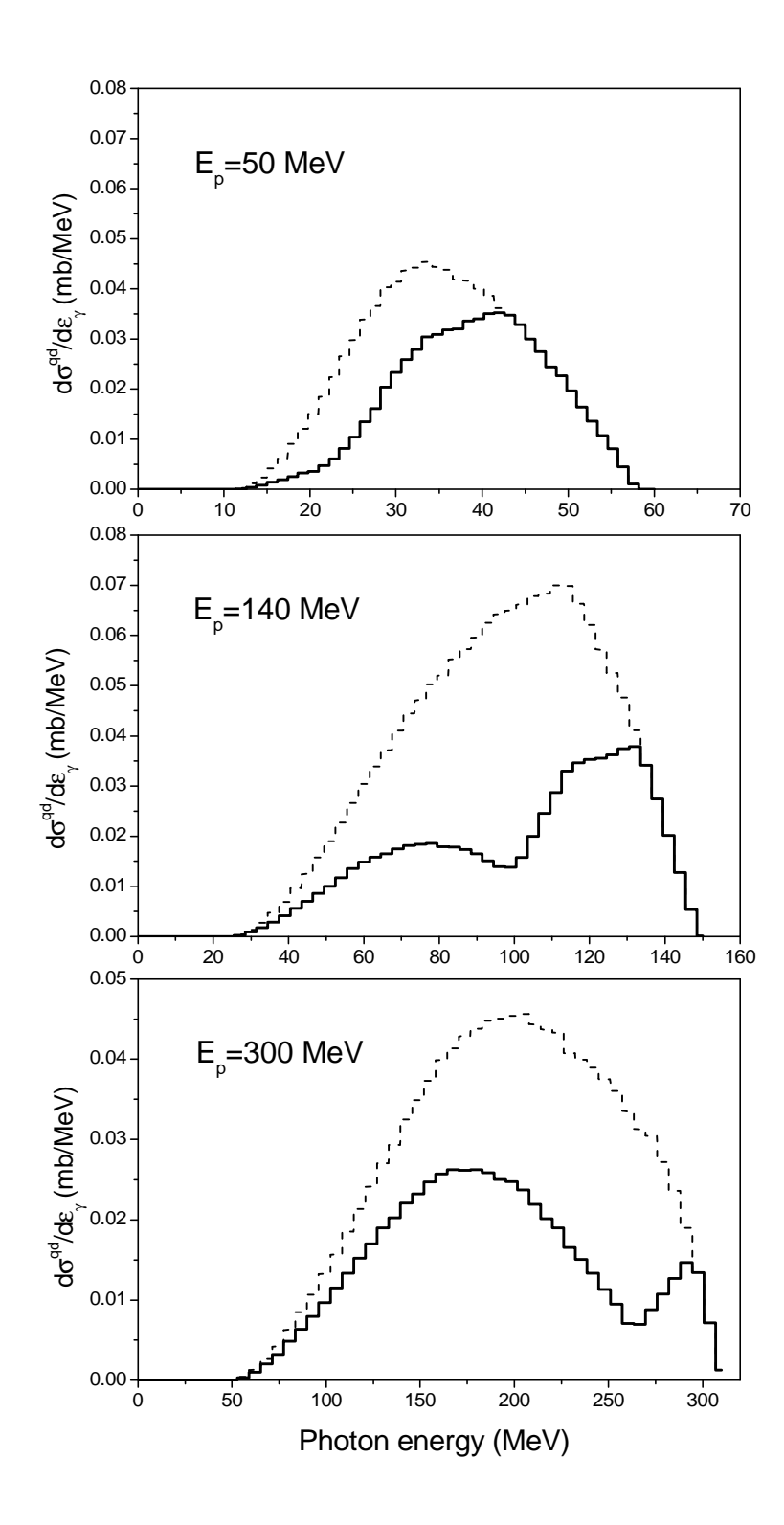

Fig.13 The d $\sigma^{qd}/d\varepsilon_{\gamma}$  value calculated taking into account the limitation on orbital momenta of nucleons after an intranuclear interaction (solid histogram) and neglecting this limitation (dashed histogram) for incident protons with the energy 50, 140 and 300 MeV. Proton energy is shown in the laboratory coordinate system.

The  $d\sigma^{qd}/d\varepsilon_{\gamma}$  distribution obtained taking into account the limitation on the orbital momenta has two maxima. The part of the spectrum corresponding to the region of the first maximum is formed mainly due to interactions, where in the final state two nucleons are in the continuous spectrum. For such processes the limitation on orbital momenta [29,53] is actual, which reduces the total number of reactions considered. The region of the second maximum corresponds principally to interactions with the creation of nucleons with energy  $\varepsilon_F < \varepsilon_x < \varepsilon_F + Q_x$ , where the limitation [29,53] is not valid.

Fig.14 illustrates the dependence of the calculated hard γ-ray spectrum upon the method of calculation of dσ<sup>qd</sup>/dε<sub>γ</sub>. Fig.14 shows the γ-ray spectra for the <sup>27</sup>Al(p,γ)x reaction induced by 140 MeV protons, obtained with different descriptions of the influence of nuclear matter. It is seen that the consideration of the Pauli exclusion principle and the limitation on the orbital momenta after intranuclear interaction [29,53] results in better agreement with experimental data [54].

Calculated contributions of different processes in photon emission in nuclear reactions induced by nucleons of different energy are shown in Figs.15-17 for the example of nucleon interactions with <sup>27</sup>Al. The experimental data are from Refs.[54,55]. The equilibrium  $\gamma$ -ray spectrum for the <sup>27</sup>Al(n, $\gamma$ ) reaction induced by 14.1 MeV neutrons has been calculated using the STAPRE code [56]. The precompound particle and γ-spectra have been obtained using the global set of input parameters. The Pauli exclusion principle and the limitation on orbital momenta discussed above were considered in the calculation of  $d\sigma^{qd}/d\varepsilon_{\gamma}$ . Figs.15-17 show that at relatively low incident particle energy the single particle radiative transitions [51] define the hardest part of the γ-ray spectrum. The role of the "quasi-deuteron" mechanism in the formation of non-equilibrium γ-spectrum increases with projectile energy.

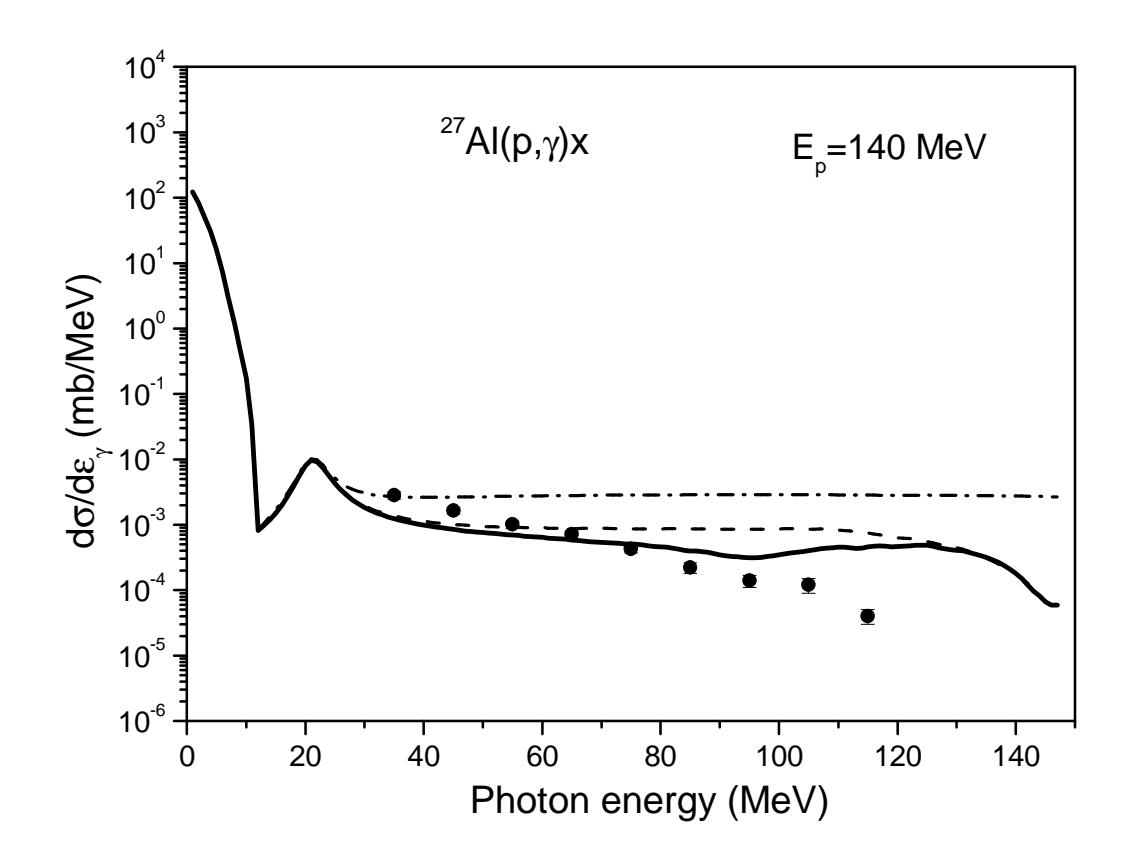

Fig.14 Energy distribution of γ-rays from the <sup>27</sup>Al(p,γ)x reaction induced by 140 MeV protons obtained i) taking into account the Pauli exclusion principle and the limitation on the orbital momenta of nucleons after an intranuclear interaction in the calculation of  $d\sigma^{qd}/d\varepsilon_{\gamma}$  (solid line), ii) considering only the Pauli exclusion principle (dashed line), iii) neglecting both the Pauli principle and the limitation on the orbital momenta [29,53] (dashed-dotted line). Experimental data (circle) are taken from Ref.[54].

Fig.18 shows the γ-ray emission spectrum, obtained by different authors for the <sup>208</sup>Pb(p,γ)x reaction at an incident proton energy of 140 MeV. The non-equilibrium γspectrum was calculated in Ref.[52] using the intranuclear cascade model and analytically for a number of reaction characteristics. Data from ENDF/HE-6.4 [57] were obtained using the approximate approach of Ref.[4].

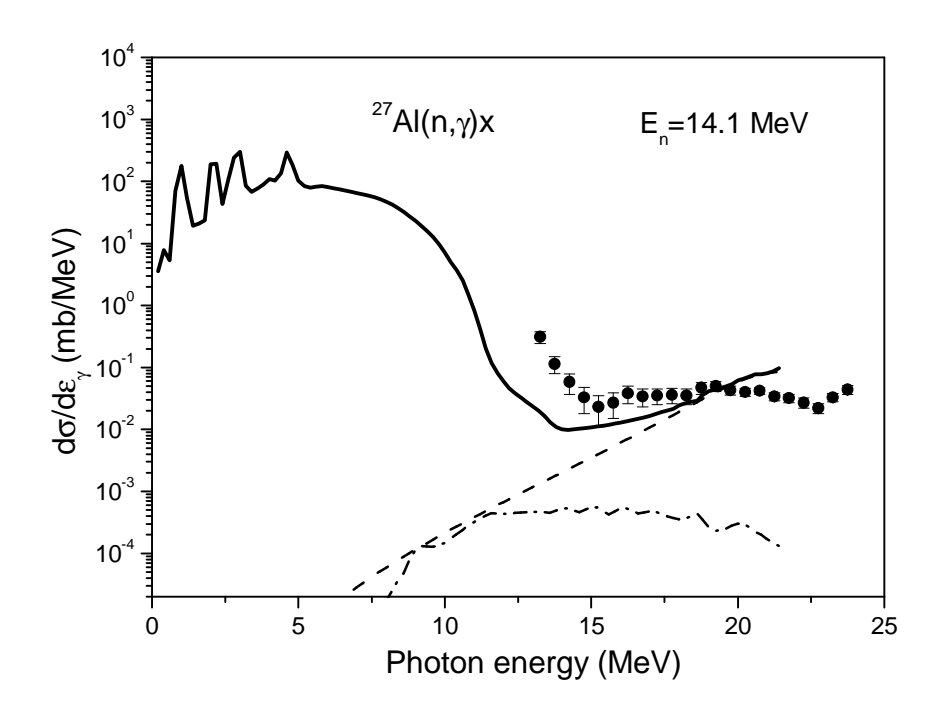

Fig.15 Energy distribution of γ-rays from the <sup>27</sup>Al(n,γ)x induced by 14.1 MeV neutrons: total spectrum (solid line), the contribution of single radiative transitions (dashed line), the contribution of the "quasi-deuteron" mechanism (dashed-dotted line). Experimental data are from Ref.[55].

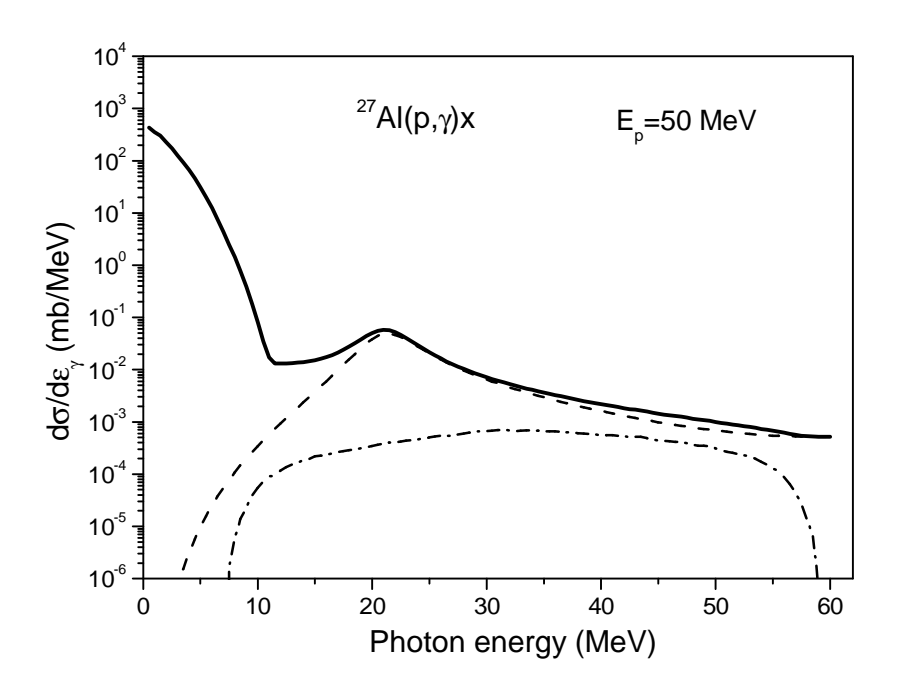

Fig.16 Energy distribution of γ-rays from the <sup>27</sup>Al(p,γ)x induced by 50 MeV protons. Captions as in Fig.15.

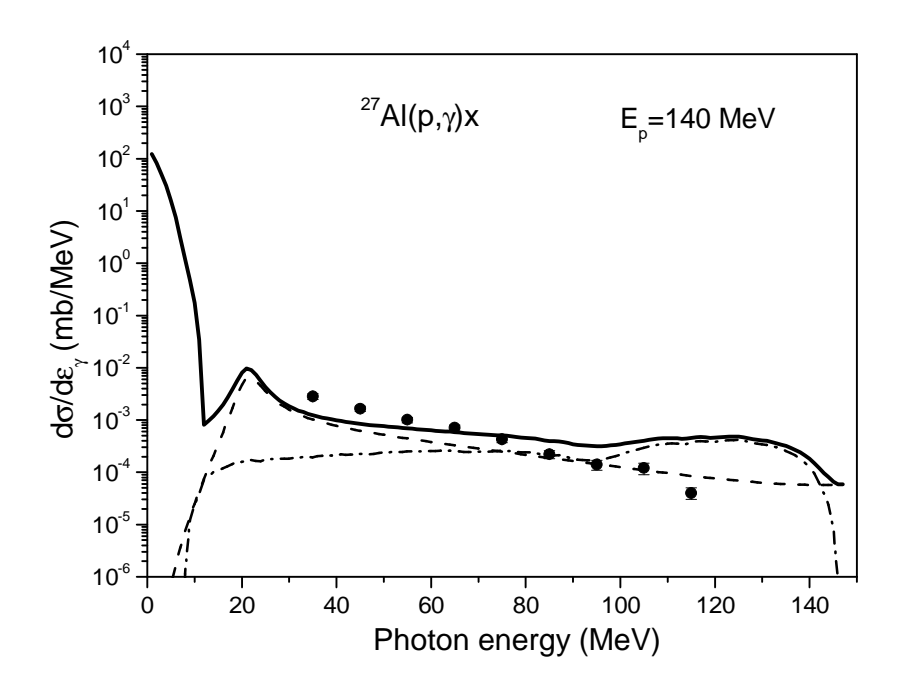

Fig.17 Energy distribution of γ-rays from the <sup>27</sup>Al(p,γ)x induced by 140 MeV protons. Captions as in Fig.15. Experimental data are from Ref.[54].

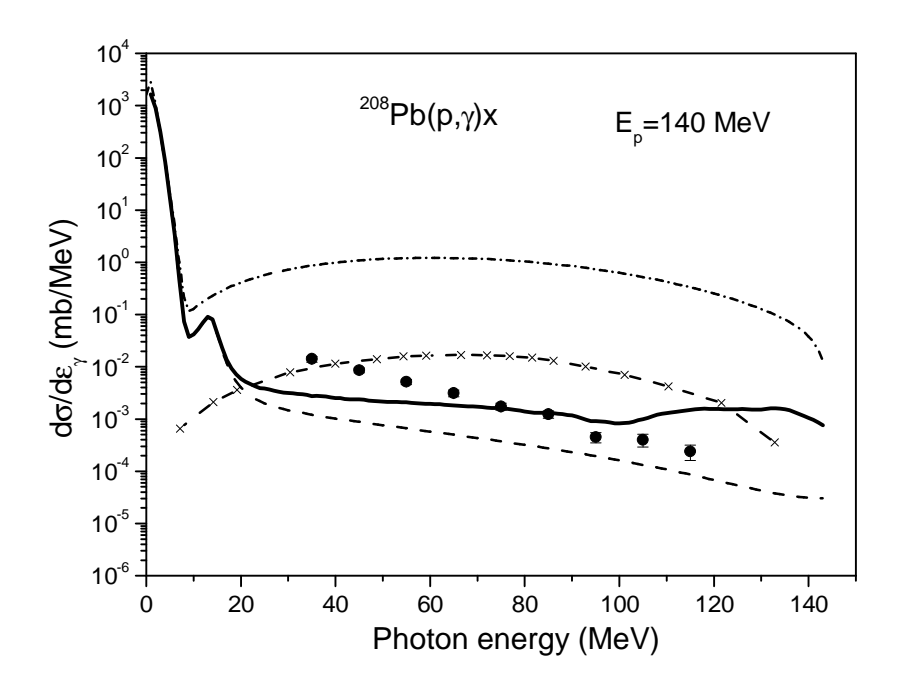

Fig.18 Energy distribution of γ-rays from the <sup>208</sup>Pb(p,γ)x reaction induced by 140 MeV protons: result of the calculation using the ALICE/ASH code (solid line), the sum of the equilibrium photon spectrum and the part of the pre-compound spectrum corresponding to the single particle radiative transitions (dashed line), the calculations performed in Ref.[52] (dashed crossed line) and the ENDF/HE-6.4 data (dashed dotted line). Experimental data are from Ref.[54].

# *2.6 Angular distribution of pre-compound particles*

Nucleon angular distribution are evaluated using the Kalbach systematics [59] and different approaches from Ref.[58].

The  $\alpha$ -particle angular distributions are estimated using systematics due to Kalbach.

### *2.7 Equilibrium particle emission*

#### *2.7.1 Nucleons and light clusters*

The equilibrium emission of particles is described using the Weisskopf-Ewing model [60]. The probability of the evaporation is given by

$$
W_x(\varepsilon_x) \propto (2S_x + 1)\mu_x \varepsilon_x \sigma_x^{\text{inv}}(\varepsilon_x) \frac{\rho(Z', A', U)}{\rho(Z, A, E)},
$$
\n(42)

where  $S_x$ ,  $\mu_x$  and  $\varepsilon_x$  are respectively spin, reduced mass and energy of the emitted particle,  $\sigma_x^{\text{inv}}$  is the inverse reaction cross-section,  $\rho(Z',A',U)$  is the nuclear level density of the residual nucleus with excitation energy U,  $\rho(Z, A, E)$  is the level density of the nucleus emitting the x-particle, E is the excitation energy of the emitting nucleus.

#### *2.7.2 Photons*

The probability of photon emission is defined as follows:

$$
W_{\gamma}(\varepsilon_{\gamma}) \propto \varepsilon_{\gamma}^{2} \sigma_{\gamma}^{\text{abs}}(U) \frac{\rho(Z, A, U)}{\rho(Z, A, E)},
$$
\n(43)

where  $\sigma_{\gamma}^{\text{abs}}$  is calculated by Eq.(39).

The level density for equilibrium states is calculated using one of the following approaches.

1. Fermi gas model with an energy independent level density parameter. The nuclear level density is taken in the form

$$
\rho(U) \propto (U - \delta)^{-5/4} \exp(2\sqrt{a(U - \delta)})
$$
\n(44)

and the level density parameter is equal to

$$
a=A/y \tag{45}
$$

where "y" is a constant. The pairing correction,  $\delta$  can be evaluated using different schemes depending upon the input parameter MP:

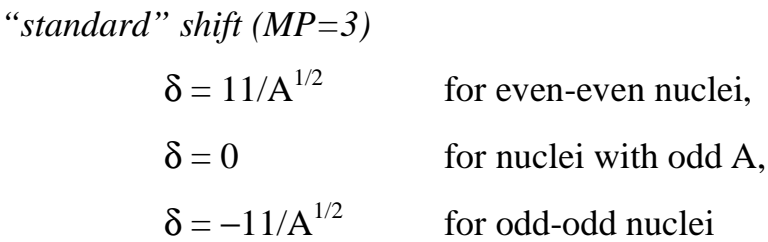

"backshift" 
$$
(MP=1)
$$
  
\n $\delta = 0$  for even-even nuclei,  
\n $\delta = -11/A^{1/2}$  for nuclei with odd A,  
\n $\delta = -22/A^{1/2}$  for odd-odd nuclei.

At excitation energies below 2 MeV, the level density is calculated by the "constant" temperature model.

2. Kataria-Ramamurthy Fermi gas model. The model is described in Ref.[61].

3. Fermi gas model of Ignatyuk, Smirenkin, Tishin with an energy dependent level density parameter. The nuclear level density is defined by the expression

$$
\rho(U) \propto a^{-1/4} (U - \delta)^{-5/4} \exp(2\sqrt{a(U - \delta)})
$$
\n(46)

The nuclear level density parameter is calculated as follows [13]

$$
a(U) = \tilde{a}(1 + f(U)\delta W/U), \qquad (47)
$$

where  $\delta W$  is the shell correction,  $f(U) = 1 - exp(-\gamma U)$ ,  $\tilde{a} = A(\alpha + \beta A)$ ,  $\alpha = 0.154$ ,  $\beta =$  $-6.3\times10^{5}$ , γ=0.054 MeV<sup>-1</sup>.

The pairing correction is

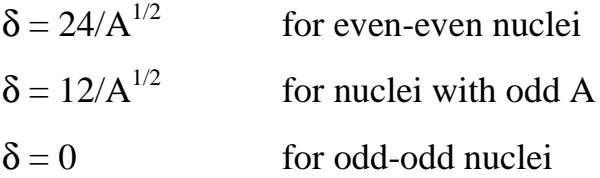

At excitation energies < 2 MeV the level density is calculated using the "constant" temperature approach.

4. Superfluid nuclear model. The nuclear level density is calculated according to the generalized superfluid model [6]

$$
\rho(U) = \rho_{qp}(U') K_{vib}(U') K_{rot}(U'), \qquad (48)
$$

where  $\rho_{\text{qp}}(U')$  is the density of quasi-particle nuclear excitation,  $K_{\text{vib}}(U')$  and  $K_{\text{rot}}(U')$ are the vibrational and rotational enhancement factors at the effective energy of excitation U' calculated according to Refs. [62,63].

The nuclear level density parameters are calculated according to the expression [6]

$$
a(U) = \begin{cases} \tilde{a}(1 + \delta W \varphi(U' - E_{cond})/(U' - E_{cond}), & U' > U_{cr} \\ a(U_{cr}), & U' \le U_{cr}, \end{cases}
$$
(49)

where δW is the shell correction to the mass formula equal to the difference between experimental mass defect and one calculated from the liquid drop model [64],  $\varphi(U)=1-\exp(-\gamma U), \gamma=0.4/A^{1/3} \text{ MeV}^{-1}$ . The asymptotic value of nuclear level parameter is equal to

$$
\tilde{a} = A(0.073 + 0.115A^{-1/3})\tag{50}
$$

The effective energy of excitation U', the critical energy of the phase transition  $U_{cr}$  and the condensation energy  $E_{cond}$  are calculated as follows

$$
U' = U - n\Delta_0,\tag{51}
$$

$$
U_{cr} = 0.472 a (U_{cr}) \Delta_0^2 - n \Delta_0, \tag{52}
$$

$$
E_{\text{cond}} = 0,152 \text{ a}(U_{\text{cr}}) {\Delta_0}^2 - n\Delta_0, \tag{53}
$$

The correlation function  $\Delta_0$  is equal to

$$
\Delta_0 = 12A^{-1/2} \tag{54}
$$

where n=0 for even-even nuclei, n=1 for nuclei with odd A value, n=2 for odd-odd nuclei.

The comparison of the different approaches for level density calculations is presented in Table 2. This Table contains the values describing the deviation of calculated cross-sections for 60 proton induced reactions  $(p, xnypz\alpha)$  and experimental data. Calculations have been performed using various models for nuclear level density for reactions with the number of emitted particles  $\geq 3$ , on target nuclei from <sup>27</sup>Al to  $^{209}$ Bi irradiated with protons of energy up to 100 MeV. The pre-compound emission was described using the GDH model. The bibliography of the experimental data used for the comparison is given in Refs.[65,66].

The last row of Table 2 shows results for the F - criterion [67-69], which is the most appropriate for the comparative analyses of calculations and experimental data, taking into account that the measured yields are known only for a limited number of residual nuclei [70]. The use of other criteria is of secondary importance [70].

The data show that the superfluid model [6] is the best approach describing the experimental data.

# *2.8 Fission*

The Bohr-Wheeler approach [71] is used for the calculation of the fission probability. The angular momentum is taken into account approximately as described in Ref.[1].

The special ALICE/ASH code version allows one to perform calculations using experimental energy independent ratios of neutron to fission widths  $\Gamma_{n}/\Gamma_{f}$  at low excitation energy [72]. At high energy of excitation the realistic energy dependence of the  $\Gamma_n/\Gamma_f$  ratio is assumed. The example of fission cross-sections for <sup>238</sup>U calculated for nucleon induced reactions in Ref.[19] is shown in Figs.19,20.

Table 2

The values describing the deviation of calculated and measured cross-sections for 60 nuclear reactions with the number of emitted particles  $\geq 3$  for nuclei from <sup>27</sup>Al to <sup>209</sup>Bi irradiated with protons of energies up to 100 MeV. Total number of experimental points (N) is equal to 635. The best results are underlined

| Value                                                                                                    | Fermi-gas<br>model with<br>$a=A/9$ | Kataria-<br>Ramamurthy<br>Fermi-gas<br>model $[61]$ | Fermi-gas<br>model with<br>$a(U)$ [13] | Generalized<br>superfluid nuc-<br>lear model $[6]$ <sup>1</sup> |
|----------------------------------------------------------------------------------------------------|------------------------------------|-----------------------------------------------------|----------------------------------------|-----------------------------------------------------------------|
| $\left(\frac{1}{N}\sum_{i=1}^{N}\left(\frac{\sigma_i^{exp} - \sigma_i^{calc}}{\Delta \sigma_i^{exp}}\right)^2\right)^{1/2}$                               | 6.22                               | 5.60                                                | 5.26                                   | 5.29                                                            |
| $\frac{1}{N}\sum_{i=1}^{N}\left \frac{\sigma_i^{exp}-\sigma_i^{calc}}{\sigma_i^{exp}}\right $                                                             | 0.516                              | 0.470                                               | 0.459                                  | 0.478                                                           |
| $\frac{1}{N}\sum_{i=1}^N \frac{\sigma_i^{calc}}{\sigma_i^{exp}}$                                                                                          | 1.07                               | 1.07                                                | 1.08                                   | 1.02                                                            |
| $\left(\frac{1}{\mathrm{N}}\sum_{i=1}^\mathrm{N} \mathrm{lg}^2 \!\!\left(\frac{\sigma_i^\mathrm{calc}}{\sigma_i^\mathrm{exp}}\right)\right)^{\!\!V\!\!2}$ | 0.350                              | 0.339                                               | 0.346                                  | 0.313                                                           |

 $1$  Calculations were performed in Ref.[66]

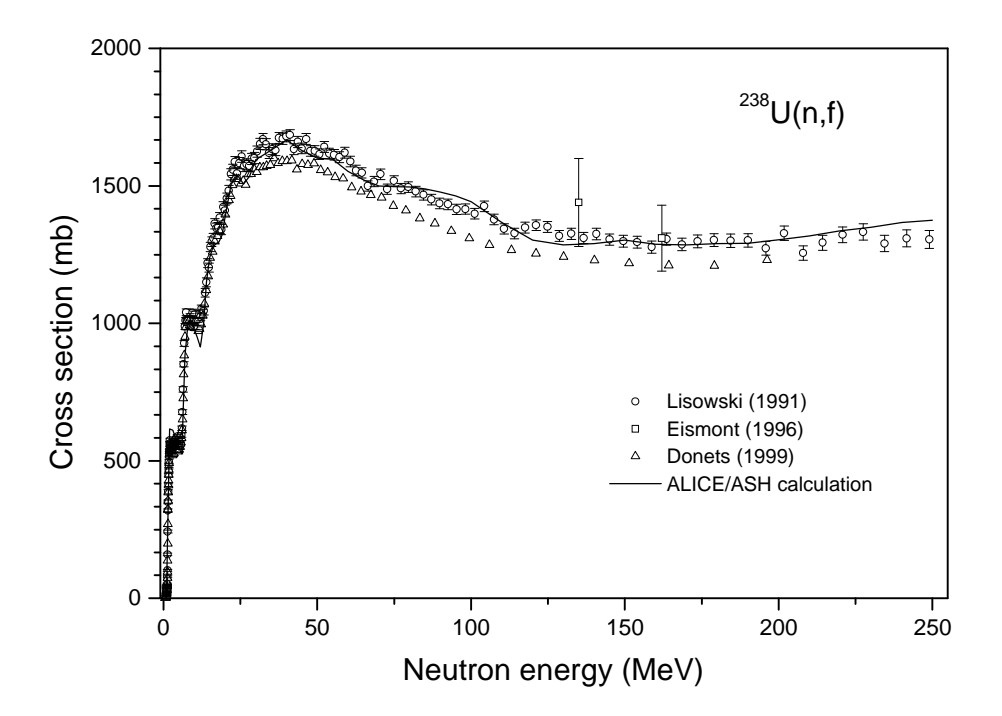

Fig.19 Fission cross-section for <sup>238</sup>U irradiated with neutrons calculated by the ALICE/ASH code in Ref.[19]. See bibliography of experimental works in Ref.[19].

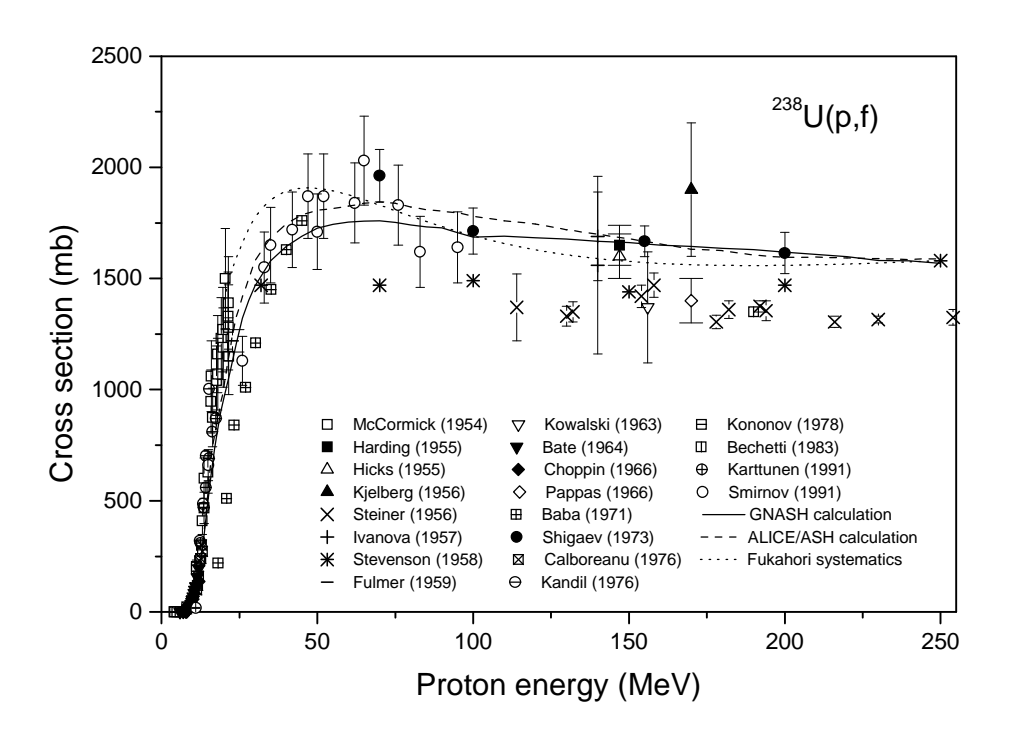

Fig.20 Fission cross-section for  $^{238}$ U irradiated with protons calculated using the ALICE/ASH code (dashed line), the GNASH code (solid line) and evaluated by the Fukahori systematics. See details and the bibliography of measurements in Ref.[19].

#### *2.9 Calculation of inverse and reaction cross-sections*

The reaction cross-sections are calculated for nucleon and deuteron projectiles according to the optical model [1-3,11,24]. For other incident particles the parabolic optical model is applied.

#### **3. Optimum energy range for code use**

Some of the factors which limit use of the code are the non-relativistic description of nuclear processes, neglect of inelastic nucleon-nucleon interactions (e.g. delta formation), and the approximate character of the approach describing multiple precompound emission. Taking these factors into account, the best range for code application is expected to be at energies of incident nucleons up to 150 MeV.

The neglect of multiple precompound emission is corrected for in the Monte Carlo HMS precompound model, where there is no limit to the number of precompound nucleons emitted [27]. The HMS ALICE code has successfully treated the precompound plus evaporation decay of stopped pion capture. Thus it will require the addition of delta resonance formation and decay to extend its energy range beyond a practical pion physics limit of around 250 MeV (due to lack of the delta physics).

Formally, the ALICE/ASH code can be used for calculations at energies up to 300 MeV; newer versions work at higher energies, but use is not advised above 250 MeV due to failure to include delta resonances.

#### **4. Computer compatibility**

The ALICE/ASH code is written in FORTRAN. Certain attempts have been made to make the code independent from compiler versions. Certain optimization options give suspicious results, so before using optimized compiler options the user should check optimized compiles against non- optimized results. Preliminary use of bounds check options is also recommended.

# **5. Input data file**

- *Card 1.* NAMRD, (IWR(i), i=1,4). Format (A8,4I1)
- NAMRD is the name of output files: "NAMRD.XXX". (See structure of output files in Section 8.)

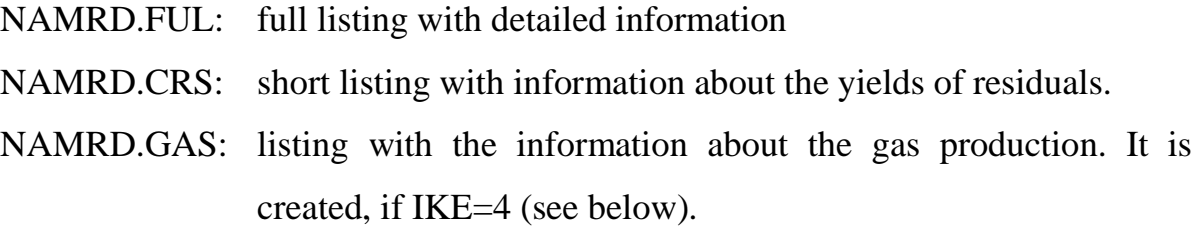

- $IWR(1) = 1$  creates the file with calculated neutron emission spectra. IKE=4 is supposed;  $IWR(1) = 0$  no file with neutron spectra.
- $IWR(2)$  the same as for  $IWR(1)$ , but for proton spectra
- IWR(3) is the same as for IWR(1), but for  $\alpha$ -particle spectra
- IWR(4) is the same as for IWR(1), but for deuteron, triton or <sup>3</sup>He spectra depending upon the M3 parameter value (see below)

*Card 2.* AP, AT, ZP, ZT, QVAL, CLD, IFIS, BARFAC, ISOT, NA, NZ, MC, MP, LDOPT, INVER, ED, IKE, IPCH, PLD, KPLT, CORL, M3 Format(6F5.1, I1, F4.1, I1, I4, 3I5, I1, I4, F4.1, I1, I5, F5.1, I1, A1, I3)

AP (F5.1) is the projectile mass number AT (F5.1) is the target mass number  $(AT = 0$  means end of calculations)

- ZP (F5.1) is the projectile atomic number
- ZT (F5.1) is the target atomic number
- QVAL (F5.1) is the separation energy of the projectile in MeV: AP+AT−A<sub>compound</sub>. If QVAL=0, the separation energy is calculated from the mass table or by the Myers, Swiatecki, Lysekil (MSL) mass formula [1-3,5] depending upon the MC value (see below). Recommended: QVAL=0.
- CLD (F5.1) is the multiplication factor for the level density parameter for a fission channel  $a_f = CLD \times A_{\text{compound}}/y$ . It is close to  $a_f/a_n$  ratio. If CLD=0 the ratio equal to 1.0 is used for calculations. Recommended: CLD=0.
- IFIS  $(11) = 0$  use rotating finite range fission barriers due to A.J.Sierk [5]. If IFIS is greater than 0 rotating liquid drop barriers will be used.
- BARFAC (F4.1) scales liquid drop or finite range fission barriers. If BARFAC =  $0$ the default value equal to 1 is used (recommended). (Typically, below the actinide nuclei, values of 0.7 give better results).
- ISOT (I1) is not used in the present version of the code. Zero value must be introduced.
- NA (I4) number of nuclides of each Z to be included in calculation. The maximal value is 22. If  $NA = 0$  the default value is equal to 11.
- $NZ$  (I5) number of Z to be calculated in the emission process. The maximal value is 9. If  $NZ = 0$  the default value is equal to 9.
- MC (I5) is the mass option, for separation energies and level density ground state shifts (LDGS) (together with MP). MC=0 means MSL masses including shell corrections; MC=1: MSL masses without shell correction term (used with MP=0 only); MC=2: MSL masses including. shell corrections, but separation energies and/or LDGS at least partly provided by user (see below). If MC increased by

10, the code will substitute the table masses for MSL masses where available and (if so selected by MC=11 or MP=0) subtract pairing or shell correction from the binding energies (BE).

Recommended value: MC=10

MP (I5) is the pairing option. MP=0 means no pairing term in masses; MP=1: pairing term in masses, LDGS calculated from the MSL formula and applied back-shifted.  $MP=2$ , as  $MP=1$ , but shell corrections are also included in LDGS. MP=3 normal pairing shift, zero for odd-even nuclei, delta added to excitation for odd-odd nuclei (See Section 2.7.3).

Recommended values: MP=3 or MP=1

LDOPT (I1) if zero: the Fermi gas level density with  $a=A/y$  (Section 2.7.3 Part 1);

> if LDOPT=1: Kataria, Ramamurthy formula with shell correction due to difference of experimental mass and liquid drop correction. See subroutines LDLOAD and LDCALC. (Section 2.7.3 Part 2);

> if LDOPT=2: the level density is calculated according to the superfluid nuclear model for all residual nuclei included in calculations (Section 2.7.3 Part 4). The obtained values are stored in a special file.

> (The MAXOBN variable in the MAIN code routine restricts the maximal energy of excitation for which level density calculations are performed with LDOPT=2. Use small MAXOBN value reduces the CPU time substantially. MAXOBN must not be lower than [projectile energy  $+ 20$  MeV| $\times$ 10).

> if LDOPT=3: the level density calculated in the preceding code run with the same input variables for *Card 2* and LDOPT=2 are taken from the computer file (not recommended).

if LDOPT=4: the level density is calculated according to the Fermi gas model with level density parameter depending upon the excitation energy. (Section 2.7.3 Part 3)

Note, if  $LDOPT=1$  or  $=4$  is selected, the fission width calculation in the code is not consistent with the level density calculation for particle channels. To avoid errors do not use this options for fissile nuclei.

Recommended: for non-fissile nuclei, LDOPT=0 or 2 or 4; for fissile nuclei, LDOPT  $=0$  or 2.

INVER (I4) defines the method of the inverse cross-section calculation. INVER=0: the optical model is used for the inverse reaction calculation. The calculations are performed for the first residuals formed after neutron, proton,  $\alpha$ -particle and deuteron, triton or  ${}^{3}$ He emission. For other residuals the same results are used. INVER=1: user supplied inverse reaction cross-section. INVER=2: inverse reaction cross-sections are evaluated using the sharp cutoff formulas for each residual formed during particle emission.

> Note, if INVER=0 the results of inverse reaction crosssections calculations are recorded in the computer file ALICE92.INV. If INVER is set to 1 the inverse cross-sections are taken from the same file.

Recommended: INVER=0

- ED (F4.1) is the energy bin mesh size used for the integration of particle spectra in MeV. The ED value is defined according to the rule: the sum of the incident particle energy in MeV and the separation energy for projectile divided on the ED value must not exceed 300, (EQ+QVAL)/ED < 300.
- IKE (I1) if zero, no particle spectra will be printed;

if IKE=1: equilibrium spectra for each residual nuclide will be printed;

if IKE=2: only pre-compound spectra printed;

if IKE=3: as  $1+2$ ;

If IKE=4: pre-compound spectra will be printed along with the total particle spectra (pre-compound and equilibrium). The particle production cross-sections are printed;

If IKE=5:  $\gamma$ -spectra will be printed.

Recommended: IKE=4 or 5

- IPCH (I5) is the fission barriers reading option. If IPCH  $=1$  or  $=2$ , fission barriers may be read in after *Card 2* as (IA,IZ) array, one card for each Z. Format is (11F5.1). Barriers are independent of angular momentum for IPCH=1, and are scaled as rotating liquid drop model (RLDM) barriers [73] for IPCH=2. This option should be used with care as abuses are not disallowed. Recommended:  $IPCH=0$
- PLD (F5.1) defines the level density parameter "a" as: a=A/PLD. If PLD is zero the default value equal to 9. is used. The PLD value is not important, if  $LDOPT = 2$  (superfluid model) calculation) is selected for all nuclei or LDOPT= 4 (Ignatyuk, Smirenkin, Tishin model) is selected for non-fissile nuclei.
- KPLT (I1) is the cross-section printing option. If KPLT is 1 and the last energy input line is followed by −1. in columns 1-5, excitation functions will be plotted on standard output (NAMRD.FUL). In addition, the cross-section for each residual nuclide will be printed in separate file.
- CORL (A1) defines the laboratory or CMS system for the particle spectra printing. If CORL is empty or equal to "C" or "c", the particle

spectra prepared by PLOTSP subroutine will be printed in the CMS system. The printing is controlled by the IWR() array (see *Card 1*). If CORL="L" or "l", the laboratory system is used. CORL makes no influence on the printing of spectra in other subroutines, i.e. for main output listing NAMRD.FUL

M3 (I3) defines number and type of particles to be emitted from each nuclide.

 $M3 = 1$  for neutrons only,

 $M3 = 2$  for neutrons and protons,

 $M3 = 3$  for neutrons, protons, and  $\alpha$ -particles,

 $M3 = 4$  for neutrons, protons,  $\alpha$ -particles, and deuterons,

 $M3 = 5$  for neutrons, protons,  $\alpha$ -particles, and tritons,

 $M3 = 6$  for neutrons, protons,  $\alpha$ -particles, and <sup>3</sup>He.

Recommended:  $M3 = 4, 5$  or 6 depending upon the task.

#### *Card 3.* CNFNCS, TITLE. Format(20A4)

The card allows to read the nonelastic cross-section for incident particle from an external file.

If the first symbol on the *Card 3* begins from "C", "c", "\*", "+", or "−" the line is considered as a title line. In that case the title (TITLE) of length 80 is printed in the main output file NAMRD.FUL. In this case the nonelastic cross-section will be calculated by the code using the optical model with internal parameters.

If the first symbol on the *Card* 3 does not start from "C", "c", "\*", "+", and "−" the first 12 symbols on this *Card* are considered to be the name of external file (CNFNCS) with the nonelastic cross-section written in two columns format (energy, cross-section). The energy unit is MeV and cross-section is in mb. The first line in the file with cross-section shows ZP, AP, ZT and AT. All formats in CNFNCS file are

free. Data from CNFNCS are used for the total renormalization of the results of calculations.

In the continued calculations with the composite input and with different *Cards 2* (see above) and *Cards 3* the nonelastic cross-sections will be taken from files indicated on each *Card 3*. The absence of the name CNFNCS in the consequent calculations<sup>2</sup> supposes the use of the nonelastic cross-sections taken from the last *Card 2*. (For details see Subroutine READD and RENCS).

Recommended: provide the data for nonelastic cross-section, if necessary, and at the projectile energies above 150 MeV.

*Card 4.* EQ, RCSS, IADST, IRFR, I3D, JCAL, DLT, JFRAC, JUPPER, JANG, TD, EX1, EX2, TMX, AV, GAV, COST, GDO, IJ, IALP91 Format(2F5.1,3I1,I2,F3.0,I2,2I5,8F5.1,I5,I5)

*Card 4* is the energy/options card. This card is repeated for each energy for a given target + projectile (defined by *Card 2*). The maximum number of *Cards 4* with energies EQ, not equal to 0. or −1., must not exceed 20. (The Monte Carlo code version allows up to 100 energies per problem, but does not have many of the added physics listed in Sect.2.)

EQ (F5.1) is the projectile kinetic energy in the laboratory system (MeV). If EQ = 0., a new problem will start at *Card 2*. If EQ =  $-1$ ., previously calculated excitation functions will be plotted. Use of  $EQ = -1$ . requires  $KPLT = 1$  and the code run with different EQ values in ascending order. If  $EO = 0$ . on two successive cards, a normal end of calculations will occur.

<sup>&</sup>lt;sup>2</sup> i.e. the first symbol on the *Card 3* begins from "C", "c", "\*", "+", or "−"

RCSS (F5.1) is the reaction cross section. If left blank, the reaction cross section will be internally generated by the optical model subroutine for incident neutrons, protons or deuterons and by the parabolic model routine for all other projectiles.

> If RCSS is read in, this value entered for RCSS will be used. If a geometry dependent hybrid model and/or fission calculation is selected, and if one wishes to enter transmission coefficients for entrance channel, then the negative of the no. of T(l) to be read must be entered for RCSS. The T(l) will then be read on *Card(s) 5*. Recommended: set  $RCSS = 0$  and provide the external file with nonelastic cross-section, if necessary (*Card 3*)

IADST (I1) If zero: no angular distribution printed, if  $= 1$ : yes for neutrons;  $=$ 2: yes for protons;  $=3$  for neutrons using Kalbach systematics;  $=4$ for protons using Kalbach systematics;  $= 5$  for  $\alpha$ -particles using Kalbach systematics

Recommended:  $IADST = 3$ , 4 or 5 for practical applications.

IRFR (I1) defines a choice for refraction with angular distributions (except Kalbach systematics).

If IRFR=0, no refraction,

If IRFR =1 or 2, entrance channel refraction,

If IRFR =3, Heisenberg entrance and exit refraction,

If IRFR =2, entrance refraction and Heisenberg exit channel.

See discussion in Ref.[58]. For practical applications IRFR=0 is recommended along with IADST =3,4 or 5

- I3D (I1) If zero: three dimensional folding for angular distribution, else two dimensional.
- JCAL (I2) is the type of calculation option. JCAL =1, Weisskopf-Ewing evaporation calculation,

JCAL =2, s-wave approximation, liquid drop moment of inertia,

JCAL =3, s-wave approximation, rigid body moment of inertia, (only if entrance channel cross sections calculated by PARAP subroutine, i.e.  $ZP > 1$ . and RCSS=0.)

JCAL =0, evaporation-fission competition, partial wave by partial wave. If fission is to be calculated using zero barrier for all  $J >$ JCRIT, increase JCAL by 10

Recommended: for non-fissile nuclei JCAL=1, for fissile nuclei  $JCAL=0$ 

- DLT (F3.0) the energy increment for calculating angular distributions (MeV). To avoid errors, i) choose DLT value  $< 1$  only with ED=DLT; ii) do not use fractional number of DLT; iii) use the DLT and ED combination with the DLT/ED value equal to a whole number (e.g.  $ED=0.5$ ,  $DLT=1$ .) In any case, check the printed sum for doubledifferential cross-section for given ejectile energy and printed value of the particle spectrum.
- JFRAC (I2) if a fission calculation is to be only in a specified angular momentum range, this is the lower limit. Recommended:  $JFRAC=0$
- JUPPER (I5) is the upper limit of angular momentum, if the range is to be restricted. Recommended: JUPPER=0
- JANG (I5) is the option of emitted particles decreasing angular momentum. If  $= 1$ , yes;  $= 0$ , no. If JANG is greater than 100 (less than 200) loop over angular momenta will be for increments of JANG-100 and "no" option on removal of angular momentum holds. If JANG is greater than 200, delta L "yes" option holds, and loop is incremented by jang-200. Use  $JANG > 100$  with  $JCAL=0$  and TD  $= 0$ . only. Recommended: JANG  $= 0$

All additional parameters on the *Card 4* are for pre-compound option. User leaves remaining columns blank, if no pre-compound calculation selected.

If TD is positive and EX1 and EX2 are blank, default parameters will be selected. The GDO option may still be selected. For default pre-compound hybrid model, use TD =1., remaining other variables on this *Card* equal to zero. In this case the mean free path will be multiplied by coefficient equal to 2.0 and the additional change of the COST variable will not be effective.

For geometry dependent hybrid model (GDH) calculation, enter  $TD=1$ .,  $TMX =$ 1., and leave all other variables after TD blank. In this case the COST value actually defines the coefficient for the GDH mean free path calculation. Default values means  $GDO = 1$  (see below). Also the IALP91 parameter defines if the multiple precompound emission is taken into account for complex particles. See example below in Table 3.

- TD  $(F5.1)$  is the initial exciton number = p+h.
- EX1 (F5.1) is the initial excited neutron number,
- EX2  $(F5.1)$  is the initial excited proton number,  $EX1+EX2=p$ If EX1 and EX2 are left blank, the initial neutron and proton numbers are calculated taking into account the ratio of elementary n-p (p-n) and n-n (p-p) cross-sections corrected for the Pauli principle and the Fermi motion, Eqs.(9)-(13). If  $EX1 = -1$  and/or  $EX2 = -1$  the old algorithm [24] is used.
- TMX (F5.1) If zero, the hybrid model is selected. If TMX=1, GDH.
- $AV = (F5.1)$  If  $AV=0$ , optical model transition rates; these values should not be used above 55 MeV. If AV=1 nucleon-nucleon mean free paths are used.

Note, if AV=0 and TD=1 (default values choice) the nucleonnucleon mean free paths will be used.

- GAV (F5.1) The parameter is not important for hybrid model calculations; If  $=0$ the standard GDH model will be used; if  $=1$  corrections for  $(n,p)x$ or (p,n)x spectra will be performed.
- COST (F5.1) The multiplication factor for nucleon free path. The mean free paths are multiplied by COST+1.
- GDO  $(F5.1)$  If =1, GDH calculation (if any) restricted to initial exciton number, hybrid calc. for higher exciton numbers.

Note, if default parameters are not used for GDH calculations (see page 49: "For geometry dependent hybrid model (GDH) calculation..."), GDO=0 is incorrect.

Recommended: Use  $TD=1$ .,  $TMX = 1$ ., and leave all other variables after TD blank for nucleon induced reactions below 62 MeV. Increase COST value for other energies.

IJ  $(I5)$  If IJ=1, isospin pre-compound option is selected. (See the text of the code).

Recommended: IJ=0

IALP91 (I5) If = 0 pre-compound α-particle spectra are calculated for nucleon induced reactions. Pre-compound calculations for the emission of other complex particles will be carried out according to the M3 option;

> If  $= 1$  no complex particles pre-compound spectra will be calculated;

> If = 2, or = 3 the non-equilibrium  $\alpha$ -spectra will be calculated for the first pre-compound  $\alpha$ -particle and for  $\alpha$ -particles emitted after the non-equilibrium emission of neutrons and protons. Precompound calculations for other complex particles will be carried out according to the M3 parameter value without consideration of multiple pre-compound emission.

Note, (1) the choice IALP91 = 2 or 3 improves the calculation of non-equilibrium  $\alpha$ -particle spectra, but not the yields of residuals. (2) Pre-compound α-particle followed by α-emission is not yet included. If  $= 4$  the same as  $= 2$  (or 3), but for multiple pre-compound deuteron emission. It requires M3 = 4 on *Card 2.* Recommended: IALP91=0 for the incident nucleon energy below 62 MeV

*Card 5.* Entrance channel transmission coefficients  $T(1)$ , needed only, if  $RCSS < 0$ . The code will try to read as many  $T(1)$  as indicated by the absolute value of RCSS (i.e. it may expect several cards here). Format(10F5.3)

#### *Example of the ALICE/ASH input file*

Table 3 shows an example of the code input. The task is the study of the  $p+^{27}Al$ reaction at two proton incident energies equal to 62 and 90 MeV.

The calculations are performed for nine chemical elements produced in the nuclear reactions. Eleven isotopes for each element are considered. The inverse reaction cross-sections are calculated using the optical model. The Fermi gas model with a=A/7 is used to calculate nuclear level density. The emission of neutrons, protons, α-particles and tritons is simulated.

The GDH model is used for pre-compound particle spectra calculation for an initial number of excitons (n=3). For other exciton configurations the hybrid model is applied. The mean free path in the GDH model is multiplied by unity for the incident energy 62 MeV and by two for the energy 90 MeV. The pre-compound  $\alpha$ -particle emission spectrum is calculated taking into account the multiple pre-compound emission. The energy histogram step for integration of particle spectra is equal to 0.5 MeV. The spectra will be printed in separate files in laboratory coordinate system. The output file name is P\_AL27.

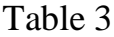

**P\_AL27B 1111 1.0 27.0 1.0 13.0 0.0 0.00 0.00 11 9 10 10 00.504 0 7.00L 5 ABS\_AL7.DAT Proton induced reaction for Al-27 61.7 0.0000 1 0. 0 0 0 1.0 0.0 0.0 1.0 0.0 0.0 .00 0.0 0 2 90.0 0.0000 1 0. 0 0 0 1.0 0.0 0.0 1.0 0.0 0.0 1.00 0.0 0 2 0. 0.**

# **6. Output data files**

The results of calculations are written in several output files. The name of files is defined by the character input variable NAMRD (Sect. 5). A brief description of output files is given below.

**NAMRD.FUL** is the main output file of the code, which contains detail information about calculations performed.

Printed: - calculation options;

- binding energies;
- inverse reaction cross-sections (mb)
- reaction cross-section (mb) and partial reaction cross-sections;
- pre-compound particle spectra from the initial exciton state calculated by the GDH model (mb/MeV) and total pre-compound particle spectra;
- production cross-section for residuals (mb). Values are printed in the line starting from "E"=" symbols.
- total particle emission spectra (mb/MeV) and particle production cross-sections (mb), if IKE=4 is selected. If IKE=5 the  $\gamma$ -spectra are printed (mb/MeV), first column: γ-ray energy; second and third column: equilibrium spectrum;  $4<sup>th</sup>$ : total spectrum (sum of equilibrium and pre-compound) (recommended values);  $5^{\text{th}}$ : contribution of the single particle radiative transitions in the precompound spectrum according to Ref.[51];  $6<sup>th</sup>$ : contribution of the quasi-deuteron model in the pre-compound spectrum according to Ref.[15];  $7^{\text{th}}$ : total spectrum divided on  $4\pi$ ;  $8^{\text{th}}$ : sum of the equilibrium spectrum and the pre-compound spectrum evaluated by the approximate approach from Ref.[4];  $9<sup>th</sup>$ : sum of the equilibrium spectrum and the pre-compound spectrum evaluated by the approximate approach (see subroutine GAMMA).
- **NAMRD.CRS** includes information about production cross-sections for residuals (mb). Values are printed in line starting from "ER XSECT  $S(J)=$ " symbols.
- **NAMRD.GAS** contains calculated particle production cross-sections. First column: the kinetic energy of the incident particle (MeV);  $2<sup>nd</sup>$ : total  $\alpha$ -particle production cross-section;  $3<sup>rd</sup>$ : pre-compound component of the  $\alpha$ particle production cross-section;  $4<sup>th</sup>$ : total production cross-section for deuteron, triton or  ${}^{3}$ He depending from the input M3 parameter;  $5<sup>th</sup>$ : pre-compound contribution for the last cross-section;  $6<sup>th</sup>$ : total

proton production cross-section;  $7<sup>th</sup>$ : total nonelastic cross-section. The cross-sections are printed in mb.

- **NAMRD.NNN, NAMRD.PPP and NAMRD.TTT** contain neutron, proton and triton emission spectra. First column: the energy of the ejectile (MeV) in the LC or CM system depending from the CORL parameter; second column: equilibrium spectrum; third column: pre-compound spectrum; fourth column: total spectrum; fifth column (exists, if CORL="L"): the ratio of the particle energy in the laboratory coordinate system to the channel energy. The spectra are in mb/MeV
- **NAMRD.DDD and NAMRD.AAA** include deuteron and α-particle emission spectra. If multiple pre-compound emission is not considered (IALP91=0 in the input file) the format of the data is the same as for NAMRD.NNN, \*.PPP and \*.TTT files. In the case the multiple precompound option is turned on, the file contains the detailed information about deuterons and α-particles emitted after the precompound neutron and proton emission, first column: the particle energy in the LC or CM system;  $2^{nd}$ : equilibrium spectrum;  $3^{rd}$ : spectrum for the first pre-compound particle (deuteron or  $\alpha$ particle);  $4^{\text{th}}$ : the pre-compound spectrum for the particle emitted after the pre-compound neutron emission;  $5<sup>th</sup>$ : the same as  $4<sup>th</sup>$ , but after proton emission;  $6<sup>th</sup>$ : not used yet and reserved for the deuteron-deuteron or α-α multiple emission;  $7<sup>th</sup>$ : total pre-compound spectrum;  $8<sup>th</sup>$ : total particle emission spectrum. Spectra are written in mb/MeV.

# **7. Publications relating to the ALICE/ASH code**

The ALICE/ASH code has been used for

- 1 the calculation of residual nuclei yields in Refs.[21,66,67,76,90,96]
- 2 the calculation of the energy and angular distribution of nucleons and composite particles in nuclear reactions [8,10,12,16,17,28,74]
- 3 the calculation of the photon spectra in nuclear reactions induced by nucleons of intermediate energy [15,83]
- 4 prediction of the heavy cluster  $({}^{7}Be)$  yield in nucleon induced reactions including the pre-equilibrium emission [18]
- 5 recoil spectra and damage cross-sections calculations [83]
- 6 the calculation of helium production cross-sections [16,75,89,100,101]
- 7 the calculation of the fission cross-section, fission product yields and particle production cross-sections and spectra for heavy nuclei [19,77,78-81,85,95,98]
- 8 formation evaluated data files for incident neutrons and protons at intermediate energies [11,28,65,79-88,91-94,97,99].

#### REFERENCES

- 1. Blann M., Bisplinghoff J., Code ALICE/LIVERMORE 82, Livermore Lawrence Laboratory, UCID-19614, 1982.
- 2. Blann M., Code ALICE/85/300 Livermore Lawrence Laboratory, UCID-20169, 1984.
- 3. Blann M., ALICE 87 (Livermore) Precompound Nuclear Model Code, Report IAEA-NDS-93 REV.O, 1988.
- 4. Blann M., Reffo G., Fabbri F., *Nucl. Instr. Meth.* **A265** (1988) 490.
- 5. Blann M., ALICE-91: Statistical Model Code System with Fission Competition, RSIC Code Package PSR-146.
- 6. Ignatyuk A.V., Istekov K.K., Smirenkin G.N., *Yadernaja Fizika* **29** (1979) 875.
- 7. Iwamoto A., Harada K., *Phys. Rev.* **C 26** (1982) 1821.
- 8. Konobeyev A.Yu., Korovin A.Yu., Calculation of Pre-Compound Alpha-Particle Spectra for Nucleon Induced Reactions on the Basis of the Hybrid Exciton Model, *Kerntechnik* **59** (1994) 72.
- 9. Sato K., Iwamoto A., Harada K., *Phys. Rev.* **C 28** (1983) 1527.
- 10. Konobeyev A.Yu., Lunev V.P., Shubin Yu.N., Pre-Equilibrium Emission of Clusters, *Acta Physica Slovaca* **45** (1995) 705.
- 11. Shubin Yu.N., Lunev V.P., Konobeyev A.Yu., Dityuk A.I., Cross-Section Library MENDL-2 to Study Activation and Transmutation of Materials Irradiated by Nucleons of Intermediate Energies, Report INDC(CCP)-385 (1995).
- 12. Konobeyev A.Yu., Korovin Yu.A. Calculation of Deuteron Spectra for Nucleon Induced Reactions on the Basis of the Hybrid Exciton Model Taking into Account Direct Processes, *Kerntechnik* **61** (1996) 45.
- 13. Ignatyuk A.V., Smirenkin G.N., Tishin A.S., *Sov. J. Nucl. Phys.* **21** (1975) 255.
- 14. Konobeyev A.Yu., Korovin Yu.A., Pereslavtsev P.E., Code ALICE/ASH for Calculation of Excitation Functions, Energy and Angular Distributions of

Emitted Particles in Nuclear Reactions, Obninsk Institute of Nuclear Power Engineering (1997).

- 15. Konobeyev A.Yu., Korovin Yu.A., Pereslavtsev P.E., Calculation of Fast Gamma-Emission Spectra for Reactions Induced by Intermediate Energy Particles, *Izvesitja Vuzov. Ser.: Yadernaja Energetika (Transactions of High School. Ser.: Nuclear Power Engineering)* **1** (1997) 2.
- 16. Broeders C.H.M., Konobeyev A.Yu., Evaluation of <sup>4</sup>He production cross-section for tantalum, tungsten and gold irradiated with neutrons and protons at the energies up to 1 GeV, *Nucl. Instr. and Meth.* **B234** (2005) 387.
- 17. Broeders C.H.M., Konobeyev A.Yu., Phenomenological model for nonequilibrium deuteron emission in nucleon induced reaction, *Kerntechnik* (to be published).
- 18. Konobeyev A.Yu., Korovin Yu.A., Emission of <sup>7</sup>Be from Nuclei with Atomic Numbers Z ≥ 13 Induced by Intermediate Energy Protons, *Kerntechnik* **60** (1995) 147.
- 19. Konobeyev A.Yu., Fukahori T., Iwamoto O., Neutron and Proton Nuclear Data Evaluation for  $^{235}$ U and  $^{238}$ U at Energies up to 250 MeV, JAERI-Research 2002-028 (Dec. 2002); Nuclear Data Evaluation for  $^{238}$ Pu,  $^{239}$ Pu,  $^{240}$ Pu,  $^{241}$ Pu and  $^{242}$ Pu Irradiated by Neutrons and Protons at the Energies up to 250 MeV, JAERI-Research 2002-029 (Dec. 2002); Nuclear Data Evaluation for  $^{237}$ Np,  $^{241}$ Am,  $242g$ Am and  $242m$ Am Irradiated by Neutrons and Protons at Energies up to 250 MeV, JAERI-Research 2002-032 (Dec. 2002).
- 20. Dityuk A.I., Konobeyev A.Yu., Lunev V.P., Shubin Yu.N., New Advanced Version of Computer Code ALICE-IPPE, INDC(CCP)-410 (1998).
- 21. Grudzevich O.T., Konobeyev A.Yu., Korovin Yu.A., Long-Lived Isotope Production Cross Section Calculation for Structural Materials Irradiated with Neutrons at the Energies Higher than 20 MeV, *Voprosy Atomnoi Nauki i Techniki*

*(Problems of Nuclear Science and Technology), Series: Nuclear Data* **1** (1992) 57.

- 22. Blann M., *Phys. Rev. Lett.* **27** (1971) 337.
- 23. Blann M., *Phys. Rev. Lett.* **28** (1972) 757.
- 24. Blann M., Vonach H.K., *Phys. Rev*. **C 28** (1983) 1475.
- 25. Strutinsky V.M., Proc. Int. Congr. Phys. Nucl. Appl., Paris, 1958, p.617.
- 26. Ericson T., *Adv. Phys.* **9** (1960) 425.
- 27. Blann M., *Phys. Rev.* **C 54** (1996) 1341.
- 28. Korovin Yu.A., Konobeyev A.Yu., Pereslavtsev P.E., Stankovsky A.Yu., Broeders C., Broeders I., Fischer U., von Möllendorff U., Evaluated Nuclear Data Files for Accelerator Driven Systems and other Intermediate and High-Energy Applications, *Nucl. Instr. and Meth.* **A463** (2001) 544.
- 29. Bunakov V.E., Matveyev G.V., In: Program of Experimental Research on the Meson Facility of the Institute for Nuclear Research of the Academy of Sciences of the USSR, Fourth All-Union seminar, April 1985 Zvenigorod, (Moscow, 1986), p.332.
- 30. Konobeyev A.Yu., Korovin Yu.A., *Nucl. Instr. Meth.* **B103** (1995) 15.
- 31. Obložinský P., Ribanský I., *Phys. Lett.* **74B** (1978) 6.
- 32. Grudzevich O.T., Zelenetsky A.V., Pashchenko A.B., KOP Code for Calculation of Cross-Section for Interaction of Neutrons and Charged Particles with Atomic Nuclei Based on Optical Model, Report of IPPE, Obninsk, N1802 (1986).
- 33. Huizenga J.R., Igo G., *Nucl. Phys.* **29** (1962) 462.
- 34. Kantelo M.V., Hogan J.J., *Phys. Rev.* **C 13** (1976) 1095.
- 35. Wu J.R., Chang C.C., Holmgren H.D., *Phys. Rev.* **C 19** (1979) 698.
- 36. Bertrand F.E., Peelle R.W., *Phys. Rev.* **C 8** (1973) 1045.
- 37. Lewandowski Z., Loeffler E., Wagner R., Mueller H.H., Reichart W., Schober P., Gadioli E., Gadioli Erba E., *Lett. Nuovo Cimento* **28** (1980) 15.
- 38. Cowley A.A., Arendse G.J., Koen J.W., Richter W.A., Stander J.A., Steyn G.F., Demetriou P., Hodgson P.E., Watanabe Y., *Phys. Rev.* **C 54** (1996) 778.
- 39. Bĕták E., Dobeš J., *Z. Phys.* **A 279** (1976) 319.
- 40. Kalbach C., *Phys. Rev.* **C 62** (2000) 044608; *Phys. Rev.* **C 64** (2001) 039901(E).
- 41. Kalbach C., *Phys. Rev.* **C 69** (2004) 014605.
- 42. Chen K., Fraenkel Z., Friedlander G., Grover J.R., Miller J.M., Shimamoto Y., *Phys. Rev.* **166** (1968) 949.
- 43. Kalbach C., *Z. Phys.* **A 283** (1977) 401.
- 44. Blideanu V., Lecolley F.R., Lecolley J.F., Lefort T., Marie N., Ataç A., Ban G., Bergenwall B., Blomgren J., Dangtip S., Elmgren K., Eudes Ph., Foucher Y., Guertin A., Haddad F., Hildebrand A., Johansson C., Jonsson O., Kerveno M., Kirchner T., Klug J., Le Brun Ch., Lebrun C., Louvel M. , Nadel-Turonski P., Nilsson L., Olsson N., Pomp S., Prokofiev A.V., Renberg P.-U.,. Rivière P.-U., Slypen I., Stuttgé L., Tippawan U., Österlund M., *Phys. Rev.* **C 70** (2004) 014607.
- 45. Bateman F.B., Haight R.C., Chadwick M.B., Sterbenz S.M., Grimes S.M., Vonach H., *Phys. Rev.* **C 60** (1999) 064609.
- 46. Duisebayev A., Ismailov K.M., Boztosun I., *Phys. Rev.* **C 67** (2003) 044608.
- 47. Guertin A., Marie N., Auduc S., Blideanu V., Delbar Th., Eudes P., Foucher Y., Haddaa F., Kirchner T., Koning A.J., Lebrun Ch., Lebrun C., Lecolley F.R., Lecolley J.F., Ledoux X., Lefebvres F., Louvel M., Ninane A., Patin Y., Pras Ph., Riviere G., Varignon C., EXFOR O1146015.
- 48. Grimes S.M., Haight R.C., Anderson J.D., *Nucl. Sci. Eng.* **62** (1977) 187.
- 49. Grimes S.M., Haight R.C., Anderson J.D., *Phys. Rev.* **C 17** (1978) 508.
- 50. Grimes S.M., Haight R.C., Alvar K.R., Barschall H.H., Borchers R.R., *Phys. Rev.* **C 19** (1979) 2127.
- 51. Oblozinsky P., *Phys. Lett.* **B215** (1988) 597.
- 52. Il'inov A.S., Kazarnovsky M.V., Krippa B.V., Matushko G.K., The Emission of the Fast γ-rays in Nonelastic Proton Interactions with Nuclei at Medium Eergies, In Proc. Program of the Experimental Investigations on Meson Facility of the Institute of Nuclear Research of the Academy of Science of USSR. Works of Third All Union Seminar., 23-27 April 1983, Zvenigorod, Moscow 1984, p.262.
- 53. Bunakov, V.E., Nesterov, M.M., Tarasov, N.A., *Bulletin of the Academy of Sciences of the USSR. Physical Series*, **41(10)** (1977) 168; *Izvestiya Akademii Nauk SSSR. Seriya Fizicheskaya*, **41** (1977) 2187.
- 54. Edgington J.A., Rose B., *Nucl. Phys.* **89** (1966) 523.
- 55. Budnar M., Cvelbar F., Hodgson E. et al. Prompt Gamma-Ray Spectra and Integrated Cross-Sections for the Radiative Capture of 14 MeV Neutrons for 28 Natural Targets in the Mass Region from 12 to 208, INDC(YUG)-6,7912, 1979, EXFOR 30532.
- 56. Uhl M., Strohmaier B., A Computer Code for Particle Induced Activation Cross Sections and Related Quantities, Institut für Radiumforschung und Kernphysik der Österreichischen Akademie der Wissenschaften, IRK-76/01, Vienna, (Addenda 1978).
- 57. Fukahori T., Pearlstein S., ENDF/HE-VI proton data file for 82-PB-208, BNL, EVAL-JUN90, REV1-DEC96, MAT 8237.
- 58. Blann M., Scobel W., Plechaty E., *Phys. Rev.* **30** (1984) 1493.
- 59. Kalbach C., *Phys. Rev.* **C37** (1988) 2350.
- 60. Weisskopf V.F., Ewing D.H., *Phys. Rev.* **57** (1940) 472.
- 61. Kataria S.K., Ramamurthy V.S., Blann M., Komoto T.T., *Nucl. Instr. Meth. Phys. Res.* **A288** (1990) 585.
- 62. Ignatyuk A.V., Level Densities, In: Handbook for Calculations of Nuclear Reaction Data, Report IAEA-TECDOC-1034 (1998) p.65, http://wwwnds.iaea.or.at/ripl/ripl\_handbook.htm
- 63. Hansen G., Jensen A., *Nucl. Phys.* **A406** (1983) 236.
- 64. Myers W.D, Swiatecki W.J., *Ark. Fysik* **36** (1967) 343.
- 65. Konobeyev A.Yu., Korovin Yu.A., Lunev V.P., Masterov V.S., Shubin Yu.N., MENDL: Activation data library for intermediate energies. Version 1 (1992), Report IAEA-NDS-136, Rev.O, 1994.
- 66. Shubin Yu.N., Lunev V.P., Konobeyev A.Yu., Report IPPE, Obninsk, N 2461, 1995.
- 67. International Codes and Model Intercomparison for Intermediate Energy Activation Yields," NSC/DOC(97)-1 (Jan. 1997), http://www.nea.fr/html/ science/docs/1997/nsc-doc97-1/
- 68. Titarenko Yu.E. (Project manager), Experimental and Theoretical Study of the Yields of Residual Product Nuclei Produced in Thin Targets Irradiated by 100- 2600 MeV Protons, ISTC 839B-99, February 2001.
- 69. Michel R., Bodemann R., Busemann H., Daunke R., Gloris M., Lange H.-J., Klug B., Krins A., Leya I., Lüpke M., Neumann S., Reinhardt H., Schnatz-Büttgen M., Herpers U., Schiekel Th., Sudbrock F., Holmqvist B., Condé H., Malmborg P., Suter M., Dittrich-Hannen B., Kubik P.-W., Synal H.-A., Filges D., *Nucl. Instr. Meth.* **B129** (1997) 153.
- 70. C.H.M.Broeders, A.Yu.Konobeyev, Improvement in Simulation of Equilibrium Particle Emission Using Intranuclear Cascade Evaporation Model**,** *Nucl. Instr. Meth.* **A550** (2005) 241.
- 71. Bohr N., Wheeler J.A., *Phys. Rev.* **56** (1939) 426.
- 72. Ignatyuk A.V., Kudyaev G.A., Junghans A.R., de Jong M. et al, *Nucl. Phys.* **A593** (1995) 519.
- 73. Cohen S., Plasil F., Swiatecki W.J., *Ann. Phys. (N.Y.)* **82** (1974) 557.
- 74. Shubin Yu.N., Lunev V.P., Konobeyev A.Yu., Korovin Yu.A., Comparison between Preequilibrium and Intranuclear Cascade Models at Intermediate Energies. Proc. Specialists' Meeting. Intermediate Energy Nuclear Data: Models and Codes, Issy-Les-Moulineaux, France, June 1994, OECD, p.35
- 75. Konobeyev A.Yu., Korovin Yu.A., Helium Production Cross Sections in Structural Materials Irradiated by Protons and Neutrons at Energies up to 800 MeV, *J. Nucl. Mater.* **195** (1992) 286.
- 76. Artisyuk V.V., Konobeyev A.Yu., Korovin Yu.A., Nucleon Induced Reaction Cross-Sections for Strontium and Cesium at Energies 1 MeV to 10 GeV, *Kerntechnik* **58** (1993) 174.
- 77. Konobeyev A.Yu., Korovin Yu.A., Plyaskin V.I., Evaluation of Neutron Induced Reaction Cross-Sections for Uranium Isotopes at Energies up to 100 MeV, *Kerntechnik* **59** (1994) 87.
- 78. Korovin Yu.A., Konobeyev A.Yu., Pereslavtsev P.E., Plyaskin V.I., Evaluation of Neutron Induced Reaction Cross-Sections for Neptunium Isotopes at Energies up to 100 MeV. Proc. Int. Conf. Nuclear Data for Science and Technology. Gatlinburg, USA, May 1994, p.655.
- 79. Korovin Yu.A., Konobeev A.Yu., Pereslavtsev P.E., Plyaskin V.I., Neutron Data Library for Transactinides at Energies up to 100 MeV", Proc. International Conference on Accelerator-Driven Transmutation Technologies and Applications, Las-Vegas, USA, July 1994, p.834.
- 80. Korovin Yu.A., Konobeyev A.Yu., Pereslavtsev P.E., Plyaskin V.I., Stankovsky A.Yu., Evaluation of Nuclear Data for Transuranium Elements in the Intermediate Energy Region, *Progress in Nuclear Energy*, **29** (Supplement) (1995) 297.
- 81. Konobeyev A.Yu., Korovin Yu.A., Pereslavtsev P.E., Plyaskin V.I., Stankovsky A.Yu., WIND. Nuclear Data Library for Transactinides at Energies up to 100 MeV, IAEA, INDC(CCP)-384, 1995.
- 82. Korovin Yu.A., Konobeyev A.Yu., Pereslavtsev P.E., Stankovsky A.Yu., Nuclear Data to study Radiation Damage, Activation and Transmutation of Materials Irradiated by Particles of Intermediate and High Energies, Proc. Int. Workshop on

Nuclear Methods for Transmutation Nuclear Waste, Dubna, Russia, 29-31 May 1997, p.145.

- 83. Daum E., Fischer U., Konobeyev A.Yu., Korovin Yu.A., Lunev V.P., von Möllendorff U., Pereslavtsev P.E., Sokcic-Kostic M., Stankovsky A.Yu., Wilson P.P.H., Woll D., Neutronics of the High Flux Test Region of the International Fusion Materials Irradiation Facility (IFMIF), Forschungszentrum Karlsruhe, FZKA 5868, June 1997.
- 84. Korovin Yu.A., Konobeyev A.Yu., Pereslavtsev P.E., Stankovsky A.Yu., Broeders C., Broeders I., Fischer U., von Möllendorff U., Wilson P., Woll D., Evaluation and Test of Nuclear Data for Investigation of Neutron Transport, Radiation Damage and Processes of Activation and Transmutation in Materials Irradiated by Intermediate and High Energy Particles, Proc. Int. Conf. Nuclear Data for Science and Technology. Trieste, Italy, May 1997, p.851.
- 85. Korovin Yu.A., Konobeyev A.Yu., Pereslavtsev P.E., Stankovsky A.Yu., Activation Data Library for Actinides at the Intermediate Energies. Ibidem, p.1035.
- 86. Shubin Yu.N., Lunev V.P., Konobeyev A.Yu., Dityuk A.I., Cross-Section Data Library MENDL-2P to Study Activation and Transmutation of Materials Irradiated by Nucleons of Intermediate Energies. Ibidem, p.1054.
- 87. Korovin Yu.A., Konobeyev A.Yu., Pereslavtsev P.E., Stankovsky A.Yu., von Möllendorff U., Fischer U., Intermediate Energy Activation File (IEAF-99), Proc 3rd International Conference on Accelerator Driven Transmutation Technologies and Applications (ADTTA'99) June 7-11, 1999, Praha, Czech Republic. /Distributed on CD/.
- 88. Fischer U., Leichtle D., Konobeyev A., Korovin Yu., von Möllendorff U., Pereslavtsev P.E., Schmuck I., Intermediate Energy Activation File 2001 (IEAF-2001), Forschungszentrum Karlsruhe, Interner Bericht, IRS-Nr.10/01-Fusion-Nr.179, August 2001.
- 89. Konobeyev A.Yu., Konobeev Yu.V., Korovin Yu.A., Nuclear Data to Study Damage in Materials under Irradiation by Nucleons with Energies up to 25 GeV, *J. Nucl. Sci. Technol.* **Suppl. 2** (2002) 1236.
- 90. Konobeyev A.Yu., Korovin Yu.A., Vecchi M., Nuclide Composition Calculation for Pb-Bi Coolant of 80 MW Sub-Critical Reactor. Comparison of Different Data Libraries, *J. Nucl. Sci. Technol.* **Suppl. 2** (2002) p.1256.
- 91. Korovin Yu.A., Konobeyev A.Yu., Pereslavtsev P.E., Stankovsky A.Yu., Fischer U., von Möllendorff U., Data Library IEAF-2001 to Study of Activation of Irradiated Materials, *J. Nucl. Sci. Technol.* **Suppl. 2** (2002) p.68.
- 92. Fischer U., Batistoni P., Forrest R.A., Konobeyev A., Seidel K., Simakov S.P., Pereslavtsev P.E., Application of Nuclear Data in Fusion Neutronics, *J. Nucl. Sci. Technol.* **Suppl. 2** (2002) p.1118.
- 93. Korovin Yu.A., Konobeyev A.Yu., Pereslavtsev P.E., Database Development for Analysis of Accelerator-Driven Systems, *Progress in Nuclear Energy* **40** (2002) 673.
- 94. Fischer U., Simakov S.P., Konobeyev A., Pereslavtsev P., Wilson P., Neutronics and Nuclear Data for the IFMIF Neutron Source, *Fusion Eng. Des.* **63-64** (2002) 493.
- 95. Young-Ouk Lee, Jonghwa Chang, Fukahori T., Konobeyev A.Yu., Neutron- and Proton-Induced Nuclear Data Evaluation of Thorium, Uranium and Curium Isotopes for Energies up to 250 MeV, Proc of the 2003 Symposium on Nuclear Data, November 27-28, 2003, JAERI, Tokai, Japan, N2.14.
- 96. Konobeyev A.Yu., Korovin Yu.A., Herviou K., Cross Sections for Neutron Induced Reactions of Transmutation of Long-Lived Radionuclides from Spent Nuclear Fuel, *Atomnaya Energiya (Soviet Atomic Energy)* **73** (1992) 300.
- 97. Konobeyev A.Yu., Korovin Yu.A., Lunev V.P., Masterov V.S., Shubin Yu.N., Cross-Section Data Library (MENDL-1) for Transmutation and Activation Study of Materials Irradiated by Neutrons and Protons at Energies up to 100 MeV,

*Voprosy Atomnoi Nauki i Techniki (Problems of Nuclear Science and Technology), Series: Nuclear Data* **3-4** (1992) 55.

- 98. Konobeyev A.Yu., Korovin Yu.A., Pereslavtsev P.E., Plyaskin V.I., Calculation of Charged Particles Induced Reaction Cross Sections for Uranium Isotopes in Intermediate Energy Region, *Izvesitja Vuzov. Ser.: Yadernaja Energetika (Transactions of High School. Ser.: Nuclear Power Engineering)* **5** (1995) 4.
- 99. Korovin Yu.A., Konobeyev A.Yu., Pilnov G.B., Stankovskiy A.Yu., Evaluated Nuclear Data Library for Transport Calculations at Energies up to 150 MeV, Proc. Int. Conf. Nuclear Data for Science and Technology. Santa Fe, USA, Sept., 26 – Oct.1, 2005, p.113.
- 100. Broeders C.H.M., Konobeyev A.Yu., Helium Production in Solid Target and Metallic Window Materials Irradiated with Intermediate and High Energy Protons, *J. Nucl. Sci. Technol.* **42** (2005) (in press).
- 101. Broeders C.H.M., Konobeyev A.Yu., Production of  ${}^{4}$ He and  ${}^{3}$ He from Tantalum and Tungsten Irradiated with Nucleons at Energies up to 1 GeV, *Kerntechnik* **70** (2005) 199.

## *The text of the ALICE/ASH code*

```
**************************************************************************
*
* ALICE/ASH code
  * --------------
*
*
*
*
* Last changes 03/2005
*
*
***************************************************************************
       IMPLICIT REAL*8 (A-H,O-Z)
       Character*12 Namful,Namsho,Namgas, CNFNCS
       Character*8 Namrd,Partix(3)
       Character CORL*1
       COMMON/GIANI/PRE, SIGT(500),SIGAM(500),SIGPRE(500),GSP(500),
      # EQGAM(500),IGAM /QQ/GOW(3000)
       COMMON/Q/ Q(300),SP(300),SIFIS(300),GAMFT(300),T(300),PAIRX(4)
      #,SCALE(22,9),RD(4) /CS/CRSUM
       COMMON/PAR3/EQ,SIGML(300),ACRS(300) /LAB10/POW(4,3000),GAM(3000)
       DOUBLE PRECISION POW,GAM,SQ11
       COMMON/SF6/AOZ,ZOZ,EN(4,300)
       COMMON/SHFT/QVAL,AP,AT,ZP,ZT,CLD,MC,MP,INVER,IKE,IPCH,BARFAC
       COMMON/UG/IZ,IA /NHY2/GDO,BISP /PL2/SUM(22,9,20)
       COMMON/S1/JFRAC,JUPPER /SF/M3,KPLT
       COMMON/SFT9/K5,PLD,JMAX,C(4),DELT,ALT /PAR2/CNCSS
       COMMON/PL8/JAMMA(10,24),NULIM(10,24) /PL1/ECM(70)
       COMMON/NAME/K2 /HJK/RCSS,JANG /SS/SOR,RR
       COMMON/NR34/NR3,NR4,KE5,TEM(36),I3D,IRTST,I3T2,IJKL
       COMMON/PARFS/DELRR(300),K6
       COMMON/SHFT2/K3,FS(22),DSP(22),BRR(22),DER(22),ER(22),FISS,SUMIZ
      #,CX(22),BILSUM,JCAL,XMISS
       COMMON/SHFT3/CORG(30) /PL4/CRS(22,9)
       COMMON/NHY/TD,EX1,EX2,TMX,AV,GAV,IJ,COST,JL,JI,JJ,B(3)
       COMMON/PARO/PQ,CROSS /HYB2/PP(3,22,300) /SFT5/EXC(10,24),XMAX
       COMMON/PL3/EB(70),RCSP(70),ZEE,AMASS,PLEX,NEPR
       CHARACTER*4 SYMB,SYMBP,SYMBS
       COMMON/LYM1/BE(11,24,4),SYMB(11,24),PAIR(11,24),SYMBP(11,24),
      #SYMBS(11,24),XMAS(11,24),DELSHL(11,24),AMAS(11,24)
       COMMON/PL7/MAS /LAB3/SIG(4,300) /PL5/TITLE(20),NA,NZ
       COMMON/SCR/K9 /WILD/BEXP(22,9) /ISO/QPN(3),QPNC /INCR/ED
       COMMON/TST/TEST /SEND/IRFR,DLT,IADST
       COMMON/GAM/PPGAM(300),GMSPEC(300),LA,BETA,AMS
       COMMON/IST/ISOT,FRACTS,FRACT,CCRS(32,9,20)
       COMMON/IST1/EEN(4,300,20),IIKL, ENGBUF(20),KNZ,EXD,IDELM
       COMMON/CSHEL/SHEL(11,24,2) /GR/RINT(500) /GRL/AGA,AXSG
       COMMON/IALPH/IALPHA /RATMP/RATMP1,SUMAPR,SUMDER
```

```
 COMMON/OBN2/MAXOBN /ADDPC1/IWR(4),NAMRD /HOT/KPG,MPG
       COMMON/LCSCMS/LCS 
C
C-----------------------Output files-----------------------------------
       Open(1,file='ALICE92.INV')
       Open(2,file='ALICE92.INV')
       Open(5,file='ALICE.DAT')
Read(5,111)Namrd,(IWR(i),i=1,4)<br>Format(a8,4i1)
                  111 Format(a8,4i1)
                   Namsho=Namrd//'.crs' 
                   Namful=Namrd//'.ful' 
                   Namgas=Namrd//'.gas' 
       Open(7,file=Namful)
       Open(8,file=Namsho)
       Open(9,file='density.lev',form='unformatted')
C Gas production cross-section printing (See Subr. PLOTSP)
       Open(10,file=Namgas)
C Files for (x,2n) (e.g.(n,2n) and other selected reactions
       Open(21,file='X2N.0')
       Open(22,file='XP.0')
       Open(23,file='XA.0')
       Open(24,file='XNA.0')
       Open(25,file='XNP.0')
C---------------------------------------------------------------------
       DATA PARTIX/8HDEUTERON,8HTRITON ,8HHE-3 /
       Write(7,660)
* MAXOBN
       MAXOBN=3000
       CHANGEXS=0
       ISOT=0
       JSOT=0
       FRACT=0.D0
       NEPR=1
       SELMAX=0.D0
       GO TO 10000
10008 Write(7,10009)
10009 FORMAT('ISOTOPICALLY WEIGHTED CROSS SECTIONS AND SPECTRA FOLLOW')
       JSOT=0
       K3=5
       CALL SHAFT
10000 FRACTS=0.D0
       DO 10001 I=1,9
       DO 10002 J=1,32
       DO 10002 K=1,20
       ENGBUF(K)=0.D0
       CCRS(J,I,K)=0.D0
10002 CONTINUE
10001 CONTINUE
       DO 10003 I=1,4
       DO 10004 J=1,300
       DO 10004 K=1,20
       EEN(I,J,K)=0.D0
10004 CONTINUE
10003 CONTINUE
       FRACTS=0.D0
       KSOT=0
       IAREF=0
       IDELM=0
```

```
C
     5 READ(5,655)AP,AT,ZP,ZT,QVAL,CLD,IFIS,BARFAC,ISOT,NA,NZ,MC,MP,LDOPT
      1,INVER,ED,IKE,IPCH,PLD,KPLT,CORL,M3
WRITE(*,5604)ZT,AT<br>5604 FORMAT('
                               5604 FORMAT(' Nucleus ',f5.1,f6.1)
C
 LCS=0
                                 If(CORL.eq.'l'.or.CORL.eq.'L') LCS=1
                  KPG=0 IF(M3.eq.5) KPG= 1 
       IF(M3.eq.6) KPG= 2 
       IF(M3.gt.4) M3 = 4
C 
             AGA =1.00000
             AXSG=1.00001
                     LDEX =-1
       IF(LDOPT.EQ.3)LDEX = 0
       IF(LDOPT.EQ.3)LDOPT= 2
C
       IGAM=0
       IF(IKE.GT.4)IGAM=1
       IF(IKE.GT.4)IKE=IKE-5
       PRE=0.D0
       IF(AP.NE.0.D0)IECOUN=0
       IF(ED.EQ.0.D0)ED=1.D0
       AMS=AP+AT
       IF(ISOT.GT.0)FRACT=CLD
       IF(ISOT.GT.0)CLD=0.D0
       IF(ISOT.GT.0)KSOT=KSOT+1
       IF(ISOT.GT.0.AND.KSOT.EQ.1)IAREF=AP+AT
       IF(ISOT.GT.0)EF=ED/FRACT
       IF(ISOT.EQ.0)EF=ED
        IF(ISOT.GT.0)FRACTS=FRACTS+FRACT
       IF(ISOT.GT.0)KNZ=NZ
       IF(ISOT.GT.0)EXD=ED
       IF(ISOT.GT.0.AND.KSOT.GT.1)IDELM=IAREF-AP-AT
        IPARM=0
       IPARM=MC+MP+NA+NZ
       IF(IPARM.GT.0)GO TO 80001
      MC=10
     MP = 3 INVER=2
       IKE=4
       IF(AP.NE.0.D0)Write(7,80002)
80002 FORMAT(//,10X, ' PARAMETERS SELECTED INTERNALLY UNDER DEFAULT OPT
      1ION: MC=10,MP=3,INVER=2,ED=1.,IKE=4')
80001 CONTINUE
       IF(AP.EQ.0.D0.AND.JSOT.GT.0)GO TO 10008
       JSOT=ISOT
       IF(ISOT.GT.0)Write(7,77777)FRACT
77777 FORMAT(//,' WEIGHTING OPTION SELECTED;ABUNDANCE THIS ISOTOPE = ',
      1F10.5)
       IIKL=0
       AMS=AP+AT
       IF(ED.EQ.0.D0)ED=1.D0
       PQ=0.D0
       IF(NA.EQ.0)NA=11
       IF(NZ.EQ.0)NZ=9
```

```
 K5=0
       K9=0
       IF(INVER.EQ.2)K9=1
       IF(AT)10,10,15
    10 If(CHANGEXS.ne.0.0) then 
                            Write(7,2685)CNFNCS
                            Write(8,2685)CNFNCS
                            endif
       Write(7,690)
       MX=0
       STOP
    15 PLEX=DFLOAT(NZ)
       K6=0
       GIM=0.D0
       IF(KPLT.GT.0)K2=1
       IF(KPLT.GT.0)CALL PLT
       NEPR = 0
       K3=0
       IF(IPCH.EQ.0)GO TO 18
       IF(IPCH.EQ.2)Write(7,9877)
       IF(IPCH.EQ.1)Write(7,9878)
9877 FORMAT(' FISSION BARRIERS USER SUPPLIED AND SCALED PRO
      1PORTIONALLY WITH RLDM VS. J')
9878 FORMAT(' FISSION BARRIERS USER SUPPLIED AND ARE NOT J DEPENDENT')
       DO 16 IZ=1,NZ
       READ(5,9876)(BEXP(IA,IZ),IA=1,NA)
    16 Write(7,9876)(BEXP(IA,IZ),IA=1,NA)
C
    18 READ(5,7005) TITLE
       Write(7,7475)TITLE
C
       CALL READD(CHANGEXS,CNFNCS)
C
       IF(BARFAC.EQ.0.D0)BARFAC=1.D0
       IF(NZ.GT.9)Write(7,7010)
       IF(NA.GT.22)Write(7,7015)
       IF(NZ.GT.9)NZ=9
       IF(NA.GT.22)NA=22
       IF(M3.GT.4)M3=3
       IF(M3.EQ.0)M3=3
       IF(PLD.EQ.0.D0)PLD=9.D0
       AMASS=AP+AT
       ZEE=ZP+ZT
C------- PARAMETER FOR LEVEL DENSITY RR
       RR=AMASS/PLD
       QJMAX=DFLOAT(90)/ED
       JMAX=IDINT(QJMAX)
       IF(JMAX.GT.300)JMAX=300
       TENED=10.D0*ED
       Write(7,7465)QVAL,AP,AT,ZP,ZT,CLD,NA,NZ,MC,MP,INVER,IKE,IPCH,
      1 PLD,KPLT,M3
       WRITE(8,7465)QVAL,AP,AT,ZP,ZT,CLD,NA,NZ,MC,MP,INVER,IKE,IPCH,
      1 PLD,KPLT,M3
       Write(7,7466)LDOPT
       WRITE(8,7466)LDOPT
C
       IF(NA.GT.0.AND.NZ.GT.0)GO TO 7025
  7020 NZ=5
       PLEX=DFLOAT(NZ)
```

```
 NA=10
  7025 IF(CLD)7030,7030,7035
  7030 CLD=1.D0
  7035 CONTINUE
\mathcal{C} IF(LDOPT.EQ.1)MP=1
C
  1000 FORMAT(' QVAL=0. ; Q VALUE WILL BE CALCULATED INTERNALLY')
  1001 FORMAT(' PROJECTILE MASS NO = ',F5.1,
      1' PROJECTILE ATOMIC NO =',F5.1,/,
      2' TARGET MASS NO = ',F5.1,
      3' TARGET ATOMIC NO = ',F5.1/)
  1002 FORMAT(' CLD =',F5.1,' RATIO OF NUCLEON TO FISSION LEVEL DENSITY
      3 PARAMETERS')
  1003 FORMAT(' CLD =',F5.3,' ISOTOPIC ABUNDANCE OF THIS ISOTOPE')
  1004 FORMAT(' NA = ',I5,' CALCULATE UP TO NA-1 NEUTRONS OUT')
  1005 FORMAT(' NZ = ',I5,' CALCULATE UP TO NZ-1 CHARGES OUT')
  1006 FORMAT(' MC=0 MYERS SWIATECKI LYSEKIL (MSL) MASSES INCL.',
      1' SHELL CORR.')
  1007 FORMAT(' MC=1 MSL MASSES WITHOUT SHELL CORR., BUT SEPARATION',
     1' ENERGIES',/,<br>2' AND/OR
             2' AND/OR LDGS AT LEAST PARTLY PROVIDED BY USER (SEE BELOW)')
  1008 FORMAT(' MC = ',I5,' EXPERIMENTAL MASSES USED WHERE AVAILABLE (S
      2EE COMMENT CARDS IN MAIN FOR DESCRIPTION OF MC, MP OPTIONS)')
  1009 FORMAT(' MP = 0 NO PAIRING TERM IN MASSES')
                      1 PAIRING TERM IN MASSES, LDGS CALCULATED FROM
      1 MSL FORMULA AND APPLIED BACKSHIFTED')
  1011 FORMAT(' MP = 2 PAIRING TERM IN MASSES, LDGS CALCULATED FRO
     1M MSL FORMULA WITH SHELL CORRECTION AND BACKSHIFTED')
  1012 FORMAT(' MP = 3 NORMAL PAIRING SHIFT, ZERO FOR ODD-EVEN NUCL
     1EI, DELTA ADDED TO EXCITATION FOR ODD-ODD NUCLEI, ETC.')
  1013 FORMAT(' INVER = 0 OPTICAL MODEL USED TO CALCULATE INVERSE CROS
     1S SECTIONS')
 1014 FORMAT(' INVER = 1 USER SUPPLIED INVERSE CROSS SECTIONS')
 1015 FORMAT(' INVER = 2 SHARP CUTOFF METHOD USED TO CALCULATE',
 1015 FORMAT(' INVER = 2 SHAI<br>1'INVERSE CROSS SECTIONS')
  1016 FORMAT(' PLD =',F5.1,' LEVEL DENSITY PARAMETER = ACN /',F4.1)
 1017 FORMAT(' IKE = 0 NO PARTICLE SPECTRA WILL BE PRINTED')
 1018 FORMAT(' IKE = 1 EQUILIBRIUM SPECTRA FOR EACH NUCLIDE WILL BE
      1 PRINTED')
 1019 FORMAT(' IKE = 2 ONLY PRECOMPOUND SPECTRA PRINTED')
 1020 FORMAT(' IKE = 3 EQUILIBRIUM SPECTRA FOR EACH NUCLIDE AND PRE
      1COMPOUND SPECTRA WILL BE PRINTED')
  1021 FORMAT(' IKE = 4 PRECOMPOUND SPECTRA WILL BE PRINTED AS WELL
      1AS THE SUM',/,'(OVER ALL EMITTING NUCLIDES AND ALL PARTIAL WAVES)
      2OF PRECOMPOUND PLUS EQUILIBRIUM SPECTRA')
  1022 FORMAT(' M3 = 1 NEUTRON EMISSION ONLY')
 1023 FORMAT(' M3 = 2 NEUTRON AND PROTON EMISSION')
 1024 FORMAT(' M3 = 3 NEUTRON, PROTON AND ALPHA EMISSION')
 1025 FORMAT(' M3 = 4 NEUTRON, PROTON, ALPHA AND DEUTERON EMISSION
      3')
10251 FORMAT(' M3 = 4 NEUTRON, PROTON, ALPHA AND TRITON EMISSION')
10252 FORMAT(' M3 = 4 NEUTRON, PROTON, ALPHA AND HE-3 EMISSION')
  1027 FORMAT(' LDOPT = 0 FERMI GAS LEVEL DENSITY')
  1028 FORMAT(' LDOPT = 1 KATARIA RAMAMURTHY LEVEL DENSITY OPTION SELE
      1CTED - MP SET TO 1, BACKSHIFTED PAIRING REQUIRED')
 1029 FORMAT(' LDOPT = 2 IGNATYUK LEVEL DENSITY')
10294 FORMAT(' LDOPT = 4 FERMI-GAS: IGNATYUK,SMIRENKIN,TISHIN')
 1030 FORMAT(//,' *** INPUT OPTIONS SELECTED ***',//)
```

```
 1031 FORMAT(' IFIS = 0 ROTATING FINITE RANGE BARRIERS OF A.J. SIERK
      1 USED')
  1032 FORMAT(' IFIS =',I5,' ROTATING LIQUID DROP BARRIERS OF C-P-S USED
      1')
  1033 FORMAT(' BARFAC=',F5.1,' MULTIPLIER OF FISSION BARRIER')
  1034 FORMAT(' ED = ',F5.2,' ENERGY BIN MESH SIZE IN MEV')
  1035 FORMAT(' IPCH = 1 FISSION BARRIERS READ IN AFTER CARD #1 AND AR
      1E INDEPENDENT OF ANG. MOMENTUM')
  1036 FORMAT(' IPCH = 2 FISSION BARRIERS READ IN AFTER CARD #1 AND AR
      1E SCALED AS ROTATING LIQUID DROP MODEL BARRIERS')
  1037 FORMAT(' KPLT = 1 EXCITATION FUNCTIONS WILL BE PLOTTED ON STAN
      1DARD OUTPUT IF LAST ENERGY INPUT LINE IS FOLLOWED BY -1., COL 1-5'
      1)
  1038 FORMAT(' GAMMA SPECTRA WILL BE PRINTED')
C
       Write(7,1030)
       IF(QVAL.EQ.0.D0)Write(7,1000)
       Write(7,1001)AP,ZP,AT,ZT
       IF(ISOT.EQ.0)Write(7,1002)CLD
       IF(IFIS.EQ.0)Write(7,1031)
       IF(IFIS.GT.0)Write(7,1032)IFIS
       Write(7,1033)BARFAC
       IF(ISOT.GT.0)Write(7,1003)FRACT
       Write(7,1004)NA
       Write(7,1005)NZ
       IF(MC.EQ.0)Write(7,1006)
       IF(MC.EQ.1)Write(7,1007)
       IF(MC.GE.10)Write(7,1008)MC
       IF(MP.EQ.0)Write(7,1009)
       IF(MP.EQ.1)Write(7,1010)
       IF(MP.EQ.2)Write(7,1011)
       IF(MP.EQ.3)Write(7,1012)
       IF(LDOPT.EQ.0)Write(7,1027)
       IF(LDOPT.EQ.1)Write(7,1028)
       IF(LDOPT.EQ.2)Write(7,1029)
       IF(LDOPT.EQ.4)Write(7,10294)
       IF(INVER.EQ.0)Write(7,1013)
       IF(INVER.EQ.1)Write(7,1014)
       IF(INVER.EQ.2)Write(7,1015)
       Write(7,1034)ED
       IF(IKE.EQ.0)Write(7,1017)
       IF(IKE.EQ.1)Write(7,1018)
       IF(IKE.EQ.2)Write(7,1019)
       IF(IKE.EQ.3)Write(7,1020)
       IF(IKE.EQ.4)Write(7,1021)
       IF(IGAM.EQ.1)Write(7,1038)
       IF(IPCH.EQ.1)Write(7,1035)
       IF(IPCH.EQ.2)Write(7,1036)
       Write(7,1016)PLD,PLD
       IF(KPLT.EQ.1)Write(7,1037)
       IF(M3.EQ.1)Write(7,1022)
       IF(M3.EQ.2)Write(7,1023)
       IF(M3.EQ.3)Write(7,1024)
       IF(M3.EQ.4.AND.KPG.EQ.0)Write(7,1025)
       IF(M3.EQ.4.AND.KPG.EQ.1)Write(7,10251)
       IF(M3.EQ.4.AND.KPG.EQ.2)Write(7,10252)
C
       DO 7040 KK=1,10
       DO 7040 JJ=1,24
```

```
72
```

```
 7040 EXC(KK,JJ)=0.D0
  7045 SOR=DSQRT(RR*100.D0)
C LEVEL DENSITY PARAMETER FOR FISSION CHANNEL RF
       RF=AMASS*CLD/PLD
C LEVEL DENSITY PARAMETERS FOR PARTICLES CHANNELS POW(I)
       RD(1)=(AMASS-1.D0)/PLD
       RD(2)=(AMASS-1.D0)/PLD
       RD(3)=(AMASS-4.D0)/PLD
       IF(KPG.EQ.0) RD(4)=(AMASS-2.D0)/PLD
       IF(KPG.EQ.1) RD(4)=(AMASS-3.D0)/PLD
       IF(KPG.EQ.2) RD(4)=(AMASS-3.D0)/PLD
C CHANGE 25 - SEPTEMBER - 1993 FOR GAMMA CHANEL
      RDD=RD(1)
C --------------------------------
C LEVEL DENSITY FOR PARTICLES CHANNELS POW(I)
       DO 7050 L=1,M3
       DO 7050 IB=1,3000
       BJ=DFLOAT(IB)/10.D0-.05D0
       SQ=2.D0*DSQRT(RD(L)*BJ)-SOR
       SQ11=SQ
  7050 POW(L,IB)=(1.D0/(1.D0+BJ**1.25))*DEXP(SQ11)
C----- LEVEL DENSITY FOR GAMMA CHANNEL GOW(I)
       DO 7051 IB=1,3000
       BJ=DFLOAT(IB)/10.D0-.05D0
       SQ=2.D0*DSQRT(RDD*BJ)-SOR
       SQ11=SQ
  7051 GOW(IB)=(1.D0/(1.D0+BJ**1.25))*DEXP(SQ11)
C 7051 GOW(IB)= .5*(1.D0/(1.D0+BJ**1.25))*DEXP(SQ11)
      CONST=33.0D0
C----- LEVEL DENSITY FOR FISSION CHANNEL GAM(I)
       RF=CLD*RR
       DO 7055 IB=1,3000
       BJ=DFLOAT(IB)*0.10D0-0.05D0
       SR=2.D0*DSQRT(RF*BJ)-SOR
       SQ11=SR
  7055 GAM(IB)=CONST*(1.D0/(1.D0+BJ**1.25))*DEXP(SQ11)
C GET SEPARATION ENERGIES AND LEVEL DENSITY GROUND STATE SHIFTS
       CALL LYMASS(ZEE,AMASS,NZ,NA,MC,MP,AP,AT,ZP,ZT,QVAL,LDOPT)
C
       NIA=IDINT(AMASS)
       IIP=IDINT(ZEE)
       EX=2.D0
       TEN=10.D0*EX+0.05D0
       IT=IDINT(TEN)
       IF=IT-1
       TEMP=DSQRT(EX/RF)
       D=DEXP(EX/TEMP)
       CQ1=GAM(IT)/D
       DO 17055 IB=1,IF
       E=DFLOAT(IB)*0.1D0-0.05D0
17055 GAM(IB)=CQ1*DEXP(E/TEMP)
       Write(7,12221)
12221 FORMAT(1X,'FULL LEVEL DENSITY FOR TEMPERATURE GOW CALCULATED')
       DO 17056 IB=2,3000
17056 GAM(IB)=GAM(IB)+GAM(IB-1)
C
       TEMP=DSQRT(EX/RDD)
       D=DEXP((EX)/TEMP)
       CQ1=GOW(IT)/D
```

```
 DO 27048 IB=1,IF
       E=0.10D0*DFLOAT(IB)-0.05D0
       GOW(IB)=CQ1*DEXP((E)/TEMP)
27048 CONTINUE
       DO 7047 L=1,M3
       TEMP=DSQRT(EX/RD(L))
       D=DEXP((EX)/TEMP)
       CQ1=POW(L,IT)/D
       DO 7048 IB=1,IF
       E=0.10D0*DFLOAT(IB)-0.05D0
       POW(L,IB)=CQ1*DEXP((E)/TEMP)
7048 CONTINUE
7047 CONTINUE
C------------------23 - SEPTEMBER - 1993
C CHANGE TO AVOID FISSION COMPETITION PRINTING
       GAM(1)=0.D0
C
       DO 7150 I=1,300
       EQGAM(I)=0.D0
       SIGT(I)=0.D0
       GMSPEC(I)=0.D0
       SIGAM(I)=0.D0
       SIGPRE(I)=0.D0
  7150 CONTINUE
       DO 71580 I=1,500
71580 RINT(I)=0.D0
       Write(7,12121)
12121 FORMAT(/'LEVEL DENSITY FOR GAMMA CALCULATED RO WITH A/9.')
       PRE=1.D0
       CALL GAMMA
       PRE=0.D0
KX=IDINT(40.D0/ED)<br>C KX=IDINT(80.D0/ED)
      C KX=IDINT(80.D0/ED)
       IF(KX.GT.500)KX=500
       RINT(1)=1.D-10
C RINT(1)=0.D0
       DO 6144 IT=2,KX
       DO 6143 IF=2,IT
       JF=IF-1
       EG=DFLOAT(JF)*ED
       AIB=(DFLOAT(IT)*ED-EG)*10.D0+0.05D0
       IB=IDINT(AIB)
       RTEM=SIGT(JF)*GOW(IB)
C RTEM=SIGT(JF)*POW(1,IB)
       RINT(IT)=RINT(IT)+RTEM
  6143 CONTINUE
C NOTE THAT SIGT(I) IS E*E*SIG(E) FROM SUBROUTINE GAMMA
  6144 CONTINUE
       DO 6145 IT=2,KX
C
C-----------(2*SG+1)/4./(M1*C**2)=2./4./931.5016MEV = 5.366E-4
       RINT(IT)=5.36766D-4*RINT(IT)*ED
  6145 CONTINUE
       NIA=IDINT(AMASS)
       IIP=IDINT(ZEE)
C
C GET INVERSE CROSS SECTIONS, SEE CALL SIGI ALSO
       IF(INVER.EQ.0)WRITE(2,6550)AP,AT,ZP,ZT,ED,M3
```

```
 IF(INVER.EQ.0)GO TO 35
       IF(INVER.EQ.1)GO TO 25
       IF(INVER.EQ.2)GO TO 44
    25 Write(7,680)
      READ(1,6550)AP8,AT8,ZP8,ZT8,ED8,M38
       IF(AP.NE.AP8 .OR. AT.NE.AT8 .OR. ZP.NE.ZP8 .OR. ZT.NE.ZT8. OR.
         $ ED.NE.ED8 .OR. M3.GT.M38) GOTO 65500
      EDJMAX=DFLOAT(JMAX) * ED
      DO 30 K = 1,M3
      READ(1,625)(SIG(K,JE),JE=1,JMAX)
       GO TO (895,805,815,825),K
   895 Write(7,800)
   800 FORMAT(/,38X,'USER PROVIDED NEUTRON INVERSE CROSS SECTIONS'/)
       GO TO 835
   805 Write(7,810)
   810 FORMAT(//38X,'USER PROVIDED PROTON INVERSE CROSS SECTIONS'/)
      GO TO 835
   815 Write(7,820)
   820 FORMAT(//39X,'USER PROVIDED ALPHA INVERSE CROSS SECTIONS'/)
      GO TO 835
   825 Write(7,830)PARTIX(KPG+1)
   830 FORMAT(//37X,'USER PROVIDED ',A8,' INVERSE CROSS SECTIONS'/)
   835 Write(7,840) EDJMAX
   840 FORMAT('0INVERSE REACTION CROSS SECT. FOR E = 1 TO ',F7.2,' MEV')
      Write(7,845) (SIG(K,JE),JE=1,JMAX)
   845 FORMAT ( 1H ,10F7.0)
    30 CONTINUE
C
      GO TO 40
    35 CONTINUE
      WRITE(*,5602)
5602 FORMAT(/1X,'Calculation of INVERSE CROSS-SECTIONs via OPTICAL ',
      $'MODEL...')
       CALL OVER
C
    40 K3=3
C
      CALL SHAFT
C
    44 CONTINUE
C
C IALP91 = 0 alpha precompound calculation will be performed for single
              C nonequilibrium alpha-particle. Precompound calculations 
C for other complex particle are carried out according to
C M3 parameter
C IALP91 = 1 no complex particles precompound calculations
C IALP91 = 2,3 alpha precompound calculation will be performed for first
C and secondary alpha particle emitted in the nonequlibrium
C process. Precompound calculations for other complex 
C particle are carried out according to M3 parameter without
C secondary precompound emission taken into account.
C IALP91 = 4 the same as IALP91=2, but for multiple deuteron pre-
C compound emission. It requires M3=4
C
    50 READ(5,630)EQ,RCSS,IADST,IRFR,I3D,JCAL,DLT,JFRAC,JUPPER,JANG,TD,EX
      11,EX2,TMX,AV,GAV,COST,GDO,IJ,IALP91
C
       If(EQ.ne.0.0)WRITE(*,5603)EQ
5603 FORMAT(' Energy =',f7.2)
```

```
75
```
**C**

```
MPG = 0 IF(IALP91.eq.2.or.IALP91.eq.3) then
                                     MPG = 1
                                     IALP91 = 0
endification \mathbf{endif} IF(IALP91.eq.4) then
                      MPG = 2
                      IALP91 = 0
                      endif
      IALPHA=0
      IF(IALP91.EQ.0.AND.EQ.NE.0.0)IALPHA=1
C
      IF(IALPHA.EQ.1) then 
                      Write(7,6783)PARTIX(KPG+1)
                      WRITE(8,6783)PARTIX(KPG+1)
                      endif
      IF(MPG.EQ.1) then
                   WRITE(7,67831)
                   WRITE(8,67831)
                   endif
      IF(MPG.EQ.2) then
                   if(KPG.ne.0.or.M3.ne.4) then
                                          write(7,67833)
                                          write(8,67833) 
stop stop and \mathbf{s} is the stop stop
 else
                   WRITE(7,67832)
                   WRITE(8,67832)
 endif 
                   endif
6783 FORMAT(1X,' ++++',28X,'ALPHA PRECOMPOUND CALCULATION INCLUDED',
            + /1X,' ++++',28X,A8,' PRECOMPOUND CALCULATION INCLUDED')
67831 FORMAT(/1X,' ++++',28X,'MULTIPLE PRECOMPOUND ALPHA-PARTICLE',
      + ' EMISSION SIMULATED')
67832 FORMAT(/1X,' ++++',28X,'MULTIPLE PRECOMPOUND DEUTERON EMISSION',
     c ' SIMULATED')
67833 FORMAT(/1X,120('ERROR. (see below)'/)//' Deuteron multiple preco',
     c'mpound option is turned ON, but M3 option (CARD1) is INCORRECT')
      IF(LDOPT.GT.1.AND. LDOPT.ne.4 .and. 
     #(EQ+20.).GT.DFLOAT(MAXOBN/10)) GOTO 76543
C
      DO 7152 I=1,300
      EQGAM(I)=0.D0
      GMSPEC(I)=0.D0
      SIGAM(I)=0.D0
      SIGPRE(I)=0.D0
7152 CONTINUE
      LDEX=LDEX+1
      IF(LDOPT.EQ.2.AND.LDEX.GT.0)REWIND 9
C
      IF(IPARM.EQ.0)JCAL=1
      IF(IPARM.EQ.0)TD=1.
      IF(IPARM.EQ.0.AND.AP.EQ.1.D0)TMX=1.
C
      DIF=0.D0
      IIKL=IIKL+1
      IF(ISOT.GT.0.AND.FRACTS.GT.FRACT)DIF=EQ-ENGBUF(IIKL)
      IF(DIF.NE.0.D0)Write(7,10006)
```

```
 IF(DIF.NE.0.D0)STOP
       ENGBUF(IIKL)=EQ
10006 FORMAT(' ENERGIES OF DIFFERENT ISOTOPES DO NOT MATCH;ABORT')
6781 FORMAT(//,10X,'FISSION BARRIERS AND ROTATING GROUND STATE ENERGIES
      1 CALCULATED VIA ROTATING FINITE RANGE MODEL OF SIERK'//)
6782 FORMAT(//,10X,'FISSION BARRIERS AND ROTATING GROUND STATE ENERGIES
      1 CALCULATED FROM ROTATING LIQUID DROP MODEL'//)
C
    C ADD READ FOR ISOSPIN QCD VALUES IF IJ EQ 1
\mathcal{C} QPN(1)=0.D0
       QPN(2)=0.D0
       QPNC=0.D0
       IF(IJ.EQ.1)READ(5,6789)QPN(1),QPN(2),QPNC
6789 FORMAT(3F10.2)
C
       IF (EQ) 620,5,80
C
C
C CALC MAX. EXCITATION EACH NUCLIDE, EVALUATE AND PRINT OPTIONS
    80 JDELT=1
       IECOUN=IECOUN+1
C ECOUN(IECOUN)=EQ
       IF (JANG.GT.300) JDELT=JANG-300
       IF (JANG.GT.300) JANG=1
       IF (JANG.GT.100) JDELT=JANG-100
       IF (JANG.GT.100) JANG=0
       JSW=0
       IF (JCAL.GE.9) JSW=1
       IF (JCAL.GE.9) JCAL=JCAL-10
C
       IF(TD.GT.0.D0.AND.JCAL.GT.1)Write(7,82)
       IF(TD.GT.0.D0.AND.JCAL.GT.1)JCAL=0
C
       IF(DLT.EQ.0.D0)DLT=5.D0
       IF (TD.EQ.0.D0.OR.JCAL.NE.-1) GO TO 81
       Write(7,82)
    82 FORMAT (1H ,80('*')/' PRECOMPOUND CALCULATION INCOMPA',
      1 'TIBLE WITH 1 MEV BIN ROTATION GRID, JCAL RESET TO 0.'/
      2 1H ,80('*'))
      TCAT=0 81 DO 55 M=1,300
       DELRR(M)=0.D0
       T(M)=0.D0
    55 SIGML(M)=0.D0
       DO 60 N=1,300
       DO 60 M=1,4
    60 EN(M,N)=0.D0
       IF(JCAL.NE.1)K6=1
    62 CONTINUE
C
       IF(JCAL.NE.1)CALL FISROT(A,Z,AN,AL,DELR,DELSP,ERO,BARFAC)
C
       PQ=EQ*AT/AMASS
       BAR=300.D0
       AFIS=0.D0
       NEPR=NEPR+1
       XMAX=PQ+QVAL
```

```
 XLIM2=XMAX/ED
       IF(XMAX.LE.0.D0)GO TO 50
       IF(XMAX.GT.300.D0)Write(7,56)
56 FORMAT(' COMPOUND NUCLEUS EXCITATION EXCEEDS 300 MEV LI
      1MIT. NEXT BOMBARDING ENERGY WILL BE ATTEMPTED.')
       IF(XMAX.GT.300.D0)GO TO 50
          IF(XLIM2.GT.300.D0)Write(7,5601)
5601 FORMAT(///'+++++ DIMENSION OF ARRAYS HAS BEEN EXCEEDED...',
      1' NEXT BOMBARDING ENERGY WILL BE ATTEMPTED.'///)
          IF(XLIM2.GT.300.D0)GOTO 50
       K3=2
C
       CALL SHAFT
C
       IF(NEPR.LT.21)ECM(NEPR) = XMAX
       IF(NEPR.LT.21)EB(NEPR)=EQ
       DELR=0.D0
       DELSP=0.D0
       IF(XMAX.GT.300.D0)GO TO 50
C
C ENTRANCE CHANNEL CROSS SECTIONS
       IF(RCSS.GE.0.D0)GO TO 75
       JKL=IDINT(-RCSS)
       RCSS=0.D0
C
       READ(5,65)(T(L),L=1,JKL)
C
    65 FORMAT(10F5.3)
       CON=660.D0*AMASS/(PQ*AP*AT)
       DO 70 L=1,300
       TL=DFLOAT(L-1)
       SIGML(L)=(TL+TL+1.D0)*T(L)*CON
       RCSS=RCSS+SIGML(L)
    70 CONTINUE
    75 IF(RCSS.NE.0.D0)Write(7,305) RCSS
   305 FORMAT (36X,'COMPOUND NUCLEUS CROSS SECTION PROVIDED BY USER ='
      1 ,F8.2,' MB')
       IF(RCSS.LE.0.D0) GO TO 85
       CNCSS = RCSS
       GO TO 100
    85 IF(ZP.LT.2.D0)GO TO 90
C
       CALL PARAP(MX,JCAL)
C
       GO TO 95
    90 I3=M3
       IF(ZP.EQ.0.D0)M3=1
       IF(ZP.EQ.1.D0.AND.AP.EQ.1.D0)M3=2
       IF(ZP.EQ.1.D0.AND.AP.EQ.2.D0)M3=4
C
       CALL OVER
C
       If(CHANGEXS.ne.0.d0) then
       CALL RENCS(EQ,CROSS1)
       DO 91 L=1,300
91 SIGML(L)=SIGML(L)*CROSS1/CROSS
       CROSS=CROSS1
                            endif
```
**C**

```
 M3=I3
       CNCSS=CROSS
    95 CONTINUE
   100 DO 105 I=1,300
       JJ=I-1
       IF(SIGML(I).LT..001D0)GO TO 110
   105 CONTINUE
   110 CONTINUE
       IF(JJ.LE.0)JJ=1
       RCSS=CNCSS
       IF (TMX.EQ.1.D0) TMX=DFLOAT(JJ)
       JJJ=JJ
       IF(JFRAC)120,120,125
   120 JI=1
       GO TO 130
   125 JI=JFRAC + 1
   130 IF(JUPPER.NE.0) JJ = JUPPER + 1
       IF (JCAL.GT.0) GO TO 131
       IF (JFRAC.LE.0.AND.JUPPER.LE.0) GO TO 131
       BUFF=0.D0
       DO 132 LIN=1,300
       IF (LIN.LT.JI) SIGML(LIN)=0.D0
       IF (LIN.GT.JJ) SIGML(LIN)=0.D0
   132 BUFF=BUFF+SIGML(LIN)
       RCSS=BUFF
       CNCSS=BUFF
   131 IF(JCAL)140,140,135
   135 JI=1
       JJ=1
   140 IF(NEPR.LT.21)RCSP(NEPR) = RCSS
C
       CRSUM=0.D0
       BISP=0.D0
       TOTFIS=0.D0
       FISS=0.D0
       SUMIZ =0.D0
C
C BEGIN CALC ON PARTIAL CROSS SECTION ON J
C 111111111111111111111111111111111111111111111111111111111111
       IF(JJ.GT.100)Write(7,9610)
       IF(JJ.GT.100)JJ=100
9610 FORMAT(//,20X,'PARTIAL WAVE UPPER LIMIT REDUCED TO 100 H-BAR ')
       DO 610 JL=JI,JJ,JDELT
       CRSUM=CRSUM+SIGML(JL)
       AJL=DFLOAT(JL)
       TEST=DFLOAT(5*(JL/5))-AJL
       IF(JL.LE.2) TEST=0.D0
       DO 145 MK=1,22
       DO 145 ML=1,3
       DO 145 MM=1,300
   145 PP(ML,MK,MM)=0.D0
       DO 146 MK=1,300
       PPGAM(MK)=0.D0
   146 CONTINUE
       LMX=1
       LMN=1
       AL=DFLOAT(JL-1)
       JLL=IDINT(AL)
       IF(JCAL.LT.0.AND.TD.GT.0.D0)GO TO 165
```

```
 IF(JCAL)155,165,165
   155 IF(ACRS(JL))610,610,160
   160 PP(1,1,1)=ACRS(JL)
       GO TO 170
   165 PP(1,1,1)=SIGML(JL)
   170 NIA=IDINT(AMASS)
       IIP=IDINT(ZEE)
       IF(JCAL.GE.1)PP(1,1,1)=RCSS
       IF(JCAL.EQ.0.AND.SIGML(JL).LE.0.D0)GO TO 610
       TEST2=PP(1,1,1)/RCSP(NEPR)
       IF(TEST2.LE.0.001D0)TEST=0.D0
       IF(TEST.NE.0.D0)GO TO 171
C
       Write(7,640)
       Write(7,645)IIP,NIA
       IF(CHANGEXS.eq.0.0) then
                            Write(7,685) RCSP(NEPR)
                            WRITE(8,685) RCSP(NEPR)
else
                            Write(7,1685) RCSP(NEPR),CNFNCS
                            WRITE(8,1685) RCSP(NEPR),CNFNCS
                            endif 
       RATMP1=RCSP(NEPR)
       Write(7,635)XMAX,JLL
       WRITE(8,635)XMAX,JLL
       Write(7,701)PP(1,1,1)
       WRITE(8,701)PP(1,1,1)
C
C
   171 IZ=1
       IF(INVER.EQ.2)CALL SIGI
       SWC=0.D0
       EAAMAX=DFLOAT(20)/ED
       MAX=IDINT(EAAMAX)
       IF(TD.EQ.0.D0)GO TO 185
       B(1)=BE(1,1,1)
       B(2)=BE(1,1,2)
C
       CALL HYBRID
C
       IF (JCAL.LE.0) PP(1,1,1)=SIGML(JL)
       IF(TEST.NE.0.D0)GO TO 172
C
       IF (JCAL.LE.0) Write(7,186)PP(1,1,1)
   186 FORMAT (20X,'COMPOUND NUCLEUS (EQUILIBRIUM) CROSS SECTION',
      1 ' THIS PARTIAL WAVE =',E10.3,' MB')
   172 IF (JCAL.EQ.1) PP(1,1,1)=CNCSS
       IF (JCAL.EQ.1) Write(7,650) PP(1,1,1)
   185 IF (JCAL.LE.1) GO TO 205
       Write(7,187)
   187 FORMAT (/' PARTIAL COMPOUND NUCLEUS (EQUILIBRIUM) CROSS ',
      1 'SECTIONS FOR S-WAVE APPROXIMATION'/1H )
       Write(7,188) (SIGML(J),J=1,JJJ)
   188 FORMAT (1H ,10E10.3)
       PP(1,1,1)=0.D0
       LMX=IDINT(XMAX/ED+1.D0)
       LMN=1
       DO 200 IX=1,JJJ
       IU=IDINT((XMAX-DELRR(IX))/ED+1.D0)
```

```
 IF(IU.LT.1)IU=1
   200 PP(1,1,IU)=PP(1,1,IU)+SIGML(IX)
       IF(MX.EQ.0)LMN=1
   205 CONTINUE
C BEGIN CALC ON Z
C
C 222222222222222222222222222222222222222222222222222222222222
C
       DO 605 IZ=1,NZ
C
       IZN=IZ
       IF(IZN.GT.3)IZN=3
       IF(IZ.NE.1.AND.INVER.EQ.2)CALL SIGI
C
       IIIZ=IZ
       DO 210 IA=1,22
       FS(IA)=0.D0
       DSP(IA)=0.D0
       BRR(IA)=0.D0
       DER(IA)=0.D0
   210 ER(IA)=0.D0
IIZ=IIP-IZ+1<br>C BEGIN CALC O
      C BEGIN CALC ON A
C 3333333333333333333333333333333333333333333333333333333333333
C
       AEJMAX=DFLOAT(50)/ED
       JMAX=IDINT(AEJMAX)
       IF(JMAX.GT.300)JMAX=300
  DO 212 IA=1,22<br>212 CORG(IA)=0.0
              212 CORG(IA)=0.0
       DO 560 IA=1,NA
       DELCN=PAIR(IZ,IA)
       PAIRX(1)=PAIR(IZ,IA+1)
       PAIRX(2)=PAIR(IZ+1,IA)
       PAIRX(3)=PAIR(IZ+2,IA+2)
       IF(KPG.eq.0) PAIRX(4)=PAIR(IZ+1,IA+1)
       IF(KPG.eq.1) PAIRX(4)=PAIR(IZ+1,IA+2)
       IF(KPG.eq.2) PAIRX(4)=PAIR(IZ+2,IA+1)
C
       IF(LDOPT.EQ.0)GO TO 211
       DELCN=0.D0
       PAIRX(1)=0.D0
       PAIRX(2)=0.D0
       PAIRX(3)=0.D0
       PAIRX(4)=0.D0
   211 IIIA=IA
       AOZ=DFLOAT(NIA-IZ-IA+2)
       ZOZ=DFLOAT(IIP-IZ+1)
       DO 225 IPJ=1,22
   225 CX(IPJ)=0.D0
       IF(IKE.EQ.4)GO TO 235
       DO 230 IM=1,4
       DO 230 IL=1,300
   230 EN(IM,IL)=0.D0
   235 DO 240 IND=1,300
   240 SP(IND)=0.D0
       IF(JCAL)250,250,245
```

```
 245 NULIM(IZ,IA)=JAMMA(IZ,IA)
```

```
 GO TO 310
   250 IF(JANG)265,265,255
   255 AL=DFLOAT(JL-IA-IZ+1)
       IF(AL)260,260,265
   260 AL=0.D0
   265 AFIS=0.D0
       DO 275 JM=1,300
       SIFIS(JM)=0.D0
   275 GAMFT(JM)=0.D0
C CALC CORR TO EXC SADDLE
       IAI=NIA-IA-IZ+2
       A=DFLOAT(IAI)
       NEUT=IAI-IIZ
       AN=DFLOAT(NEUT)
       Z=DFLOAT(IIZ)
       IL=IDINT(AL)
       IF(IFIS.EQ.0)CALL ASIERK(IIZ,IAI,IL,BARFS,DELR,SELMAX)
       IF(AL.GT.SELMAX.AND.IFIS.EQ.0)BARFS=DELR
       IF(IFIS.EQ.0)DELSP=DELR+BARFS
       IF(IFIS.EQ.0)ERO=DELR
       IF(IFIS.GT.0)CALL FISROT(A,Z,AN,AL,DELR,DELSP,ERO,BARFAC)
       IF(DELSP.LT.DELR)DELSP=DELR
       IF(JL.EQ.1)SCALE(IA,IZ)=DELSP+0.000001D0
       IF(IPCH.EQ.2)BRDEC=((DELSP-DELR)/SCALE(IA,IZ))*BEXP
      1(IA,IZ)+DELR
       IF(IPCH.EQ.2)DELSP=BRDEC
       IF(IPCH.EQ.1)DELSP=BEXP(IA,IZ)+DELR
       NUL=IDINT((DELSP-DELR)/ED+1.D0)
       DSP(IA)=DELSP
       DER(IA)=DELR
       ER(IA)=ERO
       IF(NUL-JAMMA(IZ,IA))280,280,285
   280 NULIM(IZ,IA)=NUL
       GO TO 290
   285 NULIM(IZ,IA)=JAMMA(IZ,IA)
   290 CONTINUE
       JKL=IDINT(EXC(IZ,IA)/ED+1.D0)
       IF(JKL.LE.0)JKL=1
       PFIS=0.D0
       BAR=DELSP-DELR
       IF(BAR.LT.0.D0)BAR=0.D0
       BRR(IA)=BAR
       IF (BAR.GT.0.D0.OR.JSW.EQ.1) GO TO 310
       DO 300 I=1,JKL
   300 PFIS=PFIS+PP(1,IA,I)
       FS(IA)=PFIS
       FISS=FISS+FS(IA)
       GO TO 560
   310 DO 315 IJJ=1,300
   315 Q(IJJ)=0.0D0
       EXCZA=EXC(IZ,IA)-DELR
       IF(SWC)335,335,320
   320 LMX=IDINT(EXCZA/ED+1.D0)
       IF(LMX-300)330,330,325
   325 LMN=LMX-300
       GO TO 335
   330 LMN=1
   335 SWC=1.D0
```

```
C
```

```
 IF(LDOPT.NE.2)GO TO 319
*+++++++++++++++++++++++++++++++++++++++++++++++++++++++++++++++
       IF(LDEX.GT.0)READ(9)((POW(J,I),J=1,4),I=1,MAXOBN)
       IF(LDEX.GT.0)READ(9) (GOW(I),I=1,MAXOBN)
       IF(LDEX.GT.0)GO TO 318
       CALL OBNINS(IZ,IA)
       IF(LDEX.EQ.0)WRITE(9)((POW(J,I),J=1,4),I=1,MAXOBN)
       IF(LDEX.EQ.0)WRITE(9) (GOW(I),I=1,MAXOBN)
*+++++++++++++++++++++++++++++++++++++++++++++++++++++++++++++++
318 DO 71581 II3=1,500
71581 RINT(II3)=0.D0
        KX3=IDINT(40.D0/ED)
        IF(KX3.GT.500)KX3=500
        RINT(1)=1.D-10
C RINT(1)=0.D0
        DO 61441 IT3=2,KX3
        DO 61431 IF3=2,IT3
        JF3=IF3-1
        EG3=DFLOAT(JF3)*ED
        AIB3=(DFLOAT(IT3)*ED-EG3)*10.D0+0.05D0
        IB3=IDINT(AIB3)
        RTEM3=SIGT(JF3)*GOW(IB3)
        RINT(IT3)=RINT(IT3)+RTEM3
61431 CONTINUE
C NOTE THAT SIGT(I) IS E*E*SIG(E) FROM SUBROUTINE GAMMA
61441 CONTINUE
      DO 61451 IT3=2,KX3
C
C---------------(2*SG+1)/4./(M1*C**2)=2./4./931.5016MEV = 5.366E-4
      RINT(IT3)=5.36766D-4*RINT(IT3)*ED
61451 CONTINUE
C
C
C
   319 IF(LMX)560,560,340
C
C BEGIN CALC ON PARTICLE TYPE
C 444444444444444444444444444444444444444444444444444444444444
C
   340 DO 515 K=1,M3
      GO TO(350,355,360,365),K
   350 JZ=1
      KZ=IZ
       JA=IA+1
       GO TO 370
   355 JZ=2
      KZ=IZ+1
       JA=IA
       GO TO 370
   360 JZ=3
       KZ=IZ+2
       JA=IA+2
       GO TO 370
   365 IF(KPG.eq.0) JZ=2
       IF(KPG.eq.0) KZ=IZ+1
       IF(KPG.eq.0) JA=IA+1
             IF(KPG.eq.1) JZ=2
             IF(KPG.eq.1) KZ=IZ+1
             IF(KPG.eq.1) JA=IA+2
```

```
 IF(KPG.eq.2) JZ=3
       IF(KPG.eq.2) KZ=IZ+2
       IF(KPG.eq.2) JA=IA+1
   370 BB=ED/2.D0
       IJJ=NULIM(IZ,IA)
C
       IF(LDOPT.EQ.1.AND.K.EQ.1)CALL LDLOAD
       IF(LDOPT.EQ.4.AND.K.EQ.1)CALL LDIST
       IF(K.GT.1)GO TO 93700
93700 CONTINUE
C
C 555555555555555555555555555555555555555555555555555555555555
C BEGIN CALC ON MOTHER EXCITATION
C
       DO 510 J=LMN,LMX
       I=LMN+LMX-J
       IF(I.LE.IJJ.AND.LMX.GT.1)GO TO 510
       IF(PP(1,IA,I).EQ.0.D0.AND.K.EQ.1)GO TO 510
       IF(PP(1,IA,I).EQ.0.D0.AND.Q(I).EQ.0.D0.AND.K.GT.1)GO TO 510
   380 IF(K-1)385,385,470
   385 UCLA=0.0D0
       DO 440 KJ=1,M3
       EMAX=EXCZA-BE(IZ,IA,KJ)-BB
       M=IDINT(EMAX/ED+1.D0)
       IF(M-JMAX)415,415,410
   410 M=JMAX
   415 IF(M-1)440,420,420
   420 BI=10.D0*EMAX+.05D0-PAIRX(KJ)
       IB=IDINT(BI)
       IF(IB.LE.0) GO TO 440
       NTS=IDINT((EMAX-PAIRX(KJ)/10.D0)/ED+1.D0)
       MT=M
       IF(NTS.LT.M)MT=NTS
       IF(MT.LT.1)GO TO 440
       DO 435 L=1,MT
       IF(IB.LT.1)GO TO 435
       PT=POW(KJ,IB)*SIG(KJ,L)
       UCLA=UCLA+PT
       BI=BI-TENED
       IB=BI
   435 CONTINUE
   440 CONTINUE
       IXC=IDINT((EXC(IZ,IA)-BB+ED/2.D0)/ED)
       IF(IXC.LT.1)IXC=1
       II=1
       IF(JCAL)445,445,460
   445 II=IDINT(10.D0*(EXC(IZ,IA)-DELSP-BB+ED/2.D0) - DELCN)
       IF(II)450,450,455
   450 II=1
   455 UCLA=UCLA+GAM(II)
   460 I=LMN+LMX-J
       IF(I.LT.1)I=1
       IF(I.GT.300)Write(7,*) I,I,I,I
       KX=IDINT(40.D0/ED)
C== 05-FEBRUARY-1994
C KX=IDINT(80.D0/ED)
       IF(UCLA)510,510,464
   464 UCLA=UCLA+RINT(IXC)
```

```
 465 Q(I)=PP(1,IA,I)/UCLA
       GAMFT(I)=GAM(II)/UCLA
       SIFIS(I)=GAMFT(I)*PP(1,IA,I)
       AFIS=AFIS+SIFIS(I)
C==
           CORG(IA) = CORG(IA) + PP(1,IA,I)*RINT(IXC)/UCLA PP(1,IA,I)=0.D0
       FISS=FISS+SIFIS(I)
       GEMAX=EXC(IZ,IA)-BB+ED/2.D0
       MGAM=IDINT(GEMAX/ED-1.D0)
       IF(MGAM.LT.1)GO TO 470
       IF(MGAM.GT.KX)MGAM=KX
       IF(MGAM.GT.KX) Write(7,*) MGAM,KX,MGAM
       IF(MGAM.GT.300) Write(7,*) MGAM,MGAM
       IF(MGAM.GE.JMAX)MGAM=JMAX
C IF(MGAM.GE.I.AND.IA.GT.1.OR.IZ.GT.1)MGAM=I-1
C-CHANGE 23 - SEPTEMBER - 1993
       IF(MGAM.GE.I.AND.IA.GT.1.OR.IZ.GT.1)MGAM=I-2
       DO 9465 IG=1,MGAM
C
       IF(IA.GT.1.OR.IZ.GT.1.AND.(I-IG).LT.1)GO TO 470
       IF(I.LE.IG)GO TO 470
       AIU=10.D0*(GEMAX-FLOAT(IG)*ED)+.05D0
       IU=IDINT(AIU)
       IF(IU.LT.1)IU=1
C
       EGM=5.36766D-4*Q(I)*SIGT(IG)*GOW(IU)*ED
       EQGAM(IG)=EQGAM(IG)+EGM
C
  9465 CONTINUE
   470 IF(JA-22)475,475,510
   475 I=LMN+LMX-J
       IF(I.LT.1)I=1
       IF(Q(I).EQ.0.D0)GO TO 510
       XAJ=EXCZA-BE(IZ,IA,K)-BB
       M=IDINT(XAJ/ED+1.D0)
       IF(M-JMAX)490,490,485
   485 M=JMAX
   490 IF(M-1)510,495,495
   495 BI=10.D0*XAJ+0.05D0-PAIRX(K)
       IB=IDINT(BI)
       IF(IB.LE.0) GO TO 510
       NDEX=IDINT(XAJ/ED+1.D0)
       MT=M
       NTS=IDINT((XAJ-PAIRX(K)/10.D0)/ED+1.D0)
       IF(NTS.LT.M)MT=NTS
       IF(MT.LT.1)GO TO 510
       DO 505 L=1,MT
       IF(NDEX.LT.1.OR.IB.LT.1)GO TO 510
       PPAT=Q(I)*POW(K,IB)*SIG(K,L)
       PP(JZ,JA,NDEX)=PP(JZ,JA,NDEX)+PPAT
       EN(K,L)=EN(K,L)+PPAT/ED
       BI=BI-TENED
       IB=IDINT(BI)
   505 NDEX=NDEX-1
C
   510 BB=BB+ED
C
C 555555555555555555555555555555555555555555555555555555555555
```

```
85
```

```
C
   515 CONTINUE
C
C 444444444444444444444444444444444444444444444444444444444444
C
       IF(IKE.NE.1.AND.IKE.NE.3)GO TO 520
       K3=4
C
       CALL SHAFT
C
   520 IF(IZ.NE.1.OR.IA.NE.1)GO TO 530
       JMIN=1
       GO TO 545
   530 JP=IDINT(EXCZA)
       JMIN=IDINT(BAR-1.D0)
       IF(JP-JMIN)560,560,540
   540 IF(JP)545,545,555
   545 JP=1
       IF(TEST.NE.0.D0)GO TO 555
       Write(7,675)(GAMFT(I),I=JMIN,JP)
   555 FS(IA)=AFIS
   560 CONTINUE
C
       DO 595 IA=1,NA
       SA=0.0D0
       NDMX=IDINT(25.D0/ED)
       DO 580 NDEX=1,NDMX
       SA=SA+PP(1 ,IA,NDEX)
   580 SP(NDEX)=SA
       IF(IA.EQ.1.AND.IZ.EQ.1)GO TO 590
       LA=JAMMA(IZ,IA)
       IF(LA.LE.0)LA=1
       DO 597 IX=1,NDMX
       PPGAM(IX)=PPGAM(IX)+PP(1,IA,IX)
   597 CONTINUE
   590 CX(IA)=SP(NDMX)
                        CX(IA)=CX(IA)+CORG(IA)
5803 FORMAT(1X,' IA=',I5,' CX(IA)=',G12.5,' CORG(IA)=',G12.5)
C
595 CONTINUE<br>C 33333333
      C 333333333333333333333333333333333333333333333333333333333333
C
       MAS=NIA-IZ+1
       K3=1
       CALL SHAFT
       DO 600 IA=1,NA
       DO 600 NDEX=1,300
       PP(1,IA,NDEX)=PP(2,IA,NDEX)
       PP(2,IA,NDEX)=PP(3,IA,NDEX)
   600 PP(3,IA,NDEX)=0.0D0
C
   605 CONTINUE
C 222222222222222222222222222222222222222222222222222222222222
   610 CONTINUE
C 111111111111111111111111111111111111111111111111111111111111
       IF(IGAM.EQ.1)CALL GAMMA
       IZ=IIIZ
       IA=IIIA
       IF(IKE.EQ.4)K3=4
```

```
 IF(IKE.EQ.4)CALL SHAFT
       Write(7,670)FISS
       IF(KPLT.GT.0)K2=2
       IF(KPLT.GT.0)CALL PLT
       GO TO 50
   620 IF(KPLT.GT.0)K2=3
       IF(KPLT.GT.0)CALL PLT
       GO TO 5
\Gamma 625 FORMAT(7E11.4)
   630 FORMAT(2F5.1,3I1,I2,F3.0,I2,2I5,8F5.1,I5,I5)
   635 FORMAT(31X,'EXCITATION ENERGY OF COMPOUND NUCLEUS =',F6.1,'MEV J=
      1',I4/)
   640 FORMAT(2H )
   645 FORMAT(1H1,33X,'COMPOUND NUCLEUS ATOMIC NUMBER = ',I3,' MASS NUMBER
      1= ',I3/)
   650 FORMAT (32X,'COMPOUND NUCLEUS (EQUILIBRIUM) CROSS SECTION =',
      1 E10.3/)
   655 FORMAT(6F5.1,I1,F4.1,I1,I4,3I5,I1,I4,F4.1,I1,I5,F5.1,I1,A1,I3)
  6550 FORMAT(4F7.1,F7.3,I5)
   660 FORMAT(50X,'EVAPORATION CODE ALICE/LIVERMORE/91',//30X,' THIS CODE IS'
      1 IS DESCRIBED IN LLNL REPORT UCID 19614(1982)',//' USERS SENDING A LETT'
      2 LETTER TO M.BLANN WILL BE ADVISED OF FUTURE CORRECTIONS OR IMPROVEMEN
      3EMENTS TO THIS CODE.'/' MAILING ADDRESS IS',//50X,' M.BLANN',//50X,
      4, ' E DIVISION-L289',//50X ,' LAWRENCE LIVERMORE LABORATORY' ,
      1//50X,' P.O. BOX 808',
      5 //50X,' LIVERMORE, CALIFORNIA, 94550, USA')
   670 FORMAT(31H TOTAL FISSION CROSS SECTION = E10.3)
   675 FORMAT(48X,'GAMF/GAMTOT = ',E10.3)
   680 FORMAT(//33X,'INVERSE REACTION CROSS SECTIONS WERE PROVIDED BY USE
      1R'/)
   685 FORMAT (41X,'TOTAL REACTION CROSS SECTION = ',F8.1/)
  1685 FORMAT (41X,'TOTAL REACTION CROSS SECTION = ',F8.1,' IS TAKEN ',
      #'FROM FILE ',a12/)
  2685 FORMAT (' ATTENTION: TOTAL REACTION CROSS SECTION WAS TAKEN',
      #' FROM FILE ',a12)
   690 FORMAT(' DAS IST ALICE DAS IST ALICE DAS IST ALICE DAS IST ALICE')
   701 FORMAT (44X,'REACTION CROSS SECTION',F8.1/)
9876 FORMAT(11F5.1)
  7010 FORMAT(' NZ EXCEEDS DIMENSIONED LIMIT. DEFAULT TO NZ=9')
  7015 FORMAT(' NA EXCEEDS DIMENSIONED LIMIT. DEFAULT TO 22')
  7005 FORMAT(20A4)
  7465 FORMAT(/34X,'QVAL =',F5.1,' AP =',F5.1,' AT =',F5.1,' ZP =',F5.
      11,2X,'ZT =',F5.1/1X,' CLD =',F5.1,' NA =',I3,' NZ =',I3,' MC =
      2',I3,' MP =',I3,' INVER =',I3,' IKE =',I3,' IPCH =',I3
      3 ,' PLD =',F5.1,' KPLT=',I3,' M3=',I3)
  7466 FORMAT(40X,'LDOPT = ',I1)
  7475 FORMAT(1H1,///20A4///)
65500 Write(7,65501)
       WRITE(8,65501)
65501 FORMAT(1X,'INVERSE REACTION CROSS SECTIONS CAN NOT BE READ BECAUSE
      $ DIFFERENCE OLD AND NEW INPUT VARIABLES'/1X,72('!'))
       STOP
76543 Write(7,76544)EQ
       WRITE(8,76544)EQ
76544 FORMAT(1X,'FOR LDOPT=2 AND EQ=',G12.5,' MAXOBN IS TOO SMALL...')
       STOP
       END
```

```
*
************************************************************************
*
 Subroutine ADIST
       * ----------------
*
       IMPLICIT REAL*8 (A-H,O-Z)
       COMMON/PL3/EB(70),RCSP(70),Z,A,PLEX,NEPR
       COMMON/DIST/PROB(37,301),B(3),ALMIN(300),ALMAX(300),FIN,DTUP
      1 ,DSIGP(36,301),DSIGT(36,301),POT,PCS,N,NI,JK,EJ,DADEG,TDEG,TDEG2
      2,AMN(300),AMX(300),XMAX
       COMMON/DIST1/GDPR(36,301),GL(36,301),CFRAC
      3,DTAU,SIGN(36),TMIX,IREFR,BJI(10)
       COMMON/INCR/ED
       COMMON/NR34/NR3,NR4,KE5,TEM(36),I3D,IRTST,I3T2,IJKL
C
       IJKL=0
       I3T2=0
       EK=EJ*ED-ED/2.
      KE=DFLOAT(JK)*ED
C
C PUT FINITE ANGLE CALC IN-KEEP HEISENBERG HAPPY
C
       CR=1.18D0*A**.33333333
       CRR=1.D0-1.D0/CR**2
       RMXX=CRR*CR-1.1D0
       FIN=0.5D0*29.44D0/(RMXX*DSQRT(EK))
       FIN=FIN*180.D0/3.1415926D0
      NFIN=IDINT(FIN/5.D0+1.D0)
       IF(NFIN.GT.36)NFIN=36
C
      DEL=180.D0/(3.1415926*5.D0)
       N1=IDINT(AMN(KE))
       N2=IDINT(AMX(KE))
C KE5=KE/5
C
C BEGIN MOD FOR REFR/NO REFR
       IF(IREFR.LT.2)NFIN=1
       IF(N.GT.NI)GO TO 200
C
C MODIFY FOR HEISENBERG EXIT CHANNEL SPREAD
C
       DO 90 I=1,36
    90 TEM(I)=0.D0
C
C ADD BRANCH FOR HEIS EXIT SPREAD
      NR3=1
       NR4=NFIN
       I3T2=2
       IJKL=3
       IF(NFIN.EQ.1)GO TO 990
       GO TO 995
   990 DO 991 I=1,36
991 TEM(I)=GL(I,KE5)
      GO TO 992
995 IF(I3D.EQ.0)CALL TREED
       I3T2=0
       IF(I3D.EQ.0)GO TO 992
996 DO 102 IT1=1,NFIN
```

```
C
       ITROT=IT1
       IF(IREFR.LT.2)ITROT=0
C
       DO 102 IT2=1,36
       IF(GL(IT2,KE5).LE.0.D0)GO TO 102
       ITM=ITROT-IT2
       ITP=ITROT+IT2
C
       IF(IREFR.LT.2)ITM=ITP
C
       IF(ITM.LT.1)ITM=IT2-ITROT+1
       IF(ITP.GT.36)ITP=73-IT2-ITROT
       TEM(ITM)=TEM(ITM)+GL(IT2,KE5)*SIGN(IT2)/SIGN(ITM)
       TEM(ITP)=TEM(ITP)+GL(IT2,KE5)*SIGN(IT2)/SIGN(ITP)
102 CONTINUE
C
992 CONTINUE
       AREA=0.D0
       DO 103 IT=1,36
       AREA=AREA+SIGN(IT)*TEM(IT)
103 GL(IT,KE5)=TEM(IT)
C
       IF(AREA.EQ.0.D0)GO TO 300
       ELT=PCS*DEL/AREA
C
       DO 100 ITH=1,36
       ELE=ELT*GL(ITH,KE5)
       DSIGP(ITH,KE5)=ELE
   100 DSIGT(ITH,KE5)=ELE+DSIGT(ITH,KE5)
C
       GO TO 300
C
   200 N11=IDINT(AMN(KE))
C
C BRANCH POINT FOR NUCLEON NUCLEON SCATTERING BEYOND NZERO
C
       N22=IDINT(AMX(KE))
       DO 210 IT=1,36
   210 TEM(IT)=0.D0
C
       AREA=0.D0
       I3T2=4
C
       IJKL=4
       IF(I3D.EQ.0)CALL TREED
       I3T2=0
       IF(I3D.NE.0)GO TO 2400
       DO 2390 I=1,36
       GDPR(I,KE5)=TEM(I)
2390 AREA=AREA+SIGN(I)*TEM(I)
       I3T2=0
       GO TO 2501
2400 DO 250 IT1=1,36
       TEMP=GDPR(IT1,KE5)
       IF(TEMP.LE.0.D0)GO TO 250
C
       DO 240 IT2=1,36
       ITM=IT1-IT2
```

```
 ITP=IT1+IT2
       IF(ITM.LT.1)ITM=IT2-IT1+1
       IF(ITP.GT.36)ITP=73-IT2-IT1
       EL=TEMP*PROB(IT2,KE5)*SIGN(IT2)
       TEM(ITM)=TEM(ITM)+EL/SIGN(ITM)
       TEM(ITP)=TEM(ITP)+EL/SIGN(ITP)
       AREA=AREA+2.D0*EL
   240 CONTINUE
   250 CONTINUE
2500 IF(AREA.EQ.0.D0)GO TO 300
C
       DO 251 IT=1,36
   251 GDPR(IT,KE5)=TEM(IT)
2501 IF(AREA.EQ.0.D0)GO TO 300
C
C MODIFY FOR HEISENBERG EXIT CHANNEL SPREAD
C
       IF(NFIN.EQ.1)GO TO 2113
       IF(I3D.EQ.0)I3T2=3
       IF(I3D.EQ.0)CALL TREED
       I3T2=0
       IJKL=1
       IF(I3D.EQ.0)GO TO 2112
       DO 95 I=1,36
    95 TEM(I)=0.D0
       DO 112 IT1=1,NFIN
C
       ITROT=IT1
       IF(IREFR.LT.2)ITROT=0
C
       DO 112 IT2=1,36
       IF(GDPR(IT2,KE5).LE.0.)GO TO 112
       ITM=ITROT-IT2
       ITP=ITROT+IT2
       IF(IREFR.LT.2)ITM=ITP
       IF(ITM.LT.1)ITM=IT2-ITROT+1
       IF(ITP.GT.36)ITP=73-IT2-ITROT
       TEM(ITM)=TEM(ITM)+GDPR(IT2,KE5)*SIGN(IT2)/SIGN(ITM)
       TEM(ITP)=TEM(ITP)+GDPR(IT2,KE5)*SIGN(IT2)/SIGN(ITP)
112 CONTINUE
  2112 CONTINUE
C
       AREA=0.D0
       DO 108 IT=1,36
       AREA=AREA+SIGN(IT)*TEM(IT)
108 GDPR(IT,KE5)=TEM(IT)
       IJKL=2
C
2113 CONTINUE
       DO 252 IT=1,36
       DSIGP(IT,KE5)=DSIGP(IT,KE5)+PCS*DEL*GDPR(IT,KE5)/AREA
252 DSIGT(IT,KE5)=DSIGT(IT,KE5)+PCS*DEL*GDPR(IT,KE5)/AREA
C
   300 CONTINUE
       RETURN
       END
```

```
*
```

```
************************************************************************
*
       Subroutine ALPH05(TT9,EX9,X9,L91,L92,GIB,GE,G,DEP,
      $ XMAX,ED9,BA,CNCS, PAIRXA)
* --------------------------------------------------
*
C ALPHA PRECOMPOUND ROUTINE FOR ALICE/ASH
C
       IMPLICIT REAL*8 (A-H,O-Z)
       COMMON/IALPH/IALPHA 
       COMMON/MEMO/SCRS(300,4) 
       COMMON/IWAALP/FLM(300,4),WIMAG 
       COMMON/HOT/KPG,MPG
       COMMON/WOO/WBREAK
       DIMENSION GIB(4,300),GE(4),DEP(2) 
\mathbf{C}C BA IS ALPHA-PARTICLE SEPARATION ENERGY, 
C XMAX IS MAXIMAL EXCTITATION ENERGY OF COMPOSITE NUCLEUS,
C N=TT9 IS CURRENT NUMBER OF EXCITONS, CNCS IS TOTAL NONELASTIC CR.SECT.
C EX9 IS NUMBER OF PARTICLES, X9 IS NUMBER OF HOLES,
C WIMAG IS COMPLEX PART OF OPTICAL POT. FOR ALPHA
C
       IF(IALPHA.LT.10)CALL IWAMOA(IALPHA)
C TO BE SURE THAT FOR THE OPTION GDO=1 SUBR.ALPHAI IS CALLED SINGLE TIME
       IF(L91.NE.L92.AND.L92.NE.1) IALPHA=IALPHA+1
          N=IDINT(TT9+0.01D+00)
       E=XMAX
       ED=ED9
         NP=IDINT(EX9+0.01D+00)
          P=DFLOAT(NP)
          NH=IDINT(X9+0.01D+00)
       IF(NH.NE.(N-NP)) GOTO 23232
C
       IF(NP.EQ.0)GOTO 33333
       U=XMAX-BA-ED/2.
       NU=U/ED+1.
       IF(NU.LE.0)GOTO 111
       IF(NU.GT.300)GOTO 44444
       LMAX=MIN0(NP,4)
       BAA=(BA /ED) + DSIGN(0.5D0,BA)
       ISHIFT=IDINT(BAA)
C
      DO 1000 L=1,LMAX
       U=XMAX-BA-ED/2. - PAIRXA
                         UU = U
       IF(PAIRXA.LT.0.0) UU = XMAX-BA-ED/2.
      NU=UU/ED+1.
C
      AKOEF=1.
           DO 100 K1=1,L
100 AKOEF=AKOEF*DFLOAT(NP-K1+1)*DFLOAT(N-K1)
C AKOEF=CNCS*DEP(2)*GE(3)*AKOEF
       GALPHA = GE(3)
C SEE ALSO GALPHA IN SUBR.ALPNUC
       GALPHA = G
       AKOEF=CNCS*DEP(2)*GALPHA*AKOEF
C
       DO 777 KE=1,NU
       RW=((U/E)**(N-1-L))/((G*E)**L)
```

```
 EALP=DFLOAT(KE)*ED-ED/2.
                           WIMAG2 = WIMAG
       IF(EALP.LE.WBREAK) WIMAG2 = (EALP/WBREAK)*WIMAG
       IF(EALP.gt.72. ) WIMAG2 = WIMAG2*DEXP( 0.06*(EALP-72.d0) )
\mathcal{C} RV=2.*GIB(3,KE)/(2.*GIB(3,KE)+8.27E+03*WIMAG2)
C
       IF(RW.LT.0..OR.RV.LT.0.)GOTO 55555
       KESUM=ISHIFT+KE
       IF(KESUM.GT.300) KESUM=300
       IF(KESUM.LT.1 ) KESUM=1
       FLMSH=FLM(KESUM,L)
C
C ADD KNOCK-OUT MECHANISM (See also Subr.ALPTWO)
C Factor G from Oblozinsky, Ribansky, Phys. Lett. 74B (1978) 6
       GNA = (G/GALPHA)/P
C
       IF(L.EQ.1) FLMSH = FLMSH + GNA * 0.006*2. 
C
       SCRS(KE,3)=SCRS(KE,3)+AKOEF*FLMSH *RW*RV
       AFRRE=AKOEF*FLMSH *RW*RV*ED
C NPX,NHX-NUMBER OF PARTICLES AND HOLES AFTER FIRST ALPHA EMISSION
       NPX=NP-L
       NHX=NH
       IF(MPG.eq.1) CALL ALPTWO(3,NPX,NHX,U,AFRRE,GALPHA,GIB,G,ED)
C
       IF(RW.LT.1.0E-50)GOTO 1000
       U=U-ED
       IF(U.LE.0.)GOTO 1000
   777 CONTINUE
  1000 CONTINUE
C
       RETURN
C
   111 WRITE(7,112)U,XMAX,BA,ED,NU
       WRITE(8,112)U,XMAX,BA,ED,NU
   112 FORMAT(1X,80('+')/1X,'PRECOMPOUND ALPHA COULD NOT EMITTED, BECAU
      1SE:'/1X,' U=',G12.5,' XMAX=',G12.5,' BA=',G12.5,' ED=',G12.5,' NU=
      2',I6/1X,80('+'))
       RETURN
C
23232 WRITE(7,23233)
       WRITE(8,23233)
23233 FORMAT(1X,'SUBR.ALPH05: STRANGE ERROR...')
       STOP
33333 WRITE(7,33334)NP
       WRITE(8,33334)NP
33334 FORMAT(1X,'SUBR.ALPH05: number of particles = 0 ',I3)
       STOP
44444 WRITE(7,44445)U,XMAX,BA,ED,NU
       WRITE(8,44445)U,XMAX,BA,ED,NU
44445 FORMAT(1X,'SUBR.ALPH05: ERROR NU > 300 '/1X,' U=',G12.5,' XMAX='
      1,G12.5,' BA=',G12.5,' ED=',G12.5,' NU=',I6)
       STOP
55555 WRITE(7,55556)RW,RV,KE,U,E,N,L
       WRITE(8,55556)RW,RV,KE,U,E,N,L
55556 FORMAT(1X,'SUBR.ALPH05:ERROR RW OR RV < 0'/1X,' RW=',G12.5,' RV
      1=',G12.5,' KE=',I5/1X,' U=',G12.5,' E=',G12.5,' N=',I5,' L=',I5)
       STOP
```

```
 END
*
************************************************************************
*
       Subroutine ALPNUC(IFLAG,MPARIN,U9,EX9,X9,GIB,GE,G,P,CF,ED9)
* -----------------------------------------------------------
*
C ROUTINE FOR DATA PREPARATION TO CALL ALPTWO FOR N-A AND P-A EMISSION
C
C MPARIN- TYPE OF FIRST EMITTED NUCLEON
C
       IMPLICIT REAL*8 (A-H,O-Z)
       COMMON/IALPH/IALPHA 
       DIMENSION GIB(4,300),GE(4) 
C
       IF(IFLAG.EQ.1) GOTO 1
       CALL IWAMOA(IALPHA)
       IALPHA=IALPHA-10
1 IFLAG=1
C
       U=U9
       ED=ED9
          NP=IDINT(EX9+0.01D+00)
          NH=IDINT(X9+0.01D+00)
C
       GALPHA = GE(3)
       GALPHA = G
C NO ED MULTIPLICATION (SEE.HYBRID)
       AFRRE=P*CF
C NPX,NHX - NUMBER OF PARTICLES AND HOLES AFTER NUCLEON EMISSION
       NPX=NP-1
       NHX=NH
C ONLY 5 TERMS WILL BE CONSIDERED FOR MULTIPLE PRECOMPOUND EMISSION
            NPX=NPX-1
            NHX=NHX-1
       DO 1000 II=1,5
            NPX=NPX+1
            NHX=NHX+1
       CALL ALPTWO(MPARIN,NPX,NHX,U,AFRRE,GALPHA,GIB,G,ED)
       CALL DEPLET(MPARIN,NPX,NHX,U,AFRRE,GIB,G,ED)
C
1000 CONTINUE
       RETURN
       END
*
************************************************************************
*
       Subroutine ALPTWO(MPARIN,NP9,NH9,U9,AFRRE,GALPHA,GIB,G,ED)
* ----------------------------------------------------------
*
* EMISSION OF SECONDARY PRECOMPOUND A-PARTICLE
*
       IMPLICIT REAL*8 (A-H,O-Z)
       COMMON/MEMO2/SCRA2(300,3) 
       COMMON/IWAALP/FLM(300,4),WIMAG 
       COMMON/WOO/WBREAK
       CHARACTER*4 SYMB,SYMBP,SYMBS
       COMMON/LYM1/BE(11,24,4),SYMB(11,24),PAIR(11,24),SYMBP(11,24),
      1SYMBS(11,24),XMAS(11,24),DELSHL(11,24),AMAS(11,24)
```

```
 DIMENSION GIB(4,300) 
       XMAX = U9
          NP=NP9
          P=DFLOAT(NP)
          NH=NH9
          N=NP+NH
       E=XMAX
C
       IF(NP.LE.0)RETURN
C SEPARATION ENERGY FOR SECONDARY A-PARTICLE
       IF(MPARIN.EQ.1) BA=BE(1,2,3)
       IF(MPARIN.EQ.2) BA=BE(2,1,3)
       IF(MPARIN.EQ.3) BA=BE(3,3,3)
C
       U=XMAX-BA-ED/2.
       NU=U/ED+1.
       IF(NU.LE.0)RETURN
       IF(NU.GT.300)GOTO 44444
       LMAX=MIN0(NP,4)
       BAA=(BA /ED) + DSIGN(0.5D0,BA)
       ISHIFT=IDINT(BAA)
C
       DO 1000 L=1,LMAX
       U=XMAX-BA-ED/2.
       NU=U/ED+1.
       AKOEF=1.
DO 100 K1=1,L<br>100 AKOEF=AKOEF*D
          100 AKOEF=AKOEF*DFLOAT(NP-K1+1)*DFLOAT(N-K1)
       AKOEF=AFRRE*GALPHA*AKOEF
C
       DO 777 KE=1,NU
       RW=((U/E)**(N-1-L))/((G*E)**L)
       EALP=DFLOAT(KE)*ED-ED/2.
                            WIMAG2 = WIMAG
 IF(EALP.LE.WBREAK) WIMAG2 = (EALP/WBREAK)*WIMAG
 IF(EALP.gt.72. ) WIMAG2 = WIMAG2*DEXP( 0.06*(EALP-72.d0) )
       RV=2.*GIB(3,KE)/(2.*GIB(3,KE)+8.27E+03*WIMAG2)
       IF(RW.LT.0..OR.RV.LT.0.)GOTO 55555
       KESUM=ISHIFT+KE
       IF(KESUM.GT.300) KESUM=300
       IF(KESUM.LT.1 ) KESUM=1
       FLMSH=FLM(KESUM,L)
C
C ADD KNOCK-OUT MECHANISM (See also Subr.ALPH05)
       GNA = (G/GALPHA)/P
       IF(L.EQ.1) FLMSH = FLMSH + GNA * 0.006*2. 
C
       SCRA2(KE,MPARIN)=SCRA2(KE,MPARIN)+AKOEF*FLMSH *RW*RV
C
       IF(RW.LT.1.0E-50)GOTO 1000
       U=U-ED
       IF(U.LE.0.)GOTO 1000
   777 CONTINUE
  1000 CONTINUE
       RETURN
C
44444 WRITE(6,44445)U,XMAX,BA,ED,NU
       WRITE(8,44445)U,XMAX,BA,ED,NU
```

```
94
```

```
44445 FORMAT(1X,'SUBR.ALPTWO: ERROR NU > 300 '/1X,' U=',G12.5,' XMAX='
      1,G12.5,' BA=',G12.5,' ED=',G12.5,' NU=',I6)
       STOP
55555 WRITE(6,55556)RW,RV,KE,U,E,N,L
       WRITE(8,55556)RW,RV,KE,U,E,N,L
55556 FORMAT(1X,'SUBR.ALPTWO: ERROR RW OR RV < 0'/1X,' RW=',G12.5,' RV
      1=',G12.5,' KE=',I5/1X,' U=',G12.5,' E=',G12.5,' N=',I5,' L=',I5)
       STOP
       END
*
************************************************************************
*
         Subroutine ANGEL
* ----------------
*
C Alpha angular distribution included
C
C THE IB INDICES TO BE USED IN ALICE MUST NOW BE CORRECT THERMO VALUES
C
C CONTINUUM ANGULAR DISTRIBUTIONS
C FROM EMPIRICAL SYSTEMATICS BASED ON EXPONENTIALS OF COS THETA
C SE PHYS. REV. C 37 (1988) 2350
C
C WRITTEN BY C. KALBACH
C APRIL 1987
C
C TRANSITION ENERGY TENTATIVELY SET AT 130*JIN
      C (ONLY NUCLEON VALUE KNOWN)
C THIRD TERM IN 'A' TENTATIVELY USED FOR INCIDENT DEUTERONS
C
      IMPLICIT REAL*8 (A-H,O-Z)
       COMMON/INCR/ED
       COMMON/DIST/PROB(37,301),XZ(3),ALMIN(300),ALMAX(300),FIN,DTUP
      1 ,DSIGP(36,301),DSIGT(36,301),POD,PCS,N,NI,KE,EK,DADEG,TDEG,TDEG2
       COMMON/SFT5/EXC(10,24),XMAX
       COMMON/SEND/IRFR,DLT,IADST
       COMMON/MEMO/SCRS(300,4)
       COMMON/NHY/TD,EX1,EX2,TMX,AV,GAV,IJ,COST,JL,JI,JJ,B(3)
       COMMON/PARO/PQ,CROSS
       COMMON/SHFT/QVAL,AP,AT,ZP,ZT,CLD,MC,MP,INVER,IKE,IPCH,BARFAC
       CHARACTER*4 SYMB,SYMBP,SYMBS
       COMMON/LYM1/BE(11,24,4),SYMB(11,24),PAIR(11,24),SYMBP(11,24),
      1SYMBS(11,24),XMAS(11,24),DELSHL(11,24),AMAS(11,24)
      DIMENSION SIGMA(36),ANG(36),XCOS(36),XS(5,5),
      1SLOPE(301),XNORM(301),EPS(301),TOTAL(301)
      DO 100 I=1,10
   100 SIGMA(I)=0.D0
       DO 102 I=1,36
       THETA=DFLOAT(I)*5.D0-2.5D0
       ANG(I)=THETA
       THETA=THETA*3.141159263/180.D0
   102 XCOS(I)=DCOS(THETA)
C
C STORE ARRAY OF MASS EXCESSES
C I=Z+1, J=N+1
C
       DO 104 I=1,5
      DO 104 J=1,5
```

```
 104 XS(I,J)=0.D0
       XS(2,2)=2.22
       XS(2,3)=8.48
       XS(3,2)=7.72
       XS(3,3)=28.30
C
C REACTION I.D. INPUT
C
       JPIN=IDINT(ZP)
       JIN=IDINT(AP)
       JNIN=IDINT(AP-ZP)
       JNOUT=1
       IF(IADST.EQ.3)JPOUT=0
       IF(IADST.EQ.4)JPOUT=1
       IF(IADST.EQ.5)then 
                     JPOUT=2
                     JNOUT=2
                     endif 
C
       JCOM=IDINT(AT+ZP)
       JZCOM=IDINT(ZP+ZT)
       IF(JCOM.LE.0)GO TO 40
C
C CALCULATE ENERGY INDEPENDENT QUANTITIES
C AND PRINT HEADINGS
C
      ACOM=DFLOAT(JCOM)
      AZCOM=DFLOAT(JZCOM)
       JIN=JPIN+JNIN
      XIN=DFLOAT(JIN)
       JOUT=JPOUT+JNOUT
       ESYS=PQ+QVAL
       IF(IADST.EQ.3)BIN=B(1)
       IF(IADST.EQ.4)BIN=B(2)
       IF(IADST.EQ.5)BIN=BE(1,1,3)
C
       E1=130.*XIN
 IF(ESYS.LT.E1)E1=ESYS
                       C If the projectile is not a nucleon
       IF(JIN.GT.2)GO TO 20
       E3=DMIN1(ESYS,4.1D1)
      XMB=1.D0
C If ejectile is alpha-particle
       IF(JOUT.EQ.4)XMB=2.D0
C If ejectile is neutron
       IF(JPOUT.EQ.0)XMB=0.5D0
C
C ENERGY DEPENDENT INPUT
      C CALCULATE AND PRINT ANGULAT DISTRIBUTIONS
C
    20 CONTINUE
       IF(IADST.EQ.3)II=1
       IF(IADST.EQ.4)II=2
       IF(IADST.EQ.5)II=3
C
C
       AVAIL=XMAX-BIN
       IMX=IDINT(AVAIL/DLT)
```

```
 IF(IMX.gt.300) GOTO 5000
       EPS(1)=DLT+ED/2.
       DO 28 NE=1,IMX
       IF(NE.EQ.1)GO TO 30
       EPS(NE)=EPS(NE-1)+DLT
    30 CONTINUE
       K=1+NE*IDINT(DLT/ED+0.1)
           IF(K.gt.300) GOTO 5000
       TOTAL(NE)=SCRS(K,II)
       FMSD=1.D0
       IF(FMSD.LE.0.)FMSD=1.D0
       EPSCM=EPS(NE)+BIN
       Y=EPSCM*E1/ESYS
       A=0.04*Y+1.8D-06*Y*Y*Y
       IF(JIN.GT.2)GO TO 22
       Y=EPSCM*E3/ESYS
       A=A+6.7D-07*Y*Y*Y*Y*XMB
    22 XNORM(NE)=A*TOTAL(NE)/(12.5664*DSINH(A))
       SLOPE(NE)=A
       DO 24 I=1,36
       ARG=A*XCOS(I)
       SIG=FMSD*DSINH(ARG)+DCOSH(ARG)
       SIGMA(I)=SIG*XNORM(NE)
       DSIGT(I,NE)=SIGMA(I)
    24 CONTINUE
    28 CONTINUE
    40 RETURN
5000 PRINT 5001,K,IMX
       WRITE(7,5001)K,IMX
5001 FORMAT(//1X,' ERROR: SUBR ANGEL: DIMENSION OF ARRAYS EXCEEDED'/
      #' K=',I5,' IMX=',I5)
       STOP
       END
*
************************************************************************
*
       Subroutine ANGL
* ---------------
*
       IMPLICIT REAL*8 (A-H,O-Z)
       COMMON/PL3/EB(70),RCSP(70),Z,A,PLEX,NEPR
       COMMON/DIST/PROB(37,301),B(3),ALMIN(300),ALMAX(300),FIN,DTUP
      1 ,DSIGP(36,301),DSIGT(36,301),POT,PCS,JN,JNI,IK,AK,DADEG,TDEG,
      2 TDEG2
      3,AMN(300),AMX(300),XMAX
        COMMON/DIST1/GDPR(36,301),GL(36,301),CFRAC
      3,DTAU,SIGN(36),TMIX,IREFR,BJI(10)
       COMMON/SEND/IRFR,DLT,IADST
       COMMON/INCR/ED
       COMMON/NR34/NR3,NR4,KE5,TEM(36),I3D,IRTST,I3T2,IJKL
       IREFR=IRFR
       I3T2=0
C I3T2 WILL SWITCH KERNELS FOR DIFFERENT SCATT/REFRACT OPTIONS
C
       DO 5 ITH=1,36
       DO 5 KE5=1,301
     7 PROB(ITH,KE5)=0.D0
     5 CONTINUE
C
```

```
97
```

```
C DEFINE COULOMB/REFRACTIVE SHIFT IN 5 DEG INCREMENTS
\mathcal{C} NROT=IDINT((DABS(TDEG-DADEG)+2.5D0)/5.D0)
       NFIN=IDINT((FIN+2.5D0)/5.D0)
       NFIN=IDINT((DABS(TDEG2-DTUP)+2.5D0)/5.D0)
C
       DO 8 KE=1,300
       AMN(KE)=0.D0
       AMX(KE)=0.D0
       ALMIN(KE)=0.D0
     8 ALMAX(KE)=0.D0
       E1=XMAX+POT
       MAX=IDINT(XMAX-B(IADST)+1.D0)
C
       UU=XMAX-B(IADST)-ED/2.D0
       NU=IDINT(UU/ED+1.D0)
       IF(NU.LT.1)NU=1
       DO 100 KE=1,NU
       BTST=1.D0
       RKE=ED*DFLOAT(KE)-ED/2.D0
       RKE=RKE/DLT
       KE5=IDINT(RKE)
       FDEL=ED/(2.D0*DLT)
       EDEL=RKE-DFLOAT(KE5)
C
       JEDEL=IDINT(1000.*EDEL)
       JFDEL=IDINT(1000.*FDEL)
       IF(JEDEL.EQ.JFDEL)BTST=0.D0
       IF(KE5.LT.1)GO TO 100
       IF(BTST.NE.0.D0)GO TO 100
       EK=DFLOAT(KE)*ED-ED/2.D0
       EF=EK+B(IADST)+POT
       BRAK=DSQRT(EF*E1)
       BRAK2=DSQRT(POT*(E1+POT-EF))
       ALF2=(EF-POT-BRAK2)/BRAK
       BET2=(EF-POT+BRAK2)/BRAK
       THMIN=DACOS(BET2)
       THMAX=DACOS(ALF2)
       AMN(KE)=(THMIN+.043633D0)/.087266D0+1.D0
       AMX(KE)=(THMAX-.043633D0)/.087266D0+1.D0
C
    C MODIFY TO ROUND FORWARD/BACK ANGLES
C
       DMN=0.D0
       EMN=0.D0
       BMN=THMIN/.087266D0
       IMN=IDINT(BMN)
       CMN=BMN-DFLOAT(IMN)-0.5D0
       IF(CMN.GT.0.D0)DMN=THMIN+.01D0
       FMN=THMAX/.087266D0
       JMN=IDINT(FMN)
       GMN=FMN-DFLOAT(JMN)-0.5D0
       IF(GMN.LT.0.D0)EMN=THMAX-.01D0
       DGMIN=57.296D0*THMIN
       DGMAX=57.296D0*THMAX
       ALMIN(KE)=DGMIN
       ALMAX(KE)=DGMAX
       IF(EF.LT.XMAX)GO TO 200
```
 **BRAK1=DSQRT(POT\*(POT+EF-E1))**

```
98
```

```
 ALF1=(E1-POT-BRAK1)/BRAK
       BET1=(E1-POT+BRAK1)/BRAK
       THB1=DACOS(BET1)
       THA1=DACOS(ALF1)
       N1=IDINT((THB1+.043633D0)/.087266D0+1.D0)
       N2=IDINT((THA1-.043633D0)/.087266D0+1.D0)
       PQSUM=0.D0
       DO 129 ITH=N1,N2
       THETA=DFLOAT(ITH)*.087266D0-.043633D0
       Q=E1+EF-2.D0*BRAK*DCOS(THETA)
       PQ=(E1-EF)/( DSQRT(Q*E1))
       IF(PQ.LT.0.D0)PQ=0.D0
       PQSUM=PQSUM+PQ
   129 PROB(ITH,KE5)=PROB(ITH,KE5)+PQ
       N11=IDINT((THMIN+.043633D0)/.087266D0+1.D0)
       N22=IDINT((THB1)/.087266D0+1.D0)
       IF(N22.GE.N1)N22=N22-1
       SWC=0.D0
       PQ1=0.D0
       IF(N11.GT.N22)GO TO 133
IF(N11.LT.1.OR.N22.LT.1)GO TO 131<br>125 DO 130 TTH=N11.N22
      125 DO 130 ITH=N11,N22
       THETA=DFLOAT(ITH)*.087266D0-.043633D0
       Q=E1+EF-2.D0*BRAK*DCOS(THETA)
       PQ=(E1*EF*(DSIN(THETA))**2-Q*(EF-POT))/(Q*DSQRT(Q*E1))
       IF(PQ.LT.0.D0)PQ=0.D0
       PQ1=PQ1+PQ
130 PROB(ITH,KE5)=PQ
   133 CONTINUE
C
       IF(N11.EQ.1.OR.SWC.NE.0.D0.OR.DMN.LE.0.D0)GO TO 131
       AMN(KE)=AMN(KE)-1.D0
       Q=E1+EF-2.D0*BRAK*DCOS(DMN)
       PQ=0.5D0*(E1*EF*(DSIN(DMN))**2-Q*(EF-POT))/(Q*DSQRT(Q*E1))
       IF(PQ.LT.0.D0)PQ=0.D0
       PQ1=PQ1+PQ
       ITH=IDINT(AMN(KE))
       N11=IDINT(AMN(KE))
       PROB(ITH,KE5)=PQ
131 SWC=SWC+1.D0
       IF(SWC.GT.1.1D0)GO TO 150
       N1T=IDINT((THA1+.043633D0)/.087266D0+1.D0)
       N2T=IDINT((THMAX-.043633D0)/.087266D0+1.D0)
       IF(N1T.EQ.N2)N11=N1T+1
       IF(N1T.GT.N2)N11=N1T
       N22=N2T
       GO TO 125
150 N1=IDINT((THMIN+.043633D0)/.087266D0+1.D0)
       N2=IDINT((THMAX-.043633D0)/.087266D0+1.D0)
C
C DO BACK ANGLE ROUND
C
       IF(N22.EQ.36.OR.EMN.LE.0.D0)GO TO 155
       AMX(KE)=AMX(KE)+1.D0
       Q=E1+EF-2.D0*BRAK*DCOS(EMN)
       PQ=(E1*EF*(DSIN(EMN))**2-Q*(EF-POT))/(Q*DSQRT(Q*E1))
       IF(PQ.LT.0.D0)PQ=0.D0
       PQ1=PQ1+PQ
```

```
 ITH=IDINT(AMX(KE))
       PROB(ITH,KE5)=PQ
   155 CONTINUE
       N1=IDINT(AMN(KE))
       N2=IDINT(AMX(KE))
       DO 160 ITH=N1,N2
160 PROB(ITH,KE5)=PROB(ITH,KE5)/(PQ1+PQSUM)
       GO TO 500
200 N1=IDINT((THMIN+.043633D0)/.087266D0+1.D0)
       N2=IDINT((THMAX-.043633D0)/.087266D0+1.D0)
       PRSUM=0.D0
       DO 300 ITH=N1,N2
       THETA=DFLOAT(ITH)*.087266D0-.043633D0
       Q=E1+EF-2.D0*BRAK*DCOS(THETA)
       PR=(E1*EF*(DSIN(THETA))**2-Q*(EF-POT))/(Q*DSQRT(Q*E1))
       PRSUM=PRSUM+PR
   300 PROB(ITH,KE5)=PR
       IF(N1.EQ.1.OR.DMN.LE.0.D0)GO TO 320
        AMN(KE)=AMN(KE)-1.D0
       Q=E1+EF-2.D0*BRAK*DCOS(DMN)
       PR=0.5D0*(E1*EF*(DSIN(DMN))**2-Q*(EF-POT))/(Q*DSQRT(Q*E1))
       PRSUM=PRSUM+PR
       ITH=IDINT(AMN(KE))
       PROB(ITH,KE5)=PR
   320 CONTINUE
       IF(N2.EQ.36.OR.EMN.LE.0.D0)GO TO 339
        AMX(KE)=AMX(KE)+1.D0
       Q=E1+EF-2.D0*BRAK*DCOS(EMN)
       PR=0.5*(E1*EF*(DSIN(EMN))**2-Q*(EF-POT))/(Q*DSQRT(Q*E1))
       PRSUM=PRSUM+PR
       ITH=IDINT(AMX(KE))
       PROB(ITH,KE5)=PR
   339 CONTINUE
       N1=IDINT(AMN(KE))
       N2=IDINT(AMX(KE))
       DO 400 ITH=N1,N2
400 PROB(ITH,KE5)=PROB(ITH,KE5)/PRSUM
500 CONTINUE
C
       IF(JN.GT.JNI)GO TO 100
       DO 104 IT=1,36
   104 TEM(IT)=0.D0
C
C CALCULATE THE AVERAGE SINGLE SCATTERING DISTRIBUTION
C FOR A SINGLE PARTIAL WAVE(GL) AND SUMMED OVER ALL
C PARTIAL WAVES WHEN THERE IS A NON ZERO OFFSET,AS
C E.G. FROM COULOMB TRAJECTORY OR REFRACTION
C
C
C MODIFY TO SPREAD REFR/COUL SHIFT
       NR1=IDINT((DABS(TDEG-DADEG)+2.5D0)/5.D0)
       NR2=IDINT((DABS(TDEG2-DTUP)+2.5D0)/5.D0)
       IF(NR1.EQ.0)NR1=1
       IF(NR2.EQ.0)NR2=1
       NR3=MIN0(NR1,NR2)
       NR4=MAX0(NR1,NR2)
       AREA1=0.D0
       DO 11040 IT=1,36
```
```
11040 AREA1=AREA1+SIGN(IT)*PROB(IT,KE5)
       AREA3=0.D0
C
C PUT FINITE ANGLE CALC IN-KEEP HEISENBERG HAPPY
\mathcal{C} CR=1.18D0*A**.33333333
       CRR=1.D0-1.D0/CR**2
       RMXX=CRR*CR-1.1D0
       FIN=0.5D0*29.44D0/(RMXX*DSQRT(EK))
       FIN=FIN*180.D0/3.1415926D0
       NFIN=IDINT(FIN/5.D0+1.D0)
       IF(NFIN.GT.36)NFIN=36
C
C BEGIN MOD FOR REFR/NO REFR
C
C IF IREFR=0, NO REFRACTION
C IF IREFR=1 OR 2,ENTRANCE CHANNEL REFRACTION
C IF IREFR=3, HEISENBERG ENTRANCE AND EXIT REFRACTION
C IF IREFR=2,STD ENTRANCE REFRACTION AND HEISENBERG EXIT CHANNEL
C
       IF(IREFR.EQ.0)NR4=1
       IF(IREFR.EQ.0)NR3=1
C
       IF(IREFR.EQ.3)NR4=NFIN
       IF(IREFR.EQ.3)NR3=1
C
C CALL 3D ROUTINE OR USE 2D FOLDING FOR REFRACTION/HEIS SPREAD
    C OR SKIP AND USE UNFOLDED KERNEL IF IREFR=0.
C
       IJKL=0
       I3T2=1
       IRTST=0
       IF(NR3.EQ.1.AND.NR4.EQ.1)IRTST=1
       IF(IRTST.EQ.0.AND.I3D.EQ.0)CALL TREED
       I3T2=0
       IF(I3D.EQ.0.AND.IRTST.EQ.0)GO TO 1047
       IF(I3D.GT.0.AND.IRTST.EQ.0)GO TO 1050
       DO 1049 IT=1,36
1049 TEM(IT)=PROB(IT,KE5)
       AREA3=AREA1
       GO TO 1051
1047 DO 1048 IT=1,36
1048 AREA3=AREA3+SIGN(IT)*TEM(IT)
       IF(IRTST.EQ.0.AND.I3D.EQ.0)GO TO 1051
C
1050 DROT=1.D0+DFLOAT(NR4-NR3)
       DO 105 ISIZE=NR3,NR4
       NROT=ISIZE
        IF(IREFR.EQ.0)NROT=0
       DO 105 IT=1,36
       ELE=0.5D0*PROB(IT,KE5)/DROT
       IF(ELE.LE.0.D0)GO TO 105
C
       IM=NROT-IT
       IP=NROT+IT
       IF(IREFR.EQ.0)IM=IP
       IF(IM.LT.1)IM=IT-NROT+1
       IF(IP.GT.36)IP=73-IT-NROT
C
```

```
101
```

```
 TEM(IM)=TEM(IM)+ELE*SIGN(IT)/SIGN(IM)
      TEM(IP)=TEM(IP)+ELE*SIGN(IT)/SIGN(IP)
      AREA3=AREA3+2.D0*ELE*SIGN(IT)
  105 CONTINUE
\mathcal{C}1051 IF(JN.GT.JNI)CFRAC=1.D0
C
      FNOR=AREA1/AREA3
      DO 106 IT=1,36
      GL(IT,KE5)=TEM(IT)*FNOR
  106 GDPR(IT,KE5)=GDPR(IT,KE5)+TEM(IT)*FNOR*CFRAC
C
100 CONTINUE
  110 CONTINUE
120 CONTINUE
      RETURN
      END
*
************************************************************************
*
     Subroutine ASIERK(IZ, IA, IL, BFIS, SEGS, SELMAX)
* --------------------------------------------
*
C THIS SUBROUTINE RETURNS THE BARRIER HEIGHT BFIS, THE GROUND-STATE
C ENERGY SEGS, IN MEV, AND THE ANGULAR MOMENTUM AT WHICH THE FISSION
C BARRIER DISAPPEARS, LMAX, IN UNITS OF H-BAR,
C WHEN CALLED WITH INTEGER ARGUMENTS IZ, THE ATOMIC NUMBER,
C IA, THE ATOMIC MASS NUMBER, AND IL, THE ANGULAR MOMENTUM IN UNITS
C OF H-BAR, (PLANCK'S CONSTANT DIVIDED BY 2*PI).
C
C THE FISSION BARRIER FOR IL = 0 IS CALCULATED FROM A 7TH ORDER
C FIT IN TWO VARIABLES TO 638 CALCULATED FISSION BARRIERS FOR Z VALUES
C FROM 20 TO 110. THESE 638 BARRIERS ARE FIT WITH AN RMS DEVIATION OF
C 0.10 MEV BY THIS 49-PARAMETER FUNCTION.
C IF BARFIT IS CALLED WITH (IZ,IA) VALUES OUTSIDE THE RANGE OF THE FIT
C THE BARRIER HEIGHT IS SET TO 0.0, AND A MESSAGE IS
C PRINTED ON THE DEFAULT OUTPUT FILE.
C
C FOR IL VALUES NOT EQUAL TO ZERO, THE VALUES OF
C L AT WHICH THE BARRIER IS 80% AND 20% OF THE L=0 VALUE ARE
C RESPECTIVELY FIT TO 20-PARAMETER FUNCTIONS OF Z AND A, OVER A MORE
C RESTRICTED RANGE OF A VALUES, THAN IS THE CASE FOR L = 0.
    C THE VALUE OF L WHERE THE BARRIER DISAPPEARS, LMAX
C IS FIT TO A 24-PARAMETER FUNCTION OF Z AND A, WITH THE SAME RANGE OF
C Z AND A VALUES AS 1-80 AND 1-20.
C ONCE AGAIN, IF AN (IZ,IA) PAIR IS OUTSIDE OF THE RANGE OF
C VALIDITY OF THE FIT, THE BARRIER VALUE IS SET TO 0.0 AND A MESSAGE
C IS PRINTED. THESE THREE VALUES (BFIS(L=0),L-80, AND L-20) AND THE
C CONSTRAINTS OF BFIS = 0 AND D(BFIS)/DL = 0 AT L = LMAX AND L = 0
C LEAD TO A FIFTH-ORDER FIT TO BFIS(L) FOR L> L-20. THE FIRST THREE
C CONSTRAINTS LEAD TO A THIRD-ORDER FIT FOR THE REGION L < L-20.
C
C THE GROUND-STATE ENERGIES ARE CALCULATED FROM A 120-PARAMETER
C FIT IN Z. A. AND L TO 214 GROUND-STATE ENERGIES FOR 36 DIFFERENT
C Z AND A VALUES.
C (THE RANGE OF Z AND A IS THE SAME AS FOR L-80, L-20, AND L-MAX)
C
C THE CALCULATED BARRIERS FROM WHICH THE FITS WERE
C MADE WERE CALCULATED IN 1983-1984 BY A. J. SIERK OF LOS ALAMOS
```

```
C NATIONAL LABORATORY GROUP T-9, USING YUKAWA-PLUS-EXPONENTIAL DOUBLE
C FOLDED NUCLEAR ENERGY, EXACT COULOUB DIFFUSENESS CORRECTIONS,
C AND DIFFUSE-MATTER MOMENTS OF INERTIA. THE PARAMETERS OF THE MODEL
C ARE THOSE DERIVED BY MOLLER AND NIX IN 1979:
C R-0 = 1.16 FM, AS = 21.13 MEV, KAPPA-S = 2.3 A = 0.68 FM.
C THE DIFFUSENESS OF THE MATTER AND CHARGE DISTRIBUTIONS USED
C CORRESPONDS TO A SURFACE DIFFUSENESS PARAMETER (DEFINED BY MYERS)
C OF 0.99 FM. THE CALCULATED BARRIERS FOR L = 0 ARE
C ACCURATE TO A LITTLE LESS THAN 0.1 MEV; THE OUTPUT FROM THIS
C SUBROUTINE IS A LITTLE LESS ACCURATE. WORST ERRORS MAY BE AS LARGE
C AS 0.5 MEV; CHARACTERISTIC UNCERTAINTY IS IN THE RANGE OF 0.1-0.2
C MEV. THE RMS DEVIATION OF THE GROUND-STATE FIT FROM THE 214 INPUT
C VALUES IS 0.20 MEV. THE MAXIMUM ERROR OCCURS FOR LIGHT NUCLEI
C IN THE REGION WHERE THE GROUND STATE IS PROLATE, AND MAY BE GREATER
C THAN 1.0 MEV FOR VERY NEUTRON-DEFICIENT NUCLEI, WITH L NEAR LMAX. FOR
C MOST NUCLEI LIKELY TO BE ENCOUNTERED IN REAL EXPERIMENTS, THE MAXIMUM
C ERROR IS CLOSER TO 0.5 MEV, AGAIN FOR LIGHT NUCLEI AND L NEAR LMAX.
C
C WRITTEN BY A. J. SIERK, LANL T-9
C VERSION 1.0 FEBRUARY, 1984
C
       IMPLICIT REAL*8 (A-H,O-Z)
      DIMENSION ELZCOF(7,7),ELMCOF(5,4),EMNCOF(5,4),PA(7),PZ(7),PL(10)
      DIMENSION EMXCOF(6,4),EGSCOF(5,6,4),EGS1(5,6),EGS2(5,6),
      1 EGS3(5,6),EGS4(5,6)
      EQUIVALENCE (EGS1(1,1),EGSCOF(1,1,1)),(EGS2(1,1),EGSCOF(1,1,2)),
      1(EGS3(1,1),EGSCOF(1,1,3)),(EGS4(1,1),EGSCOF(1,1,4))
      DATA EMNCOF
      1/-9.01100E+2,-1.40818E+3, 2.77000E+3,-7.06695E+2, 8.89867E+2,
      2 1.35355E+4,-2.03847E+4, 1.09384E+4,-4.86297E+3,-6.18603E+2,
      3 -3.26367E+3, 1.62447E+3,1.36856E+3, 1.31731E+3, 1.53372E+2,
      4 7.48863E+3,-1.21581E+4, 5.50281E+3,-1.33630E+3, 5.05367E-02/
      DATA ELMCOF
      1 /1.84542E+3,-5.64002E+3,5.66730E+3,-3.15150E+3, 9.54160E+2,
      2 -2.24577E+3, 8.56133E+3,-9.67348E+3, 5.81744E+3,-1.86997E+3,
        3 2.79772E+3,-8.73073E+3, 9.19706E+3,-4.91900E+3, 1.37283E+3,
      4 -3.01866E+1, 1.41161E+3,-2.85919E+3, 2.13016E+3,-6.49072E+2/
      DATA EMXCOF /
      19.43596E4,-2.241997E5,2.223237E5,-1.324408E5,4.68922E4,-8.83568E3,
      2-1.655827E5,4.062365E5,-4.236128E5,2.66837E5,-9.93242E4,1.90644E4,
      3 1.705447E5,-4.032E5,3.970312E5,-2.313704E5,7.81147E4,-1.322775E4,
      4-9.274555E4,2.278093E5,-2.422225E5,1.55431E5,-5.78742E4,9.97505E3/
      DATA ELZCOF
      1 /5.11819909E+5,-1.30303186E+6, 1.90119870E+6,-1.20628242E+6,
      2 5.68208488E+5, 5.48346483E+4,-2.45883052E+4,
      3 -1.13269453E+6, 2.97764590E+6,-4.54326326E+6, 3.00464870E+6,
      4 -1.44989274E+6,-1.02026610E+5, 6.27959815E+4,
      5 1.37543304E+6,-3.65808988E+6, 5.47798999E+6,-3.78109283E+6,
      6 1.84131765E+6, 1.53669695E+4,-6.96817834E+4,
      7 -8.56559835E+5, 2.48872266E+6,-4.07349128E+6, 3.12835899E+6,
      8 -1.62394090E+6, 1.19797378E+5, 4.25737058E+4,
      9 3.28723311E+5,-1.09892175E+6, 2.03997269E+6,-1.77185718E+6,
      A 9.96051545E+5,-1.53305699E+5,-1.12982954E+4,
      B 4.15850238E+4, 7.29653408E+4,-4.93776346E+5, 6.01254680E+5,
      C -4.01308292E+5, 9.65968391E+4,-3.49596027E+3,
      D -1.82751044E+5, 3.91386300E+5,-3.03639248E+5, 1.15782417E+5,
      E -4.24399280E+3,-6.11477247E+3, 3.66982647E+2/
      DATA EGS1 /
      2 1.927813E5, 7.666859E5, 6.628436E5, 1.586504E5,-7.786476E3,
```

```
3-4.499687E5, -1.784644E6, -1.546968E6, -4.020658E5, -3.929522E3,
    4 4.667741E5, 1.849838E6, 1.641313E6, 5.229787E5, 5.928137E4,
    5-3.017927E5,-1.206483E6,-1.124685E6,-4.478641E5,-8.682323E4,
    6 1.226517E5, 5.015667E5, 5.032605E5, 2.404477E5, 5.603301E4,
    7-1.752824E4,-7.411621E4,-7.989019E4,-4.175486E4,-1.024194E4/
    DATA EGS2 /
    1-6.459162E5, -2.903581E6, -3.048551E6, -1.004411E6, -6.558220E4,
    2 1.469853E6, 6.564615E6, 6.843078E6, 2.280839E6, 1.802023E5,
    3-1.435116E6, -6.322470E6, -6.531834E6, -2.298744E6, -2.639612E5,
    4 8.665296E5, 3.769159E6, 3.899685E6, 1.520520E6, 2.498728E5,
    5-3.302885E5,-1.429313E6,-1.512075E6,-6.744828E5,-1.398771E5,
    6 4.958167E4, 2.178202E5, 2.400617E5, 1.167815E5, 2.663901E4/
    DATA EGS3 /
    1 3.117030E5, 1.195474E6, 9.036289E5, 6.876190E4,-6.814556E4,
    2-7.394913E5, -2.826468E6, -2.152757E6, -2.459553E5, 1.101414E5,
    3 7.918994E5, 3.030439E6, 2.412611E6, 5.228065E5, 8.542465E3,
    4-5.421004E5, -2.102672E6, -1.813959E6, -6.251700E5, -1.184348E5,
    5 2.370771E5, 9.459043E5, 9.026235E5, 4.116799E5, 1.001348E5,
    6-4.227664E4,-1.738756E5,-1.795906E5,-9.292141E4,-2.397528E4/
    DATA EGS4 /
    1-1.072763E5,-5.973532E5,-6.151814E5, 7.371898E4, 1.255490E5,
    2 2.298769E5, 1.265001E6, 1.252798E6, -2.306276E5, -2.845824E5,
    3-2.093664E5,-1.100874E6,-1.009313E6, 2.705945E5, 2.506562E5,
    4 1.274613E5, 6.190307E5, 5.262822E5, -1.336039E5, -1.115865E5,
    5-5.715764E4, -2.560989E5, -2.228781E5, -3.222789E3, 1.575670E4,
    6 1.189447E4, 5.161815E4, 4.870290E4, 1.266808E4, 2.069603E3/
    THE PROGRAM STARTS HERE
     IF (IZ.LT.19 .OR. IZ.GT.111) GO TO 900
     IF (IZ.GT.102 .AND. IL.GT.0) GO TO 902
     Z = DFIOAT(IZ)A = DFIOAT(IA)EL = DFIOAT(IL)AMIN = 1.2*Z + 0.01*Z*ZAMAX = 5.8 \times Z - 0.024 \times Z \times ZIF (A.LT.AMIN .OR. A.GT.AMAX) GO TO 910
     AA = A/400.ZZ = Z/100.
     ELL = EL/100.
     BFIS0 = 0.D0CALL LPOLY(ZZ, 7, PZ)
     CALL LPOLY(AA, 7, PA)
     DO 10 I = 1,7DO 10 J = 1.7BFIS0=BFIS0 + ELZCOF(J,I)*PZ(J)*PA(I)
10CONTINUE
     BFIS = BFIS0EGS = 0.D0SEGS = EGSAMIN2 = 1.4*Z + 0.009*Z*ZAMAX2 = 20. + 3.0*ZIF ((A.LT.AMIN2-5. .OR. A.GT.AMAX2+10.) .AND. IL.GT.0) GO TO 920
     CALL LPOLY(ZZ, 5, PZ)
     CALL LPOLY(AA, 4, PA)
     ELMAX = 0. D0EL80 = 0. D0EL20 = 0.D0DO 20 I = 1,4
```

```
\mathbf{C}\mathbf C\mathbf{C}
```

```
 DO 20 J = 1,5
        EL80 = EL80 + ELMCOF(J,I)*PZ(J)*PA(I)
        EL20 = EL20 + EMNCOF(J,I)*PZ(J)*PA(I)
  20 CONTINUE
       SEL80 = EL80
       SEL20 = EL20
       CALL LPOLY(ZZ,6,PZ)
       CALL LPOLY(ELL,9,PL)
        DO 30 I = 1,4
        DO 30 J = 1,6
       ELMAX = ELMAX + EMXCOF(J,I)*PZ(J)*PA(I)C ELMAX = ELMAX + DBLE(EMXCOF(J,I)) *PZ(J) *PA(I)
  30 CONTINUE
       SELMAX = ELMAX
       IF (IL.LT.1) RETURN
       X = SEL20/SELMAX
       Y = SEL80/SELMAX
       IF (EL.GT.SEL20) GO TO 40
       Q = 0.2/(SEL20**2*SEL80**2*(SEL20-SEL80))
       QA = Q*(4.*SEL80**3 - SEL20**3)
       QB = -Q*(4.*SEL80**2 - SEL20**2)
       BFIS = BFIS*(1.D0 + QA*EL**2 + QB*EL**3)
       GO TO 50
    40 AJ = (-20.*X**5 + 25.*X**4 -4.)*(Y-1.)**2*Y*Y
       AK = (-20.*Y**5 + 25.*Y**4 - 1.)*(X-1.)**2*X*X
      Q = 0.2/((Y-X)*(1.-X)*(1,-Y)*X*Y)**2)QA = Q^*(AJ^*Y - AK^*X)QB = -Q*(AJ*(2.*Y+1.) - AK*(2.*X+1.)) Z = EL/SELMAX
       A1 = 4.*Z**5 - 5.*Z**4 + 1.
      A2 = QA*(2.*Z+1.) BFIS = BFIS*(A1 + (Z-1.)*(A2 + QB*Z)*Z*Z*(Z-1.))
    50 IF (BFIS.LE.0.D0) BFIS = 0.D0
       IF (EL.GT.SELMAX) FBIS = 0.D0
C
C NOW CALCULATE ROTATING GROUND-STATE ENERGY
C
       IF (EL.GT.SELMAX) RETURN
          DO 70 K=1,4
             DO 70 L=1,6
               DO 70 M = 1,5
   EGS=EGS+EGSCOF(M,L,K)*PZ(L)*PA(K)*PL(2*M-1)<br>70 CONTINUE
               70 CONTINUE
       SEGS = EGS
       IF (SEGS.LT.0.D0) SEGS = 0.D0
       RETURN
  900 WRITE(7,1000)
       BFIS = 0.D0
       SEGS = 0.D0
       SELMAX = 0.D0
       RETURN
  902 WRITE(7,1002)
       BFIS = 0.D0
       SEGS = 0.D0
       SELMAX = 0.D0
       RETURN
  910 WRITE(7,1010)IA
       BFIS = 0.D0
       SEGS = 0.D0
```

```
SELMAX = 0.D0RETURN
 920 WRITE(7,1020)IA, IL
      BFIS = 0.D0SEGS = 0.D0SELMAX = 0.D0RETURN
\mathbf C1000 FORMAT(/,10X, '* * * * BARFIT CALLED WITH Z LESS THAN 19 OR ',
     1 ' GREATER THAN 111. BFIS IS SET TO 090. * * * * ')
 1002 FORMAT(/,10X, '* * * * BARFIT CALLED WITH Z GREATER THAN 102',
     1 'AND L NOT EQUAL TO ZERO. BFIS IS SET TO 0.0, * * * * ')
 1010 FORMAT(/,10X, '* * * * BARFIT CALLED WITH A = ', I3, ', OUTSIDE ',
     1 'THE ALLOWED VALUES FOR Z = ', 13, ' * * * * *')1020 FORMAT(/,10X, '* * * * BARFIT CALLED WITH A = ', I3, ', OUTSIDE',
     1 ' THE ALLOWED VALUES FOR Z = 'I3/26X/I FOR NONZERO L = ', I3,
     2<sup>1</sup>* * * * 1)
      END
\ddot{\textbf{r}}\starSubroutine BCS(PAR, RES)
\star------------------------
\starC Written by A.V.Ignatyuk
\mathbf CC PHENOMEN.DESCRIPTION BCS+COLL
\mathbf CC INPUT DATA:
\mathbf CPAR(1) = Z\mathbf CPAR(2) = A\mathbf CPAR(3)= AASYMPTOTIC = 0.073*A + 0.115*A** (2/3)
\mathbf CPAR(4)= GAMMA = 0.4/A** (1/3)\mathbf CPAR(5) = SHELL CORRECTION\mathbf CPAR(6)= DELTA = 12.0/A** (1/2)\mathbf CPAR(7) = DSHIFTPAR(8)= POSITION OF FIRST 2+ LEVEL
\mathbf C\mathbf CPAR(9)=DEFORMATION=BETA FROMN LYSEKIL FORMULA
\mathbf CRES(1) = EXCITATION ENERGY U IN MEV\mathbf{C}C OUTPUT RESULTS:
       RES(2)= LOGARITHM NAT( STATE DENSITY )
\mathbf C\mathbf{C}RES(3)= LOGARITHM NAT( LEVEL DENSITY)
\mathbf{C}SIGMA**2 /SPIN CUTOFF PARAMETER/
       RES(4) =\mathbf{C}RES(5) = TEMPERATURE IN MEV\mathbf{C}\mathbf{C}IMPLICIT REAL*8 (A-H, O-Z)
      DIMENSION PAR(9), RES(7)
      FU(X,DX,GX)=1.+(1.-DEXP(-GX*X))*DX/X)TM2 = .24*PAR(2)**.6666666Z = PAR(1)A=PAR(2)OM2 = PAR(8)IF(OM2.LE.0.) OM2=30./A**.66666666
      OM3 = 50. /A***.66666666BET=PAR(9)IF(PAR(9).LT.0.15)BET=0.D0
      U=RES(1)
```

```
 IF(U-.01D0) 10,10,11
    10 DO 12 I=1,6
    12 RES(I+1)=0.D0
       RETURN
    11 AP=PAR(3)
       DL0=PAR(6)
       GAM=PAR(4)
C 14-MAR-1992
       DW=PAR(5)
       NNZ=IDINT(Z)
       NZ=(NNZ/2)*2
       IZ=0
       IF(NNZ.GT.NZ) IZ=1
       NNNN=IDINT(A-Z)
       NN=((NNNN)/2)*2
       IN=0
       IF(NNNN.GT.NN) IN=1
       DEL=DL0*DFLOAT(IZ+IN)+PAR(7)
       U=U+DEL
       TKP=0.567*DABS(DL0)
       TKP2=TKP**2
       AX=AP*(1.+DW*GAM)
       DO 8 LX=1,5
       X=AX*TKP2
       AKP=AP*FU(X,DW,GAM)
       IF(DABS(AKP-AX)/AKP.LE.0.001D0) GO TO 9
       AX=AKP
     8 CONTINUE
     9 ECOH=0.152*AKP*DL0**2
       UKP=AKP*TKP2+ECOH
       SKP=2.*AKP*TKP
       DTKP=45.84*AKP**3*TKP**5
       FKP=0.608*AKP*TM2*(1.-0.6667*BET)
       FKP1=0.608*AKP*TM2*(1.+0.333*BET)
       IF(U.GE.UKP) GO TO 30
       IF(UKP.NE.0.) FI2=1-U/UKP
       FI=DSQRT(FI2)
       T=2.*TKP*FI/DLOG((FI+1.)/(1.-FI))
       T1=T
       SK=SKP*TKP/T*(1-FI2)
       DET=DTKP*(1.-FI2)*(1.+FI2)**2
       FM=FKP*TKP/T*(1.-FI2)
       FM1=FKP1*(1.+2.*TKP/T*(1.-FI2))/3.
       GO TO 40
    30 UX=U-ECOH
       AS=AP*FU(UX,DW,GAM)
       IF(AS.LE.0.D0) RETURN
       T=DSQRT(UX/AS)
       T1=T
       SK=2.*AS*T
       DET=45.84*AS**3*T1**5
       FM=0.608*AS*TM2*(1.-.6667*BET)
       FM1=0.608*AS*TM2*(1.+0.333333*BET)
    40 SIG=FM*T1
       SIG1=FM1*T1
       IF(DABS(BET).GT.0.D0) SIG=FM1**.6666666*FM**.3333333*T1
       RES(2)=SK-DLOG(DSQRT(DET))
       RES(3)=SK-DLOG(DSQRT(6.283*SIG*DET))
       RES(4)=SIG
```

```
 RES(5)=T1
       CGA=.0075*A**.33333333
       IF(BET.EQ.0.D0)GO TO 51
       Q3=1.D0
       OM=1.D0
       CALL QVIBR(T1,OM,CGA,3,Q2)
       CALL QROT(A,BET,SIG1,U,QR)
       GO TO 52
    51 CALL QVIBR(T1,OM2,CGA,5,Q2)
       CALL QVIBR(T1,OM3,CGA,7,Q3)
C CALL QROT(A,BET,SIG1,U,QR)
       QR=1.D0
    52 RES(6)=Q2*Q3
      RES(7)=QR
       COL=DLOG(Q2*Q3*QR)
      RES(2)=RES(2)+COL
      RES(3)=RES(3)+COL
     2 RETURN
       END
*
************************************************************************
*
       Subroutine BETAK_DOBES(E,N,P,H,G,GH,EF,W)
* -----------------------------------------
*
c E : energy of excitation,
c N,P,H: number of excitons, particles, holes
c G,GH : single state density for particles and holes
     c EF : Fermi energy
c
         IMPLICIT REAL*8 (A-H,O-Z)
         INTEGER P,H
c
c Ericson, Strutinsky
c
c WES=G*( (G*E)**(N-1) )/
c c (Factorial(P)*Factorial(H)*Factorial(N-1))
c
c Betak, Dobes
c
         sum=0.0
               h1=H+1
         Do 1 i1=1,h1
         L=i1-1
         RL=dfloat(L)
         if((E-RL*EF).eq.0.0.and.(N-1).eq.0) goto 1
         sum=sum+CHL(L,H)* Heaviside(E-RL*EF)* ( (-1.)**L )*
      c ( (E-RL*EF)**(N-1) )/(Factorial(P)*Factorial(H)*Factorial(N-1))
     1 Continue
         W=(G**P)*(GH**H)*sum
         Return
         End
*
************************************************************************
*
       Subroutine BINDEN(ZEE,AMASS,NZ,NA,AP,AT,ZP,ZT,QVAL,M3,MP,MC,LDOPT)
* ------------------------------------------------------------------
*
```

```
 IMPLICIT REAL*8 (A-H,O-Z)
       CHARACTER*4 BLANK, TAB, FOR, RINP, ABE, SYMB(11, 24), SYMBP(11, 24),
      1SYMBS(11,24),AAA,AAB
       COMMON/LYM1/BE(11,24,4),SYMB,PAIR(11,24),SYMBP,SYMBS,XMAS(11,24),
      1DELSHL(11,24),AMAS(11,24)
       COMMON/HOT/KPG,MPG
       DIMENSION EXCES(4),RES(4),ERR(4)
       DATA BLANK,TAB,FOR,RINP,ABE/4H ,4H TAB,4H MSL,4H INP,4H ABE/
       IZEE=IDINT(ZEE)
       IMASS=IDINT(AMASS)
       IAP=IDINT(AP)
       IAT=IDINT(AT)
       IZP=IDINT(ZP)
       IZT=IDINT(ZT)
       INP=IAP-IZP
       INTT=IAT-IZT
       IRET=0
      N=IMASS-IZEE
       CALL MASS(IZP,INP,EXCES(1),ERR(1),IRET)
       CALL MASS(IZT,INTT,EXCES(2),ERR(2),IRET)
       CALL MASS(IZEE,N,EXCES(3),ERR(3),IRET)
       IF(IRET.GT.0) GO TO 10
       IF(QVAL.NE.0.D0)GO TO 10
       QVAL=-EXCES(3)+EXCES(2)+EXCES(1)
       Write(7,4)
     4 FORMAT(//,20X,'********************************************'//)
       Write(7,5)QVAL
       Write(7,4)
5 FORMAT(20X,' QVAL USED (CALCULATED FROM MASS TABLE) = ',F5.1)
      10 IRET=0
       CALL MASS(0,1,EXCES(1),ERR(1),IRET)
       CALL MASS(1,0,EXCES(2),ERR(2),IRET)
       CALL MASS(2,2,EXCES(3),ERR(3),IRET)
       IF(KPG.eq.0) CALL MASS(1,1,EXCES(4),ERR(4),IRET)
       IF(KPG.eq.1) CALL MASS(1,2,EXCES(4),ERR(4),IRET)
       IF(KPG.eq.2) CALL MASS(2,1,EXCES(4),ERR(4),IRET)
       IF(IRET.GT.0) RETURN
       Write(7,6)
6 FORMAT(30X,'BINDING ENERGIES CALCULATED FROM MASS TABLE',
      1 ' WHERE POSSIBLE.')
       IF(MP.EQ.0)Write(7,7)
      7 FORMAT(35X,'PAIRING REMOVED FROM MASSES IN TABLE')
       IF (MP.EQ.0.AND.MC.EQ.1) Write(7,8)
     8 FORMAT (35X,'SHELL CORRECTION REMOVED FROM MASSES IN TABLE')
       DO 65 IZ=1,NZ
       DO 65 IA=1,NA
       IZZ=IZEE-IZ+1
       INN=IMASS-IZEE-IA+1
       IZZ1=IZZ-1
       INN1=INN-1
       INN2=INN-2
       IZZ2=IZZ-2
       IRET=0
       CALL MASS(IZZ,INN,XMASS,ERR(1),IRET)
       CALL MASS(IZZ,INN1,RES(1),ERR(1),IRET)
       IF(M3.GE.2)CALL MASS(IZZ1,INN,RES(2),ERR(2),IRET)
       IF(M3.GE.3)CALL MASS(IZZ2,INN2,RES(3),ERR(3),IRET)
       IF(M3.EQ.4.and.KPG.EQ.0)CALL MASS(IZZ1,INN1,RES(4),ERR(4),IRET)
       IF(M3.EQ.4.and.KPG.EQ.1)CALL MASS(IZZ1,INN2,RES(4),ERR(4),IRET)
```

```
109
```

```
 IF(M3.EQ.4.and.KPG.EQ.2)CALL MASS(IZZ2,INN1,RES(4),ERR(4),IRET)
       XMAS(IZ,IA)=XMASS
       IF(IRET.GT.0) GO TO 65
       IF(MP.NE.0)GO TO 55
       XMASS=XMASS+PAIR(IZ,IA)
       RES(1)=RES(1)+PAIR(IZ,IA+1)
       RES(2)=RES(2)+PAIR(IZ+1,IA)
       RES(3)=RES(3)+PAIR(IZ+2,IA+2)
       IF(KPG.EQ.0) RES(4)=RES(4)+PAIR(IZ+1,IA+1)
       IF(KPG.EQ.1) RES(4)=RES(4)+PAIR(IZ+1,IA+2)
       IF(KPG.EQ.2) RES(4)=RES(4)+PAIR(IZ+2,IA+1)
    55 DO 60 I=1,M3
60 BE(IZ,IA,I)=-XMASS+EXCES(I)+RES(I)
       SYMB(IZ,IA)=TAB
65 CONTINUE
       AAA=ABE
       AAB=FOR
       RETURN
       END
*
************************************************************************
*
       BLOCK DATA
* ----------
*
       IMPLICIT REAL*8 (A-H,O-Z)
       COMMON/FLMIH1/FLMIH(28,4) 
       COMMON/FLMIH2/FLMIH2(42,3) 
       COMMON/FLMIH3/FLMIH3(42,3) 
C
C Data of IWAMOTO,HARADA for alpha-particles
        DATA FLMIH/10., 6., 3.5, 2., 1., 0.5, 22*0.,
      # 21., 22., 20., 17., 13.5, 11., 8., 5., 3., 1.5, 0.5, 17*0.,
      # 3.5, 9.5, 13.5, 17., 20., 22.5, 23.5, 24.5, 24.5, 23.5, 21.5,
      # 19.5, 16.5, 14.5, 12.5, 10.5, 9., 7.5, 6., 5., 4., 3., 2., 1.2,
      # 0.8, 0.5, 0., 0.,
      # 28*0./
C
C Data of IWAMOTO,HARADA for tritons
        DATA FLMIH2/20.0, 14.5, 11.2, 8.15, 5.85, 3.85, 2.5, 1.5, 0.7,
      1 0.1, 32*0.0,
      2 14.5, 19.5, 22.25, 24., 24.75, 24.75, 24., 22.6, 20.7, 18.7,
      2 16.4, 14.4, 12., 10., 8., 6.25, 4.8, 3.3, 2.15, 1.45, 0.9,
      2 0.5, 0.1, 0.05, 18*0.0,
      3 42*0./
C
C Data of IWAMOTO,HARADA for He-3 (temporarily = triton)
        DATA FLMIH3/20.0, 14.5, 11.2, 8.15, 5.85, 3.85, 2.5, 1.5, 0.7,
      1 0.1, 32*0.0,
      2 14.5, 19.5, 22.25, 24., 24.75, 24.75, 24., 22.6, 20.7, 18.7,
      2 16.4, 14.4, 12., 10., 8., 6.25, 4.8, 3.3, 2.15, 1.45, 0.9,
      2 0.5, 0.1, 0.05, 18*0.0,
      3 42*0./
        END
*
************************************************************************
*
       Real*8 Function CHL(L,H)
      * ------------------------
```

```
Implicit real*8 (A-H, O-Z)
      Integer H
      CHL=Factorial(H)/(Factorial(H-L)*Factorial(L))
      Return
      End
\ddot{\phantom{0}}Subroutine DDIREC(IALPHA, WIMAG,
                       L91, L92, GIB, GE, G, XMAX, ED9, BA, CNCS, POT)
     +\starä,
\mathbf{C}DEUTERON QUASI-DIRECT ROUTINE FOR ALICE/ASH
\mathbf CIMPLICIT REAL*8 (A-H,O-Z)
      COMMON/SHFT/QVAL, AP, AT, ZP, ZT, CLD, MC, MP, INVER, IKE, IPCH, BARFAC
      COMMON/MEMO/SCRS(300,4)
      COMMON/EFD/EFERMI, GH
      COMMON/PAR3/EQ, SIGML999(300), ACRS999(300)
      COMMON/ADDKD/FID, EDEUMIN, EDEUEXP
      DIMENSION GIB(4,300), GE(4)
\mathbf{C}IF(L91.NE.L92.AND.L92.NE.1) IALPHA=IALPHA+1
     E = XMAXED = ED9U = XMAX - BA - ED/2.
     NU=U/ED+1.
      IF(NU.LE.0)GOTO 111
      IF(NU.GT.300)GOTO 44444
      U = XMAX - BA - ED/2.
      NU=U/ED+1.
\mathbf CC PARAMETERS FOR DIRECT PEAK IN SPECTRA
      CALL DEUPARD(ZP, AP, ZT, AT, AKOEF, EFermi2, csigmad, crwd)
\mathbf CAKOEF=CNCS*
                       AKOEF
      Sigma=Efermi2/csigmad
C
      DO 777 KE=1, NU
      RW=EXP( -((U-crwd*EFermi2)**2)/(2*(Sigma**2)) )EDEU=DFLOAT(KE)*ED-ED/2.
                          WIMAG2 = WIMAGC WIMAG2 must be the same as in other subroutines
      IF(EDEU.gt.EDEUMIN) WIMAG2 =WIMAG2*DEXP( -EDEUEXP*(EDEU-EDEUMIN) )
\mathbf CRV=2.*GIB(4,KE)/(2.*GIB(4,KE)+8.27E+03*WIMAG2)IF(RW.LT.0..OR.RV.LT.0.)GOTO 55555
      SCRS(KE, 4) = SCRS(KE, 4) + AKOEF * RW * RV707 U=U-ED
      IF(U.LE.0.)GOTO 1000
  777 CONTINUE
 1000 IALPHA=IALPHA+10
      RETURN
\mathsf{C}111 WRITE(7,112)U, XMAX, BA, ED, NU
      WRITE(8,112)U, XMAX, BA, ED, NU
  112 FORMAT(1X,80('+')/1X,'DIRECT
                                        DEUTR COULD NOT EMITTED, BECAU
     1SE: '/1X, ' U=',G12.5,' XMAX=',G12.5,' BA=',G12.5,' ED=',G12.5,' NU=
```

```
 2',I6/1X,80('+'))
       RETURN
44444 WRITE(7,44445)U,XMAX,BA,ED,NU
       WRITE(8,44445)U,XMAX,BA,ED,NU
44445 FORMAT(1X,'SUBR.DDIREC: ERROR NU > 300 '/1X,' U=',G12.5,' XMAX='
      1,G12.5,' BA=',G12.5,' ED=',G12.5,' NU=',I6)
       STOP
55555 WRITE(7,55556)RW,RV,KE,U,E
       WRITE(8,55556)RW,RV,KE,U,E
55556 FORMAT(1X,'SUBR.DDIREC: ERROR RW OR RV < 0'/1X,' RW=',G12.5,' RV
      1=',G12.5,' KE=',I5/1X,' U=',G12.5,' E=',G12.5)
       STOP
       END
*
************************************************************************
*
       Subroutine DEPLET(MPARIN,NP9,NH9,U9,AFRRE,GIB,G,ED)
* --------------------------------------------------
*
* DEPLETION ALGORITHM FOR SECOND PRECOMPOUND NUCLEONS
*
       IMPLICIT REAL*8 (A-H,O-Z)
       CHARACTER*4 SYMB,SYMBP,SYMBS
       COMMON/LYM1/BE(11,24,4),SYMB(11,24),PAIR(11,24),SYMBP(11,24),
      1SYMBS(11,24),XMAS(11,24),DELSHL(11,24),AMAS(11,24)
       DIMENSION GIB(4,300) 
C WIM: COMPLEX PART OF OPTICAL POTENTIAL FOR NUCLEONS
       WIM=10.
       XMAX = U9
          NP=NP9
          NH=NH9
          N=NP+NH
       E=XMAX
       IF(NP.LE.0)RETURN
C
       AKOEF=G*DFLOAT(NP)*DFLOAT(N-1)
C
          SUM=0.
C I-OUTGOING PARTICLE TYPE
       DO 9000 I=1,2
       IF(MPARIN.EQ.1) BA=BE(1,2,I)
       IF(MPARIN.EQ.2) BA=BE(2,1,I)
C
       U=XMAX-BA-ED/2.
       NU=U/ED+1.
       IF(NU.LE.0)GOTO 9000
       IF(NU.GT.300)GOTO 44444
       DO 777 KE=1,NU
       RW=((U/E)**(N-2))/(G*E)
       RV=2.*GIB(I,KE)/(2.*GIB(I,KE)+8.27E+03*WIM)
       IF(RW.LT.0..OR.RV.LT.0.)GOTO 55555
       SUM=SUM+AKOEF *RW*RV
C
       IF(RW.LT.1.0E-50)GOTO 9000
       U=U-ED
       IF(U.LE.0.)GOTO 9000
   777 CONTINUE
C
  9000 CONTINUE
```

```
112
```

```
C *ED
       SUM=SUM*ED
                         AFRRE=AFRRE*(1.-SUM)
       IF(SUM.GE.1.D+00) AFRRE = 0.0
       IF(AFRRE.LT.0.D+00) GOTO 88888
       RETURN
C
44444 WRITE(6,44445)U,XMAX,BA,ED,NU
       WRITE(8,44445)U,XMAX,BA,ED,NU
44445 FORMAT(1X,'SUBR.DEPLET: ERROR NU > 300 '/1X,' U=',G12.5,' XMAX='
      1,G12.5,' BA=',G12.5,' ED=',G12.5,' NU=',I6)
       STOP
55555 WRITE(6,55556)RW,RV,KE,U,E,N
       WRITE(8,55556)RW,RV,KE,U,E,N
55556 FORMAT(1X,'SUBR.DEPLET: ERROR RW OR RV < 0'/1X,' RW=',G12.5,' RV
      1=',G12.5,' KE=',I5/1X,' U=',G12.5,' E=',G12.5,' N=',I5)
       STOP
88888 WRITE(6,88889)SUM,NP,NH,U
       WRITE(8,88889)SUM,NP,NH,U
       WRITE(6,*)SUM
88889 FORMAT(1X,'SUBR.DEPLET: ERROR SUM > 1 '/1X,' SUM =',G12.5,
      1 ' NP,NH= ',2I5/1X,' U=',G12.5)
       STOP
       END
*
************************************************************************
*
 Subroutine DEUNUC(IFLAG,MPARIN,U9,EX9,X9,GIB,GE,G,P,CF,ED9)
      * -----------------------------------------------------------
*
C ROUTINE FOR DATA PREPARATION TO CALL ALPTWO FOR N-D AND P-D EMISSION
C
C MPARIN- TYPE OF FIRST EMITTED NUCLEON (1=N, 2=P)
C
       IMPLICIT REAL*8 (A-H,O-Z)
       COMMON/IALPH/IALPHA 
       DIMENSION GIB(4,300),GE(4) 
C
       IF(IFLAG.EQ.1) GOTO 1
       ialphatmp=ialpha
       ialpha=20
       CALL IWAMOD(IALPHA,WIMAG)
       ialpha=ialphatmp
1 IFLAG=1
       U=U9
       ED=ED9
          NP=IDINT(EX9+0.01D+00)
          NH=IDINT(X9+0.01D+00)
C
       GDEUT = GE(4)
C NO ED MULTIPLICATION (SEE.HYBRID)
       AFRRE=P*CF
C NPX,NHX - NUMBER OF PARTICLES AND HOLES AFTER NUCLEON EMISSION
       NPX=NP-1
       NHX=NH
C ONLY 5 TERMS WILL BE CONSIDERED FOR MULTIPLY (SECONDARY) EMISSION
            NPX=NPX-1
            NHX=NHX-1
       DO 1000 II=1,5
```

```
NPX = NPX + 1NHX=NHX+1
     CALL DEUTWO (MPARIN, NPX, NHX, U, AFRRE, GDEUT, GIB, G, ED, WIMAG)
     CALL DEPLET (MPARIN, NPX, NHX, U, AFRRE, GIB, G, ED)
1000 CONTINUE
     RETURN
     END
\mathbf{A}Subroutine DEUPARD(ZP, AP, ZT, AT, AKOEF, EFermi2, csigmad, crwd)
\starIMPLICIT REAL*8 (A-H, O-Z)
* PARAMETERS
\ddot{\phantom{0}}AKOEF=CNCS*
                     AKOEF
\starSigma=Efermi2/csigmad
\starRW=EXP( -(U-crwd*EFermi2)**2)/(2*(Sigma**2)) )\overline{a}EFermi2=10.AKOEF = 1.5E-3csigma = 3.crwd = 0.5IZP=idint(ZP+0.0001d0)
     IAP=idint(AP+0.0001d0)
     IZT=idint(ZT+0.0001d0)
     IAT=idint(AT+0.0001d0)
     if(IZP.eq.0.and.IAP.eq.1) goto 1
     if(IZP.eq.1.and.IAP.eq.1) goto 2
     return
\mathbf{c}c Neutron incident
C<sub>-12</sub>1 If(IZT.eq.6.and.IAT.eq.12) then
      AKOEF = 3.e-3csigma = 4.
      crwd = 0.1endif
      If(IZT.eq.13.and.IAT.eq.27) then
      AKOEF = 1.5e-3csigma = 3.crwd = 0.5endif
C Si
      If(IZT.eq.14
                              ) then
      AKOEF = 3.5e-3csigma = 3.
      crwd = 0.5endif
C V-51If(IZT.eq.23.and.IAT.eq.51) then
      AKOEF = 1.5e-3csigma = 3.crwd = 0.5endif
C Fe-56
      If(IZT.eq.26.and.IAT.eq.56) then
      AKOEF = 0.3e-3csigma = 3.
```

```
 crwd = 0.01 
                                 endif
       If(IZT.eq.82.and.IAT.eq.208) AKOEF = 0.0 
c
       return
c
c Proton incident
C C-12
    2 If(IZT.eq.6.and.IAT.eq.12) then
       AKOEF = 8.5e-3 
       csigmad= 4. 
       crwd = 0.1 
 endif
C Al-27
       If(IZT.eq.13.and.IAT.eq.27) then
       AKOEF = 1.5e-3 
       csigmad= 3. 
       crwd = 0.5 
                                 endif
C Iron
       If(IZT.eq.26) then
       AKOEF = 1.5e-3 
       csigmad= 3. 
       crwd = 0.5 
                                 endif
C Ni-58
       If(IZT.eq.28.and.IAT.eq.58) then
       AKOEF = 1.5e-3 
       csigmad= 3. 
       crwd = 1. 
                                 endif
C Y-89
       If(IZT.eq.39.and.IAT.eq.89) then
       AKOEF = 1.5e-3 
       csigmad= 5. 
       crwd = 0.05 
                                 endif
C Zr-90
       If(IZT.eq.40.and.IAT.eq.90) then
       AKOEF = 3.0e-3 
       csigmad= 9. 
       crwd = 0.2 
 endif
C Sn-120
       If(IZT.eq.50.and.IAT.eq.120)then
       AKOEF = 1.5e-3 
       csigmad= 5. 
       crwd = 0.4
                                 endif
C Au-197
       If(IZT.eq.79.and.IAT.eq.197)then
       AKOEF = 1.5e-3 
       csigmad= 3. 
       crwd = 0.1
 endif
C Pb
       If(IZT.eq.82) then
       AKOEF = 0.0 
       csigmad= 3.
```

```
 crwd = 0.1
 endif
C Bi-209
        If(IZT.eq.83.and.IAT.eq.209)then
        AKOEF = 1.5e-3 
        csigmad= 8. 
        crwd = 0.5 
                                    endif
        return
        end
*
************************************************************************
*
       Subroutine DEUT05(TT9,EX9,X9,L91,L92,GIB,GE,G,DEP,
      $ XMAX,ED9,BA,CNCS, PAIRXA,POT)
* --------------------------------------------------
*
C DEUTERON PRECOMPOUND ROUTINE FOR ALICE/ASH
C
       IMPLICIT REAL*8 (A-H,O-Z)
       COMMON/IALPH/IALPHA 
       COMMON/MEMO/SCRS(300,4) 
       COMMON/IWADEU/FLM(300,2) 
       COMMON/EFD/EFERMI0,GH
       COMMON/ADDKD/FID,EDEUMIN,EDEUEXP
       DIMENSION GIB(4,300),GE(4),DEP(2) 
C
C BA IS DEUTERON SEPARATION ENERGY, 
C XMAX IS MAXIMAL EXCTITATION ENERGY OF COMPOSITE NUCLEUS,
C N TT9 IS CURRENT NUMBER OF EXCITONS, CNCS IS TOTAL NONELASTIC CR.SECT.
C EX9 IS NUMBER OF PARTICLES, X9 IS NUMBER OF HOLES,
C WIMAG IS COMPLEX PART OF OPTICAL POT. FOR DEUTERON
C
       IF(IALPHA.LT.20)CALL IWAMOD(IALPHA,WIMAG)
       IF(IALPHA.LT.30)CALL DDIREC(IALPHA,WIMAG,
      + L91,L92,GIB,GE,G,XMAX,ED9,BA,CNCS,POT)
          EFermi=EFERMI0
          N=IDINT(TT9+0.01D+00)
       E=XMAX
       ED=ED9
          NP=IDINT(EX9+0.01D+00)
          P=DFLOAT(NP)
          NH=IDINT(X9+0.01D+00)
       IF(NH.NE.(N-NP)) GOTO 23232
       IF(NP.EQ.0)GOTO 33333
       U=XMAX-BA-ED/2.
       NU=U/ED+1.
       IF(NU.LE.0)GOTO 111
       IF(NU.GT.300)GOTO 44444
       LMAX=MIN0(NP,2)
       BAA=(BA /ED) + DSIGN(0.5D0,BA)
       ISHIFT=IDINT(BAA)
C
       DO 1000 L=1,LMAX
       U=XMAX-BA-ED/2. - PAIRXA
                         UU = U
       IF(PAIRXA.LT.0.0) UU = XMAX-BA-ED/2.
       NU=UU/ED+1.
       Call BETAK_DOBES(E,N,NP,NH,G,GH,EFermi,WE)
```

```
116
```

```
AKOEF=CNCS*DEP(2)*GE(4)\mathbf{C}DO 777 KE=1, NU
     Call BETAK DOBES(U, N-L, NP-L, NH, G, GH, EFermi, WU)
     RW=WU/WE
     EDEU=DFLOAT(KE) *ED-ED/2.
                         WIMAG2 = WIMAG
C WIMAG2 must be the same as in other subroutines
     IF(EDEU.gt.EDEUMIN) WIMAG2 =WIMAG2*DEXP( -EDEUEXP*(EDEU-EDEUMIN) )
     RV=2.*GIB(4,KE)/(2.*GIB(4,KE)+8.27E+03*WIMAG2)IF(RW.LT.0..OR.RV.LT.0.)GOTO 55555
     KESUM=ISHIFT+KE
     IF(KESUM.GT.300) KESUM=300
     IF(KESUM.LT.1 ) KESUM=1
     FLMSH= FLM(KESUM,L)
\mathbf{C}C ADD KNOCK-OUT MECHANISM for DEUTERONS
     GND = (G/GE(4))/PIF(L.EQ.1) FLMSH = FLMSH + GND * FID
\mathbf CSCRS (KE, 4)=SCRS(KE, 4)+AKOEF*FLMSH
                                        *RW*RV
     IF(RW.LT.1.0E-50)GOTO 1000
     U=U-EDIF(U.LE.0.)GOTO 1000
  777 CONTINUE
 1000 CONTINUE
     RETIRN
\mathbf C\mathbf C111 WRITE(7,112)U, XMAX, BA, ED, NU
     WRITE(8,112) U, XMAX, BA, ED, NU
  112 FORMAT(1X,80('+')/1X, 'PRECOMPOUND DEUTR COULD NOT EMITTED, BECAU
     1SE: '/1X,' U=',G12.5,' XMAX=',G12.5,' BA=',G12.5,' ED=',G12.5,' NU=
     2', 16/1X, 80(1+1))RETURN
23232 WRITE(7,23233)
     WRITE(8,23233)
23233 FORMAT(1X, 'SUBR.DEUT05: STRANGE ERROR...')
     STOP
33333 WRITE(7,33334)NP
     WRITE(8,33334)NP
                                                        , I3)33334 FORMAT(1X, SUBR.DEUT05: number of particles = 0
     STOP
44444 WRITE(7,44445)U, XMAX, BA, ED, NU
     WRITE(8,44445)U, XMAX, BA, ED, NU
44445 FORMAT(1X, SUBR. DEUT05: ERROR NU > 300 '/1X, ' U=', G12.5, ' XMAX='
     1, G12.5, ' BA='G12.5,' ED='G12.5,' NU='G1)STOP
55555 WRITE(7,55556)RW,RV,KE,U,E,N,L
     WRITE(8,55556)RW,RV,KE,U,E,N,L
55556 FORMAT(1X, SUBR. DEUT05: ERROR RW OR RV < 0'/1X, ' RW=', G12.5, ' RV
     1=',G12.5,' KE=',I5/1X,' U=',G12.5,' E=',G12.5,' N=',I5,' L=',I5)
     STOP
     END
\astSubroutine DEUTWO(MPARIN, NP9, NH9, U9, AFRRE, GDEUT, GIB, G, ED, WIMAG)
```

```
* EMISSION OF SECONDARY PRECOMPOUND DEUTERON
      IMPLICIT REAL*8 (A-H,O-Z)
      COMMON/MEMO2D/SCRD2(300,3)
      COMMON/IWADEU/FLM(300,2)
      COMMON/EFD/EFERMI0, GH
      CHARACTER*4 SYMB, SYMBP, SYMBS
      COMMON/LYM1/BE(11,24,4), SYMB(11,24), PAIR(11,24), SYMBP(11,24),
     1SYMBS(11,24), XMAS(11,24), DELSHL(11,24), AMAS(11,24)
      COMMON/ADDKD/FID, EDEUMIN, EDEUEXP
      DIMENSION GIB(4,300)
      xMAx = U9NP = NP9P=DFLOAT(NP)
         NH=NH9
         N = NP + NHE = XMAXEFermi=EFERMI0
      IF(NP.LE.0)RETURN
C SEPARATION ENERGY FOR SECONDARY DEUTERON
      IF(MPARIN.EQ.1) BA=BE(1,2,4)
      IF(MPARIN.EQ.2) BA=BE(2, 1, 4)
C not used
              alpha-d: IF(MPARIN.EQ.3) BA=BE(3,3,4)
      U = XMAX - BA - ED/2.
      NU=U/ED+1.
      IF(NU.LE.0) RETURN
      IF(NU.GT.300)GOTO 44444
      LMAX=MIN0(NP, 2)BAA=(BA / ED) + DSIGN(0.5D0, BA)ISHIFT=IDINT(BAA)
\mathbf CDO 1000 L=1, LMAX
      U = XMAX - BA - ED/2.
      NU=U/ED+1.
\mathbf CCall BETAK_DOBES(E, N, NP, NH, G, GH, EFermi, WE)
      AKOEF=AFRRE*GDEUT
\mathbf CDO 777 KE=1, NU
      Call BETAK_DOBES(U, N-L, NP-L, NH, G, GH, EFermi, WU)
\mathbf{C}RW=WU/WE
      EDEU=DFLOAT(KE)*ED-ED/2.
                           WIMAG2 = WIMAG
C WIMAG2 must be the same as in other subroutines
      IF(EDEU.gt.EDEUMIN) WIMAG2 =WIMAG2*DEXP( -EDEUEXP*(EDEU-EDEUMIN) )
      RV=2.*GIB(4,KE)/(2.*GIB(4,KE)+8.27E+03*WIMAG2)\mathbf CIF(RW.LT.1.d-17)GOTO 1000
      IF(RW.LT.0..OR.RV.LT.0.)GOTO 55555
      KESUM=ISHIFT+KE
      IF(KESUM.GT.300) KESUM=300
      IF(KESUM.LT.1 ) KESUM=1
      FLMSH= FLM(KESUM,L)
\mathcal{C}C ADD KNOCK-OUT MECHANISM for DEUTERONS
      GND = (G/GDEUT)/P
```

```
IF(L.EO.1) FLMSH = FLMSH + GND * FID\mathbf{C}SCRD2(KE, MPARIN)=SCRD2(KE, MPARIN)+AKOEF*FLMSH
                                                    *RW*RV
\mathbf CIF(RW.LT.1.0E-50)GOTO 1000
      U=U-EDIF(U.LE.0.)GOTO 1000
  777 CONTINUE
 1000 CONTINUE
\mathbf CRETURN
\mathbf C44444 WRITE(6,44445)U, XMAX, BA, ED, NU
     WRITE(8,44445)U, XMAX, BA, ED, NU
44445 FORMAT(1X, SUBR.DEUTWO: ERROR NU > 300 '/1X,' U=', G12.5,' XMAX='
     1, G12.5, ' BA='G12.5,' ED='G12.5,' NU='G16)STOP
55555 WRITE(6,55556)RW,RV,KE,U,E,N,L
     WRITE(8,55556)RW,RV,KE,U,E,N,L
55556 FORMAT(1X, SUBR. DEUTWO: ERROR RW OR RV < 0'/1X, ' RW=', G12.5, ' RV
     1=',G12.5,' KE=',I5/1X,' U=',G12.5,' E=',G12.5,' N=',I5,' L=',I5)
      STOP
      END
\star\starSubroutine EX1EX2(ZP, AP, ZT, AT, EP, EX1, EX2)
\star\starIMPLICIT REAL*8 (A-H, O-Z)
         IZP = I\text{dint}(ZP + 0.0001d0)IAP=Idint(AP+0.0001d0)If(IAP.ne.1) goto 9000
      T = EP\star* Ratio of elementary XS(pn)/XS(pp) cross-sections (T < 300 MeV)
* Fermi motion and Pauli correction are taken into acount.
     R=1.375d-5*(T**2)-8.734d-3*T+2.776
     Write(7,1)RWrite(8,1)RIF(IAP.EQ.1.AND.IZP.EQ.0)GO TO 1002
      IF(IAP.EQ.1.AND.IZP.EQ.1)GO TO 1003
* n-incident
 1002 EX1=2.*(R*ZT+2.*(AT-ZT))/(2.*R*ZT+2.*(AT-ZT))
      EX2=2. - EX1Return
* p-incident
 1003 EX2=2.*(R*(AT-ZT)+2.*ZT)/(2.*R*(AT-ZT)+2.*ZT)
      EX1=2. -EX2Return
 9000 Print 9001, IZP, IAP
      Write(7,9001)IZP, IAP
      Write(8,9001) IZP, IAP
 9001 FORMAT(//' NO DEFAULT DEFINITION FOR EX1 AND EX2 FOR INCIDENT',
     C' PARTICLE ',i2,i3//' !')
      STOP
    1 Format (' INITIAL NEUTRON AND PROTON EXCITON NUMBER ARE OBTAI',
    c'NED FOR CS(PN)/CS(PP) = 'f5.2
```

```
End
\ddot{\phantom{0}}\ddot{\phantom{0}}Real*8 Function FACTORIAL(N)
\ddot{\phantom{0}}---------------------------
     Implicit real*8 (A-H,O-Z)
     FACTORIAL=1.
     Do i=1,NFACTORIAL=FACTORIAL*dfloat(i)
     Enddo
     If(N.le.0) FACTORIAL=1.0
     Return
     End
Ŀ.
\ddot{\textbf{r}}Subroutine FASTG(GIB, N, PR, DEP, B, I, CF, TT, X, G, KEY)
\star\starC VERSION: No angular distributions
\mathbf CC To include angular distributions delete comments ***ANG in this
C routine and QUASID
\mathbf CIMPLICIT REAL*8 (A-H, O-Z)
     COMMON/SFT5/EXC99(10,24), XMAX
     COMMON/HYBSUB/RS(2,420), C99, POT99, IAV, R199 / INCR/ED
     COMMON/GIANI/PRE99, SIGT(500), SIGA99(500), SIGP99(500), GSP99(500),
     1 EQG99(500), IGAM /MEMO5/SCRSG(400), SCRSGI(400)
     COMMON/PARO/PQ, CROS99
     COMMON/SHFT/QVAL99, AP, AT99, ZP, ZT99, CLD99, MC99, MP99, INVE99, IKE99,
     1 IPCH99, BARF99
     COMMON/NHY/TD99, EX199, EX299, TMX, AV99, GAV99, LJ99, COST99, JL99,
     1 JI99, JJ99, B99(3)
     DIMENSION GIB(4,300), PR(3), DEP(3), B(3)
     DIMENSION SCRSGA(400)
     IF(IGAM.NE.1) RETURN
         IF(TMX.ne.0.D+00) Goto 70000
     IF(KEY.NE.1) GOTO 1000
     U = XMAX - ED/2.D0NU=IDINT(U/ED)+1H = 0.00AN=DFLOAT(N)
           E = XMAXEPRIM=E
     DO 260 KE2=1, NU
     KE = KE2 - IDINT(B(I)/ED)IF(U-H)175,175,180
  175 FRT=0.D0
     GO TO 185
  180 FRT=((U-H)/(EPRIM))**(N-2)185 IF(IAV) 195,195,200
\mathsf{C}"1"-arbitrary approximation
  195 IF(KE.LE.0) DC=1.D0/RS(I,1)
     IF(KE.GT.0) DC=1.D0/(GIB(I,KE)+RS(I,KE))GO TO 210
  200 JE=KE2
```

```
 IF(KE.LE.0) DC=1.D0/RS(I,JE)
       IF(KE.GT.0) DC=1.D0/(GIB(I,KE)+RS(I,JE))
   210 IF(FRT-1.D-20)260,260,215
   215 CONTINUE
       P=(AN-1.D0)*FRT*PR(I)*DC/E
       P=P*ED
       P=P*DEP(2)
           EESCO = DFLOAT(KE2)*ED-ED/2.
          EESC= EESCO-B(I)
                                  RLAMI = 0.D+00
                                  RLAMZ = 0.D+00
                                  RLAMM = 0.D+00
          PCF = P*CF/ED
C Contribution of p+n -> d+g process (1-3/4T/mc2) - relat.correction
          If(EESC.GT.0.D0)
          # RLAMI= 0.75D0*1.42D+00 * DSQRT(EESCO+38.D0) * PCF *
      # (1.D0-0.75D0*(EESCO+38.D0)/940.)
C Contribution of Oblozinsky picture (/1000 (SIGT in microbarns))
         RLAMZ= 5.355D-04 * G * PCF
C h(n-2)/g /(E-e)
          IF((U-H).GT.0.D0) 
      # RLAMM= ((RLAMZ * X * (TT-2.D+00) / G ) / (U-H) ) 
C
      DO 2460 KEG=1,400 
          EESCG= DFLOAT(KEG)*ED-ED/2.
          If(XMAX-EESCG) 2461,2461, 499
499 IF(EESCO-EESCG) 500, 700, 700
C E < Eg, Lam-
500 IF(N-3) 800, 501, 502 
     501 SCRSG(KEG)=SCRSG(KEG) + ED * (EESCG**2) * SIGT(KEG) *
      # (RLAMM/(G*(TT-2.D+00)+G*G*EESCG)) 
Goto 800<br>:502 SCRSG(KEG)
     502 SCRSG(KEG)=SCRSG(KEG) + ED * (EESCG**2) * SIGT(KEG) *
      # (RLAMM/(G*(TT-2.D+00)+G*G*EESCG)) * 
      # ( ((XMAX-EESCG)/(U-H))**(N-3) )
        Goto 800
C E > Eg, Lam0
700 SCRSG(KEG)=SCRSG(KEG) + ED * (EESCG**2) * SIGT(KEG) *
      # (RLAMZ/(G*TT+G*G*EESCG)) 
C p+n -> d+g
800 continue
      SCRSGI(KEG)=SCRSGI(KEG) + RLAMI * QUASID(EESC,EESCG,DANG) * ED
2460 CONTINUE
C
2461 IF(P)260,260,255
   255 IF(P-1.D-20)265,265,260
   260 U=U-ED
   265 RETURN
C
C FIRST INTERACTION
1000 IF(AP.NE.1.D0) PRINT *, '°°°°°° No N=1 TREATMENT'
        IF(AP.NE.1.D0) RETURN
                          II=2
           IF(ZP.EQ.0.D0) II=1
          KE = IDINT(PQ/ED)
        IF(IAV) 1951,1951,2001
  1951 DC=1.D0/RS(II,KE)
          GO TO 2101
```

```
2001 JE=IDINT(XMAX/ED)
       DC=1.D0/RS(II,JE)2101
          CONTINUE
\mathbf CPCF = CF*DCC Contribution of p+n -> d+g process
                                                (1-3/4T/mc2) - relat.correction
          RLAMI= 0.75D0*1.42D+00 * DSQRT(XMAX+38.D0) * PCF *
          (1.D0-0.75D0*(XMAX+38.D0)/940.)\mathbf CDO 24601 KEG=1,400
          EESCG= DFLOAT(KEG)*ED-ED/2.
          If(XMAX-EESCG) 24611, 24611, 4991
          SCRSGI (KEG) = SCRSGI (KEG) + RLAMI * QUASID (PQ, EESCG, DANG)4991
\mathbf{C}*** ANG
                SCRSGA(KEG) = RLAMI * DANG*** ANGIf(SCRSGA(KEG).gt.0.D+0) Write(801,80180)EESCG,SCRSGA(KEG)
*** ANG 80180
                Formulat(2e12.5)\mathbf{C}24601
        CONTINUE
\mathbf C24611
        RETURN
\mathbf C70000
        Print 70001
         Write(7,70001)
         Format (1X, 'FAST GAMMA EMISSION TREATMENT IS NOT TESTED ',
70001
         'NOW FOR GDH OPTION (TMX=1)'/1X,'USE TMX=0 IN THE INPUT CARD')
     #STOP
         END
\starReal*8 Function FIDCORR(ZP, AP, ZT, AT)
\star\starIMPLICIT REAL*8 (A-H,O-Z)
\mathbf cIZP = idint(ZP + 0.0001d0)IAP = idint(AP+0.0001d0)IZT = idint(ZT + 0.0001d0)IAT = idint (AT+0.0001d0)\mathbf{C}FIDCORR=0.1
\mathbf{c}if(IZP.eq.0.and.IAP.eq.1) goto 1
      if(IZP.eq.1.and.IAP.eq.1) goto 2
      return
\mathbf{C}c The difference in FIDCORR for incident neutrons and protons, if
c exist, has no deep sense and reflects the general uncertainty
c of such kind of calculations
\mathbf{c}c neutron incident
    1 If(IZT.eq.13.and.IAT.eq.27) FIDCORR=0.09
       If(IZT.eq.23.and.IAT.eq.51) FIDCORR=0.07
       If(IZT.eq.26.and.IAT.eq.54) FIDCORR=0.08
       If(IZT.eq.26.and.IAT.eq.56) FIDCORR=0.12
       If(IZT.eq.28.and.IAT.eq.58) FIDCORR=0.12
       If(IZT.eq.28.and.IAT.eq.60) FIDCORR=0.12
       return
```

```
c proton incident
       If(IZT.eq.6.and.IAT.eq.12) FIDCORR=0.14
        If(IZT.eq.13.and.IAT.eq.27) FIDCORR=0.12
        If(IZT.eq.26.and.IAT.eq.54) FIDCORR=0.075
        If(IZT.eq.26.and.IAT.eq.56) FIDCORR=0.08
        If(IZT.eq.28.and.IAT.eq.58) FIDCORR=0.07
        If(IZT.eq.40.and.IAT.eq.90) FIDCORR=0.11
        If(IZT.eq.40.and.IAT.eq.92) FIDCORR=0.08
        If(IZT.eq.79.and.IAT.eq.197)FIDCORR=0.11
       return
        end
      Subroutine FISROT(A, Z, AN, AL, DELR, DELSP, ERO, BARFAC)
\star\mathbf{A}IMPLICIT REAL*8 (A-H, O-Z)
      DIMENSION X1B(6,11), X2B(6,11), X3B(10,20), X1H(6,11), X2H(6,11), X3H(1
     10, 20)COMMON/PL3/EB(70), RCSP(70), ZEE, AMASS, PLEX, NEPR
      COMMON/PARFS/DELRR(300), K6
      DATA X1B/.28,.243,.221,.208,.195,.18,.211,.186,.17,.1506,.136,.12,
     1.152,.131,.1155,.096,.0795,.0625,.09725,.0795,.065,.0506,.0375,.02
     153,.05771,.0455,.03414,.0235,.014,.0065,.03325,.0235,.0153,.0081,.
     1001,.0,.01625,.009,.0032,.0,.0,.0,.0071,23*.0/
      DATA X1H/.0,.0,.0,.0,.0,.0,-.0057,-.0058,-.006,-.0061,-.0062,-.006
     13, -.0193, -.0203, -.0211, -.022, -.023, -.0245, -.0402, -.0427, -.0456, -.0
     1497, -.054, -.0616, -.0755, -.0812, -.0899, -.0988, -.109, -.12, -.1273, -.1
     1356, -.147, -.1592, -.1745, -.1897, -.1755, -.1986, -.2128, -.2296, -.251, -
     1.26, -0.255, -0.271, -0.291, -0.301, -0.327, -0.335, -0.354, -0.36, -0.365, -0.372, -0.4103, -0.42, 12*-0.35/DATA X2B/.18,.1695,.1515,.133,.1155,.0949,.1495,.1363,.1165,.099,.
     10815, .0594, .12, .1032, .0864, .0678, .0469, .028, .09, .0725, .0556, .037, .1019,.0057,.0625,.045,.0304,.016,.005,0.,.0406,.0264,.0151,.0052,0.
     1,0.,.0253,.0144,.0027,0.,0.,0.,.0141,.006,0.,0.,0.,0.,.0065,.0008,
     10., 0., 0., 0., 0., 002, 0., 0., 0., 0., 0., 0., 0., 0., 0., 0., 0.DATA X2H/0.,0.,0.,0.,0.,0.,-.0018,-.0019,-.00215,-.0024,-.0025,-.0
     103, -0063, -00705, -0076, -0083, -0091, -0095, -015, -0158, -0166,1-.0192, -.0217, -.025, -.0245, -.0254, -.029, -.0351, -.0478, -.0613, -.0381 7, -.0438, -.0532, -.0622, -.0845, -.0962, -.0616, -.0717, -.0821, -.0972,
     1-.1123,-.1274,-.0793,-.1014,-.1138,-.1262,-.1394,-.1526,-.12,-.134
     1, -.1503, -.1666, -.1829, -.1992, -.1528, -.171, -.1907, -.2104, -.2301, -.2
     1498, 6* - .23/DATA X3H/10*0.,-.00012,-.00014,-.00016,-.0
     10018, -0002, -00024, -00029, -00036, -00065, -00089, -00047, -00051,-.00058,-.00065,-.00074,-.00085,-.00101,-.00124,-.00138,-.00178,-1.001, -0.00105, -0.00124, -0.00138, -0.00156, -0.00179, -0.00275, -0.00292, -0.0031, -0.003, -0.00176, -0.0019, -0.00211, -0.00235, -0.00263, -0.00298, -0.00449, -0.00499, -0.00499, -0.00499, -0.00499, -0.00499, -0.00499, -0.00499, -0.00499, -0.00499, -0.00499, -0.00499, -0.00499, -0.00499, -0.00499, -0.00499, -0.00499, -0.00153, -.0053, -.0053, -.003, -.00308, -.00318, -.00352, -.00392, -.00417, -.0
     1062, -0062, -0062, -0062, -00374, -0041, -00444, -00488, -00521, -0052100545, -0066, -0066, -0066, -0066, -0053, -0055, -00585, -0064, -010695, 5*-007, -00632, -007, -00742, -00792, -1.00856, -.009, -.009, -.009, -.009, -.009, -.0079, -.0085, -.01022, -.0119,16*-.012,-.00944,-.0102,-.0142,-.0182,16*-.019,-.0112,-.0133,-.0182,-.0238,
     16*-024,-01303,-0178,-0226,-027416*-028,-0165,-0254,-0343,-0343,6*-034,
```

```
1-.0203,-.033,8*-.04,1-.025,-.0406,-.046,7*-.047,1-.03036,-.0482,8*-.048,1-.0363, -.0558, 8*-.056,1-.04234, -.0634, 18*-.064/DATA X3B/.0949,.0755,.0564,.0382,.0223,.0121,.00588,.00242,.00069,
  1.0001, .0873, .0684, .049, .0306, .0162, .0074, .00267, .00055, 0., 0., .08011,.061,.0418,.0235,.0108,.00373,.00071,0.,0.,0.,.073,.054,.035,.017
  18,.0062,.00125,0.,0.,0.,0.,.0661,.047,.0284,.012,.0025,0.,0.,0.,0.
  1,0., .0594, .0404, .022, .0065, 0., 0., 0., 0., 0., 0., 0528, .034, .0159, .0021,6*0.,.0465,.0277,.01,7*0.,.0401,.021
  17, .0044, 7*0., .0339, .0158, .00024, 7*0.,
  1.028, .0106, 8*0., .0219, .0064, 8*0.,1.0164, .0025, 8*0.,.0122,9*0.,
  1.0085,9*0.,.0057,9*0.,
  1.0035,9*0.,.0016,29*0./
   IF(K6.GT.0)A=AMASS
   IF(K6.GT.0)Z=ZEEIF(K6.GT.0)AN=A-ZPAREN=1.-1.7826*((AN-Z)/A)**2
   ESO=17.9439*PAREN*A**.666666
   X=0.019655*Z*(Z/A)/PARENTJM=1IF(K6.GT.0)JM=300
   DO 100 J=1, JM
   IF(K6.GT.0)AL=J-1
   ERO=34.548*AL*AL/A**1.666666
   Y=1.9254*AL*AL/(PAREN*A**2.3333333)
   IX = 20. *X + 1.CX=IXBX = 20. *X + 1.DX=BX-CXIF(X-.25)5, 5, 305 BY=10.*Y+1.IF(BY-9.)15,15,10
10 BY=9.
15 IF(BY-1.)20,20,25
20 BY=1.25 IY=BY
   CY=TYDY=BY-CY
   H1 = (X1H(IX+1, IY) - X1H(IX, IY)) * DX + X1H(IX, IY)H2 = (X1H(IX+1, IY+1) - X1H(IX, IY+1)) * DX+X1H(IX, IY+1)HF = (H2-H1)*DY+H1B2 = (X1B(IX+1, IY+1) - X1B(IX, IY+1)) * DX+X1B(IX, IY+1))B1 = (X1B(IX+1, IY) - X1B(IX, IY)) * DX+X1B(IX, IY)BF = (B2 - B1) * DY + B1GO TO 95
30 IF(X-, 5) 35, 35, 60
35 BY=20.*Y+1.
   IF(BY-10.)45,45,40
40 BY=10.
45 IF(BY-1.)50,50,55
50 BY=1.
55 IX=IX-5
   TY = BYCY=IY
```

```
DY=BY-CY
      H1 = (X2H(IX+1, IY) - X2H(IX, IY)) *DX + X2H(IX, IY)H2 = (X2H(IX+1, IY+1) - X2H(IX, IY+1)) * DX+X2H(IX, IY+1))HF = (H2-H1)*DY+H1B1 = (X2B(IX+1, IY) - X2B(IX, IY)) * DX+X2B(IX, IY)B2 = (X2B(IX+1, IY+1) - X2B(IX, IY+1)) * DX+X2B(IX, IY+1))BF = (B2 - B1) * DY + B1GO TO 95
   60 IF(X-.95)70,70,65
   65 X = .9570 IX=20.*X+1.
      IX = IX - 10BY=100.*Y+1.
      IF(BY-19.)80,80,75
   75 BY=19.
   80 IF(BY-1.)85,85,90
   85 BY=1.
   90 IY=BY
      CY=TYDY=BY-CY
      H1 = (X3H(IX+1, IY) - X3H(IX, IY)) *DX + X3H(IX, IY)H2 = (X3H(IX+1, IY+1) - X3H(IX, IY+1)) * DX+X3H(IX, IY+1)HF = (H2-H1)*DY+H1B1 = (X3B(IX+1, IY) - X3B(IX, IY)) * DX+X3B(IX, IY)B2 = (X3B(IX+1, IY+1) - X3B(IX, IY+1)) * DX+X3B(IX, IY+1)BF = (B2 - B1) * DY + B195 DELR=ERO+HF*ESO
 100 IF(K6.GT.0)DELRR(J)=DELR
      K6=0BF=BF*BARFAC
      DELSP=DELR+BF*ESO
      RETURN
      END
\star\starSubroutine GAMMA
      ----------------
      IMPLICIT REAL*8 (A-H, O-Z)
      COMMON/GIANI/PRE, SIGT(500), SIGAM(500), SIGPRE(500), GSP(500),
     1 EQGAM(500), IGAM
      COMMON/INCR/ED / QQ/GOW(3000)
      COMMON/GAM/PPGAM(300), GMSPEC(300), LA, BETA, AMS
      COMMON/UG/IZ, IA /PL5/TITLE(20), NA, NZ
      COMMON/HJK/RCSS, JANG /SFT5/EXC(10, 24), XMAX
      COMMON/GRL/AGA, AXSG / PARO/PO, CROSS
      COMMON/NHY/TD77, EX177, EX277, TMX77, AV77, GAV77,
     \mathbf{1}(3) B77, COST77, JL77, JI77, JJ77, B77
      COMMON/SHFT/QVAL, AP, AT, ZP, ZT, CLD, MC, MP, INVER, IKE, IPCH, BARFAC
      COMMON/MEMO5/SCRSG(400), SCRSGI(400)
      COMMON/PAR3/EQ9, SIGML9(300), ACRS9(300)
      EINIT=EQ9
      BETA=0.DO
      MAX=IDINT(70.D0/ED)
      IF(PRE.EQ.1.D0)MAX=300IF(PRE.EQ.0.D0)GO TO 3000
            DO 27 KE=1,400
```
 $\star$ 

```
125
```

```
SCRSG(KE)=0.D0<br>27 SCRSGI(KE)=0.D
            27 SCRSGI(KE)=0.D0
       MX=MAX
       DO 1 I=1,300
       GSP(I)=0.D0
    1 CONTINUE
C DEFINE LORENTZIAN CONSTANTS AND SQUARES OF VALUES
       E0=43.4D0*AMS**(-0.215)
       E1=E0*(1.D0-BETA/3.D0)**2
       E1SQ=E1*E1
C 26 SEPTEMBER - 1993
       SIG1=14.5D0*AMS/E1
       GAM1=0.232D0*E1
       Write(7,1001) SIG1,GAM1
C 15-SEPT-1993
       SIG1=AXSG*SIG1
            GAM1=AGA*GAM1
       Write(7,1001) SIG1,GAM1
  1001 FORMAT(12X,'SIG1=',E12.5,'GAM1=',E12.5)
       GAM1SQ=GAM1*GAM1
       E2=E0*(1.D0-0.16D0*BETA)
       E2SQ=E2*E2
C 26 SEPTEMBER - 1993
       SIG2=23.5D0*AMS/E2
       GAM2=0.275D0*E2
       GAM2SQ=GAM2*GAM2
       Write(7,10021) SIG2,GAM2
C 15-SEPT-1993
       SIG2=AXSG*SIG2
            GAM2=AGA*GAM2
       Write(7,10021) SIG2,GAM2
10021 FORMAT(12X,'SIG2=',E12.5,'GAM2=',E12.5)
C SET UP SPECTRAL SHAPE ON MAXIMUM EXCITATION ENERGY
C BELOW PARTICLE BINDING ENERGY
       DO 2 IEPS=1,MAX
C EPS IS GAMMA RAY ENERGY IN MEV
C SIGT IN MICROBARNS?
       EPS=DFLOAT(IEPS)*ED
       EPSQ=EPS*EPS
       SIGT(IEPS)=SIG1*EPSQ*GAM1SQ/((EPSQ-E1SQ)**2+EPSQ*GAM1SQ)
      1+SIG2*EPSQ*GAM2SQ/((EPSQ-E2SQ)**2+EPSQ*GAM2SQ)
       SIGT(IEPS)=SIGT(IEPS)*EPSQ
     2 CONTINUE
C DEFINE KOPECKIY-UHL CONSTANTS AND SQUARES OF VALUES
C EK1=8.68000D-8<br>C EG1=43.4D0*(AM:
         C EG1=43.4D0*(AMS)**(-.215)
C GAM1=.232D*EG1
C SIG1=0.0145D0*AMS/EG1
       IF(PRE.EQ.1.D0)RETURN
  3000 CONTINUE
      MX=IDINT(70.D0/ED)
       IF(MX.GT.300)MX=300
       DO 4 JE=1,MX
       IE=MX-JE+1
       IF(PPGAM(IE).EQ.0.D0)GO TO 4
       E=DFLOAT(IE )*ED
C E IS ENERGY IN MEV OF A BIN WHICH WILL EMIT A GAMMA CASCADE
       SMGM=0.D0
```

```
C DO NORMALIZATION SUMMATION FOR EMISSION OF ALL GAMMA ENERGIES
       MAP=IE-1
       IF(MAP.LT.1)GO TO 4
       DO 3 IEPS=1,MAP
       EPS=DFLOAT(IEPS)*ED
       U=E-EPS
       BI=10.D0*U+.05D0
       IB=IDINT(BI)
       IF(IB.LE.0)GO TO 3
       SIGAM(IEPS)=SIGT(IEPS)*GOW(IB)
       SMGM=SMGM+SIGAM(IEPS)
     3 CONTINUE
       DO 5 IEPS=1,MAP
       SPEC=PPGAM(IE )*SIGAM(IEPS)/SMGM
       GMSPEC(IEPS)=GMSPEC(IEPS)+SPEC
       IF((IE-IEPS).LE.0)GO TO 5
       PPGAM(IE-IEPS)=PPGAM(IE-IEPS)+SPEC
     5 CONTINUE
     4 CONTINUE
       BNZER=PPGAM(1)
       SGM=0.D0
       DO 14 I=1,MX
       SGM=SGM+GMSPEC(I)
    14 CONTINUE
       SGM=SGM+BNZER
       Write(7,15)SGM,BNZER
    15 FORMAT(/' SUMMED GAMMA RAY CROSS SECTION = ',E10.3,
      1//,' GAMMA SPECTRUM SUMMED OVER ALL EMITTING NUCLIDES',E10.3)
            If(MAX.GT.300) MAX = 300
       DO 13 I=1,MAX
       GMSPEC(I)=GMSPEC(I)/ED
       GSP(I)=GMSPEC(I)/12.6D0
    13 CONTINUE
       RK1 = 0.0011
       RK2 = 0.028
       ECOMP=EINIT+QVAL 
       MMM=IDINT(ECOMP/ED)
C
       Open(503,file='gamma.spe')
       Write(7,301)
       Write(503,302)
       IF(MMM.GT.300)MMM=300
            DO 200 JX=1,MMM
            EGAM=ED*DFLOAT(JX)
            EQGAM(JX)=EQGAM(JX)/ED
                    IF(ABS(SCRSG(JX)). lt.1.D-100) SCRSG(JX) =1.D-39
                    IF(ABS(SCRSGI(JX)).lt.1.D-100) SCRSGI(JX)=1.D-39
                    IF(ABS(EQGAM(JX)). lt.1.D-100) EQGAM(JX) =1.D-39
                    IF(ABS(GMSPEC(JX)).lt.1.D-100) GMSPEC(JX)=1.D-39
            UU = ECOMP-EGAM
            PREG = (CROSS/(AT*(ECOMP**2))) * (EGAM**2) *
      # ( RK1*UU + RK2*(UU**3)/(ECOMP**2) )
C
C Nakayama, Bertch Phys. Rev.C, 1986
            BREM=CROSS*2.5E-06*(UU**2)/(EGAM*ECOMP)
            SIGPRE(JX)=GMSPEC(JX)+EQGAM(JX) + SCRSG(JX) + SCRSGI(JX)
            SIGPR2 =GMSPEC(JX)+EQGAM(JX) + PREG
            SIGPR3 =GMSPEC(JX)+EQGAM(JX) + BREM
            GSP(JX)=SIGPRE(JX)/12.6
```

```
Write(7,300)EGAM,GMSPEC(JX),EQGAM(JX),SIGPRE(JX),<br>SCRSG(JX),SCRSGI(JX),GSP(JX),SIGPR2,SIGPR3
            # SCRSG(JX),SCRSGI(JX),GSP(JX),SIGPR2,SIGPR3
            Write(503,300)EGAM,GMSPEC(JX),EQGAM(JX),SIGPRE(JX),
      # SCRSG(JX),SCRSGI(JX),GSP(JX),SIGPR2,SIGPR3
   200 CONTINUE
   300 FORMAT(F9.2, 1PE12.3, 7E12.3)
   301 FORMAT(///'E GAMMA(MEV) BOUND EQ UNBOUND EQ SUM PRE+EQ ',
      #'PRE(OBL) PRE QD SUM/4PI SUM PRE(APPROX)+EQ'//)
   302 FORMAT('"E GAMMA(MEV) BOUND EQ UNBOUND EQ SUM PRE+EQ ',
      #'PRE(OBL) PRE QD SUM/4PI SUM PRE(APPROX)+EQ"'//)
   600 CONTINUE
   800 CONTINUE
             DO 271 KE=1,400
             SCRSG(KE)=0.D0
271 SCRSGI(KE)=0.D0
       Close(503)
       RETURN
       END
*
************************************************************************
*
 Subroutine GOINLCS(III,AP,AT,E0,AKE,RKALB,RLSCAN)
      * -------------------------------------------------
*
* Outgoing energy in LC system (approximately, with average cos(Kalbach))
*
       IMPLICIT REAL*8 (A-H,O-Z)
* AKE0 is a channel energy
      AKE0=AKE 
       VCM=(AP/(AP+AT))*DSQRT(2.*E0/AP)
       If(III.le.2) APO=1.
       If(III.eq.3) APO=4.
       If(III.eq.4) APO=2.
       If(III.eq.5.or.III.eq.6) APO=3.
       ATO=AP+AT-APO 
       EPAR=AKE0*ATO/(ATO+APO)
*
* define average cos value
       Call KALBACH(III,RKALB,AKE0,AVECOS)
       AKE=EPAR+ APO*(VCM**2)/2.+ APO*VCM*DSQRT(2.*EPAR/APO)*AVECOS
* ratio of the energy in LCS to channel energy
                       RLSCAN=1.0
       If(AKE0.ne.0.0) RLSCAN=AKE/AKE0
       Return
       End
*
************************************************************************
*
       Subroutine HE395(TT9,EX9,X9,L91,L92,GIB,GE,G,DEP,
      $ XMAX,ED9,BA,CNCS, PAIRXA)
* -------------------------------------------------
*
C HE3 PRECOMPOUND ROUTINE FOR ALICE/ASH
C
       IMPLICIT REAL*8 (A-H,O-Z)
       COMMON/IALPH/IALPHA 
       COMMON/MEMO/SCRS(300,4) 
       COMMON/IWAHE3/FLM(300,3) 
       DIMENSION GIB(4,300),GE(4),DEP(2)
```

```
IF (IALPHA.LT.20) CALL IWAMOH (IALPHA, WIMAG)
      IF(L91.NE.L92.AND.L92.NE.1) IALPHA=IALPHA+1
         N = IDINT(TT9+0.01D+00)E = XMAXED=ED9NP = IDINT (EX9+0.01D+00)P=DFLOAT(NP)
         NH=IDINT(X9+0.01D+00)
      IF(NH.NE.(N-NP)) GOTO 23232
      IF(NP.EQ.0)GOTO 33333
      U = XMAX - BA - ED/2.
      NU=U/ED+1.
      IF(NU.LE.0)GOTO 111
      IF(NU.GT.300)GOTO 44444
      LMAX=MIN0 (NP, 3)BAA = (BA / ED) + DSIGN(0.5D0, BA)ISHIFT=IDINT(BAA)
\mathbf CDO 1000 L=1, LMAX
      U=XMAX-BA-ED/2. - PAIRXA
                         UU = UIF(PAIRXA.LT.0.0) UU = XMAX-BA-ED/2.
      NU=UU/ED+1.
      AKOEF=1.
          DO 100 K1=1,L
100
          AKOEF=AKOEF*DFLOAT(NP-K1+1)*DFLOAT(N-K1)
      AKOEF=CNCS * DEP(2) * GE(4) * AKOEF\mathbf CDO 777 KE=1, NU
      RW=( (U/E)**(N-1-L) )/((G*E)**L)RV=2.*GIB(4,KE)/(2.*GIB(4,KE)+8.27E+03*WIMAG)IF(RW.LT.0..OR.RV.LT.0.)GOTO 55555
      KESUM=ISHIFT+KE
      IF(KESUM.GT.300) KESUM=300
      IF(KESUM.LT.1 ) KESUM=1
      FLMSH=FLM(KESUM, L)
      SCRS(KE, 4) = SCRS(KE, 4) + AKOEF * FLMSH*RW*RV
      IF(RW.LT.1.0E-50)GOTO 1000
      U=U-EDIF(U.LE.0.)GOTO 1000
  777 CONTINUE
 1000 CONTINUE
\mathbf CRETURN
\mathbf C111 WRITE(7,112)U, XMAX, BA, ED, NU
      WRITE(8,112)U, XMAX, BA, ED, NU
  112 FORMAT(1X,80('+')/1X, 'PRECOMPOUND TRIT COULD NOT EMITTED, BECAU
     1SE: '/1X, ' U=',G12.5, ' XMAX=',G12.5, ' BA=',G12.5, ' ED=',G12.5, ' NU=
     2', 16/1X, 80('++)RETURN
23232 WRITE(7,23233)
      WRITE(8,23233)
23233 FORMAT(1X, 'SUBR.HE395: STRANGE ERROR...')
      STOP
33333 WRITE(7,33334)NP
      WRITE(8,33334)NP
33334 FORMAT(1X, SUBR.HE394: - <sup>2</sup>C < 0 - ACT - = 0
                                                       , I3)STOP
```

```
44444 WRITE(7,44445)U, XMAX, BA, ED, NU
      WRITE (8, 44445) U, XMAX, BA, ED, NU
44445 FORMAT(1X, SUBR.HE394: ERROR NU > 300 '/1X, ' U=', G12.5, ' XMAX='
     1, G12.5, ' BA='G12.5,' ED='G12.5,' NU='G16)STOP
55555 WRITE(7,55556)RW,RV,KE,U,E,N,L
      WRITE(8,55556)RW,RV,KE,U,E,N,L
55556 FORMAT(1X, 'SUBR.HE394: ERROR RW OR RV < 0'/1X, ' RW=', G12.5, ' RV
     1=',G12.5,' KE=',I5/1X,' U=',G12.5,' E=',G12.5,' N=',I5,' L=',I5)
      STOP
      END
      \star \starReal*8 Function HEAVISIDE(X)
J.
\bulletImplicit real*8 (A-H, O-Z)
      if(X.get.0.0) thenHEAVISIDE=1.
                   else
                   HEAVISIDE=0.
                   endif
      Return
      End
\star \star\starSubroutine HYBRID
\star-----------------
      IMPLICIT REAL*8 (A-H,O-Z)
      Character Partix(3)*9, Partx(3)*5
      COMMON/GIANI/PRE, SIGT(500), SIGAM(500), SIGPRE(500), GSP(500),
     1 EQGAM(500), IGAM
      DIMENSION GIB(4,300), PR(3), GE(4), ZZ(3),
     1DELTA(3), TS(3), PAIRX(3), DEP(3), SMSCR(300), ASUM(10)
      COMMON/SHFT2/K3, FS(22), DSP(22), BRR(22), DER(22), ER(22), FISS, SUMIZ
     1, CX(22), BILSUM, JCAL, XMISS
      COMMON/SHFT/QVAL, AP, AT, ZP, ZT, CLD, MC, MP, INVER, IKE, IPCH, BARFAC
      COMMON/NHY2/BDO, BISP /HYBSUB/RS(2,420), C, POT, IAV, R1
      COMMON/HYB2/PP(3,22,300) /PARFS/DELRR(300),K6
      COMMON/SFT9/K5, PLD, JMAX, D(4), DELT, ALT
      COMMON/SFT5/EXC(10,24), XMAX / PAR2/CNCS
      COMMON/NHY/BD, BX1, BX2, CMX, CV, BAV, IJ, BOST, JL, JI, JJ, B(3)
      COMMON/LAB3/SIG(4,300) /PL3/EB(70), RCSP(70), Z, A, PLEX, NEPR
      COMMON/PAR3/EP, SIGML(300), ACRS(300) /SF6/AOZ, ZOZ, EN(4,300)
      COMMON/MEMO/SCRS(300,4) /ISO/QPN(3), QPNC /INCR/ED
      COMMON/SEND/IRFR, DLT, IADST
      CHARACTER*4 SYMB, SYMBP, SYMBS
      COMMON/LYM1/BE(11,24,4), SYMB(11,24), PAIR(11,24), SYMBP(11,24),
     1SYMBS(11,24), XMAS(11,24), DELSHL(11,24), AMAS(11,24)
      COMMON/DIST/PROB(37,301), XZ(3), ALMIN(300), ALMAX(300), FIN, DTUP
     1 , DSIGP(36, 301), DSIGT(36, 301), POD, PCS, N, NI, KE, EK, DADEG, TDEG, TDEG2
     2, AMN(300), AMX(300), XMIX
       COMMON/DIST1/GDPR(36,301), GL(36,301), CFRAC
     3, DTAU, SIGN(36), TMIX, IREFR, BJI(10)
```

```
COMMON/NR34/NR3, NR4, KE5, PRB(36), I3D, IRTST, I3T2, IJKL
```

```
COMMON/TST/TEST /SF/M3, KPLT /IALPH/IALPHA
      COMMON/RATMP/RATMP1, SUMAPR, SUMDER
      COMMON/MEMO2/SCRA2(300,3) /MEMO2D/SCRD2(300,3)
      COMMON/HOT/KPG, MPG
      DATA PARTIX/9H DEUTRONS, 9H TRITONS, 9H HELIONS/
      DATA PARTX/5HDEUTR, 5HTRIT, 5HHE-3 /
      IFLAG=0
C store mean alpha-energy
      Open(100,file='mean_a.0')
      IF(TEST.EQ.0.D0)Write(7,9898)JCAL
      TMIX=187.D0/((AP+AT)*XMAX)
      DELTA(3)=0.0D0RNEX = (ZP+ZT) / (AP+AT)RPKX=1. DO-RNEX
      RNEX=RNEX*RNEX
      RPEX=RPEX*RPEX
    THE ABOVE NUMBERS ARE TO MODIFY GAMMA DECAY RATES FOR POLARIZATION
\mathbf CPAIRX(3)=0.DO
      ZZ(3)=0.D0
      TS(3)=0. D0QPN(3)=0.DO
      PRE=1.D0
      CALL GAMMA
      PRE=0. D0B(3)=0.D0
      GDO=BDO
      TD = RDEX1 = BX1EX2=BX2TMX=CMX
      GAV=BAV
          IPOT=IDINT(BAV+0.00001D+00)
          IF(TMX.eq.0.D+00.or.AP.ne.1.D+00) IPOT=0
          RRO=1.322-.00076*(AP+AT)+4.0*((AP+AT)**2)*1.0E-06-8.0*( (AP+AT) **3)*1.0E-09#
      COST=BOST
      CNSIG=CNCS
      BMX = 0. D0AV=CVXZ(1)=B(1)XZ(2)=B(2)IF(JCAL.NE.1.AND.IALPHA.NE.0)Write(7,9779)
      IF(JCAL.NE.1.AND.IALPHA.NE.0)WRITE(8,9779)
      IF(JCAL.NE.1.AND.IALPHA.NE.0)IALPHA=0
      BALPHA=BE(1,1,3)
      IF(KPG.eq.0) BDEUTR=BE(1,1,4)
      IF(KPG.eq.1) BTRIT =BE(1,1,4)
      IF(KPG.eq.2) BHE3 =BE(1,1,4)IVV=IDINT(DELT+0.0001)
      Write(7,9777)IVV
      WRITE(8,9777)IVV
\mathbf C\mathbf CZERO ANG DIST BUFFER
      DO 35 II=1,36
      DO 35 KL=1,301
      GDPR(II, KL) = 0.D035 DSIGT(II, KL) = 0. D0C
\mathbf CCALCULATE SIN TABLE FOR NORMALIZATION IN 5 DEG STEPS
```

```
DO 2 I=1,36
      DG=5. D0*DFLOAT(I)-2.5D0ARG=DG*3.14159D0/180.D0
    2 SIGN(I)=2.D0*3.14159D0*DSIN(ARG)
\mathbf CIF(JCAL.EQ.0)TMX=1.DO
\mathbf C\mathbf CTCG(ISOC, ISOR, I) ARE CLEBSCH-GORDAN COEFFICIENTS FOR OUTGOING
\mathbf CPARTICLES WHERE INDICES ARE: ISOC = INITIAL STATE, 1=TLOWER, 2=
    TUPPER; ISOR=FINAL STATE ISOSPIN INDICES, AND I=PARTICLE TYPE
C
\mathbf{C}INDEX, 1=NEUTRON, 2=PROTON.
\mathbf{C}\mathbf{C}DEFINE TCG FOR N OR P OR 3HE PROJECTILES
\mathbf{C}FIRST NEUTRONS
\mathbf C\mathbf CZERO BUFFERS FOR FOUR ISOSPIN/KE SETS
\mathbf{C}\mathbf CADD DEFAULT EXCITON PARAMETERS
\mathbf CIF(EX1.GT.0.D0.OR.EX2.GT.0.D0)GO TO 1000
      IF(EX1.1t.0.d0.or.EX2.1t.0.d0) goto 1001
      CALL EX1EX2(ZP, AP, ZT, AT, EP, EX1, EX2)
      GOTO 1004
 1001 IF(AP.EQ.1.D0.AND.ZP.EQ.0.D0)GO TO 1002
      IF(AP.EQ.1.D0.AND.ZP.EQ.1.D0)GO TO 1003
 1002 EXNUT=3.D0*ZT+2.D0*(AT-ZT)
      EX1=2.D0*EXNUT/(EXNUT+3.D0*ZT)
      EX2=2.D0-EX1
\mathbf C\mathbf CDEFINE PAIRING CORRECTION PER GRIMES FOR NEUTRON IN/N, P
\mathbf CGO TO 1004
 1003 EXPROT=3.D0*(AT-ZT)+2.D0*ZT
      EX2=2.D0*EXPROT/(EXPROT+3.D0*(AT-ZT))
      EX1=2. D0-EX2\mathbf CC DEFINE PAIRING FOR PROTONS IN, N/P OUT
\mathbf{C}1004 IF(AP.EQ.1.D0)TD=3
      CV=1.D0GAV=1.D0IF(TMX.EQ.0.D0)COST=1.D0
      IF(TMX.GT.0.D0)GDO=1.D0
      IF(TEST.EQ.0.D0)Write(7,10010)
      T.T = 0IF(AP.EQ.1.D0)GO TO 1000
      EX1=AP-ZP
      EX2=ZPTD = AP + 1.D0IF(AP.EQ.4.D0) TD=AP1000 CONTINUE
      ITYP=0IF(TMX.NE.0.D0.AND.GDO.EQ.0.D0)ITYP=1
      IF(TMX.NE.0.D0.AND.GDO.GT.0.D0)ITYP=2
      IF(JCAL.LE.0)TCS=SIGML(JL)
      IF(TEST.EQ.0.D0. AND.TMX.EQ.0.D0) Write (7,3200)IF(TEST.EQ.0.D0.AND.TMX.GE.1.D0)Write(7,3350)
```
 $\mathbf C$ 

```
 IF(TEST.EQ.0.D0.AND.TMX.GE.1.D0.and.IPOT.ne.0)Write(7,3351)
       IF(TEST.EQ.0.D0)Write(7,2700)
       CCCC=COST+1.D0
       IF(TEST.EQ.0.D0)Write(7,2750)CCCC
       IF(TEST.EQ.0.D0.AND.CV.EQ.0.D0)Write(7,2800)
       IF(TEST.EQ.0.D0.AND.CV.GE.1.D0)Write(7,2801)
       IF(TEST.EQ.0.D0.AND.CV.EQ.0.D0.AND.XMAX.GT.55.D0)Write(7,2851)
       IF(TEST.EQ.0.D0)Write(7,2900)TD,EX1,EX2,TMX,CV,GAV,COST,GDO,IJ
       DELCN=PAIR(1,1)/10.D0
       PAIRX(1)=PAIR(1,2)/10.D0
       PAIRX(2)=PAIR(2,1)/10.D0
       PAIRXA =PAIR(3,3)/10.D0
       PAIRXD =PAIR(2,2)/10.D0
       PAIRXT =PAIR(2,3)/10.D0
       PAIRXH =PAIR(3,2)/10.D0
     7 COR=CNCS
       IF (TMX.GT.0.D0.AND.JCAL.LE.0) COR=SIGML(JL)
       C=COST+1.D0
       NI=IDINT(TD)
       DO 5 I=1,4
       DO 5 IE=1,300
     5 GIB(I,IE)=SIG(I,IE)/ED
C
C CALCULATE EFERMI AVERAGED OVER FERMI DENSITY DISTRIBUTION
C REPLACE OLD FERMI RADIUS WITH DROPLET MODEL VALUE
C
       ECM=EP*AT/(AT+AP)
       DELR=4.6D0/DSQRT(AP*EP)
       CR=1.18D0*A**.333333333
       CRR=1.D0-1.D0/CR**2
       CD=CRR*CR+DELR
       RMXX=CD-DELR
       RRP=2.75D0+CD
       R2P=1.D0+DEXP((RRP-CD)/.55D0)
       C3=DEXP((-CD)/.55D0)+1.D0
       CAVE=(1.D0/(1.D0+(.55D0/RRP) *(DLOG(C3)-DLOG(R2P))))**.666666
       APT=40.D0/CAVE
       POT=APT
       FIN=0.5D0*29.44D0/(RMXX*DSQRT(ECM))
       FIN=FIN*180.D0/3.1415926D0
C
C CALCULATE INVERSE C.S.*KINETIC ENERGY/SINGLE PARTICLE DENSITY
C
       G=A/14.D0
       GE(1)=((A-Z)/A)*G
       GE(2)=(Z/A)*G
       GE(3)=(A/14.)*0.25 
       IF(KPG.eq.0) GE(4)=(A/14.)*0.50 
       IF(KPG.eq.1) GE(4)=(A/14.)*0.333333333 
       IF(KPG.eq.2) GE(4)=(A/14.)*0.333333333 
       DO 15 IK=1,300
       DO 15 ID=1,4
       EK=DFLOAT(IK)*ED-ED/2.D0
    15 GIB(ID,IK)=GIB(ID,IK)/GE(ID)
C
       E=XMAX
       AV=CV
       IAV=IDINT(AV)
       M=300
```

```
133
```

```
 AT=A-AP
       L1=1
       L2=1
C
     C INITIALIZE KE SPECTRA
C
       DO 25 I=1,4
       DO 25 KE=1,300
    25 SCRS(KE,I)=0.D0
       DO 26 I=1,3
       DO 26 KE=1,300
       SCRA2(KE,I)=0.D0 
    26 SCRD2(KE,I)=0.D0 
C
C ZERO DEPLETION NUMBERS
C
       CSN=0.D0
       CSP=0.D0
       CSNN=0.D0
       CSPP=0.D0
       CSPN=0.D0
C
    30 NMAX=IDINT(DSQRT(1.5D0*G*E)-4.D0)
       IF(NMAX.LT.NI)NMAX=NI
       SMN=0.D0
       SMP=0.D0
       SMA=0.D0
       SMNA=0.D0
       SMPA=0.D0
       SMAA=0.D0
           SMD=0.D0
            SMND=0.D0
            SMPD=0.D0
           SMAD=0.D0
       L2=IDINT(TMX)
       IF(L2.LE.0)L2=1
       IF(JCAL.LT.1)L1=JL
       IF(JCAL.LT.1)L2=JL
    33 CRES=0.D0
C
     C BEGIN GDH CALCULATION OVER PARTIAL WAVES L1 TO L2 *****************
C
       DO 300 L=L1,L2
       DEP(1)=1.D0
       DEP(2)=1.D0
       TL=DFLOAT(L-1)
       IF(TMX.LE.0.D0) TL=0.D0
       CF=SIGML(L)
       IF(TMX.LE.0.D0.AND.JCAL.GE.0) CF=CNCS
       IF(CNCS.EQ.0.D0)CNCS=.000001D0
       CFRAC=CF/CNCS
       IF(CNCS.EQ..000001D0)CFRAC=0.D0
       RMX=RMXX
       IF(ZP.EQ.0.D0)GO TO 338
   338 CONTINUE
C
C CALCULATE RADIUS OF L-TH PARTIAL WAVE
C
       IRES=0
```

```
134
```

```
 R=4.6D0*TL/DSQRT(AP*EP )
       R2=4.6D0*(TL+1.D0)/DSQRT(AP*EP)
       R1=R
9999 CONTINUE
C
C CALL OPTICAL MODEL TRANSITION RATES
C
       C=CCCC
       IF(IAV.LE.0)CALL MFP
       XMIX=XMAX
C
C IF(GAV)55,55,50
C CALCULATE LOCAL DENSITY AVERAGES FOR GEOMETRY DEPENDENT OPTIONS
C
    50 IF(R-RRP)60,60,55
    55 C1=DEXP((R-CD)/.55D0)+1.D0
       C2=DEXP((R2-CD)/.55D0)+1.D0
       D2=1.D0/C2
      D1=1.D0/C1
       C3=2.D0/(D1+D2)
       DAVE=1.D0/C3
       C=C3*CCCC
       GO TO 65
    60 C1=DEXP((R-CD)/.55D0)+1.D0
       DAVE=(1.D0+(.55D0/(RRP-R))*(DLOG(C1)-DLOG(R2P)))
       C1=1.D0/DAVE
       C=C1*CCCC
    65 POT=40.D0*DAVE**.666666666
       IF(IRES.EQ.0)PTEMP=POT
       IF(IRES.EQ.0)CSAV=C
       IF(IRES.EQ.0)RSAV=R
       IF(POT.LE.1.D0)POT=1.D0
       POD2=(POT/30.D0)*(XMAX-ECM)+POT
       POD=POT*1.33D0
C
8877 R2=R
       R1=R
       IF(IRES.EQ.1)GO TO 9999
C
C ESTIMATE REFRACTION WHEN COULOMB TRAJECTORY B?END IS PRESENT
C
  9068 CONTINUE
       N=NI
C
       IF(IADST.EQ.1.OR.IADST.EQ.2)CALL ANGL
       POT=PTEMP
       R=RSAV
       C=CSAV
C
C CALL NUCLEON-NUCLEON TRANSITION RATES
       IF(IAV.GE.1)CALL NUCMFP
          RRR=4.6D0*TL/DSQRT(AP*EP )
          IF( L1.eq.L2 .or. IPOT.eq.0 ) goto 8899
          RKK= 1.D+00 * ( 
      # 1.D0+DEXP( (RRR-RR0*(AT**0.333333D+00))/ 0.66D+0 ) )
          IF(ZP.eq.0.D+00) ITP=2 ! proton spectra will be corrected
          IF(ZP.ne.0.D+00) ITP=1 ! neutron spectra will be corrected
          DO 8898 ITPKE=1,420
```

```
8898 RS(ITP,ITPKE)=RKK*RS(ITP,ITPKE)
```

```
8899
        Continue
\mathbf{C}ERT=0.D0SRT = 0.DO
      NX=IDINT(XMAX/ED)+1E1 = EX1E2 = EX2TT = TDPSS=0.D0SS=0.D0IF(GDO.EQ.1.DO.AND.TMX.NE.0.DO)NMAX=NI
C
\mathbf{C}ADD LOOP ON COMPOUND NUCLEUS ISOSPIN
\mathbf{C}NISOC=1
      IF(IJ.EO.1)NISOC=2
\mathbf C\mathbf C\mathbf{C}NTST=NI+6
      NMA=NI+18
      IF (NMAX.GT.NMA) NMAX=NMA
      DO 285 N=NI, NMAX, 2
      If(MPG.ge.1) WRITE(*,22222)N
22222 FORMAT(1X, 'Exciton number: ', I3)
      PS=0.D0\mathbf C\mathbf CZERO ONE EXCITON NO. ANGLE BUFFER
\mathbf{C}DO 80 MJ=1,36
      DO 80 MK=1,301
   80 DSIGP(MJ,MK)=0. D0E=XMAX-DELCN
      IF(N-3)125,90,125
   90 IF(E-POT)120,120,95
   95 RHOD=POT*(2.D0*E-POT)/4.D0
      GO TO 125
  120 RHOD=E*E/4.D0
  125 EX=E1+E2
      AN=DFLOAT(N)
      PR(1)=E1PR(2)=E2X = TT - EXAN=DFLOAT(N)
       H = ((X * X + EX * EX) / 4. D0 + (EX - 3. D0 * X) / 4. D0) / GH=H/2.D0\mathbf C\mathbf CBEGIN LOOP ON PARTICLE OUT TYPE, 1=NEUTRON, 2=PROTON *****************
\mathbf{C}170 DO 265 I=1,2
\mathbf CTS(I)=0.D0DELTA(2) = -1.12D0+1.443D0*(ZP+ZT-ZZ(I) -.5D0)/
     1 (AP+AT-1.D0)**.33333333+QPN(I)U = XMAX - B(I) + 1.D0 - ED/2.D0 - PAIRX(I)UU=XMAX-B(I)-ED/2.D0NU=IDINT(UU/ED)+1
      U=U-1.D0
```
```
 IF(NU.LE.0)GO TO 265
C
C LOOP ON KINETIC ENERGY ********************************************
C
       EPRIM=E
       DO 260 KE=1,NU
       IF(U-H)175,175,180
   175 FRT=0.D0
       GO TO 185
   180 FRT=((U-H)/(EPRIM))**(N-2)
   185 EK=DFLOAT(KE)
       IF(IAV) 195,195,200
   195 DC=GIB(I,KE)/(GIB(I,KE)+RS(I,KE))
       GO TO 210
   200 JE=KE+IDINT(B(I)/ED)
       DC=GIB(I,KE)/(GIB(I,KE)+RS(I,JE))
   210 IF(FRT-1.D-20)260,260,215
   215 IF(N-3)240,220,240
   220 IF(U-POT)230,230,225
   225 RHON=POT/2.D0
       GO TO 235
   230 RHON=U/2.D0
   235 P=(RHON/RHOD)*PR(I)*DC
       GO TO 245
   240 P=(AN-1.D0)*FRT*PR(I)*DC/E
   245 P=P*ED
       TS(I)=TS(I)+P
       P=P*DEP(2)
       PCS=P*CF/ED
       BTST=1.D0
       IF(IADST.EQ.0)GO TO 246
       RKE=DFLOAT(KE)*ED-ED/2.D0
       RKE=RKE/DLT
       IRKE=IDINT(RKE)
C Corr. Oct. 95
       FDEL=(ED/(2.D0*DLT) + 1.D-06)
       EDEL=(RKE-DFLOAT(IRKE) + 1.D-06)
CHANGE SEPT 1984 
C
       JEDEL=IDINT(1000.D0*EDEL)
       JFDEL=IDINT(1000.D0*FDEL)
       IF(JEDEL.EQ.JFDEL)BTST=0.D0
       IF(IRKE.LT.1)GO TO 246
       KE5=IRKE
       JK=1
       IF(IADST.EQ.2)JK=2
       IF(BTST.EQ.0.D0.AND.N.LT.NTST.AND.I.EQ.JK)CALL ADIST
246 SCRS(KE,I)=SCRS(KE,I)+P*CF/ED
       IF(IALPHA.NE.0 .AND. MPG.EQ.1)
      $CALL ALPNUC(IFLAG,I,U,EX,X,GIB,GE,G,P,CF,ED)
       IF(IALPHA.NE.0 .AND. MPG.EQ.2)
      $CALL DEUNUC(IFLAG,I,U,EX,X,GIB,GE,G,P,CF,ED)
C
       SS=SS+P
       PS=PS+P
       IF(P)260,260,255
   255 IF(P-1.D-20)265,265,260
   260 U=U-ED
C FAST GAMMA TREATMENT (N>=3)
```

```
137
```

```
 CALL FASTG(GIB,N,PR,DEP,B,I,CF,TT,X,G,1)
C
   265 CONTINUE
  2840 CONTINUE
  2850 CONTINUE
C 
C COMPLEX PARTICLES PRECOMPOUND CALCULATIONS 
C
       IF(IALPHA.EQ.0) GOTO 2852
       IF(TMX.NE.0.AND.IALPHA.GT.10)GOTO 2852
       CALL ALPH05(TT,EX,X,L1,L2,GIB,GE,G,DEP,XMAX,ED,BALPHA,CNCS,
                  PAIRXA)
       IF(M3.EQ.4 .AND.KPG.EQ.0)
      #CALL DEUT05(TT,EX,X,L1,L2,GIB,GE,G,DEP,XMAX,ED,BDEUTR,CNCS,
                   # PAIRXD,POT)
      IF(M3.EQ.4 .AND.KPG.EQ.1)
      #CALL TRIT95(TT,EX,X,L1,L2,GIB,GE,G,DEP,XMAX,ED,BTRIT,CNCS,
                   # PAIRXT)
       IF(M3.EQ.4 .AND.KPG.EQ.2)
      #CALL HE395(TT,EX,X,L1,L2,GIB,GE,G,DEP,XMAX,ED,BHE3,CNCS,
      # PAIRXH)
  2852 CONTINUE
C
C END LOOPS ON ISOSPIN
C
C DEFINE DEPLETION/MULTIPLE EMISSION PROBABILITIES.
C CSN=CS 1 N ONLY EMITTED
C CSP=CS 1 P ONLY '
C CSNN=CS 2 N IN COINCIDENCE,IE FROM SAME NUCLEUS.
    C CSPP=CS 2 P IN '
C CSPN=CS P-N IN '
C ABOVE NUMBERS/REACTION CS REPRESENTS FRACTION OF REACTION CROSS
    C SECTION INTO EACH CHANNEL.
C
       TTST=TS(1)*TS(2)
       IF(TTST.GT.TS(1))TTST=TS(1)
       IF(TTST.GT.TS(2))TTST=TS(2)
       TS1SQ=TS(1)*TS(1)/4.D0
       TS2SQ=TS(2)*TS(2)/4.D0
       DN=TTST+TS1SQ*2.D0
       DP=TTST+TS2SQ*2.D0
       SNGLN=TS(1)-TTST-TS1SQ*2.D0
       SNGLP=TS(2)-TTST-TS2SQ*2.D0
       IF(SNGLN.LT.0.D0)TS1SQ=TS(1)*TS1SQ/DN
       IF(SNGLN.LT.0.D0)TTST=TS(1)*TTST/DN
       IF(SNGLP.LT.0.D0)TS2SQ=TS(2)*TS2SQ/DP
       IF(SNGLP.LT.0.D0)TTST=TS(2)*TTST/DP
       SNGLN=TS(1)-TTST-2.D0*TS1SQ
       SNGLP=TS(2)-TTST-2.D0*TS2SQ
       IF(SNGLN.LT.0.D0)SNGLN=0.D0
       IF(SNGLP.LT.0.D0)SNGLP=0.D0
C
       CSN=CSN+SNGLN*CF*DEP(2)
       CSP=CSP+SNGLP*CF*DEP(2)
       CSNN=CSNN+TS1SQ*CF*DEP(2)*2.D0
       CSPP=CSPP+TS2SQ*CF*DEP(2)*2.D0
       CSPN=CSPN+TTST*CF*DEP(2)
C
       DEP(1)=1.-SNGLN-SNGLP-TTST-TS1SQ-TS2SQ
```

```
138
```

```
C
\mathbf{C}END NEW DEPLETION ALGORITHM
      IF(DEF(1).LT.0. D0) DEP(1)=0. D0DEF(2) = DEF(1) * DEF(2)\mathbf CTT = TT + 2.D0E1=E1+.5D0E2=E2+0.5D0TRR=0IF(IBR.EQ.0)GO TO 422
      Write(7,400)N
  400 FORMAT(/' ANGULAR DISTRIBUTION FOR N =', I5)
      IF(N.GT.9.OR.TMX.GT.0.D0)GO TO 422
      JMN=IDINT(XMAX/50.D0+.91D0)
      DO 420 J=1, JMN
      III=50*J-45
      I5=III+5I10 = I5 + 5I15 = I10 + 5I20 = I15 + 5I25 = I20 + 5I30=I25+5I35 = I30 + 5I40 = I35 + 5I45 = I40 + 5Write(7,401)III,I5,I10,I15,I20,I25,I30,I35,I40,I45
  401 FORMAT(' ANGLE/DEG. KE=',F6.2,9(4X,F6.2))
      NII=J*10-9
      NIF=NII+9
  402 FORMAT(1X, F5.1, 5X, 10(E10.3))
      DO 410 ITH=1,36
      ANGLE=5.D0*DFLOAT(ITH)-2.5D0
      Write(7,402)ANGLE,(DSIGP(ITH,KEF),KEF=NII,NIF)
  410 CONTINUE
  420 CONTINUE
  422 CONTINUE
\mathbf{C}END LOOP OVER EXCITON NUMBER **********************************
C
  285 CONTINUE
  290 CONTINUE
      PCR = SS*CFIF (TMX.EQ.0.D0.AND.JCAL.GT.0) GO TO 300
      SIGML(L)=SIGML(L)*DEF(2)301 CRES=CRES+SIGML(L)
  300 CONTINUE
\mathbf C\mathbf CEND LOOP ON ORBITAL ANGULAR MOMENTUM FOR GDH OPTION
\mathbf CC FAST GAMMA TREATMENT (N=1)
      CALL FASTG(GIB, N, PR, DEP, B, I, CF, TT, X, G, 2)
\mathbf CE = XMAXSSS=0.0SSSA=0.0SSSD=0.0C EMA is mean precompound alpha energy
            EMA=0.0DO 305 KE=1,300
      SMN = SMN + SCRS (KE, 1) * ED
```

```
 SMP=SMP+SCRS(KE,2)*ED
*alphas
       SMA=SMA+SCRS(KE,3)*ED 
            XEMA=DFLOAT(KE)*ED-ED/2.
            EMA=EMA+XEMA*SCRS(KE,3)*ED 
       SMNA=SMNA+SCRA2(KE,1)*ED 
       SMPA=SMPA+SCRA2(KE,2)*ED 
       SMAA=SMAA+SCRA2(KE,3)*ED 
       SSSA=SSSA+ED*(SCRS(KE,3)+SCRA2(KE,1)+SCRA2(KE,2)+SCRA2(KE,3))
*deuterons, tritons, He-3
       SMD=SMD+SCRS(KE,4)*ED 
       SMND=SMND+SCRD2(KE,1)*ED 
       SMPD=SMPD+SCRD2(KE,2)*ED 
       SMAD=SMAD+SCRD2(KE,3)*ED 
       SSSD=SSSD+ED*(SCRS(KE,4)+SCRD2(KE,1)+SCRD2(KE,2)+SCRD2(KE,3))
C
              SSS=SCRS(KE,1) + SCRS(KE,2) + SCRS(KE,3) + SCRS(KE,4)
              NX = KE
              IF(SSS.eq.0.0) goto 306
   305 CONTINUE
   306 IF(L1.EQ.L2.AND.TMX.NE.0.D0) Write(7,310) TL
       IF(TEST.NE.0.D0)GO TO 335
       If(MPG.ne.2) Write(7,440) SMN,SMP,SMA,SMNA,SMPA,SMAA,SSSA,
     c Partx(KPG+1), SMD
       If(MPG.eq.2) Write(7,4401)SMN,SMP,SMA,SMD,SMND,SMPD,SSSD
                              EMA1 = 9999999.
             IF(SMA.gt.0.0) EMA1 = EMA/SMA
       Write(7,441)EMA1
      Write(100,442)ZT,AT,EMA1
441 Format(1x,'Mean energy for precompound alpha-particle=',g12.5)
442 Format(1x,2f6.2,g12.5,' Mean energy for alpha precompound')
       IF(IKE.LT.1)GO TO 335
       KX=NX/10+1
       A1=ED-ED/2.D0
       A2=A1+ED
       A3=A2+ED
       A4=A3+ED
       A5=A4+ED
       A6=A5+ED
       A7=A6+ED
       A8=A7+ED
       A9=A8+ED
      A10=A9+ED
       Write(7,415)
       Write(7,315)A1,A2,A3,A4,A5,A6,A7,A8,A9,A10
       DO 339 KJ=1,KX
       R0=(DFLOAT(KJ)-1.)*ED*10.D0
       N0=10*(KJ-1)
       N1=10*(KJ-1)+1
       N2=N1+9
       Write(7,320)R0,(SCRS(N,1),N=N1,N2)
       Write(7,325) (SCRS(N,2),N=N1,N2)
       IF(IALPHA.NE.0) then
       If(MPG.ne.2) then
                    Write(7,326) (SCRS(N,3), N=N1,N2) 
                    Write(7,328) (SCRA2(N,1),N=N1,N2) 
                    Write(7,329) (SCRA2(N,2),N=N1,N2) 
                    Write(7,330) (SCRA2(N,3),N=N1,N2)
```

```
 Write(7,327) Partix(KPG+1),(SCRS(N,4), N=N1,N2) 
                    else
                    Write(7,326) (SCRS(N,3), N=N1,N2) 
                    Write(7,327) Partix(KPG+1),(SCRS(N,4), N=N1,N2) 
                    Write(7,3281) (SCRD2(N,1),N=N1,N2) 
                    Write(7,3291) (SCRD2(N,2),N=N1,N2) 
                    endif
                        endif
   339 CONTINUE
C
C ADD OUTPUT LOOP ON ISOSPIN SPECTRA
C
   335 IF(GDO.EQ.1.D0.AND.TMX.GE.1.D0)GO TO 340
       GO TO 350
   340 CNCS=CRES
       BMX=TMX
       TMX=0.D0
       NI=NI+2
       EX1=EX1+.5D0
       EX2=EX2+.5D0
       TD=TD+2.D0
       IF(ITYP.EQ.2)CCCC=CCCC+1.D0
       Write(7,345)
       GDO=0.D0
       GO TO 30
   350 CNT=SMN+SMP
C
       IF(IADST.EQ.0)GO TO 5200
       CONFAC=3.1415926D0*5.D0/180.D0
       IF(IADST.EQ.3.OR.IADST.EQ.4.or.iadst.eq.5)Write(7,407) 
   407 FORMAT(//,'ANGULAR DISTRIBUTION CALCULATED USING KALBACH SYSTEMATI
      1CS',/,' SEE PHYS. REV. C 37 (1988) 2350',/)
       Write(7,406)
   406 FORMAT(' TOTAL ANGULAR DISTRIBUTION PRECOMPOUND ONLY')
       NEND=IDINT(XMAX/(10.D0*DLT)+0.99D0)
       If(IADST.eq.5 .and. BE(1,1,3) .lt. 0.D+00)
      # NEND=IDINT( (XMAX-BE(1,1,3))/(10.D0*DLT)+0.99D0)
C
       DO 520 J=1,NEND
       BJI(1)=DLT*DFLOAT(10*J-9)+ED/2.D0
       DO 8406 II=2,10
8406 BJI(II)=BJI(II-1)+DLT
C
       IF(J.GT.1)GO TO 6509
       IF(IADST.GT.2)CALL ANGEL
  6509 CONTINUE
       Write(7,401)(BJI(II),II=1,10)
       NII=J*10-9
       NIF=NII+9
C
       DO 6510 ID=1,10
6510 ASUM(ID)=0.D0
C
       DO 510 ITH=1,36
       III=0
       DO 6511 KEF=NII,NIF
       III=III+1
6511 ASUM(III)=ASUM(III)+SIGN(ITH)*DSIGT(ITH,KEF)*CONFAC
       ANGLE=5.D0*DFLOAT(ITH)-2.5D0
```

```
141
```

```
 Write(7,402)ANGLE,(DSIGT(ITH,KEF),KEF=NII,NIF)
   510 CONTINUE
       Write(7,6512)(ASUM(II),II=1,10)
6512 FORMAT(' INTEGRAL=',10(E10.3))
   520 CONTINUE
5200 CONTINUE
C
       IF(IKE.NE.4)GO TO 3511
       DO 351 I=1,300
       EN(1,I)=EN(1,I)+SCRS(I,1)
       EN(2,I)=EN(2,I)+SCRS(I,2)
       IF(IALPHA.EQ.0)GOTO 351 
       EN(3,I)=EN(3,I)+SCRS(I,3)+SCRA2(I,1)+SCRA2(I,2)+SCRA2(I,3) 
       EN(4,I)=EN(4,I)+SCRS(I,4)+SCRD2(I,1)+SCRD2(I,2)+SCRD2(I,3) 
  351 CONTINUE
  3511 CONTINUE
C
C SET APPLICABLE REACTION CS FOR TYPE OF CALCULATION
C
       IF(JCAL.LT.0)RCS=TCS
       IF(JCAL.GE.0)RCS=CNSIG
C
C CALCULATE MAX RESIDUAL EXCITATION AFTER ONE N OUT AND 1 N OUT CS
C
       U=XMAX-BE(1,1,1)-ED/2.D0
       IUN=IDINT(U/ED+1.D0)
       PROBN=0.D0
       IF(IALPHA.NE.0)UA=XMAX-BE(1,1,3)-ED/2.
       IF(IALPHA.NE.0)IUA=UA/ED+1.0
       IF(IALPHA.EQ.0)GOTO 33933
       DO 33932 IAA=1,IUA 
KEA=IUA+1-IAA<br>33932 PP(3, 3
             33932 PP(3 ,3 ,IAA)=PP(3 ,3 ,IAA)+SCRS(KEA,3)*ED 
C
33933 CONTINUE 
       IF(IALPHA.NE.0)UH2=XMAX-BE(1,1,4)-ED/2.
       IF(IALPHA.NE.0)IUH2=UH2/ED+1.0
       IF(IALPHA.EQ.0)GOTO 34933
       DO 34932 IDD=1,IUH2 
       KED=IUH2+1-IDD 
       IF(KPG.EQ.0)PP(2 ,2 ,IDD)=PP(2 ,2 ,IDD)+SCRS(KED,4)*ED 
       IF(KPG.EQ.1)PP(2 ,3 ,IDD)=PP(2 ,3 ,IDD)+SCRS(KED,4)*ED 
       IF(KPG.EQ.2)PP(3 ,2 ,IDD)=PP(3 ,2 ,IDD)+SCRS(KED,4)*ED 
34932 CONTINUE
34933 CONTINUE 
C
       IF(IUN.LT.1)GO TO 51300
       DO 1300 I=1,IUN
1300 PROBN=PROBN+SCRS(I,1)
51300 CONTINUE
       IUNN=IDINT((U-BE(1,2,1)-ED/2.D0)/ED+1.D0)
       PROBNN=0.D0
C
C CALC CS POSSIBLE 2 N EMISSION
C
       IF(IUNN.LT.1)GO TO 51301
       DO 1301 I=1,IUNN
1301 PROBNN=PROBNN+SCRS(I,1)
51301 CONTINUE
```

```
C
    CALC CS POSSIBLE P&N OUT
C
       IUPN=IDINT((U-BE(1,2,2)-ED/2.D0)/ED+1.D0)
       PRBPNN=0.D0
       PRBPNP=0.D0
       IF(IUPN.LT.1)GO TO 51302
       DO 1302 I=1,IUPN
       PRBPNP=PRBPNP+SCRS(I,2)
1302 PRBPNN=PRBPNN+SCRS(I,1)
51302 CONTINUE
C
C CS FOR P OUT PRODUCTS
       PROBP=0.D0
       U=XMAX-BE(1,1,2)-ED/2.D0
       IUP=IDINT(U/ED+1.D0)
       IF(IUP.LT.1)GO TO 53031
       DO 13031 I=1,IUP
13031 PROBP=PROBP+SCRS(I,2)
53031 CONTINUE
C
C CS FOR POSSIBLE 2P OUT
C
       PROBPP=0.D0
       IUPP=IDINT((U-BE(2,1,2)-ED/2.D0)/ED+1.D0)
       IF(IUPP.LT.1)GO TO 53041
       DO 13041 I=1,IUPP
13041 PROBPP=PROBPP+SCRS(I,2)
53041 CONTINUE
C
C STORE ONE N OUT CS
C
C MODIFY FOR 1 AND ONLY ONE N OUT
       IF(PROBN.LE.0.D0)GO TO 13070
       NONLY=IDINT((BE(1,2,1)-ED/2.D0)/ED+1.D0)
       NONLY=MIN0(NONLY,IUN)
       ROBN=0.D0
       IF(NONLY.LT.1)GO TO 63031
       DO 23031 IUL=1,NONLY
       KE=IUN+1-IUL
23031 ROBN=ROBN+SCRS(KE,1)
       DO 33931 INN=1,NONLY
KE=IUN+1-INN<br>33931 PP(1,2
                    33931 PP(1 ,2 ,INN)=PP(1 ,2 ,INN)+SCRS(KE,1)*ED
C
       CHN=CSN/ED
       IF(ROBN.GE.PROBN.OR.ROBN.GE.CHN)GO TO 63031
       CN=(CSN/ED-ROBN)/(PROBN-ROBN)
       LOW=NONLY+1
       IF(IUN.LT.LOW)GO TO 63031
       DO 1306 INN=LOW,IUN
       KE=IUN+1-INN
1306 PP(1 ,2 ,INN)=PP(1 ,2 ,INN)+SCRS(KE,1)*CN*ED
63031 CONTINUE
C
C STORE 2N OUT CS
C
       IF(PROBNN.LE.0.D0)GO TO 13070
       CNN=0.5D0*CSNN/(PROBNN*ED)
```

```
C
  C MODIFY FOR KE DECREMENT FOR BOTH PRECOMPOUND PARTICLES
C IUNN IS MAX KE INDEX FOR 2 NEUTS OUT
C K2AV IS THE AVERAGE KE OF THE SECOND PARTICLE FOR A GIVEN KE PARTICLE
\mathcal{C} DO 13071 INN=1,IUNN
13071 SMSCR(INN)=0.D0
       SMSCR(1)=SCRS(1,1)
       DO 13072 INN=2,IUNN
13072 SMSCR(INN)=SCRS(INN,1)+SMSCR(INN-1)
       IUNNF=IUNN-1
       DO 13079 IFIN=1,IUNNF
       IFNN=IUNN-IFIN
       STEST=SMSCR(IFNN)/2.D0
      DO 13075 INN=1,IFNN
       K2AV=INN
      IF(SMSCR(INN).GE.STEST)GO TO 13076
13075 CONTINUE
13076 CONTINUE
       IFIM=IUNN-IFIN-K2AV+3
       IF(IFIM.LE.0)IFIM=1
       PP(1 ,3 ,IFIM)=PP(1 ,3 ,IFIM)+SCRS(IFIN,1)*CNN*ED
13078 CONTINUE
13079 CONTINUE
C COMPLETES ALGORITHM TWO PARTICLE KE REMOVAL
C
13070 CONTINUE
       IF(PROBP.LE.0.D0)GO TO 13090
C
  C STORE ONE P OUT CS
C
       IPNLY=IDINT((BE(2,1,1)-ED/2.D0)/ED+1.0D0)
       IPNLY=MIN0(IPNLY,IUP)
       ROBP=0.D0
       IF(IPNLY.LT.1)GO TO 61308
       DO 43031 IUL=1,IPNLY
       KE=IUP+1-IUL
43031 ROBP=ROBP+SCRS(KE,2)
       LOW=IPNLY+1
       DO 73031 INN=1,IPNLY
       KE=IUP+1-INN
73031 PP(2,1,INN)=PP(2,1,INN)+SCRS(KE,2)*ED
C
       CHP=CSP/ED
       IF(ROBP.GE.PROBP.OR.ROBP.GE.CHP)GO TO 61308
       CP=(CSP/ED-ROBP)/(PROBP-ROBP)
       DO 1308 INN=LOW,IUP
       KE=IUP+1-INN
1308 PP(2,1,INN)=PP(2,1,INN)+SCRS(KE,2)*CP*ED
61308 CONTINUE
C
C
C STORE 2P OUT CS
C
       IF(PROBPP.LE.0.D0)GO TO 13090
       CPP=0.5D0*CSPP/(PROBPP*ED)
C
C MODIFY FOR KE DECREMENT FOR BOTH PRECOMPOUND PARTICLES
C IUPP IS MAX KE INDEX FOR 2 PROTS OUT
```

```
C K2AV IS THE AVERAGE KE OF THE SECOND PARTICLE FOR A GIVEN KE PARTICLE
C
       DO 13091 INN=1,IUPP
13091 SMSCR(INN)=0.D0
       SMSCR(1)=SCRS(1,2)
       DO 13092 INN=2,IUPP
13092 SMSCR(INN)=SCRS(INN,2)+SMSCR(INN-1)
       IUPPF=IUPP-1
       DO 13099 IFIN=1,IUPPF
       IFNN=IUPP-IFIN
       STEST=SMSCR(IFNN)/2.D0
       DO 13095 INN=1,IFNN
       K2AV=INN
       IF(SMSCR(INN).GE.STEST)GO TO 13096
13095 CONTINUE
13096 CONTINUE
       IFIM=IUPP-IFIN-K2AV+3
       IF(IFIM.LE.0)IFIM=1
       IF(K2AV.GT.IVV)
      #PP(3,1,IFIM)=PP(3 ,1 ,IFIM)+SCRS(IFIN,2)*CPP*ED
13097 CONTINUE
13099 CONTINUE
C
C COMPLETES ALGORITHM TWO PARTICLE KE REMOVAL
13090 CONTINUE
       IF(PRBPNN.LE.0.D0)GO TO 13100
       IF(PRBPNP.LE.0.D0)GO TO 13100
C
C STORE P&N COINCIDENCE OUT CS
C
       CPNN=0.5D0*CSPN/(PRBPNN*ED)
       CPNP=0.5D0*CSPN/(PRBPNP*ED)
C
C MODIFY FOR KE DECREMENT FOR BOTH PRECOMPOUND PARTICLES
C IUPN IS MAX KE INDEX FOR 1NEUT/1PROT COINC. OUT
C K2AV IS THE AVERAGE KE OF THE SECOND PARTICLE FOR A GIVEN KE PARTICLE
C
C FIRST CALC AVERAGE NEUT ENERGY FOR PROTON OF KE OUT
C
       DO 13081 INN=1,IUPN
13081 SMSCR(INN)=0.D0
       SMSCR(1)=SCRS(1,1)
      DO 13082 INN=2,IUPN
13082 SMSCR(INN)=SCRS(INN,1) +SMSCR(INN-1)
       IUPNF=IUPN-1
      DO 13089 IFIN=1,IUPNF
      IFNN=IUPN-IFIN
       STEST=SMSCR(IFNN)/2.D0
       DO 13085 INN=1,IFNN
       K2AV=INN
       IF(SMSCR(INN).GE.STEST)GO TO 13086
13085 CONTINUE
13086 CONTINUE
       IFIM=IUPN-IFIN-K2AV+3
       IF(IFIM.LE.0)IFIM=1
       PP(2 ,2,IFIM)=PP(2 ,2 ,IFIM)+SCRS(IFIN,2)*CPNP*ED
13087 CONTINUE
13089 CONTINUE
C
```

```
C CALC AVE PROTON ENERGY FOR NEUT OF KE AND STORE NEUT C.S.
       DO 16081 INN=1,IUPN
16081 SMSCR(INN)=0.D0
       SMSCR(1)=SCRS(1,2)
       DO 16082 INN=2,IUPN
16082 SMSCR(INN)=SCRS(INN,2) +SMSCR(INN-1)
       IUPNF=IUPN-1
       DO 16089 IFIN=1,IUPNF
       IFNN=IUPN-IFIN
       STEST=SMSCR(IFNN)/2.D0
       DO 16085 INN=1,IFNN
       K2AV=INN
       IF(SMSCR(INN).GE.STEST)GO TO 16086
16085 CONTINUE
16086 CONTINUE
       IFIM=IUPN-IFIN-K2AV+3
       IF(IFIM.LE.0)IFIM=1
       IF(K2AV.GT.IVV)
      #PP(2 ,2 ,IFIM)=PP(2 ,2 ,IFIM)+SCRS(IFIN,1)*CPNN*ED
16087 CONTINUE
16089 CONTINUE
C COMPLETES ALGORITHM TWO PARTICLE KE REMOVAL
13100 CONTINUE
C
       Write(7,13101)CSN,CSP,CSNN,CSPP,CSPN
       IF(ITYP.EQ.0)CNCS=COR*DEP(2)
       IF(ITYP.EQ.1)CNCS=CRES
       IF(ITYP.EQ.2)CNCS=CNCS*DEP(2)
       IF (CNCS.LT.0.D0) CNCS=0.D0
       Write(7,3333)ITYP,CNCS
3333 FORMAT('ITYP=',I3,'CNCS HYB ROUTINE=',F8.2)
       Write(7,9898)JCAL
9898 FORMAT(50X,' JCAL=',I5)
C
                    SUMAPR=SMA+SMNA+SMPA+SMAA
                    SUMDER=SMD+SMND+SMPD+SMAD
C
C REDEFINE CNCS ACCORDING TO ALPHA & D PRECOMP EMISSION
       CNCS=CNCS-SMA-SMD
       IF (CNCS.LT.0.D0) CNCS=0.D0
       Write(7,3333)ITYP,CNCS
       RETURN
C
13101 FORMAT(//' CSN=',E10.3,'CSP=',E10.3,'CSNN=',E10.3,'CSPP=',E10.3,
      1'CSPN=',E10.3)
 2801 FORMAT(/41X,'TRANSITION RATES ARE FROM NUCLEON-NUCLEON SCATTERING'
      1)
   415 FORMAT(' KINETIC ENERGY// DS/DE= NEUTRONS PROTONS (PRECOMPOUND
      1 DISTRIBUTION)')
   440 FORMAT(/' TOTAL PRECOMPOUND NEUTRON CROSS SECTION = ',E10.3, 
      1 ', TOTAL PRECOMPOUND PROTON CROSS SECTION = ',E10.3/ 
      2 ' IWAMOTO-HARADA TOTAL PRE SINGLE ALPHA CROSS SECTION = ',E10.3/
      3 ' IWAMOTO-HARADA TOTAL PRE NEUTRON,ALPHA CROSS SECTION = ',E10.3/
      4 ' IWAMOTO-HARADA TOTAL PRE PROTON, ALPHA CROSS SECTION = ',E10.3/
      5 ' IWAMOTO-HARADA TOTAL PRE ALPHA, ALPHA CROSS SECTION = ',E10.3/
      6 ' TOTAL PRECOMPOUND ALPHA CROSS SECTION (SUM) = ',E10.3/
      7 ' IWAMOTO-HARADA TOTAL PRECOMPOUND ',A5,' CROSS SECTION = ',E10.3
      8 )
  4401 FORMAT(/' TOTAL PRECOMPOUND NEUTRON CROSS SECTION = ',E10.3,
```

```
 1 ', TOTAL PRECOMPOUND PROTON CROSS SECTION = ',E10.3/ 
      2 ' TOTAL PRECOMPOUND ALPHA-PARTICLE CROSS SECTION = ',E10.3/
     3 ' PRECOMPOUND SINGLE DEUTERON CROSS SECTION
      4 ' PRECOMPOUND PRE NEUTRON, DEUTERON CROSS SECTION = ',E10.3/
      5 ' PRECOMPOUND PRE PROTON, DEUTERON CROSS SECTION = ',E10.3/
      6 ' = ',E10.3/
      7 ' TOTAL PRECOMPOUND DEUTERON CROSS SECTION (SUM) = ',E10.3)
10010 FORMAT(//30X,' PRECOMPOUND PARAMETERS HAVE BEEN SELECTED INTERNALL
      1Y'/)
  2700 FORMAT(/20X,' THE FOLLOWING PARAMETER VALUES WERE SELECTED FOR THE
      1 PRECOMPOUND CALCULATION')
  2750 FORMAT(/40X,' MEAN FREE PATH MULTIPLIER IS = ',F10.3,/)
  2800 FORMAT(' INTRANUCLEAR TRANSITION RATES WERE CALCULATED USING THE I
      1MAGINARY OPTICAL POTENTIAL')
  2851 FORMAT(' WARNING=THE IMAGINARY OPTICAL POTENTIAL PARAMETER SET MAY
      1 BE INVALID ABOVE 55 MEV CHANNEL ENERGY.')
  2900 FORMAT(' TD= ',F5.2,' EX1= ',F5.2,' EX2= ',F5.2,' TMX= ',F5.2,' AV
      1= ',F5.2,' GAV= ',F5.2,' COST= ',F5.2,' GDO= ',F5.2,' IJ= ',I5)
  3200 FORMAT(/41X,' HYBRID CALCULATION HAS BEEN SELECTED ')
  3350 FORMAT(/41X,' GEOMETRY DEPENDENT HYBRID MODEL SELECTED')
  3351 FORMAT(/38X,' CORRECTION FOR (P,N) OR (N,P) SPECTRA PERFORMED')
   345 FORMAT(/41X,' HYBRID FOLLOWING GDH SELECTED')
   310 FORMAT (/' PRECOMPOUND CROSS SECTIONS FOR PARTIAL WAVE L=',
      1 F3.0,' ONLY')
   315 FORMAT(23X,10(F8.3,2X))
   320 FORMAT(1X,F7.2,1X,'DS/DE NEUTRONS',5(1X,E9.3),2X,5(1X,E9.3))
   325 FORMAT(13X,' PROTONS ',5(1X,1E9.3),2X,5(1X,1E9.3)/)
   326 FORMAT(13X,'1ST ALPHAS',5(1X,1PE9.3),2X,5(1X,1PE9.3)/) 
                              327 FORMAT(13X,'1',A9, 5(1X,1PE9.3),2X,5(1X,1PE9.3)/) 
   328 FORMAT(13X,'NEUT-ALPH ',5(1X,1PE9.3),2X,5(1X,1PE9.3)/) 
   329 FORMAT(13X,'PROT-ALPH ',5(1X,1PE9.3),2X,5(1X,1PE9.3)/) 
   330 FORMAT(13X,'ALPH-ALPH ',5(1X,1PE9.3),2X,5(1X,1PE9.3)/) 
  3281 FORMAT(13X,'NEUT-DEUT ',5(1X,1PE9.3),2X,5(1X,1PE9.3)/) 
 3291 FORMAT(13X,'PROT-DEUT ',5(1X,1PE9.3),2X,5(1X,1PE9.3)/) 
  9779 FORMAT(1X,100('#')/13X,'ATTENTION ! JCAL IS NOT EQUAL 1 AND '
      1' COMPLEX PARTICLE PRECOMPOUND EMISSION WILL NOT BE TREATED'
      2 /1X,100('#'))
  9777 FORMAT(1X,'MULTIPLE PRECOMPOUND SPECTRA ARE CORRECTED, ',
      14X,' V =',I5)
       END
*
************************************************************************
*
       Subroutine IWAMOA(IALPHA)
* -------------------------
*
C ALPHA-PARTICLES
C IWAMOTO,HARADA COALESCENCE PICK-UP MODEL, PHYS.REV.1982,V.26,P.1821
C
C FLM(KE,L), KE is kinetic energy, L is number of particles above Fermi
C
       IMPLICIT REAL*8 (A-H,O-Z)
       COMMON/SHFT/QVAL,AP,AT,ZP,ZT,CLD,MC,MP,INVER,IKE,IPCH,BARFAC 
       COMMON/IWAALP/FLM(300,4),WIMAG 
       COMMON/INCR/ED 
       COMMON/FLMIH1/FLMIH0(28,4) 
       COMMON/WOO/WBREAK
       DIMENSION FLMIH(28,4),EA(28) 
       DE=11.3207547
```

```
C
C COEFFICIENT FOR NORMALIZATION OF IWAMOTO-HARADA PICK-UP FACTORS
C
       RNORMA=0.30
C
       ZRES=ZT+ZP-2.
       ARES=AT+AP-4.
C HUIZENGO-IGO
           WIMAG1=10.+0.345*(ARES-2.*ZRES)
C TROMBIK
C WIMAG1=8.4
C
       WBREAK = (45./197.)*AT
       WIMAG= WIMAG1
       WRITE(7,33300)WIMAG1,WIMAG,ZRES,ARES
            DO 2 I=1,300
            DO 2 J=1,4
2 FLM(I,J)=0. 
       EE=-DE
       DO 10 I=1,28
       EE=EE+DE
       EA(I)=EE
C FLM ARE TAKEN FROM I-H GRAPH (36.5 IS LENGTH (MM) OF 1.0)
         DO 5 L=1,3
5 FLMIH(I,L)=FLMIH0(I,L)/36.5
       RR=1.-FLMIH(I,1)-FLMIH(I,2)-FLMIH(I,3)
       IF(RR.GT.1.)RR=1.
       IF(RR.LT.0.)RR=0.
IF(I.EQ.1)RR=0.<br>10 FLMIH(I,4)=RR
     10 FLMIH(I,4)=RR
      EA(1)=0. DO 1000 IK=1,300
       X=DFLOAT(IK)*ED-ED/2.
            DO 500 I=1,28
            IF(X.LT.EA(I))GOTO 600
500 CONTINUE
            GOTO 11111
600 IF(I.EQ.1)GOTO 22222
            X2=EA(I)
            X1=EA(I-1)
       DO 900 L=1,4
            Y2=FLMIH(I,L)
            Y1=FLMIH(I-1,L)
       Y=(((Y2-Y1)/(X2-X1))*(X-X1))+Y1
       IF(Y2.LT.1.E-05.AND.Y1.LT.1.E-05) Y=0.
       Y=DABS(Y)
     FLM(IK,L) = RNORMA * Y900 CONTINUE
1000 CONTINUE
C
       IALPHA=IALPHA+10
       IF(IALPHA.GE.10) RETURN
C
C TEST
         WRITE(7,5000)
5000 FORMAT(1X,' IWAMOTO-HARADA FLM (NORM.ON "1"):'/1X,80('_')/
       1X, ' E ',3X,'(1,3)',3X,'(2,2)',3X,'(3,1)',3X,'(4,0)')
5001 FORMAT(1X,5F8.2)
      DO 6000 IK=1,300
```

```
X = DFLOAT(IK)*ED-ED/2.DO 5999 L=1,4
5999 FLM(IK,L) = FLM(IK,L)/RNORMA
     WRITE(7,5001)X, (FLM(IK,L),L=1,4)6000 CONTINUE
      STOP
C ERRORS
11111
       WRITE(7,11112)X,EA
       WRITE(8,11112)X, EA
      FORMAT(1X, 'SUBR.IWAMOA: X=',G12.5/1X, ' EA:'/1X,4(G12.5))
11112
       STOP
22222 WRITE(7,22223)X
       WRITE(8,22223)X
22223
       FORMAT(1X, 'SUBR. IWAMOA: X = ', G12.5, ' < 0.')
       FORMAT(1X, 'WIMAG (CENTER) = ', F7.2, ' WIMAG (ALPHA) = ', F7.2,
33300
     $ \cdot 2RES = ',F6.1,' RRES = ',F6.1)STOP
        END
\star\starSubroutine IWAMOD(IALPHA, WIMAG)
\star__________________________________
C DEUTERONS
C IWAMOTO, HARADA COALESCENCE PICK-UP MODEL, PHYS.REV.1982, V.26, P.1821
C + SATO ET AL.
C
C FLM(KE, L) KE IS ENERGY, L IS NUMBER OF PARTICLES ABOVE FERMI LEVEL
\mathbf{C}IMPLICIT REAL*8 (A-H,O-Z)
      COMMON/SHFT/QVAL, AP, AT, ZP, ZT, CLD, MC, MP, INVER, IKE, IPCH, BARFAC
      COMMON/PAR3/EQ, SIGML999(300), ACRS999(300)
      COMMON/IWADEU/FLM(300,2)
      COMMON/INCR/ED
      COMMON/EFD/EFERMI, GH
      COMMON/ADDKD/FID, EDEUMIN, EDEUEXP
C
C PICK-UP NORMALIZATION
     RNORMD = 0.3\mathbf CC PROBABILITY FOR DEUTERON KNOCK-OUT
\mathbf C* for nucleon "x" incident
* Fd = fi*XS_xd/[ (Z/A)*XS\_xp + (N/A)*XS\_xn ]
      = fi* 2. * XS xd/[ XS xp + XS xn ]* XS .. relates to nuclear matter
* For EF=32:
* Fd (approx) = 2.* 0.512*EXP(-9.81E-03*T)* Constant 1.82857 is taken "historically".
* The realistic value of fi = FIDCORR *1.828572 /(2*0.512) (*1.79)
* Change FIDCORR for individual probability
       FID=1.82857*DEXP(-9.81E-03*EQ)*FIDCORR(ZP, AP, ZT, AT)C
C EFFECTIVE VALUE OF EFERMI
       EFermi=5.
```

```
\mathbf CC EFFECTIVE IMAGINARY PART OF OPTICAL POTENTIAL FOR DEUTERONS
      WIMAG1=32.4
      WIMAG=WIMAG1
        c1 = -1.37d - 03*AT - 0.213If (EQ.1e.62.) WIMAG= c1 * (62.-EQ) + WIMAG1
        If(EQ.gt.62.) WIMAG=-0.45*(EQ-62.) + WIMAG1
        If (EQ.get.90.) WIMAG=-0.45*(90.-62.) + WIMAG1
        if(wimag.le.0.0) wimag=0.001* Additional tuning of potential
      RDRIMTN=20.
      EDEUEXP=0.1027*DEXP(-11.45*(AT-2.*ZT)/AT)
J.
      ZRES = ZT + ZP - 1.
      ARES=AT+AP-2.WRITE(7,33300) WIMAG1, WIMAG, ZRES, ARES
\mathbf CC HOLE SINGLE LEVEL DENSITY
      GH=(AT+AP)/EFermi
\mathbf CDO 2 I=1,300
           DO 2 J=1,2\overline{2}FLM(I,J)=0.DO 1000 IK=1,300
      T = DFLOAT(IK)*ED-ED/2.\mathbf CC CALC. ACCORDING TO APPROX OF SATO DATA (FIG.3, PHYS.REV)
      If(t.le.30.) thenFLM11 = -1.409E-02*T+0.6
                    else
                    FLM11=1.377E-04*(T**2)-1.807E-02*T+0.5946
                    endif
      If(t.get.65.) FLM11=0.0
C NORM ON 1, BECAUSE MAX VALUE OF SATO = 0.6
      FLM(IK,1) = FLM11/0.6FLM(IK, 2)= 1. - FLM(IK, 1)
      DO 900 L=1,2
900
      FLM(IK,L) = RNORMD * FLM(IK,L)1000 CONTINUE
      IALPHA=IALPHA+10
      IF(IALPHA.GE.20) RETURN
\mathbf CC TEST
      WRITE(7,5000)
5000 FORMAT(///1X,'
                                                DEUTERONS '/
     \mathbf{1}1X, ' IWAMOTO-HARADA FLM (NORM.ON "1"): '/1X,80('_')/
     1 \quad 1X,\mathbf{E}(1, 3X, (1, 1), 3X, (2, 0)5001
       FORMAT(1X, 5F8.2)DO 6000 IK=1,300
      X = DFLOAT(IK)*ED-ED/2.DO 5999 L=1,2
5999 FLM(IK,L) = FLM(IK,L)/RNORMD
      WRITE(7,5001)X, (FLM(IK,L),L=1,2)6000 CONTINUE
      STOP
33300 FORMAT(1X, WIMAG (CENTER) = ', F7.2, ' WIMAG (DEUTR) = ', F7.2,
```
 $\mathbf C$ 

```
$' ZRES =', F6.1,' ARES =', F6.1)
      END
\starSubroutine IWAMOH (IALPHA, WIMAG)
\star--------------------------------
C HE-3 (temporarily as for tritons)
C IWAMOTO, HARADA COALESCENCE PICK-UP MODEL, PHYS.REV.1982, V.26, P.1821
C + SATO ET AL.
C
      IMPLICIT REAL*8 (A-H, O-Z)
      COMMON/SHFT/QVAL, AP, AT, ZP, ZT, CLD, MC, MP, INVER, IKE, IPCH, BARFAC
      COMMON/IWAHE3/FLM(300,3)
      COMMON/INCR/ED
      COMMON/FLMIH3/FLMIH0(42,3)
      DIMENSION FLMIH(42,3), EA(42)
      DE=400./53.7
\mathbf CC COEFFICIENT FOR NORMALIZATION (IWAMOTO-HARADA -- 0.33)
      RNORMA=1.00
\mathbf CZRES = ZT + ZP - 1.
      ARES=AT+AP-3.
C BECHETTI
      WIMAG1=55.-110.*(ARES-2.*ZRES)/ARES
\mathbf{C}WIMAG=
                WIMAG1
      WRITE(7,33300) WIMAG1, WIMAG, ZRES, ARES
           DO 2 I=1,300
           DO 2 J=1,3\overline{\mathbf{2}}FLM(I,J)=0.EE = -DEDO 10 I=1,42
      EE = EE + DEEA(I)=EEC 34.25 IS LENGTH (MM) OF 1.0 ON I-H GRAPHIC
         DO 5 L=1,2\overline{5}FLMIH(I,L)=FLMIHO(I,L)/34.25RR=1.-FLMIH(I,1)-FLMIH(I,2)IF(RR.GT.1.)RR=1.IF(RR.LT.0.)RR=0.IF(I.EQ.1)RR=0.10
     FLMIH(I, 3) = RREA(1)=0.DO 1000 IK=1,300
      X = FLOAT(IK) * ED - ED/2.DO 500 I=1,42
           IF(X.LT.EA(I))GOTO 600500
           CONTINUE
           GOTO 11111
600
      IF(I.EQ.1)GOTO 22222
           X2=EA(I)X1 = EA(I - 1)DO 900 L=1,3
           Y2 = FLMIH(I,L)Y1 = FLMIH(I-1,L)Y = (( (Y2-Y1) / (X2-X1)) * (X-X1)) + Y1
```

```
IF(Y2.LT.1.E-05.AND.Y1.LT.1.E-05) Y=0.
      Y = ABS(Y)900 FLM(IK,L) = RNORMA * Y<br>1000 CONTINUE
      IALPHA=IALPHA+10
      IF(IALPHA.GE.20) RETURN
\mathbf CC TEST
      WRITE(7,5000)
5000 FORMAT(1X, ' IWAMOTO-HARADA FLM FOR HE-3 (NORM.ON "1"):
     1'/1X,60('_')/<br>11X,' E ',3X,'(1,2)',3X,'(2,1)',3X,'(3,0)')
5001 FORMAT(1X, 4F8.2)
      DO 6000 IK=1,300
      X = FLOAT(IK) * ED - ED/2.DO 5999 L=1,3
5999 FLM(IK,L) = FLM(IK,L)/RNORMA
     WRITE(7,5001)X, (FLM(IK,L),L=1,3)6000 CONTINUE
      STOP
C ERRORS
11111 WRITE(7,11112)X, EA
      WRITE(8,11112)X, EA
11112 FORMAT(1X, 'SUBR.IWAMOH: X=',G12.5/1X, ' EA: '/1X, 4(G12.5))
     STOP
22222 WRITE(7,22223)X
      WRITE(8,22223)X
22223 FORMAT(1X, 'SUBR.IWAMOH: X = ', G12.5, ' < 0.')
33300 FORMAT(1X, 'WIMAG (CENTER) = ', F7.2, ' WIMAG (HE-3) = ', F7.2,
     $' ZRES = ', F6.1, ' ARES = ', F6.1)
      STOP
      END
\star\starSubroutine IWAMOT (IALPHA, WIMAG)
\star-------------------------------
C TRITONS
C IWAMOTO, HARADA COALESCENCE PICK-UP MODEL, PHYS.REV.1982, V.26, P.1821
C + SATO ET AL.
\mathbf{C}IMPLICIT REAL*8 (A-H, O-Z)
      COMMON/SHFT/QVAL, AP, AT, ZP, ZT, CLD, MC, MP, INVER, IKE, IPCH, BARFAC
      COMMON/IWATRI/FLM(300,3)
      COMMON/INCR/ED
      COMMON/FLMIH2/FLMIH0(42,3)
      DIMENSION FLMIH(42,3), EA(42)
      DE=400./53.7
\mathbf CC COEFFICIENT FOR NORMALIZATION (IWAMOTO-HARADA -- 0.33)
      RNORMA=1.00
C
      ZRES = ZT + ZP - 1.
      ARES=AT+AP-3.C BECHETTI
      WIMAG1=55.-110.*(ARES-2.*ZRES)/ARES
C
      WIMAG= WIMAG1
```

```
 WRITE(7,33300)WIMAG1,WIMAG,ZRES,ARES
            DO 2 I=1,300
            DO 2 J=1,3
2 FLM(I,J)=0. 
       EE=-DE
       DO 10 I=1,42
       EE=EE+DE
       EA(I)=EE
C 34.25 IS LENGTH (MM) OF 1.0 ON I-H GRAPHIC
          DO 5 L=1,2
5 FLMIH(I,L)=FLMIH0(I,L)/34.25
       RR=1.-FLMIH(I,1)-FLMIH(I,2)
       IF(RR.GT.1.)RR=1.
       IF(RR.LT.0.)RR=0.
       IF(I.EQ.1)RR=0.
10 FLMIH(I,3)=RR
      EA(1)=0. DO 1000 IK=1,300
       X=FLOAT(IK)*ED-ED/2.
            DO 500 I=1,42
IF(X.LT.EA(I))GOTO 600<br>500 CONTINUE
           500 CONTINUE
            GOTO 11111
600 IF(I.EQ.1)GOTO 22222
            X2=EA(I)
            X1=EA(I-1)
       DO 900 L=1,3
            Y2=FLMIH(I,L)
            Y1=FLMIH(I-1,L)
       Y=(((Y2-Y1)/(X2-X1))*(X-X1))+Y1
       IF(Y2.LT.1.E-05.AND.Y1.LT.1.E-05) Y=0.
       Y=ABS(Y)
900 FLM(IK,L) = RNORMA * Y
1000 CONTINUE
       IALPHA=IALPHA+10
       IF(IALPHA.GE.20) RETURN
C
C TEST
       WRITE(7,5000)
5000 FORMAT(1X,' IWAMOTO-HARADA FLM FOR TRITONS (NORM.ON "1"):
     1'/1X,60('\_')/<br>1 1X, ' E
                    1 1X,' E ',3X,'(1,2)',3X,'(2,1)',3X,'(3,0)')
5001 FORMAT(1X,4F8.2)
       DO 6000 IK=1,300
       X=FLOAT(IK)*ED-ED/2.
       DO 5999 L=1,3
5999 FLM(IK,L) = FLM(IK,L)/RNORMA
       WRITE(7,5001)X,(FLM(IK,L),L=1,3)
6000 CONTINUE
       STOP
C ERRORS
11111 WRITE(7,11112)X,EA
       WRITE(8,11112)X,EA
11112 FORMAT(1X,'SUBR.IWAMOT: X=',G12.5/1X,' EA:'/1X,4(G12.5))
       STOP
22222 WRITE(7,22223)X
       WRITE(8,22223)X
22223 FORMAT(1X,'SUBR.IWAMOT: X =',G12.5,' < 0.')
```

```
33300 FORMAT(1X, 'WIMAG (CENTER) = ', F7.2, ' WIMAG (TRITON) = ', F7.2,
     S' ZRES = ', F6.1, ' ARES = ', F6.1)
     STOP
     END
\ddot{\textbf{r}}\ddot{\phantom{0}}Subroutine KALBACH(III, RKALB, AKEO, AVECOS)
\star\star* prepared basing on ANGEL subroutine
     IMPLICIT REAL*8 (A-H, O-Z)
     COMMON/PARO/PQ, CROSS
     COMMON/SHFT/QVAL, AP, AT, ZP, ZT, CLD, MC, MP, INVER, IKE, IPCH, BARFAC
     CHARACTER*4 SYMB, SYMBP, SYMBS
     COMMON/LYM1/BE(11,24,4), SYMB(11,24), PAIR(11,24), SYMBP(11,24),
     1SYMBS(11,24), XMAS(11,24), DELSHL(11,24), AMAS(11,24)
     DIMENSION SIGMA(73), XCOS(73)
               DO 100 I=1,10
 100
               SIGMA(I)=0.D0DO 102 I=1,73
     THETA=DFLOAT(I-1)*2.5
 102 XCOS(I)=DCOS(THETA*3.1415926/180.)
\stariii=n,p,a,d,t,h
     If(iii.eq.1) XMB=0.5
     If(iii.eq.2) XMB=1.
     If(iii.eq.3) XMB=2.
     If(iii.eq.4) XMB=1.
     If(iii.eq.5) XMB=1.
     If(iii.eq.6) XMB=1.
        IZP = idint(ZP + 0.0001d0)IZA=idint(AP+0.0001d0)
                               XMA=1.
     If(IZP.eq.2.and.IZA.eq.4) XMA=0.
     JIN=IZA
     ESYS=PQ+QVAL
     If (iii.1e.4) BIN-BE(1,1,iii)If(iii.get.4) BIN-BE(1,1,4)E1=130.*DFLOAT(JIN)IF(ESYS.LT.E1)E1=ESYS
     E3=0.IF(JIN.LE.2) E3=DMIN1(ESYS, 4.1D1)
     EPS=AKE0
     FMSD=RKALB
     IF(FMSD.LE.0.)FMSD=1.D0
     EPSCM=EPS+BIN
     Y=EPSCM*E1/ESYS
     A=0.04*Y+1.8D-06*Y*Y*Y
     IF(JIN.GT.2)GO TO 22Y=EPSCM*E3/ESYS
     A=A+6.7D-07*Y*Y*Y*Y*XMB*XMA
  22 XNORM=1. ! For norm purp only, A*TOTAL/(12.5664*DSINH(A))
         DO I=1,73
         ARG=A*XCOS(I)
         SIGMA(I) = (FMSD *DSINH(ARG) +DCOSH(ARG) ) * XNORMEnddO
* get mean cos(T)
     sum1=0.
     s1=0.
```

```
Do i=2,73sum1 = sum1 + xcos(i) * sigma(i) * (xcos(i) - xcos(i-1))sl=sl+sigma(i)*(xcos(i)-xcos(i-1))Enddo
      sum2=0.
      s2=0.Do i=1, 72sum2 = sum2 + xcos(i) * sigma(i) * (xcos(i+1) - xcos(i))s2=s2+sigma(i)*(xcos(i+1)-xcos(i))Enddo
      avecos=0.0If((s1+s2).eq.0.0) Return
      avecos=(sum1+sum2)/(s1+s2)if(avecos.gt.1.)avecos=1.
     Return
     END
\ddot{\phantom{0}}\ddot{\textbf{r}}Subroutine LDCALC(A, EXCIT, KJZ, KJA, K, EPAIR, SOR)
\star\mathbf{r}C Gamma width calculation included (Jan, 1997)
      IMPLICIT REAL*8 (A-H, O-Z)
      CHARACTER*4 SYMB, SYMBP, SYMBS
      COMMON/LAB10/POW(4,3000), GAM(3000)
      COMMON/PL3/EB(70), RCSP(70), ZEE, AMASS, PLEX, NEPR
      COMMON/LYM1/BE(11,24,4), SYMB(11,24), PAIR(11,24), SYMBP(11,24),
     1SYMBS(11,24),XMAS(11,24),DELSHL(11,24),AMAS(11,24)
      COMMON/QQ/GOW (3000)
     INTEGER HILIM
      PI=3.1415926D0
      PISQ=9.8696D0
      SRTPI=1.7725D0/12.D0
      TPI=6.283D0
      CON=1. / (12. D0 * DSQRT(2.D0))GF=6./PISQ
     A3=A**0.333333333
      A23 = A3*A3BOFN=BE(KJZ, KJA, 1)
     BOFP=BE(KJZ, KJA, 2)
        IF(BOFN.EQ.0.D0.OR.BOFP.EQ.0.D0) THEN
       ALDM = A/9.D0ELSE
       ALDM=0.11035*A-0.25132*A23+1.4*A23/BOFN + 0.4*A23/BOFP
       END IF
C Arbitrary instructions (4 Jan 1997)
      If (ALDM. le. 0.0D+0) ALDM=A/9.D0If (ALDM.get.1.5D0*A/9.0) thenPrint *,'! (LDCALC) Bad calculation : ALDM=', ALDM
     ALDM = A/9.D0endif
     W=0.185*A3PIW=PI*W
      EM2BAR=0.240*A23
      COMMUL=PI/(12.*DSQRT(12.D0*EM2BAR))UMIN = 2.5 + 150. D0/AUD=UMIN-(EPAIR+DELSHL(KJZ,KJA))-0.1
      IF(UD.LT.0.1D0)UMIN = - (EPAIR+DELSHL(KJZ,KJA))+0.1
```

```
 IF(UMIN.GT.2.D0)UMIN=2.D0
       IF(UMIN.LT.1.D0)UMIN=1.D0
       ILOW=IDINT(10.*UMIN)
       IF(EXCIT.GT.300.D0)EXCIT=300.D0
       HILIM=IDINT(10.*EXCIT)
       IF(HILIM.LT.1)GO TO 900
       U=EXCIT-EPAIR+0.100
       DELS=DELSHL(KJZ,KJA)
       IF(HILIM.LT.ILOW)HILIM=ILOW
       IF((HILIM+ILOW-1).GT.3000)HILIM=HILIM-ILOW
       DO 850 IIE=ILOW,HILIM
       IE=HILIM+ILOW-IIE
      H=U-0.100 IF(U.LT.0.1D0)GO TO 850
       TP=DSQRT(U/ALDM)
    10 T=TP
       T1=T
       T2=T+0.005
       U1=ALDM*T1*T1-DELS
       U2=ALDM*T2*T2 -DELS
       XX1=PIW*T1
       IF(XX1.GT.15.)GO TO 700
       XX2=PIW*T2
       U1=U1+DELS*(XX1*XX1*DCOSH(XX1)/(DSINH(XX1))**2)
       U2=U2+DELS*(XX2*XX2*DCOSH(XX2)/(DSINH(XX2))**2)
   700 CONTINUE
       TP=T1+(U-U1)*((T2-T1)/(U2-U1))
       IF(DABS(T-TP).GT.0.005D0)GO TO 10
       T=TP
       S=2.*ALDM*T
       XXX=PIW*T
       IF(XXX.GT.15.D0)GO TO 99
       S=S+(DELS/T)*(XXX*XXX*DCOSH(XXX)/((DSINH(XXX))**2)-
      1 XXX/DSINH(XXX))
    99 AEFF=S/2./T
C Arbitrary instructions (4 Jan 1997)
       If(AEFF.le.0.D+0) then 
       DENS=0.0D+0
       Print *,'! (LDCALC) Bad calculation - AEFF=',AEFF
                          endif
       If(AEFF.gt.0.D+0) DENS=DEXP(S-SOR)*CONMUL/((AEFF**0.75)*DSQRT(T)*
      1 (U**1.25+T))
       IF(k.ne.0) POW(K,IE)=DENS
       IF(k.eq.0) GOW(IE) =DENS
   850 CONTINUE
       CNORM=DENS/DEXP(U/T)
C NOW ADD CONSTANT TEMPERATURE PART OF LEVEL DENSITY
       DO 860 IIE=1,ILOW
       IE=ILOW+1-IIE
       IF(k.ne.0) POW(K,IE)=CNORM*DEXP(U/T)
       IF(k.eq.0) GOW(IE) =CNORM*DEXP(U/T)
       U=U-0.1D0
   860 CONTINUE
   900 CONTINUE
       RETURN
       END
*
************************************************************************
*
```

```
Subroutine LDIST
\ddot{\textbf{r}}\ddot{\phantom{0}}C Level density according to Ignatyuk, Smirenkin, Tishin,
(Sov.J.Nucl.Phys., 1975)
      IMPLICIT REAL*8 (A-H, O-Z)
      COMMON/SS/SOR, RR / LAB10/POW(4,3000), GAM(3000)
      COMMON/QQ/GOW(3000) /UG/IZ, IA /SF/M3, KPLT
      COMMON/SFT5/EXC(10,24), XMAX
      CHARACTER*4 SYMB, SYMBP, SYMBS
      COMMON/LYM1/BE(11,24,4), SYMB(11,24), PAIR(11,24), SYMBP(11,24),
     1SYMBS(11,24), XMAS(11,24), DELSHL(11,24), AMAS(11,24)
      COMMON/PL3/EB(70), RCSP(70), ZEE, AMASS, PLEX, NEPR
      COMMON/GR/RINT(500) /INCR/ED
      COMMON/GIANI/PRE, SIGT(500), SIGAM(500), SIGPRE(500), GSP(500),
     2 EQGAM(500), IGAM /HOT/KPG, MPG
      DO 1 IE=1,3000
      GOW(IE)=0.D0DO 1 JK=1,3
      POW(JK,IE)=0.D01 CONTINUE
\mathbf CC Loop for ejectile
\mathbf{C}DO 9000 JK=1,5
      If(M3.1t.JK .and. JK.ne.5) goto 9000
      IF(JK.EQ.1) N=0IF(JK.EQ.1) M=1IF(JK.EQ.2) N=1IF(JK.EQ.2) M=0IF(JK.EQ.3) N=2IF(JK.EQ.3) M=2IF(JK.EQ.4 .and. KPG.EQ.0) N=1
      IF(JK.EQ.4.and. KPG.EQ.0) M=1IF(JK.EQ.4.and.KPG.EQ.1) N=1IF(JK.EQ.4.and.KPG.EQ.1) M=2IF(JK.EQ.4.and. KPG.EQ.2) N=2IF(JK.EQ.4.and. KPG.EQ.2) M=1IF(JK.EQ.5) N=0IF(JK.EQ.5) M=0\mathbf{C}ITZ=IZ+NITA=IA+M
      EXCIT=EXC(ITZ, ITA)
      IF(EXCIT.GT.300.D0)EXCIT=300.D0
      ILIM=IDINT(10.*EXCIT)
      IF(ILIM.LT.1)GO TO 9000
      IF(ILIM.GT.3000)ILIM=3000
      A=AMASS+ 2. - DFLOAT(ITA)-DFLOAT(ITZ)
      Z = ZEE + 1. -DFLOAT(ITZ)IAOZ = IDINT(A+0.001D+0)IZOZ=IDINT(Z+0.001D+0)
         INOZ=IAOZ-IZOZ
            MZOZ=MOD(TZOZ, 2)MNOZ = MOD (INOZ, 2)C Define parity correction
C A odd
                                         EPAIR=12./DSQRT(A)
```

```
C Even-even
```

```
If (MZOZ.eq.0.and. MNOZ.eq.0) EPAIR=24./DSQRT(A)C Odd-odd
         If(MZOZ.ne.0 .and. MNOZ.ne.0) EPAIR=0.D+00
      L = JKDW=DELSHL(ITZ, ITA)
         AASS=A*(0.154 - 6.3D-05*A)DO 1000 IB=1, ILIM
      BJ=DFLOAT(IB)/10.D0-.05D0
      T = R.TIf(U.le.EPAIR) goto 1000
         FU=1.-DEXP(-0.054*U)ADENS=AASS*(1.D+00+DW*FU/U)
         UEFF=U-EPAIR
      SQ=2.D0*DSQRT(ADENS*UEFF)-SOR
      If(JK.ne.5) POW(L,IB) =
       (1.D0/ (ADENS**0.25)*(1.D0+UEFF**1.25)) *DEXP(SO)
      If(JK_eq.5) GOW(IB)=
       (1.D0/((ADENs**0.25)*(1.D0+UEFF**1.25))) *DEXP(SQ)
 1000 CONTINUE
C Now arbitrary energy for jointing two level densities
      EX = 2. D0FU=1. -DEXP(-0.054*EX)ADENS=AASS*(1.D+00+DW*FU/EX)
      TEN=10.D0*EX+0.05D0
      IT=IDINT(TEN)
      IF = IT - 1TEMP=DSQRT(EX/ADENS)
      D=DEXP((EX)/TEMP)
      If(JK.ne.5) CQ1 = POW(L, IT)/DIf (JK_eq.5) CQ1=GOW(IT)/D
     DO 2000 IB=1, IF
      E=0.10D0*DFLOAT(IB)-0.05D0If(JK.ne.5) POW(L, IB) = CQ1 * DEXP((E)/TEMP)If(JK.eq.5) GOW(IB) = CO1 * DEXP((E)/TEMP)
2000 CONTINUE
9000 CONTINUE
\mathbf{C}DO 71581 II3=1,500
71581
             RINT(II3)=0.D0KX3 = IDINT(40.D0/ED)IF(KX3.GT.500)KX3=500
       RINT(1)=1.D-10DO 61441 IT3=2, KX3
      DO 61431 IF3=2, IT3
      JF3=IF3-1EG3=DFLOAT(JF3)*ED
      AIB3=(DFLOAT(IT3)*ED-EG3)*10.D0+0.05D0
       IB3=IDINT(AIB3)
      RTEM3=SIGT(JF3)*GOW(IB3)
       RINT(IT3)=RINT(IT3)+RTEM3
61431 CONTINUE
C NOTE THAT SIGT(I) IS E*E*SIG(E) FROM SUBROUTINE GAMMA
61441 CONTINUE
      DO 61451 IT3=2, KX3
      RINT(IT3)=5.36766D-4*RINT(IT3)*ED
61451 CONTINUE
      RETURN
      END
```

```
158
```

```
************************************************************************
*
       Subroutine LDLOAD
* -----------------
*
C Gamma width calculation included (Jan,1997)
       IMPLICIT REAL*8 (A-H,O-Z)
       COMMON/SS/SOR,RR /LAB10/POW(4,3000),GAM(3000)
       COMMON/QQ/GOW(3000) /UG/IZ,IA /SF/M3,KPLT
       COMMON/SFT5/EXC(10,24),XMAX
       CHARACTER*4 SYMB,SYMBP,SYMBS
       COMMON/LYM1/BE(11,24,4),SYMB(11,24),PAIR(11,24),SYMBP(11,24),
      1SYMBS(11,24),XMAS(11,24),DELSHL(11,24),AMAS(11,24)
       COMMON/PL3/EB(70),RCSP(70),ZEE,AMASS,PLEX,NEPR
       COMMON/GR/RINT(500) /INCR/ED
       COMMON/GIANI/PRE, SIGT(500),SIGAM(500),SIGPRE(500),GSP(500),
      2 EQGAM(500),IGAM /HOT/KPG,MPG
       DO 30 IE=1,3000
       GOW(IE)=0.D0
       DO 30 JK=1,3
       POW(JK,IE)=0.D0
    30 CONTINUE
       DO 10 JK=1,M3
       IF(JK.EQ.1) N=0
       IF(JK.EQ.1) M=1
           IF(JK.EQ.2) N=1
           IF(JK.EQ.2) M=0
       IF(JK.EQ.3) N=2
       IF(JK.EQ.3) M=2
       IF(JK.EQ.4 .and. KPG.EQ.0) N=1
       IF(JK.EQ.4 .and. KPG.EQ.0) M=1
           IF(JK.EQ.4 .and. KPG.EQ.1) N=1
           IF(JK.EQ.4 .and. KPG.EQ.1) M=2
       IF(JK.EQ.4 .and. KPG.EQ.2) N=2
       IF(JK.EQ.4 .and. KPG.EQ.2) M=1
       ITZ=IZ+N
       ITA=IA+M
       EXCIT=EXC(ITZ,ITA)
       A=AMASS+ 2. -DFLOAT(ITA)-DFLOAT(ITZ)
       EPAIR=PAIR(ITZ,ITA)/10.
       CALL LDCALC(A,EXCIT,ITZ,ITA,JK,EPAIR,SOR)
    10 CONTINUE
C
C Gamma
       JK=0
           N=0
           M=0
       ITZ=IZ+N
       ITA=IA+M
       EXCIT=EXC(ITZ,ITA)
       A=AMASS+ 2. -DFLOAT(ITA)-DFLOAT(ITZ)
       EPAIR=PAIR(ITZ,ITA)/10.
       CALL LDCALC(A,EXCIT,ITZ,ITA,JK,EPAIR,SOR)
              DO 71581 II3=1,500
71581 RINT(II3)=0.D0
        KX3=IDINT(40.D0/ED)
        IF(KX3.GT.500)KX3=500
        RINT(1)=1.D-10
        DO 61441 IT3=2,KX3
```

```
 DO 61431 IF3=2,IT3
        JF3=IF3-1
        EG3=DFLOAT(JF3)*ED
        AIB3=(DFLOAT(IT3)*ED-EG3)*10.D0+0.05D0
        IB3=IDINT(AIB3)
        RTEM3=SIGT(JF3)*GOW(IB3)
       RINT(IT3)=RINT(IT3)+RTEM3
61431 CONTINUE
C NOTE THAT SIGT(I) IS E*E*SIG(E) FROM SUBROUTINE GAMMA
61441 CONTINUE
       DO 61451 IT3=2,KX3
       RINT(IT3)=5.36766D-4*RINT(IT3)*ED
61451 CONTINUE
      RETURN
       END
*
************************************************************************
*
      Subroutine LPOLY(X,N,PL)
* ------------------------
*
C THIS SUBROUTINE CALCULATES THE ORDINARY LEGENDRE POLYNOMIALS OF
C ORDER 0 TO N-1 OF ARGUMENT X AND STORES THEM IN THE VECTOR
C PL. THEY ARE CALCULATED BY RECURSION RELATION FROM THE FIRST TWO
C POLYNOMIALS.
C
C WRITTEN BY A. J. SIERK LANL T-9 FEBRUARY, 1984
C
      IMPLICIT REAL*8 (A-H,O-Z)
      DIMENSION PL(20)
      PL(1) = 1.D0
     PL(2) = X DO 10 I = 3,N
       PL(I) = (DFLOAT(2*I-3)*X*PL(I-1)-DFLOAT(I-2)*PL(I-2))/ 1DFLOAT(I-1)
 10 CONTINUE
      RETURN
       END
*
************************************************************************
*
 Subroutine LYMASS(ZEE,AMASS,NZ,NA,MC,MP,AP,AT,ZP,ZT,QVAL,LDOPT)
      * ---------------------------------------------------------------
*
C SIGMA for light nuclei is changed becuse max value = 1.D+299 (WATCOM 
C Fortran)
       IMPLICIT REAL*8 (A-H,O-Z)
       Character*8 Partix(3)
      DIMENSION EM(10),XK(10),Y(2),F(2),XMS(24,11), EMP(10)
       DIMENSION XQ(30)
       CHARACTER*4 BLANK,TAB,FOR,RINP,ABE,SYMB(11,24),SYMBP(11,24),
      1SYMBS(11,24),AAA,AAB
       COMMON/LYM1/BE(11,24,4),SYMB,PAIR(11,24),SYMBP,SYMBS,XMAS(11,24),
      1DELSHL(11,24), AMAS(11,24)
      COMMON/SF/M3,KPLT /CSHEL/SHEL(11,24,2)
       COMMON/DEFOR/DEF(24,11) /HOT/KPG,MPG
      DATA BLANK,TAB,FOR,RINP,ABE/4H ,4H TAB,4H MSL,4H INP,4H ABE/
      DATA PARTIX/8HDEUTERON,8HTRITON ,8HHE-3 /
      DO 1 I=1,11
```

```
 DO 1 K=1,24
       SYMBP(I,K)=BLANK
       SYMB(I,K)=BLANK
       SYMBS(I,K)=BLANK
       XMAS(I,K)=0.D0
       AMAS(I,K)=0.D0
       DELSHL(I,K)=0.D0
       PAIR(I,K)=0.D0
       DEF(K,I)=0.D0
       DO 1 L=1,4
       BE(I,K,L)=0.D0
     1 CONTINUE
       DEL=0.D0
       IF(MP.EQ.0.)DEL=2.D0
       IF(MP.EQ.3.)DEL=1.D0
C ABOVE STATEMENTS DEFINE PAIRING TREATMENT
       IBIND=0
       IF(MC.LT.10) GO TO 6
       IBIND = 1
       MC=MC-10
     6 EM(1)=0.0D0
       EM(2)=2.0D0
       EM(3)=8.0D0
       EM(4)=14.0D0
       EM(5)=28.0D0
       EM(6)=50.0D0
       EM(7)=82.0D0
       EM(8)=126.0D0
       EM(9)=184.0D0
       EM(10)=258.0D0
       CAY1=1.15303D0
       CAY3=200.0D0
       CAY4=11.0D0
       CAY5=8.07144D0
       CAY6=7.28899D0
       GAMMA=1.7826D0
       A1=15.4941D0
       A2=17.9439D0
       A3=0.7053D0
       D=0.444D0
       C=5.8D0
       SMALC=0.325D0
       PVAL=0.D0
       DO 15 I=1,10
       EMP(I)=EM(I)**1.66666666
    15 CONTINUE
       DO 20 I=1,9
      XK(I)=0.6*(EMP(I+1)-EMP(I))/(EM(I+1)-EM(I)) 20 CONTINUE
       RZ=.863987/A3
       L=0
       Z=1.0D0
    25 KZ=IDINT(ZEE)
       KA=IDINT(AMASS)
       IF(QVAL.EQ.0.D0.AND.PVAL.EQ.0.D0)GO TO 30
       GO TO 35
    30 NNZ=3
```

```
C
```

```
 NNA=1
     GO TO 90
  35 NNZ=NZ+2
     NNA=NA+2
     WRITE(7,36)
  36 FORMAT (1H1,53X,'MASS OPTIONS'/)
     IF (MC.EQ.1.AND.MP.NE.0) MC=0
     IF(IBIND.EQ.1)Write(7,86)
  86 FORMAT(20X,' EXPERIMENTAL MASSES ARE USED WHERE TABUL'
    1,'ATED; LIQUID DROP VALUES OTHERWISE.')
     IF(MC.EQ.0) Write(7,70)
     IF(MC.EQ.1) Write(7,65)
     IF (MC.EQ.2) WRITE(7,70)
  50 IF(MP.EQ.0)Write(7,75)
      IF(MP.EQ.1)Write(7,80)
     IF(MP.EQ.3)Write(7,81)
  81 FORMAT(' NORMAL PAIRING SHIFT WITH ODD-EVEN REFERENCE POINT')
  65 FORMAT(40X,'LIQUID DROP WITHOUT SHELL CORRECTION TERM')
  70 FORMAT(41X,'LIQUID DROP WITH SHELL CORRECTION TERM')
  75 FORMAT(21X,'WITHOUT PAIRING, I.E. LEVEL DENSITY PAIRING ',
    1 'SHIFT ABSORBED IN BINDING ENERGIES')
  80 FORMAT(10X,'WITH PAIRING, LEVEL DENSITY PAIRING SHIFT',
    1 ' CALC. FROM MSL FORMULA AND APPLIED IN BACKSHIFTED',
    2 ' CONVENTION')
     IF (MP.EQ.2) Write(7,85)
  85 FORMAT (20X,'MSL SHELL CORRECTION TERM INCLUDED IN LEVEL ',
    1 'DENSITY GROUND STATE SHIFT')
  90 DO 215 JZ=1,NNZ
     DO 215 JA=1,NNA
     IF(QVAL.EQ.0.D0.AND.PVAL.EQ.0.D0)GO TO 95
     GO TO 115
  95 IF(JZ-2)100,105,110
 100 Z=ZEE
     A=AMASS
     IA=IDINT(A)
     IZ=IDINT(Z)
     N=IA-IZ
     UN=AMASS-ZEE
     GO TO 125
 105 Z=ZT
     A=AT
     IA=IDINT(A)
     IZ=IDINT(Z)
    N=IA-IZ
     UN=AT-ZT
     GO TO 125
 110 Z=ZP
     A=AP
     IZ=IDINT(Z)
     IA=IDINT(A)
     N=IA-IZ
     UN=AP-ZP
     GO TO 125
 115 IA=KA+2-JA-JZ
     IZ=KZ+1-JZ
     N=IA-IZ
 120 Z=DFLOAT(IZ)
     UN=DFLOAT(N)
     A=DFLOAT(IA)
```

```
 125 A3RT=A**.333333333
     A2RT=DSQRT(A)
     A3RT2=A3RT**2
     ZSQ=Z**2
     SYM=((UN-Z)/A)**2
     ACOR=1.0D0-GAMMA*SYM
     PARMAS=CAY5*UN+CAY6*Z
     VOLNUC=-1.0D0*A1*ACOR*A
     SUFNUC=A2*ACOR*A3RT2
     COULMB=A3*ZSQ/A3RT
     FUZSUR=-1.0D0*CAY1*ZSQ/A
     ODDEV=-1.0D0*(1.0+2.0*DFLOAT(N/2)-UN+2.*DFLOAT(IZ/2)-Z)/
    1 DSQRT(A)*CAY4
    DEF(JA,JZ)=0.D0
     PAIR(JZ,JA)=-ODDEV
     SYMBP(JZ,JA)=FOR
     IF(MP.EQ.0)ODDEV=0.D0
     IF(MP.EQ.0)GO TO 11
  10 PAIR(JZ,JA)=(2.0*DFLOAT(N/2)-UN+2.0*DFLOAT(IZ/2)-Z+DEL)/
    1 DSQRT(A)*CAY4
     SYMBP(JZ,JA) = FOR
  11 CONTINUE
     IF(SYM.GT.0.4D0)WTERM=0.D0
 130 WTERM=0.D0
     WOTNUC=PARMAS+COULMB+FUZSUR+ODDEV+WTERM
     SMASS=WOTNUC+VOLNUC+SUFNUC
     XMS(JA,JZ)=SMASS
    XQ(JZ)=SMASS
 135 CONTINUE
     C2=(SUFNUC+WTERM)/(A**.66666666)
     X=COULMB/(2.0D0*(SUFNUC+WTERM))
 140 BARR=0.0D0
 145 Y(1)=UN
     Y(2)=Z
     DO 165 J=1,2
     DO 150 I=1,9
     IF (Y(J)-EM(I+1)) 160,160,150
 150 CONTINUE
 155 STOP
160 F(J)=XK(I)*(Y(J)-EM(I))-.6*(Y(J)**(1.66666666)-EMP(I)) 165 CONTINUE
     S=(2.0/A)**(.6666666666)*(F(1)+F(2))-SMALC*A**(.3333333333)
     EE=2.*C2*D**2*(1.0D0-X)
     FF=.42591771*C2*D**3*(1.+2.D0*X)/A3RT
     SSHELL=C*S
     V=SSHELL/EE
     EPS=1.5*FF/EE
     IF(EE*(1.-3.*V).LE.0.D0) GO TO 170
     QCALC=0.0D0
     THETA=0.0D0
     SHLL=SSHELL
     DEF(JA,JZ)=0.D0
     GO TO 210
 170 TO=1.0D0
 175 DO 180 IPQ=1,30
     T=TO-(1.-EPS*TO-V*(3.-2.*TO**2)*DEXP(-TO**2))/(-EPS+V*(10.*TO-4.
    1 *TO**3)*DEXP(-TO**2))
     IF (T.LE.0.D0) GO TO 190
     IF (DABS(T-TO).LT.0.1D-5) GO TO 185
```
 $TO=T$ 180 CONTINUE GO TO 200 185 TRAC=2.D0\*EE\*(1.-2.\*EPS\*T-V\*(3.-12.\*T\*\*2+4.\*T\*\*4)\*DEXP(-T\*\*2)) IF(TRAC.GT.0.D0)GOTO 205 190 DO 195 I=1,20  $TO=DFLOAT(I)/10.D0$ GL=EE\*(1.-EPS\*TO-V\*(3.-2.\*TO\*\*2)\*DEXP(-TO\*\*2)) IF (GL.GE.0.D0) GO TO 175 195 CONTINUE 200 CONTINUE 205 THETA=T ALPHA0=D\*DSQRT(5.D0)/A\*\*.33333333 ALPHA=ALPHA0 \*THETA SIGMA=ALPHA\*(1.D0+ALPHA/14.D0)  $If((2.*STGMA).qt.688.d+00) then$ Print \*, 'BAD calculations in LYMASS' SIGMA=688.D+00/2.d+00 endif QCALC=.004\*Z\*(RZ\*A3RT)\*\*2\*(DEXP(2.\*SIGMA)-DEXP(-SIGMA)) SHLL=EE\*T\*\*2-FF\*T\*\*3+SSHELL\*(1.-2.\*T\*\*2)\*DEXP(-T\*\*2) DEF(JA, JZ)=ALPHA\*DSQRT(4.D0\*3.141592653589793/5.D0) 210 IF(MC.NE.1.OR.MP.NE.0) GO TO 211 PAIR(JZ, JA) = PAIR(JZ, JA) - SHLL  $SHLL = 0.D0$ 211 CMASS=SMASS+SHLL  $XMS(JA,JZ)=CMASS$  $AMAS$  $(JZ, JA)$ =SMASS XMAS(JZ, JA) = CMASS  $SYMBS(JZ, JA) = FOR$ DELSHL (JZ, JA) = SHLL  $SHEL(JZ, JA, 2) = SHLL$ IF(MP.EQ.2) PAIR(JZ, JA)=PAIR(JZ, JA)-SHLL  $XQ(JZ) = CMASS$ 215 CONTINUE IF(QVAL.EQ.0.D0.AND.PVAL.EQ.0.D0)GO TO 220 GO TO 240 220 IF(ZP-20.D0)225,225,230 225 CONTINUE IZE=IDINT(ZP) INE=IDINT(AP-ZP) CALL MASS(IZE, INE, XQ(3), ER, IRET) 230 PVAL=XQ(2)+XQ(3)-XQ(1) Write(7,235)PVAL 235 FORMAT(/41X, ' QVAL FROM MYERS SWIATECKI MASS FORMULA = ', F8.3) GO TO 25 240 DO 245 JZ=1, NZ DO 245 JA=1, NA  $SYMB(JZ, JA) = FOR$  $BE(JZ, JA, 1) = 8.07+XMS(JA+1, JZ) - XMS(JA, JZ)$ BE(JZ, JA, 2)=7.29+XMS(JA, JZ+1)-XMS(JA, JZ) BE(JZ, JA, 4)=13.3+XMS(JA+1, JZ+1)-XMS(JA, JZ) 245 BE(JZ, JA, 3)=2.42+XMS(JA+2, JZ+2)-XMS(JA, JZ) IF(IBIND.EQ.1) CALL BINDEN(ZEE, AMASS, NZ, NA, AP, AT, ZP, ZT, 1 QVAL, M3, MP, MC, LDOPT)  $IF(QVALEQ.0.D0)$ Write(7,235)PVAL IF(QVAL.EQ.0.D0)QVAL=PVAL IF(MC.NE.2) GO TO 260 250 DO 255 IZ=1, NZ

164

```
 DO 255 IA=1,NA
       READ(5,*)BE1,BE2,BE3,BE4,PDEL
       IF(BE1.EQ.0.D0) GO TO 400
       BE(IZ,IA,1)=BE1
       BE(IZ,IA,2)=BE2
       BE(IZ,IA,3)=BE3
       BE(IZ,IA,4)=BE4
       SYMB(IZ,IA)=RINP
   400 IF(PDEL.EQ.0.D0) GO TO 255
       PAIR(IZ,IA)=PDEL
       SYMBP(IZ,IA)=RINP
   255 CONTINUE
       WRITE(7,275)
   260 Write(7,280)PARTIX(KPG+1)
13346 FORMAT(10X,'FORTH')
       DO 266 I1=1,NZ
       MZ=IDINT(ZEE)+1-I1
       DO 265 I2=1,NA
       MA=IDINT(AMASS)+2-I2-I1
       Write(7,285)MZ,MA,(BE(I1,I2,K),K=1,4),SYMB(I1,I2),
      1 PAIR(I1,I2),SYMBP(I1,I2),DELSHL(I1,I2),SYMBS(I1,I2)
      2,DEF(I2,I1)
       IF(MP.LE.0)PAIR(I1,I2)=0.D0
       PAIR(I1,I2)=10.*PAIR(I1,I2)
   265 CONTINUE
   266 CONTINUE
       WRITE(7,268)
       AAA=TAB
       AAB=ABE
   268 FORMAT (1H1)
       RETURN
   275 FORMAT (20X,'SOME BINDING ENERGIES OR LEVEL DENSITY GROUND ',
      1 'STATE SHIFTS PROVIDED BY USER')
   280 FORMAT (/30X,'BINDING ENERGIES AND LEVEL DENSITY GROUND ',
      1 'STATE SHIFTS USED'//22X,' IZ = Z-INDEX OF NUCLEUS,',
      2 ' IA = A-INDEX OF NUCLEUS IN PROGRAM ISOTOPE TABLE'/32X,
      3 'MSL = CALCULATED BY MYERS SWIATECKI LYSEKILL MASS FORMULA'/
      4 32X,'TAB = TAKEN FROM 1971 MASS TABLE'/32X,'INP = PROVIDED',
      5 ' BY USER'/32X,'ABE = ABSORBED IN BINDING ENERGY'//
                        NEUTRON PROTON ALPHA
      7 A8,' SOURCE GS SHIFT SOURCE SHELL CORR SOURCE',
      8 'DEFORMATION'/)
   285 FORMAT(10X,2I4,2X,4(F10.5,2X),3X,A4,2(3X,F10.5,3X,A4),2X,F8.3)
       END
*
************************************************************************
*
       Subroutine MASS(MZ,N,EXCES,ERRR,IRET)
* -------------------------------------
*
C USING INDEX(Z*1000+N) FINDS MASS EXCESS(MEV) AND ITS ERROR(KEV)
C FROM 1983 WAPSTRA ADJUSTMENTS AS PRESENTED IN THE ENSDF
C DATA BASE AND RENDERED HERE BY W.P. TROWER 10FEB89.
       IMPLICIT REAL*8 (A-H,O-Z)
      DIMENSION ITABLE(2300),AMASS(2300),ERR(2300),
      * I1 (100),I2 (100),I3 (100),I4 (100),I5 (100),I6 (100),I7 (100),
      * I8 (100),I9 (100),I10(100),I11(100),I12(100),I13(100),I14(100),
      * I15(100),I16(100),I17(100),I18(100),I19(100),I20(100),I21(100),
      * I22(100),I23(100),
```
 **\* A1 (100),A2 (100),A3 (100),A4 (100),A5 (100),A6 (100),A7 (100), \* A8 (100),A9 (100),A10(100),A11(100),A12(100),A13(100),A14(100), \* A15(100),A16(100),A17(100),A18(100),A19(100),A20(100),A21(100), \* A22(100),A23(100), \* E1 (100),E2 (100),E3 (100),E4 (100),E5 (100),E6 (100),E7 (100), \* E8 (100),E9 (100),E10(100),E11(100),E12(100),E13(100),E14(100), \* E15(100),E16(100),E17(100),E18(100),E19(100),E20(100),E21(100), \* E22(100),E23(100) EQUIVALENCE (I1 (1),ITABLE( 1)),(I2 (1),ITABLE( 101)), \*(I3 (1),ITABLE(201 )),(I4 (1),ITABLE( 301)),(I5 (1),ITABLE( 401)), \*(I6 (1),ITABLE( 501)),(I7 (1),ITABLE( 601)),(I8 (1),ITABLE( 701)), \*(I9 (1),ITABLE( 801)),(I10(1),ITABLE( 901)),(I11(1),ITABLE(1001)), \*(I12(1),ITABLE(1101)),(I13(1),ITABLE(1201)),(I14(1),ITABLE(1301)), \*(I15(1),ITABLE(1401)),(I16(1),ITABLE(1501)),(I17(1),ITABLE(1601)), \*(I18(1),ITABLE(1701)),(I19(1),ITABLE(1801)),(I20(1),ITABLE(1901)), \*(I21(1),ITABLE(2001)),(I22(1),ITABLE(2101)),(I23(1),ITABLE(2201)) EQUIVALENCE (A1 (1),AMASS( 1)),(A2 (1),AMASS( 101)), \*(A3 (1),AMASS( 201)),(A4 (1),AMASS( 301)),(A5 (1),AMASS( 401)), \*(A6 (1),AMASS( 501)),(A7 (1),AMASS( 601)),(A8 (1),AMASS( 701)), \*(A9 (1),AMASS( 801)),(A10(1),AMASS( 901)),(A11(1),AMASS(1001)), \*(A12(1),AMASS(1101)),(A13(1),AMASS(1201)),(A14(1),AMASS(1301)), \*(A15(1),AMASS(1401)),(A16(1),AMASS(1501)),(A17(1),AMASS(1601)), \*(A18(1),AMASS(1701)),(A19(1),AMASS(1801)),(A20(1),AMASS(1901)), \*(A21(1),AMASS(2001)),(A22(1),AMASS(2101)),(A23(1),AMASS(2201)) EQUIVALENCE (E1 (1),ERR( 1)),(E2 (1),ERR( 101)), \*(E3 (1),ERR( 201)),(E4 (1),ERR( 301)),(E5 (1),ERR( 401)), \*(E6 (1),ERR( 501)),(E7 (1),ERR( 601)),(E8 (1),ERR( 701)), \*(E9 (1),ERR( 801)),(E10(1),ERR( 901)),(E11(1),ERR(1001)), \*(E12(1),ERR(1101)),(E13(1),ERR(1201)),(E14(1),ERR(1301)), \*(E15(1),ERR(1401)),(E16(1),ERR(1501)),(E17(1),ERR(1601)), \*(E18(1),ERR(1701)),(E19(1),ERR(1801)),(E20(1),ERR(1901)), \*(E21(1),ERR(2001)),(E22(1),ERR(2101)),(E23(1),ERR(2201)) DATA NT/2213/ DATA I1/ \* -999, 0, 999, 1, 4, 1000, \* 1001, 1002, 1003, 2001, 2002, 2003, \* 2004, 2005, 2006, 2007, 3001, 3002, \* 3003, 3004, 3005, 3006, 3007, 3008, \* 4002, 4003, 4004, 4005, 4006, 4007, \* 4008, 4009, 4010, 5002, 5003, 5004, \* 5005, 5006, 5007, 5008, 5009, 5010, \* 5011, 5012, 6002, 6003, 6004, 6005, \* 6006, 6007, 6008, 6009, 6010, 6011, \* 6012, 6013, 6014, 7003, 7004, 7005, \* 7006, 7007, 7008, 7009, 7010, 7011, \* 7012, 7013, 7014, 8004, 8005, 8006, \* 8007, 8008, 8009, 8010, 8011, 8012, \* 8013, 8014, 8015, 9005, 9006, 9007, \* 9008, 9009, 9010, 9011, 9012, 9013, \* 9014, 9015, 9016, 10006, 10007, 10008, \* 10009, 10010, 10011, 10012/ DATA I2/ \* 10013, 10014, 10015, 10016, 10017, 11007, \* 11008, 11009, 11010, 11011, 11012, 11013, \* 11014, 11015, 11016, 11017, 11018, 11019, \* 11020, 11021, 11022, 11023, 12008, 12009, \* 12010, 12011, 12012, 12013, 12014, 12015, \* 12016, 12017, 12018, 12019, 12020, 12021, \* 12022, 12023, 13009, 13010, 13011, 13012,**

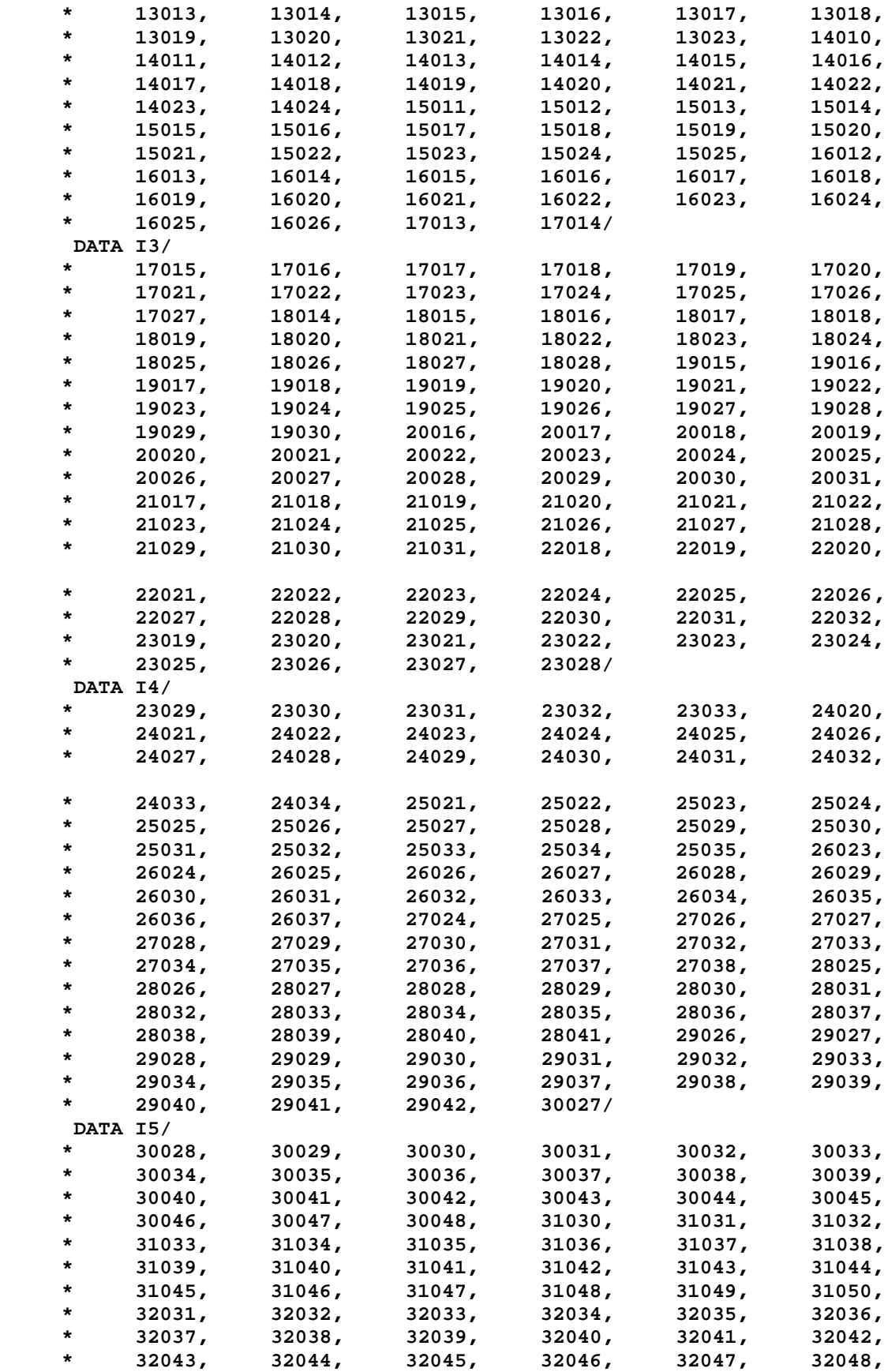

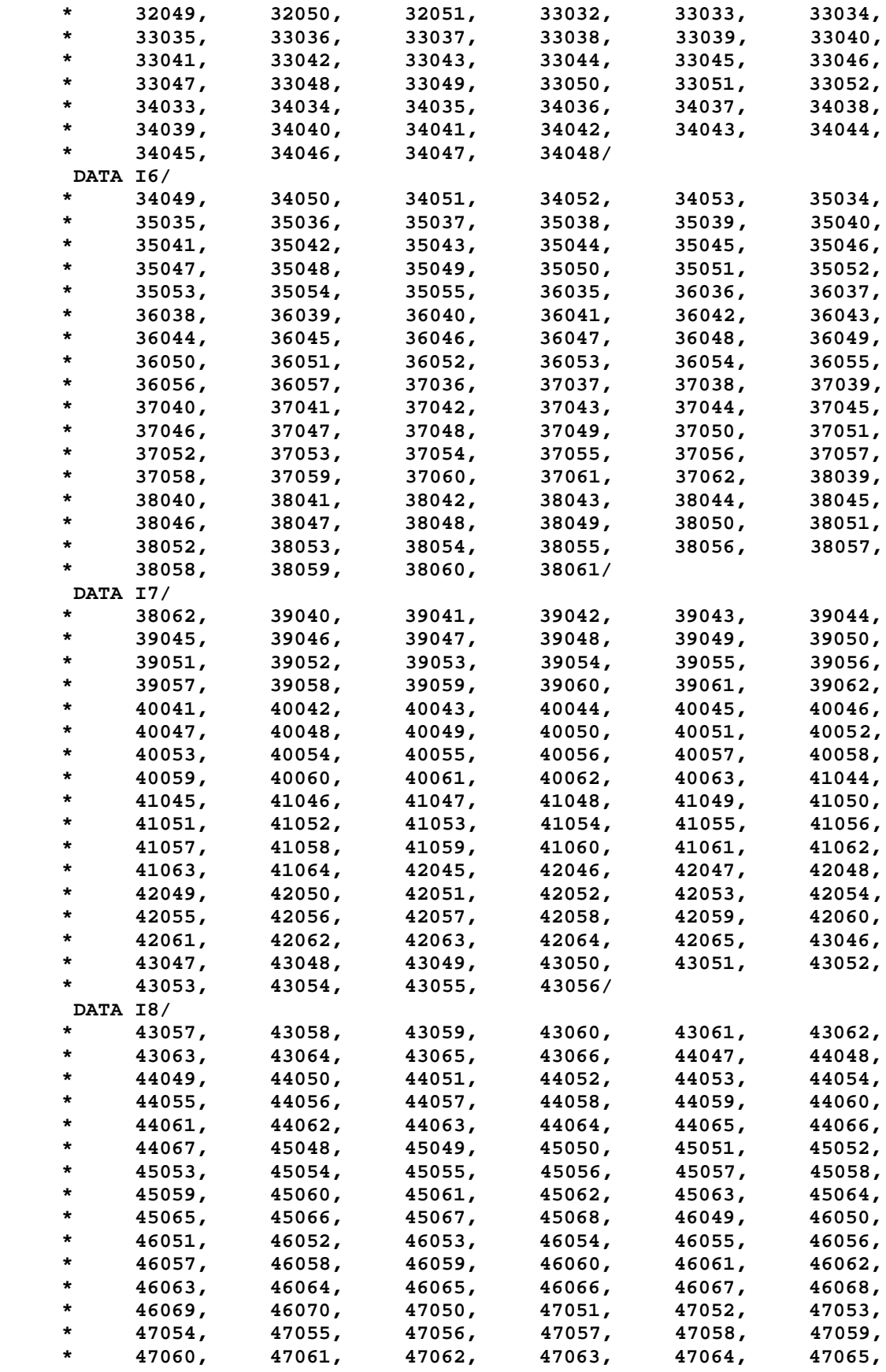

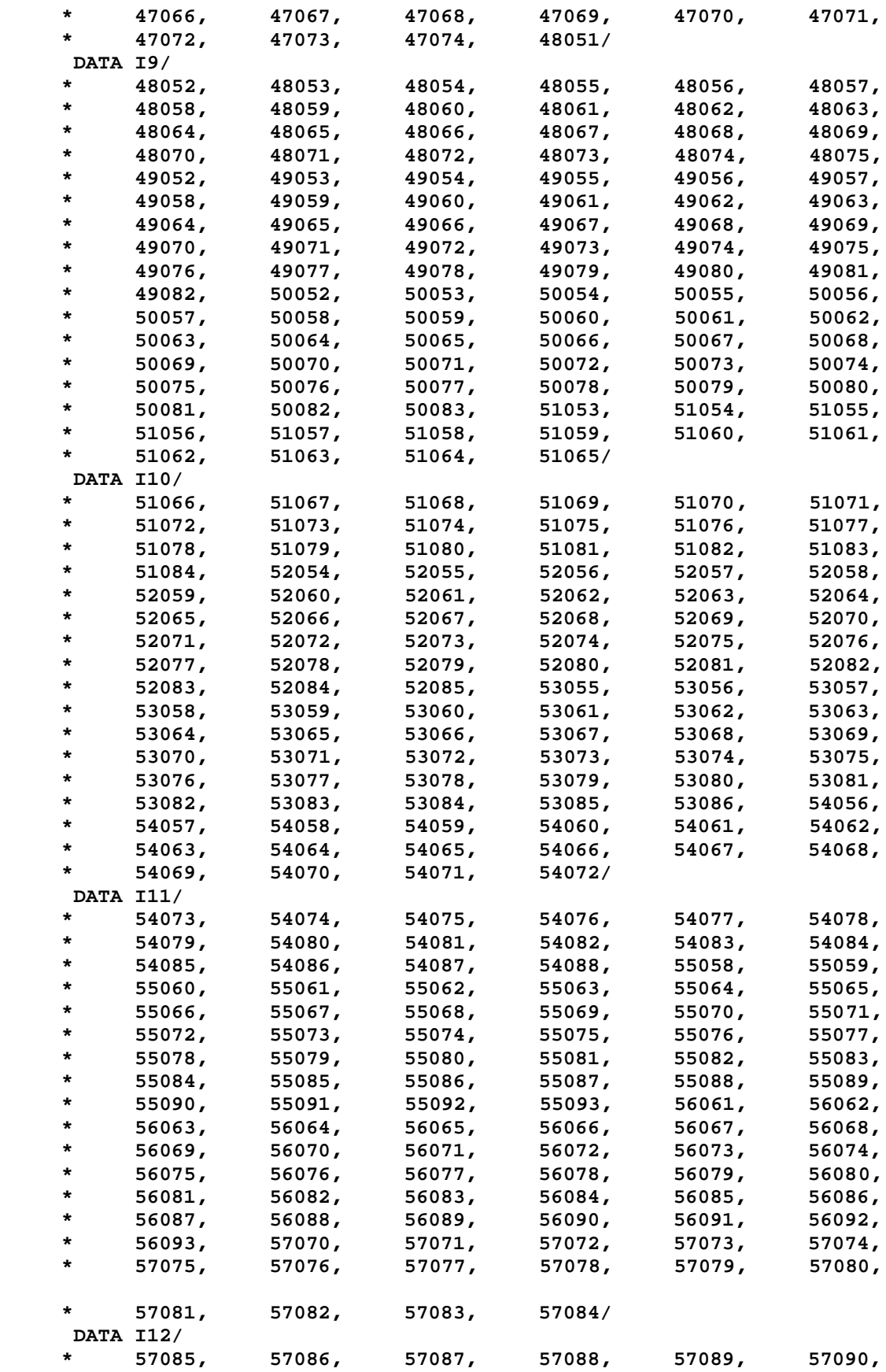

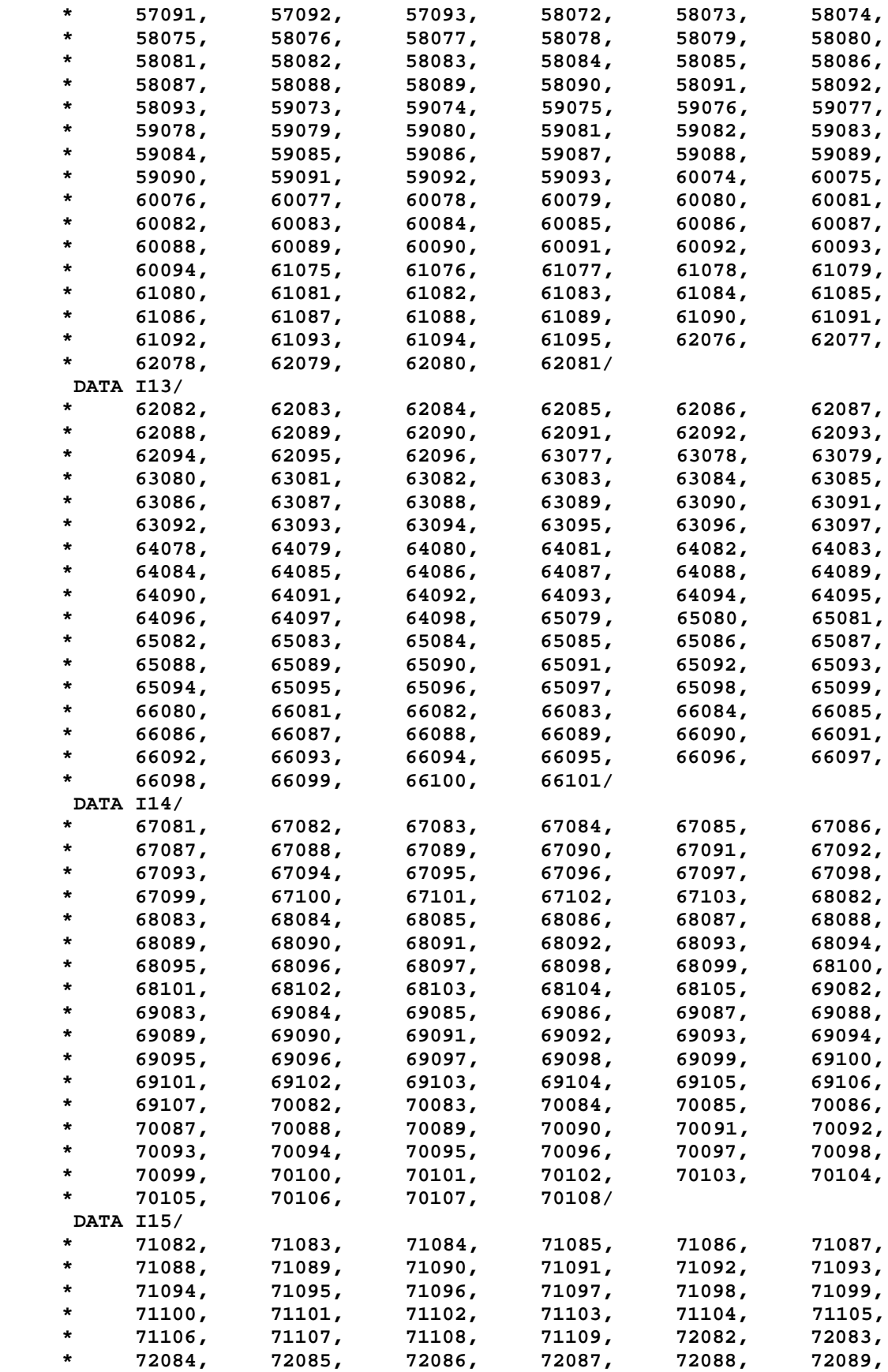

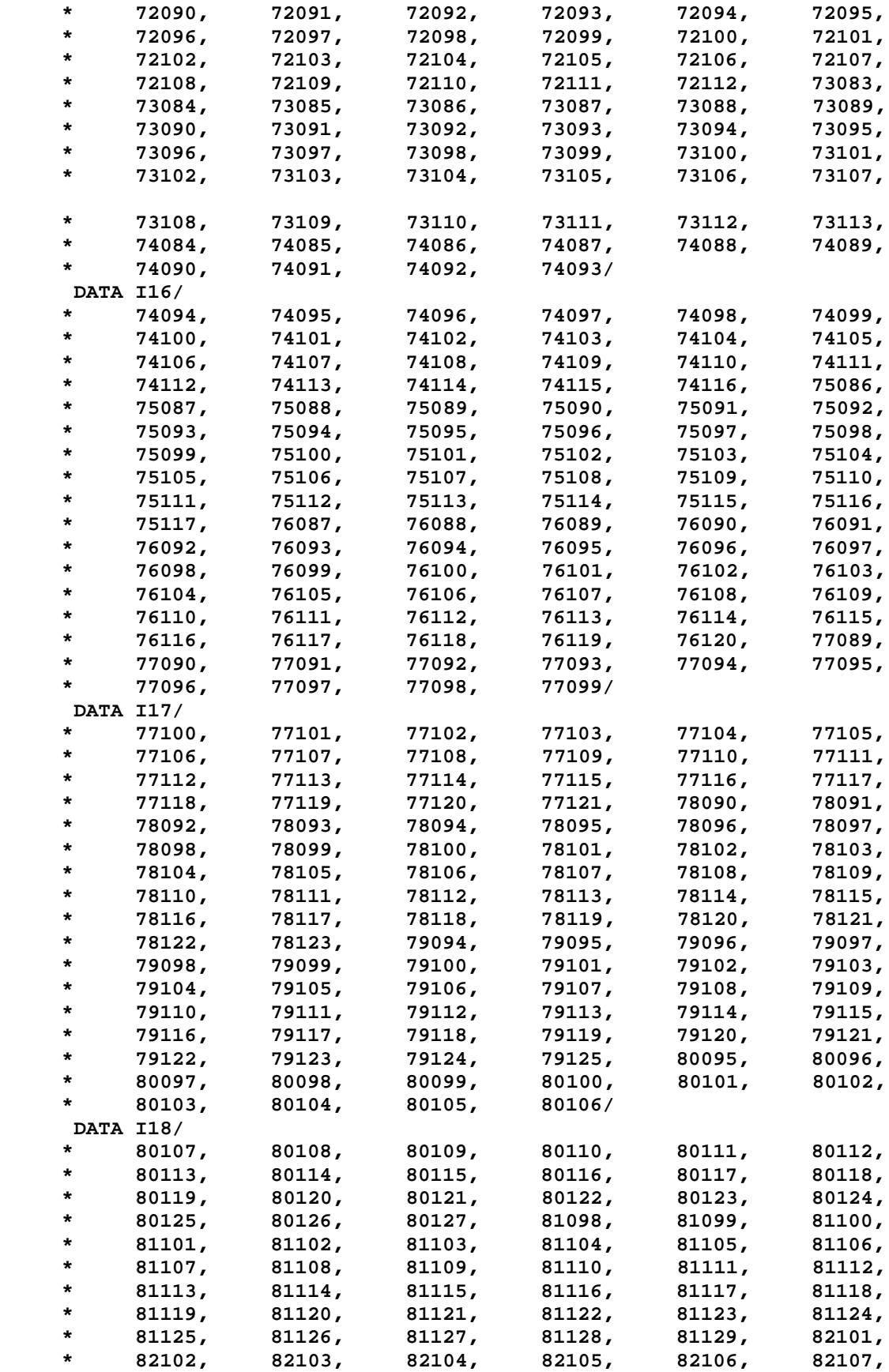

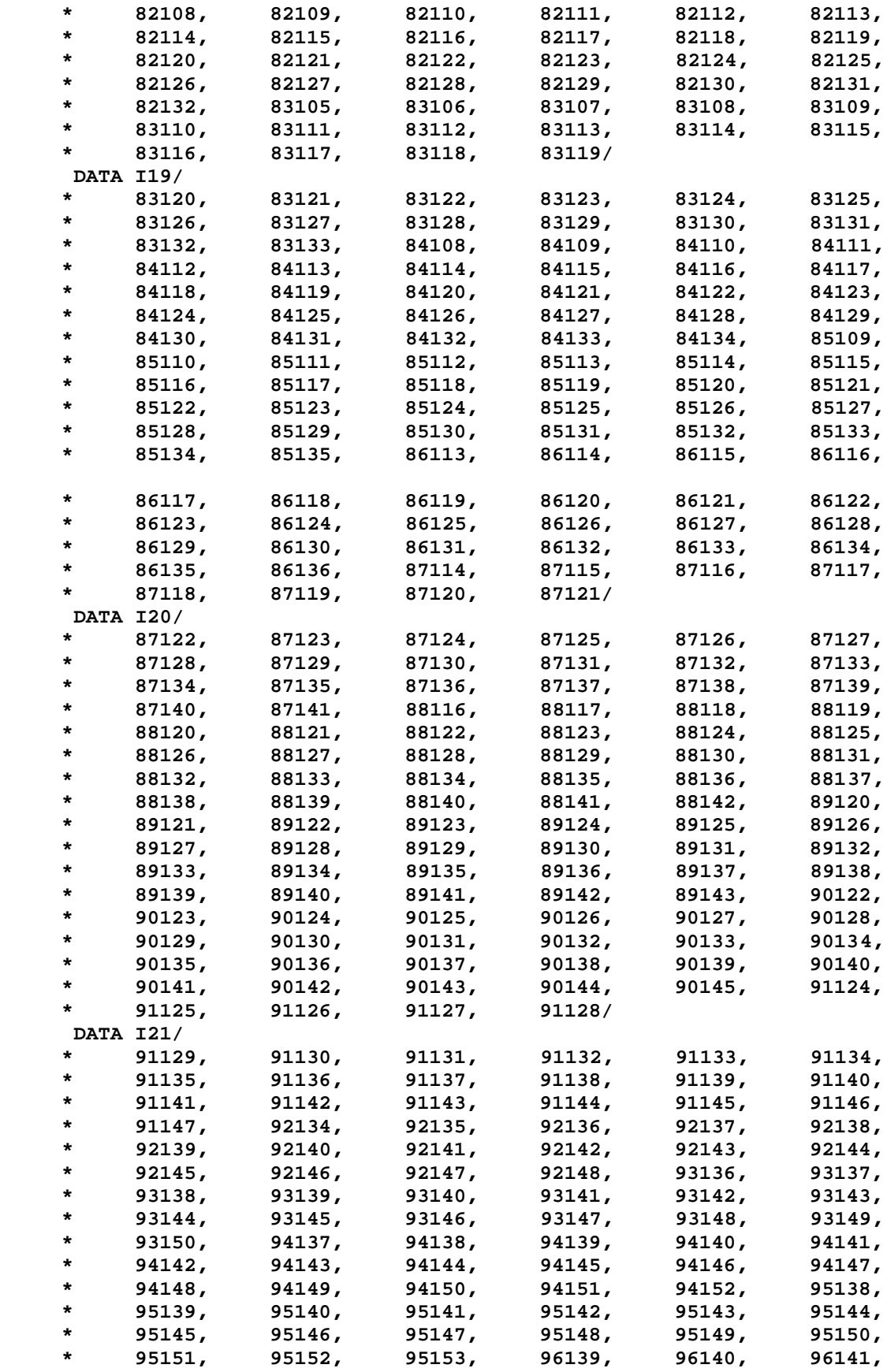
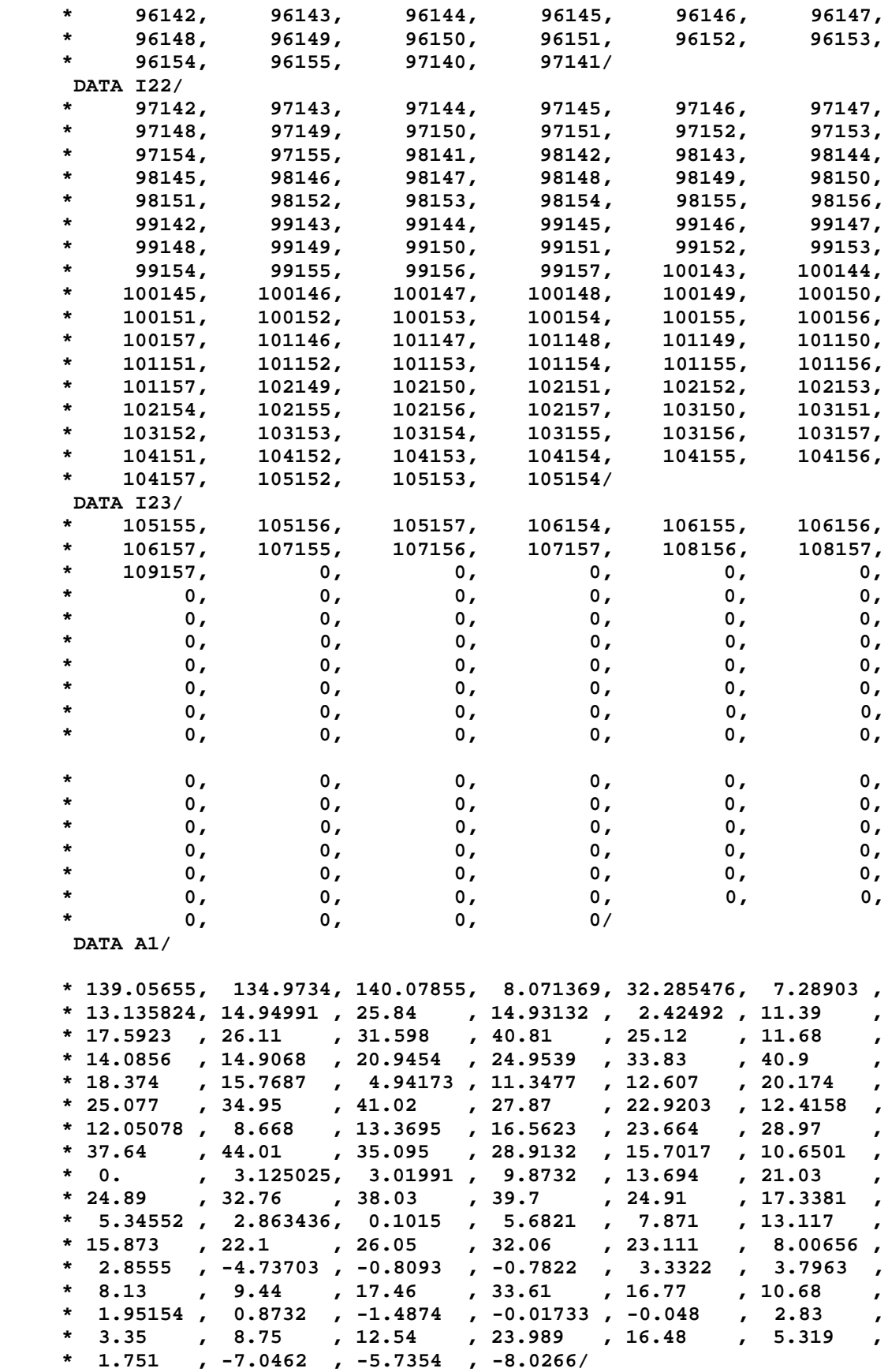

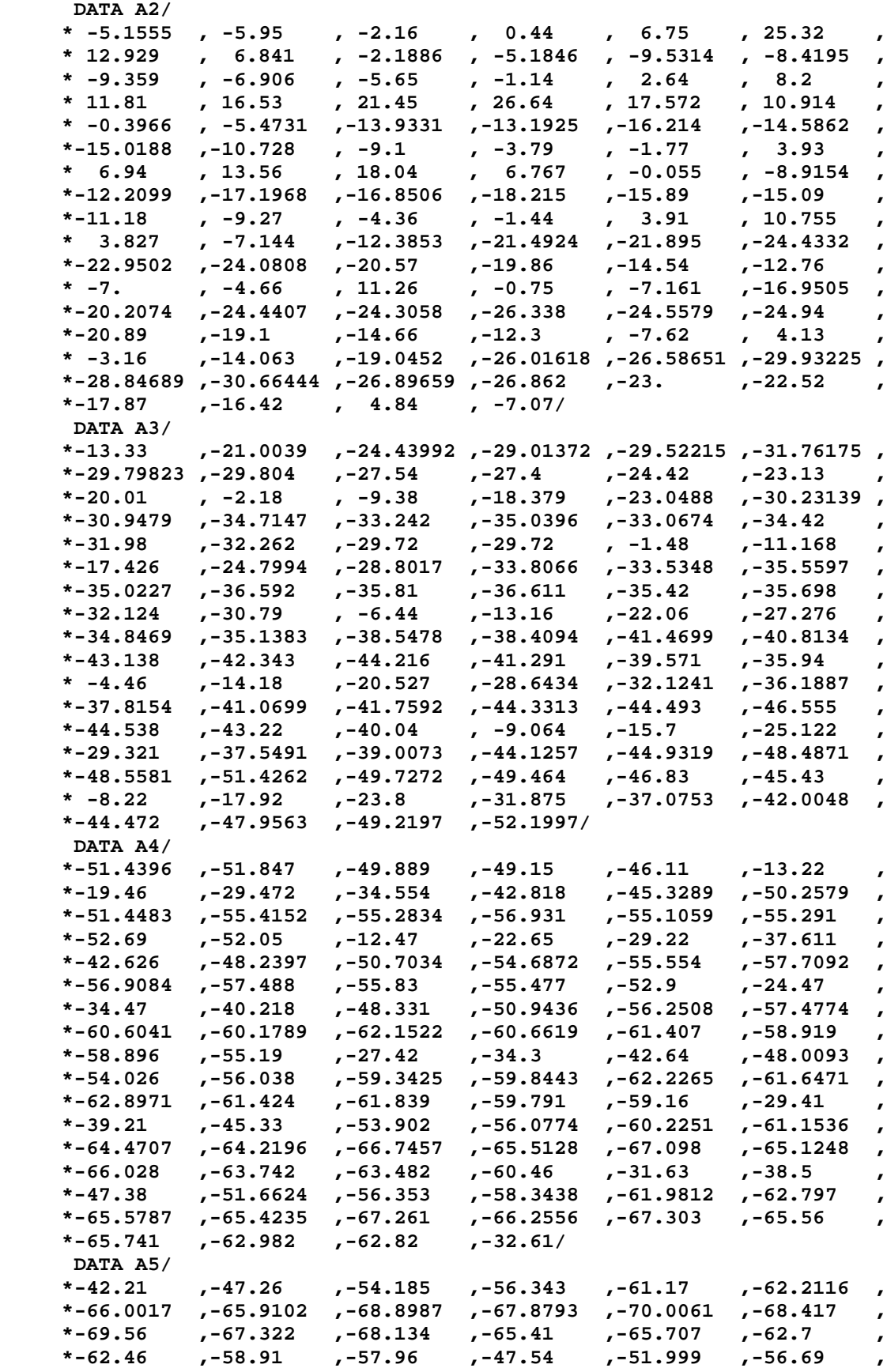

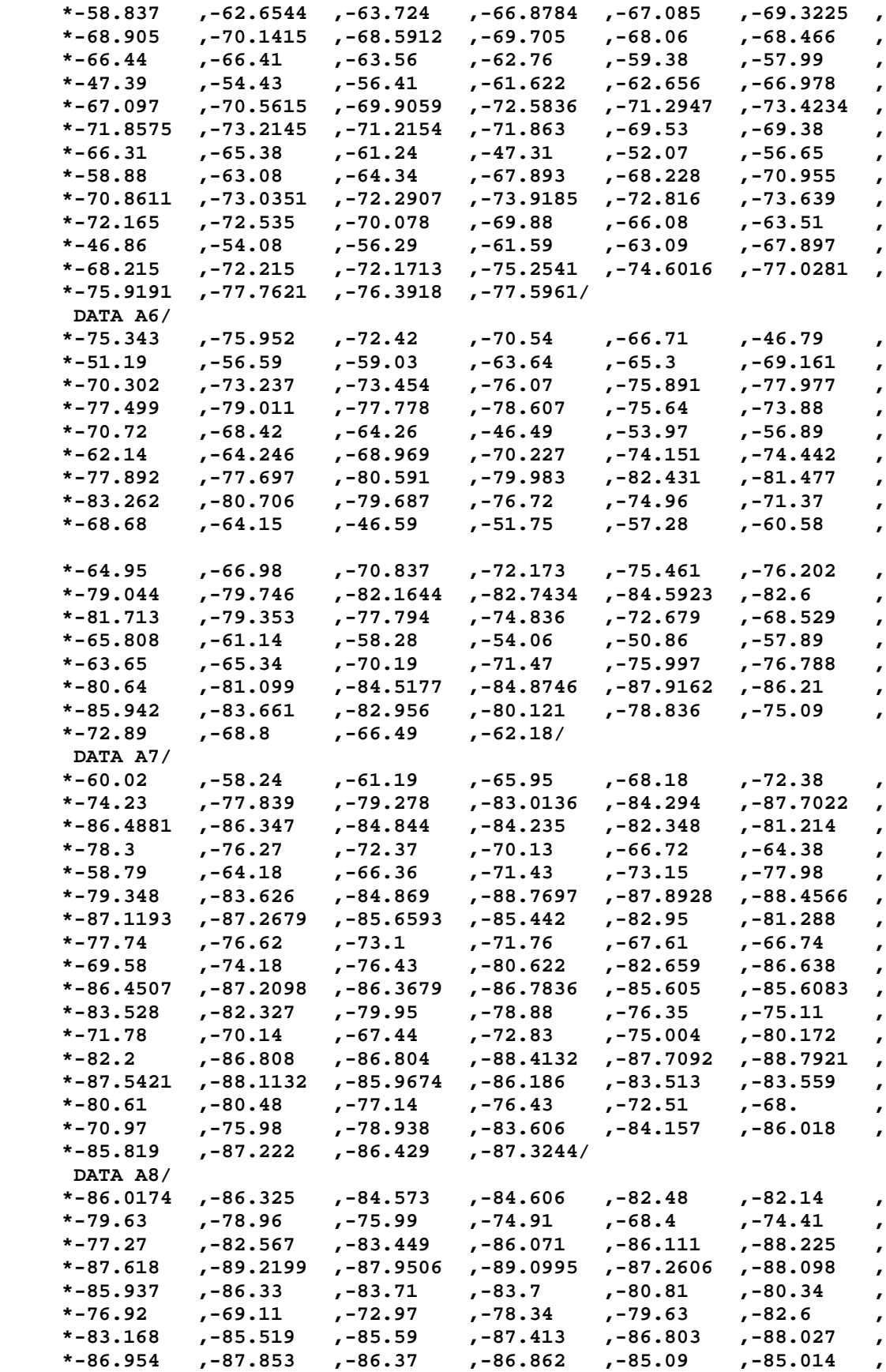

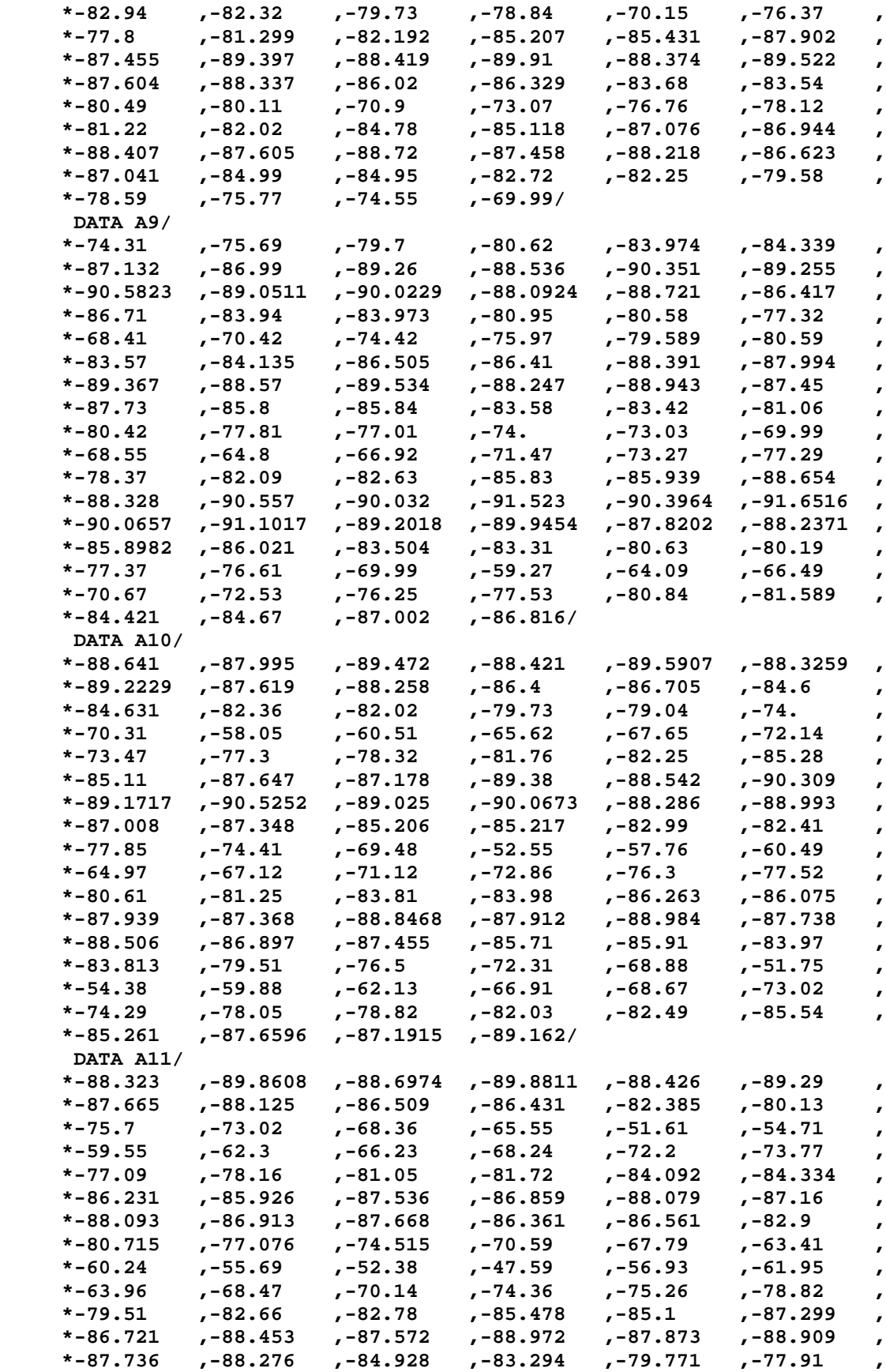

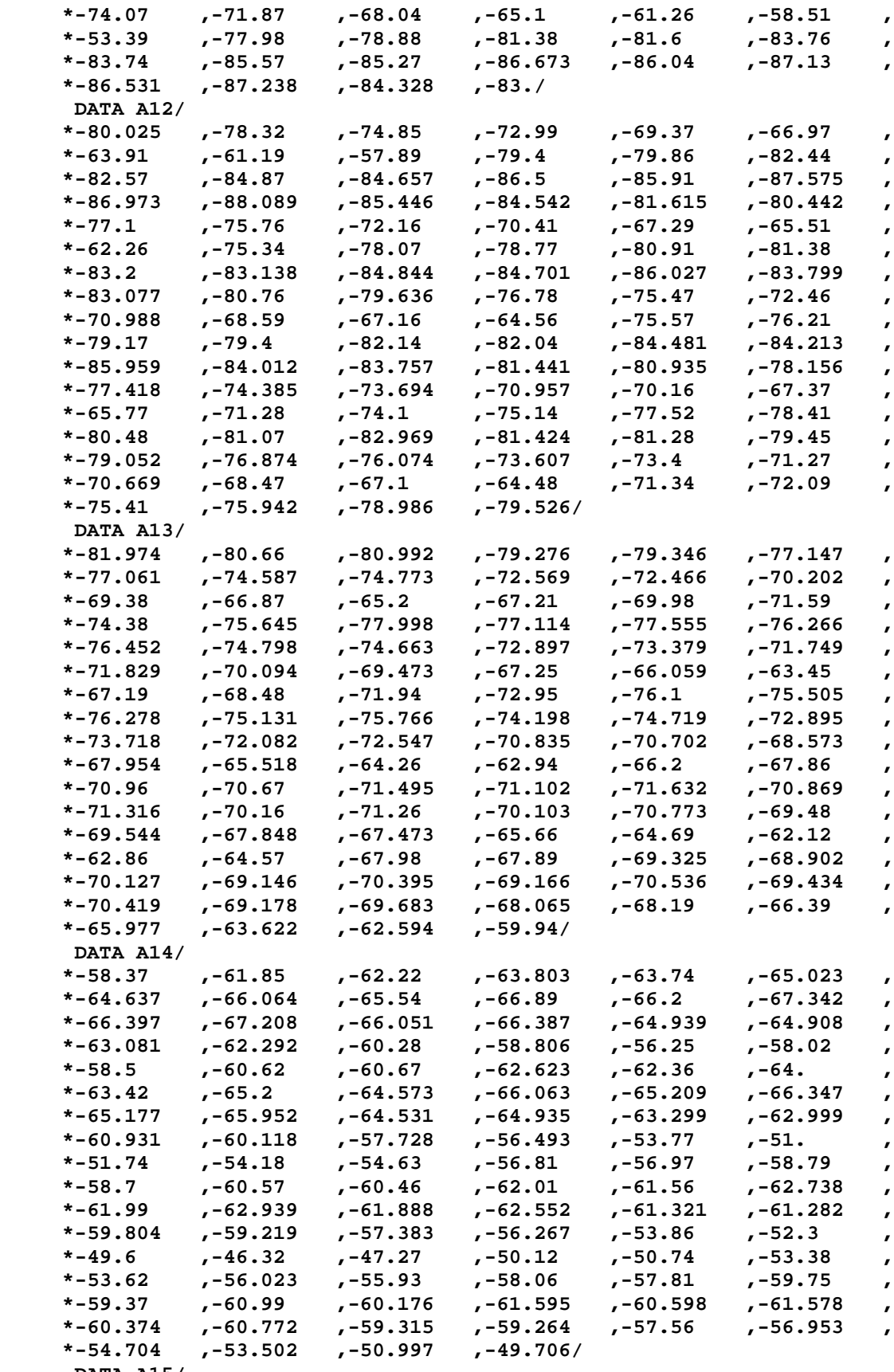

 **DATA A15/**

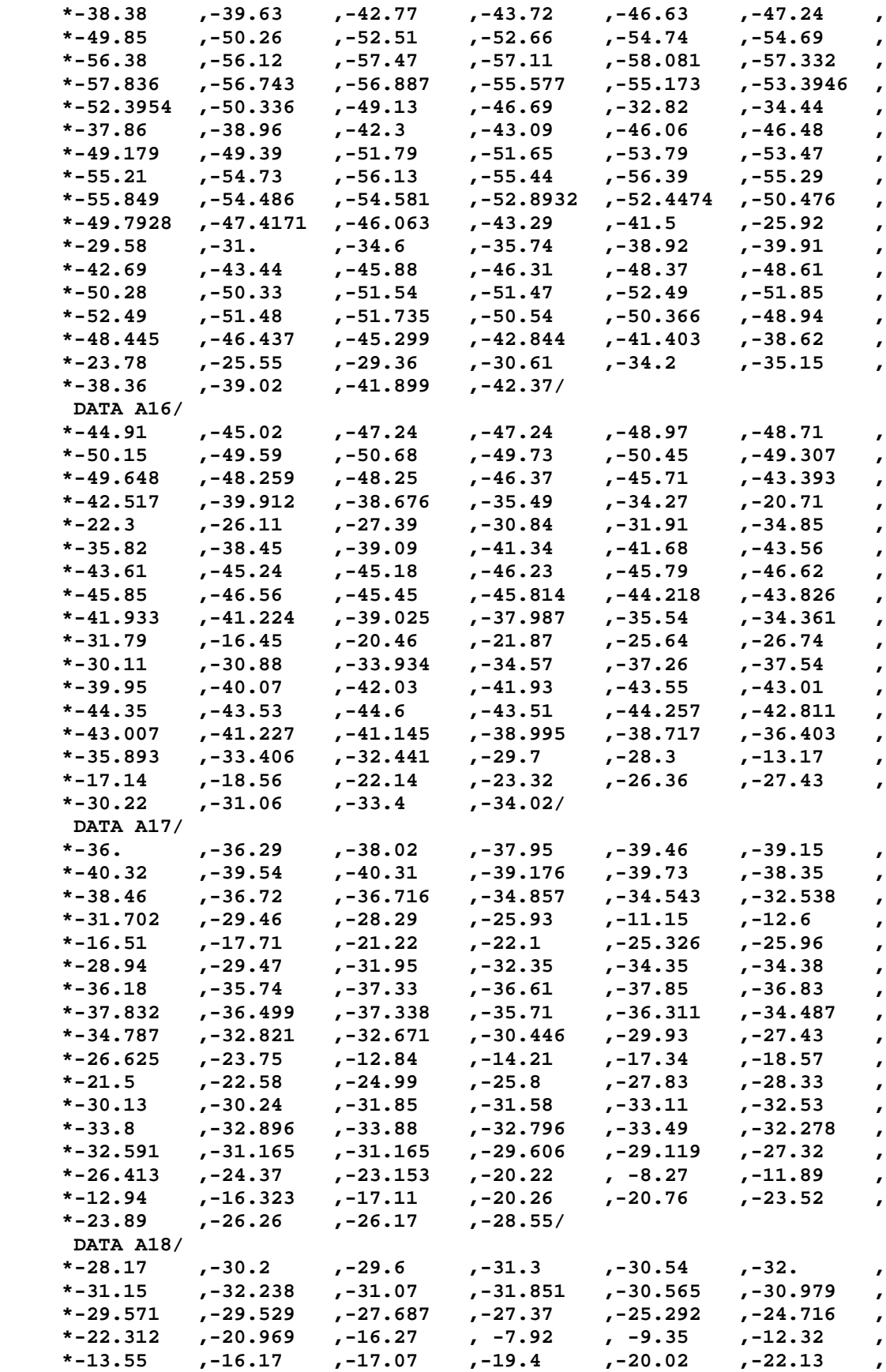

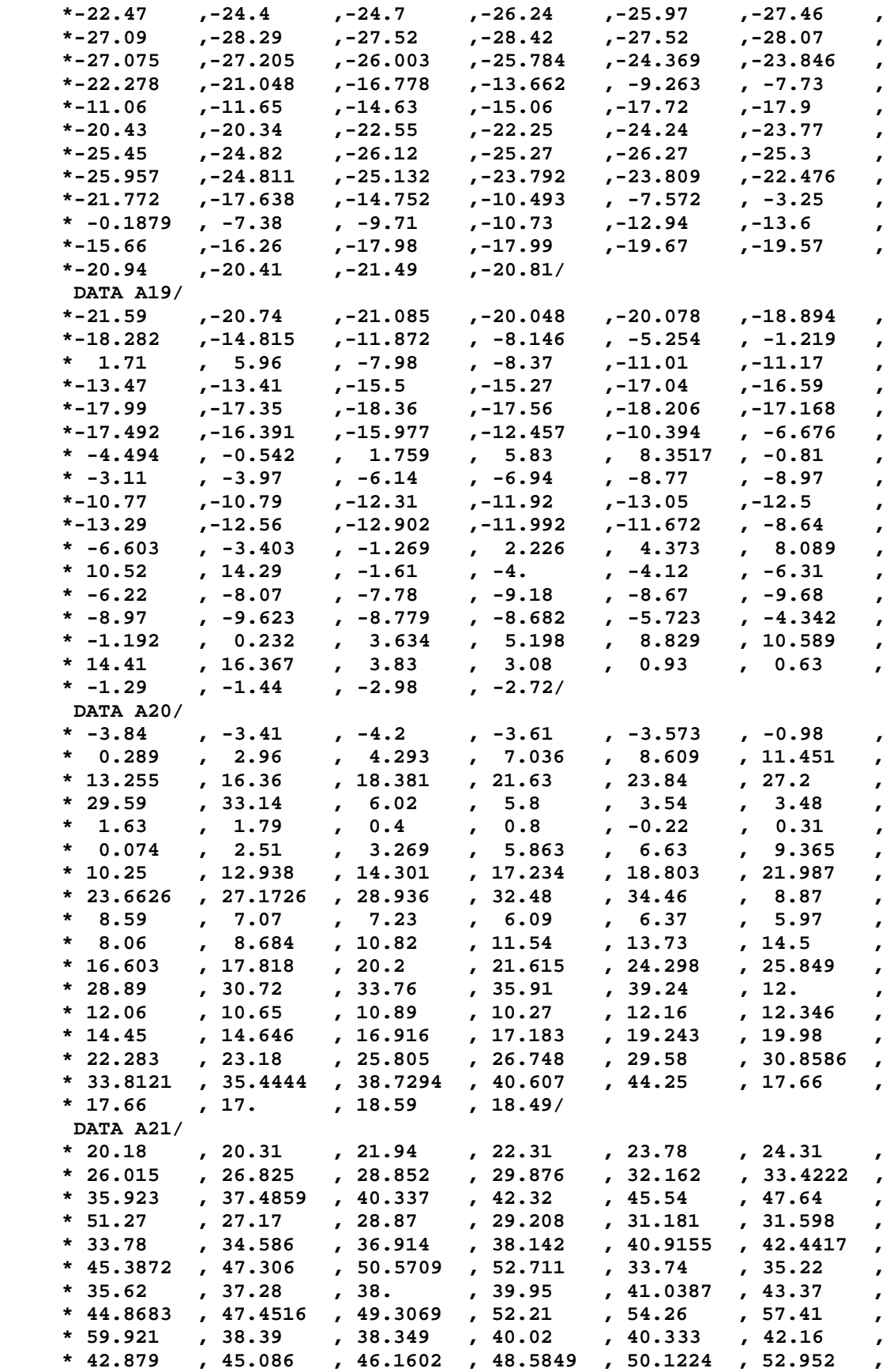

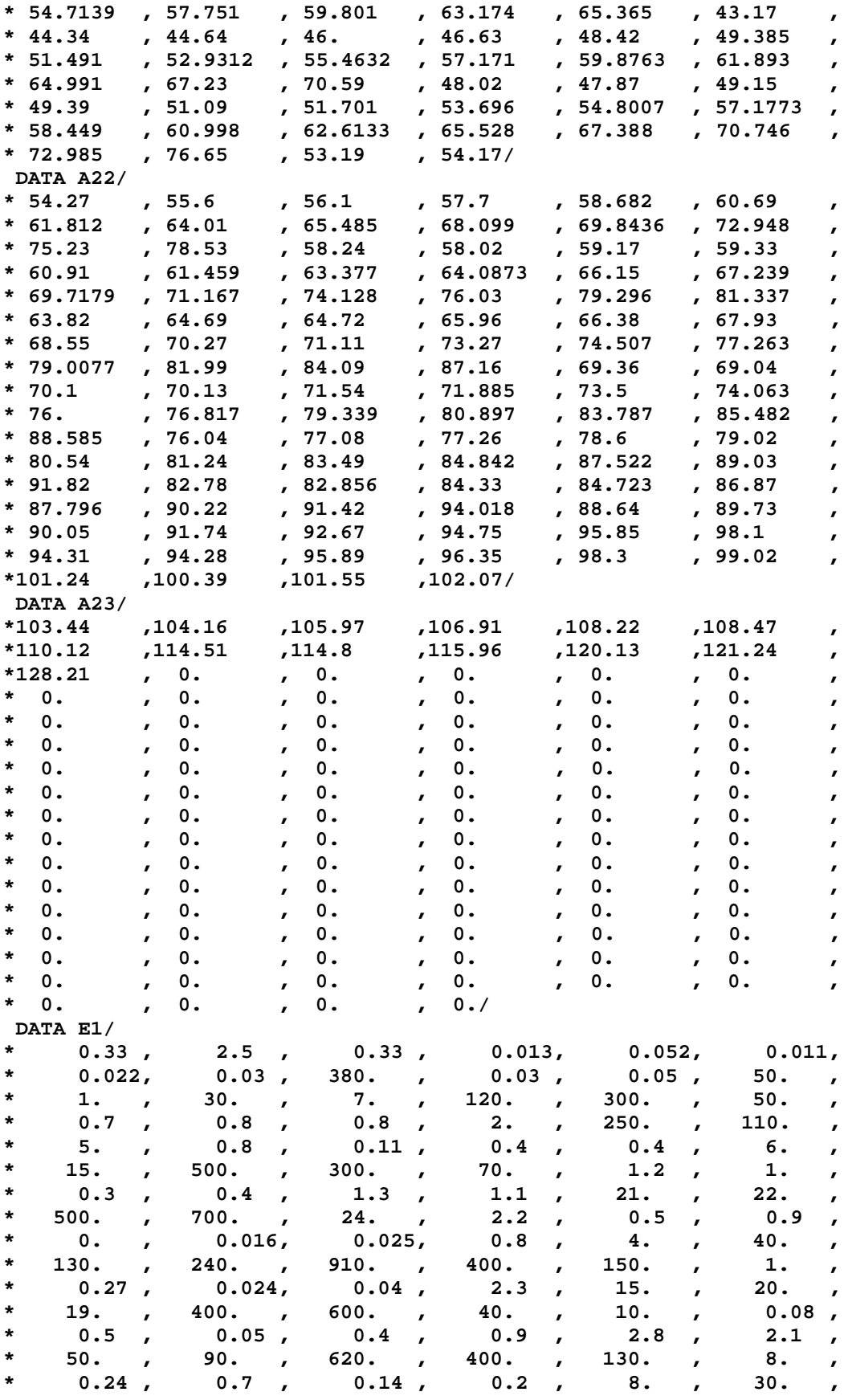

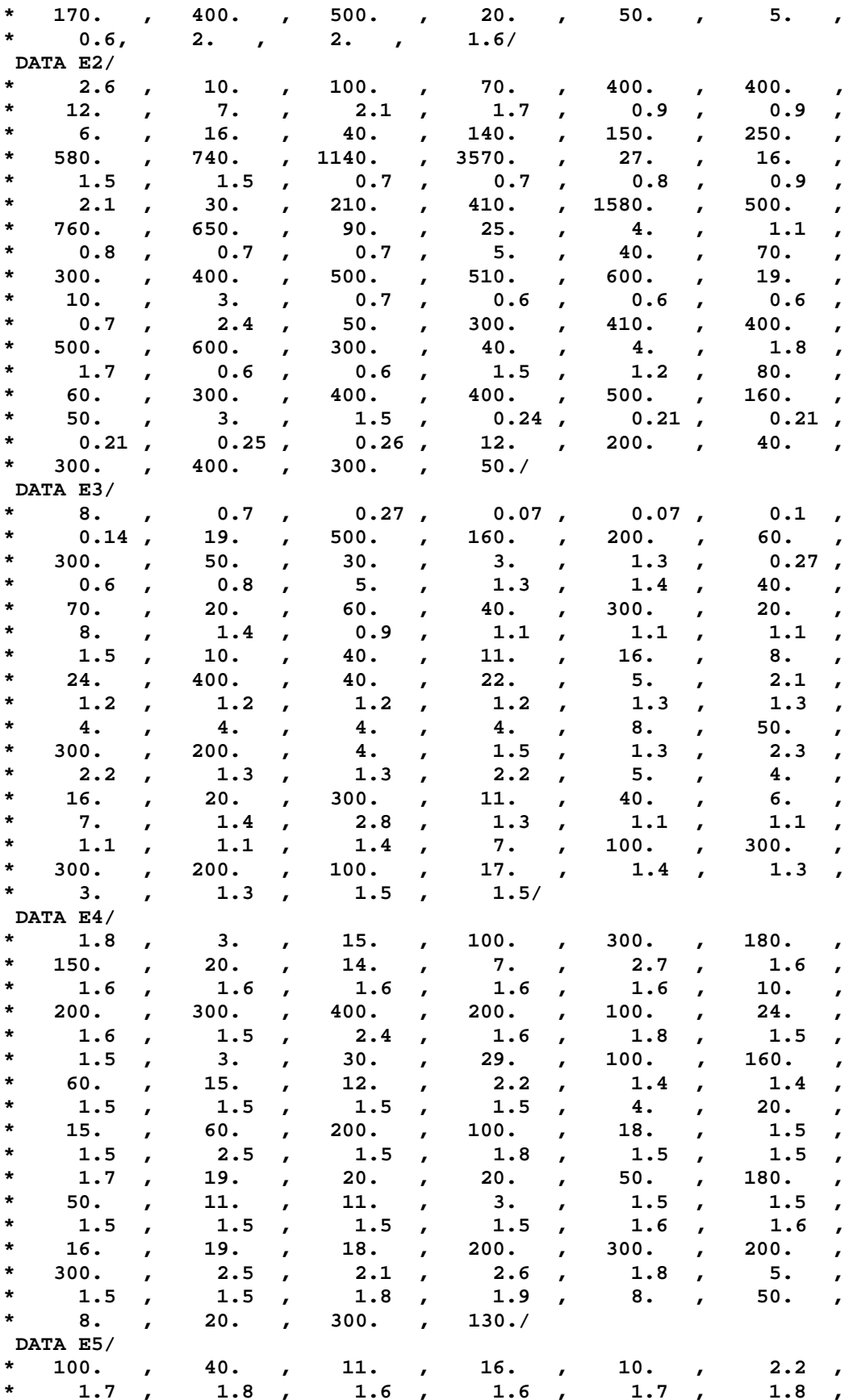

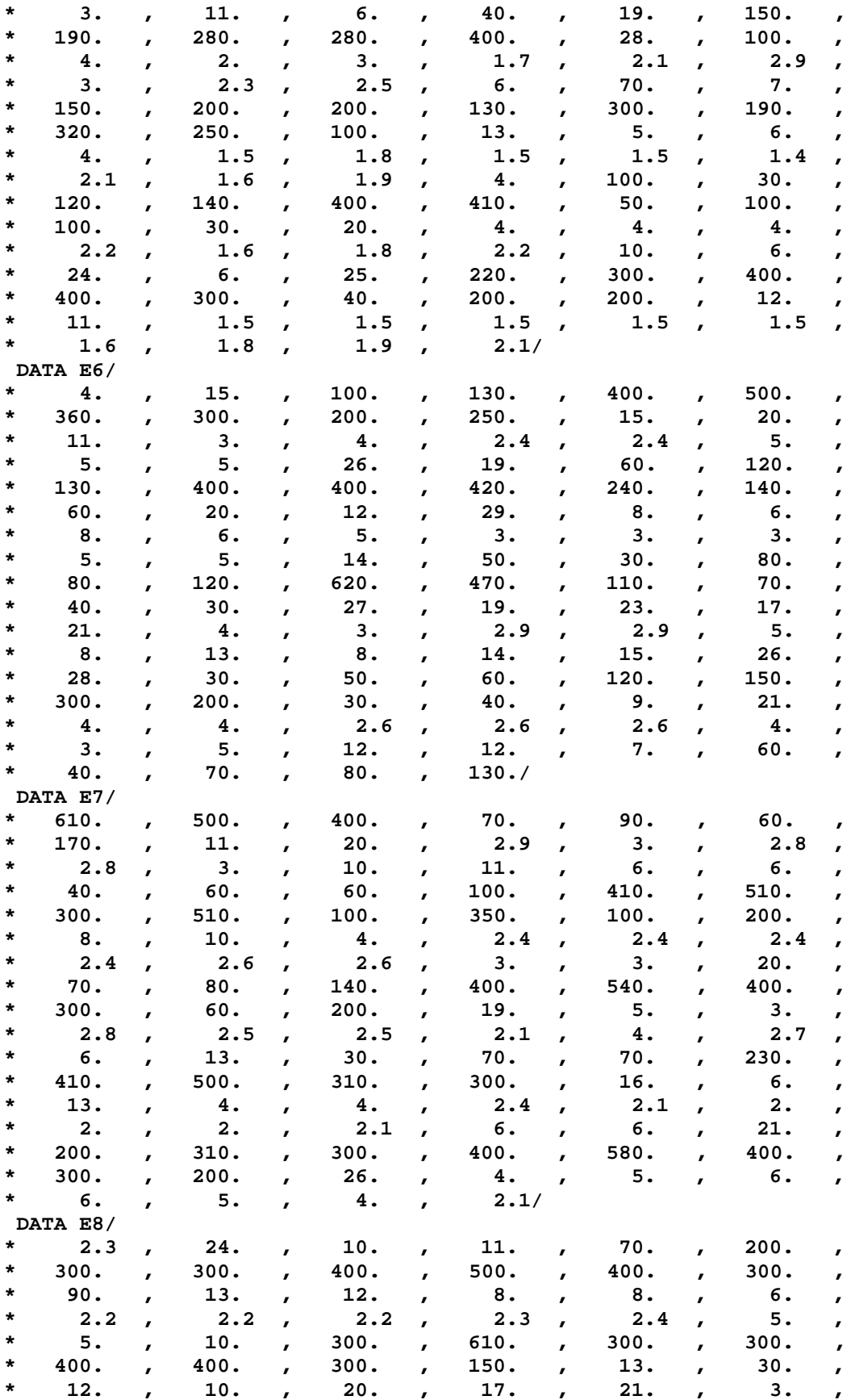

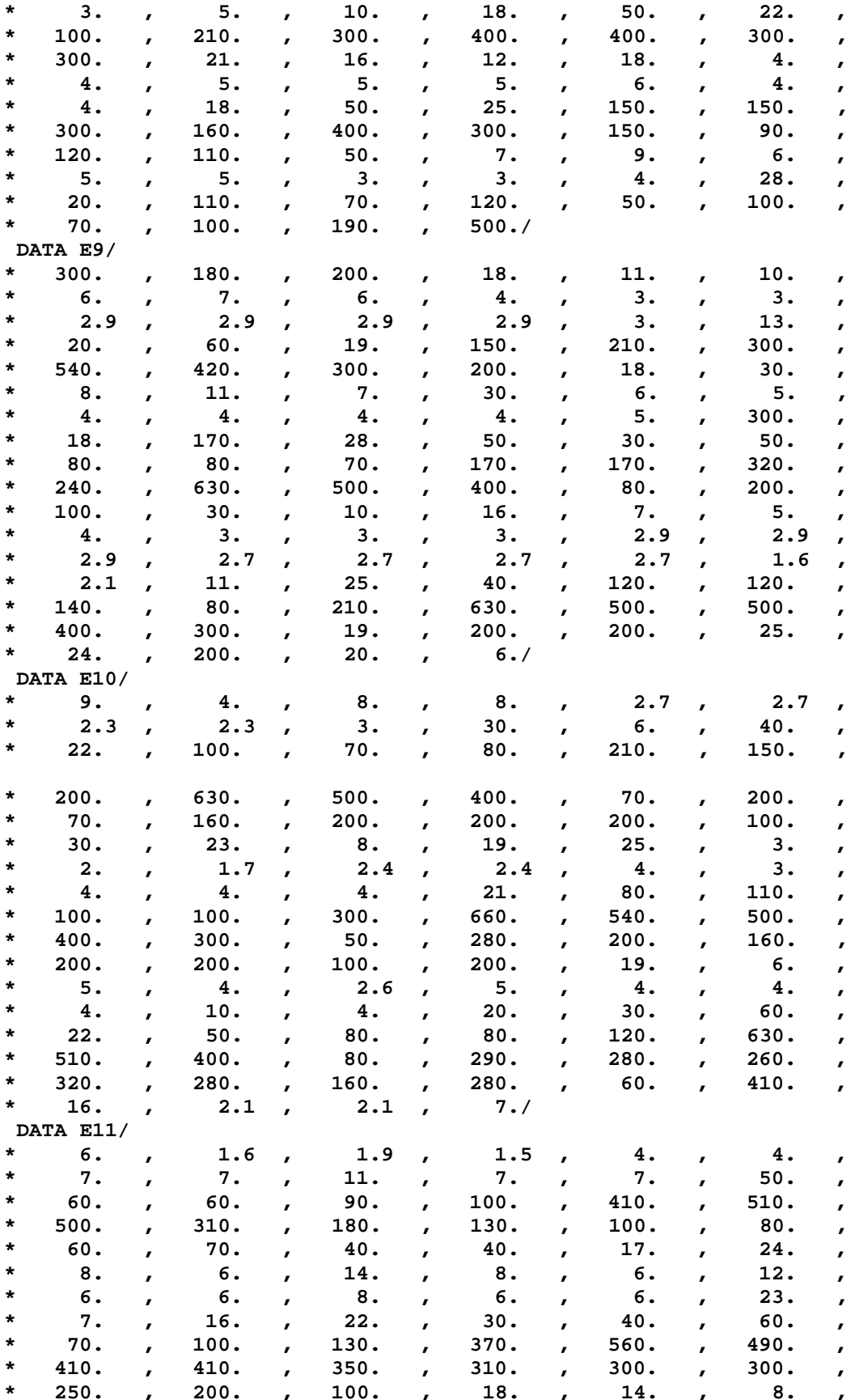

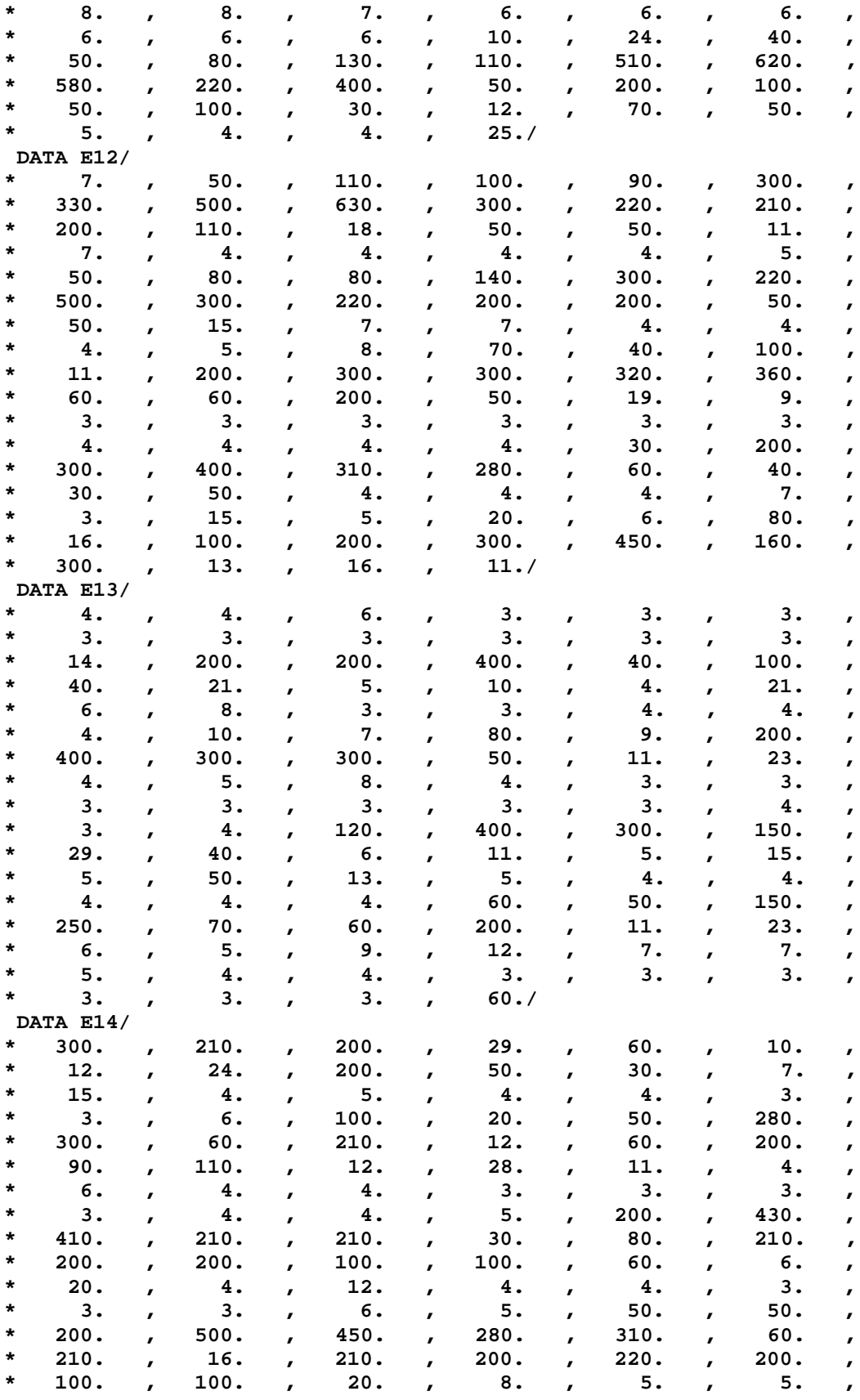

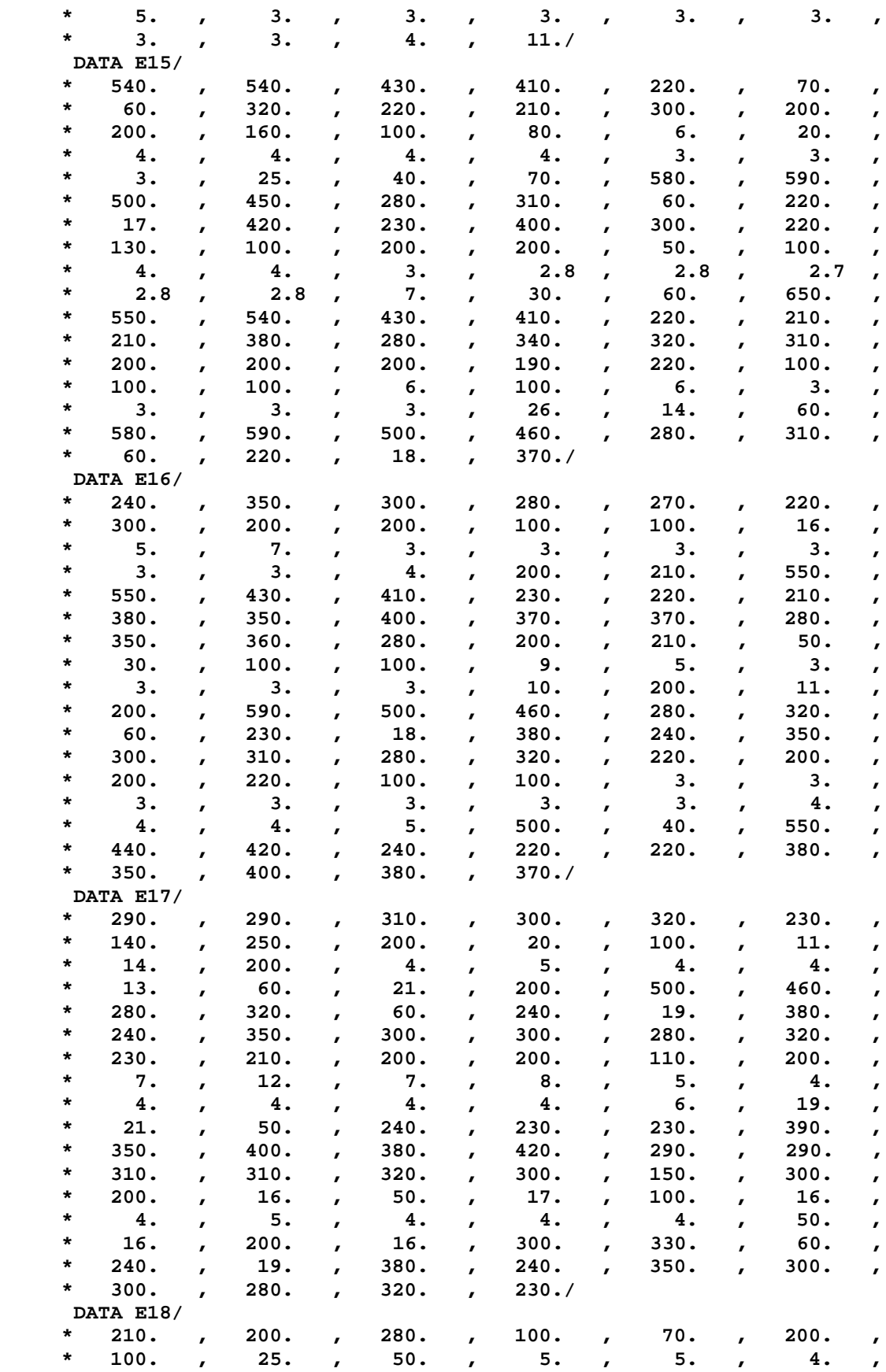

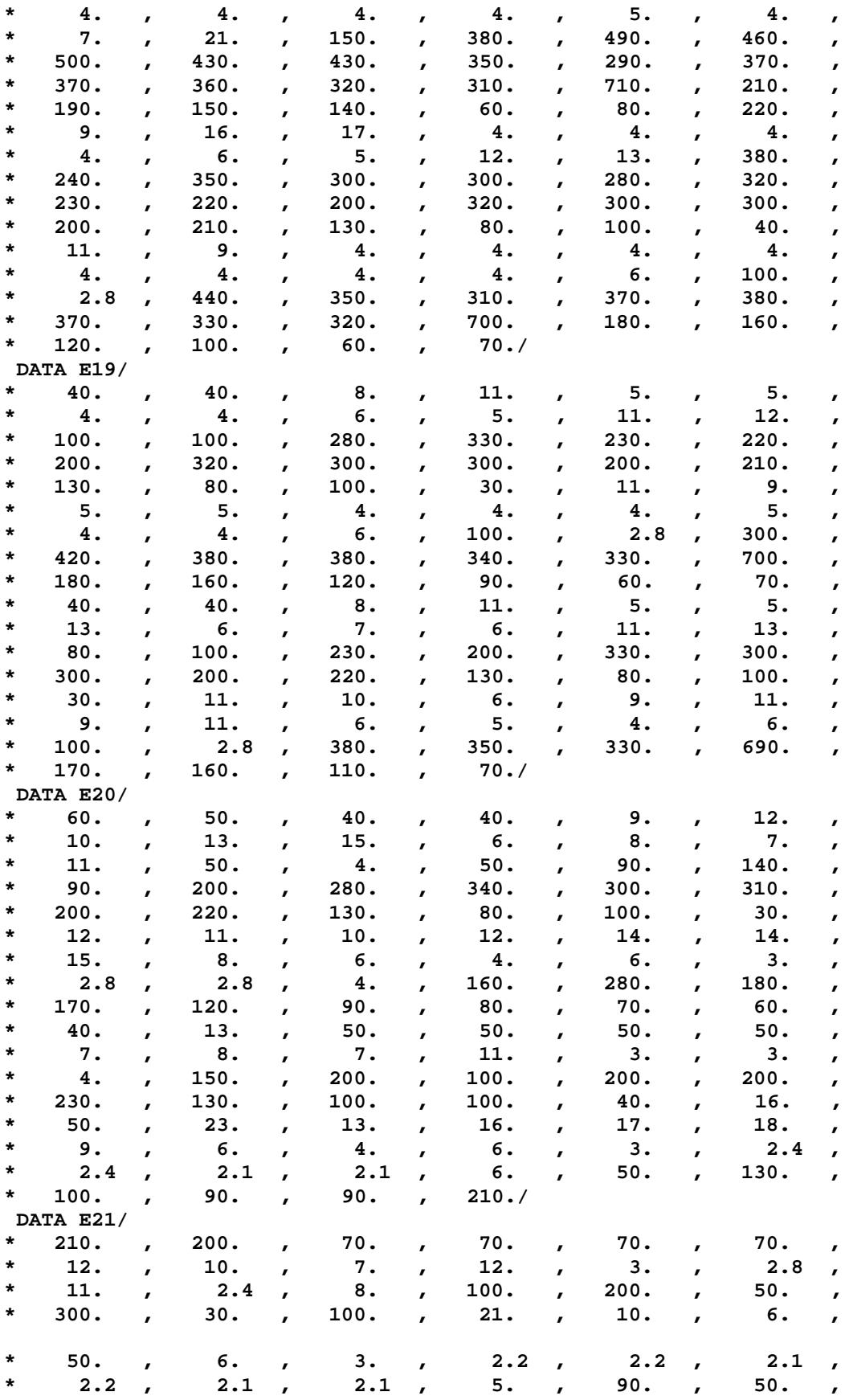

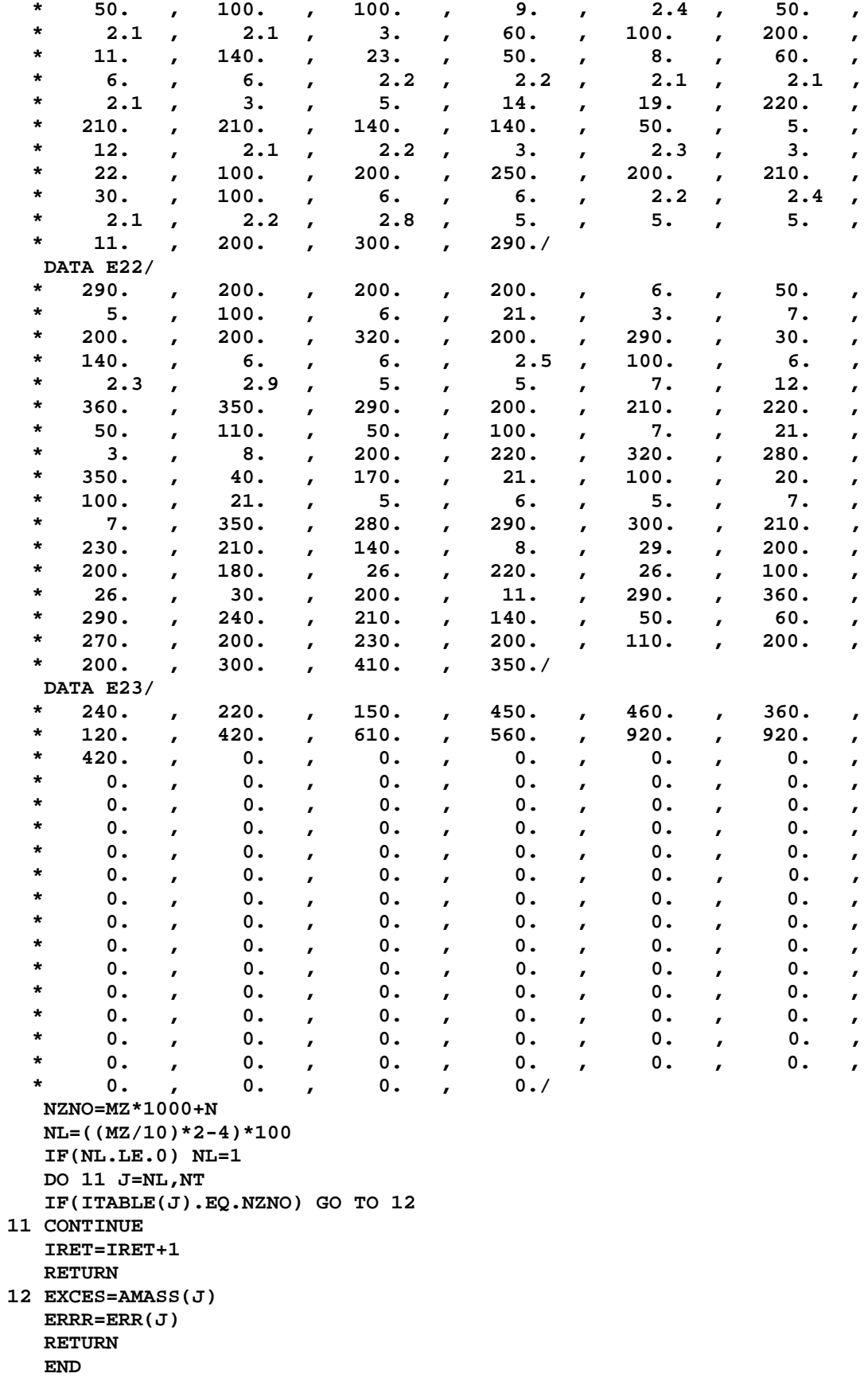

```
*
************************************************************************
*
 Subroutine MFP 
      * --------------
*
       IMPLICIT REAL*8 (A-H,O-Z)
       COMMON/HYBSUB/RS(2,420),C,POT,IAV,R1
       COMMON/PL3/EB(70),RCSP(70),Z,A,PLEX,NEPR
       COMMON/INCR/ED
      RAD=A**.33333333
       CONV=4040./C
     TAV=1 ANUT=A-Z
       SYM=(ANUT-Z)/A
      RWP=1.32*RAD
      RWN=1.26*RAD
      ALIL=0.51+0.7*SYM
       SWNW=1./(1.+DEXP((R1-RWN)/0.58))
       SWPW=1./(1.+DEXP((R1-RWP)/ALIL))
      RSWNW=1./SWNW
      RSWPW=1./SWPW
      DO 60 IE=1,420
      E=DFLOAT(IE)*ED-ED/2.
      VP=0.22*E-2.7
      IF(VP)5,5,10
    5 VP=0.D0
   10 SFP=11.8-0.25*E+12.*SYM
       IF(SFP)15,15,20
   15 SFP=0.
   20 WPV=VP*SWPW
       WPSF=SFP*4.*DEXP((R1-RWP)/ALIL)*SWPW**2
       VN=0.22*E-1.56
       IF(VN)25,25,30
   25 VN=0.
   30 SFN=13.-0.25*E-12.*SYM
       IF(SFN)35,35,40
   35 SFN=0.D0
    40 WNV=VN*SWNW
      WNSF=SFN*4.*DEXP((R1-RWN)/.58)*SWNW**2
       RRN=2.9+RWN
       IF(R1-RRN)45,45,55
   45 IF(IAV)55,55,50
   50 RRP=5.*ALIL+RWP
      FAP=.0268*ALIL
      WPSF=SFP*(4.*ALIL*SWPW-FAP)/(R1-RRP)*(-1.)
      WNSF=SFN*(2.32*SWNW-.0155)/(R1-RRN)*(-1.)
      R2N=1.+DEXP((RRN-RWN)/0.58)
      R2P=1.+DEXP((RRP-RWP)/ALIL)
       WPV =VP*(1.+(ALIL/(RRP-R1))*(DLOG(RSWPW)-DLOG(R2P)))
     WW = VN * (1.+(0.58/(RRN-R1)) * (DLOG(RSWNW)-DLOG(R2N))) 55 CONTINUE
      WN=WNV+WNSF
      WP=WPV+WPSF
       RS(1,IE)=WN*CONV
   60 RS(2,IE)=WP*CONV
       RETURN
       END
```

```
\ddot{\phantom{0}}Subroutine NUCMFP
\ddot{\textbf{r}}------------------
     IMPLICIT REAL*8 (A-H, O-Z)
      COMMON/PL3/EB(70), RCSP(70), Z, A, PLEX, NEPR
     COMMON/HYBSUB/RS(2,420), C, POT, IAV, R1
     COMMON/INCR/ED
     AN = A - ZDEN=1.D0/C
     DC=312.5*DEN
     DO 20 KE=1,420
     EK = DFLOAT(KE) * ED - ED/2.E1 = POT + EKSS=DSQRT(E1)
      BTA=0.0463*SS
     DCN=DC*SS
     AA=(10.63/BTA**2-29.92/BTA+42.9)/ABB=(34.1/BTA**2-82.2/BTA+82.2)/A
     SIG1=AN*AA+Z*BB
     SIG2=Z*AA+AN*BB
     RE=POT/E1
     IF(RE-.5)5, 5, 105 PA=1.-1.4*RE
     GO TO 15
   10 PA=1.-1.4*RE+.4*RE*(2.-1./RE)**2.5
   15 RS(1, KE) = DCN * SIG1 * PA20 RS(2, KE)=DCN*SIG2*PA
     RETURN
     END
\star\starSubroutine OBNINS(IZ, IA)
\star-------------------------
C Written by A.V.Ignatyuk
\mathbf CIMPLICIT REAL*8 (A-H, O-Z)
     COMMON/LAB10/POW(4,3000), GAM(3000)
     CHARACTER*4 SYMB, SYMBP, SYMBS
     COMMON/LYM1/BE(11,24,4), SYMB(11,24), PAIR(11,24), SYMBP(11,24),
     1SYMBS(11,24), XMAS(11,24), DELSHL(11,24), AMAS(11,24)
     COMMON/CSHEL/SHEL(11,24,2) /INCR/ED /SF/M3, KPLT
     COMMON/SHFT/QVAL, AP, AT, ZP, ZT, CLD, MC, MP, INVER, IKE, IPCH, BARFAC
     COMMON/DEFOR/DEF(24,11) /OBN2/MAXOBN /HOT/KPG, MPG
     COMMON/QQ/GOW(3000)
         DIMENSION PAR(10), RES(7), AM(5)
     NIA=IDINT (AP+AT)
     ANIA=DFLOAT(NIA)
     IIP=IDINT(ZP+ZT)
     AM(1)=28.DDAM(2)=50.DDAM(3)=82.DDAM(4)=126.DO
     AM(5)=184.D0C SCALING FACTOR FOR LEVEL DESITY
```

```
189
```

```
SQL1 = -DSQRT(ANIA*100. / 9.D+0)FLOU=DEXP(SO11)
      DO 7050 L=1,5
                 WRITE(*,5603)IZ, IA, L
5603 FORMAT(' NUCLEAR LEVEL DENSITY according to ',
     $'IGNATYUK for ',2i4,' L=',i2)<br>If(L.ne.5. and. L.gt.M3) goto 7050
      GO TO(350,355,360,365, 367),L
  350 JZ=1
\mathbf{C}NEUTRON CHANNEL
      KZ = IZJA=IA+1GO TO 370
  355 JZ = 2PROTON CHANNEL
\mathbf CKZ = IZ + 1JA=IAGO TO 370
  360 JZ=3\mathbf CALPHA CHANNEL
      KZ=IZ+2JA=IA+2GO TO 370
\mathbf{C}OTHER COMPLEX PARTICLE CHANNEL
  365 IF(KPG.eq.0) JZ=2
      IF(KPG.eq.0) KZ=IZ+1IF(KPG.eq.0) JA=IA+1IF(KPG.eq.1) JZ=2IF(KPG.eq.1) KZ=IZ+1IF(KPG.eq.1) JA=IA+2IF(KPG.eq.2) JZ=3IF(KPG.eq.2) KZ=IZ+2IF(KPG.eq.2) JA=IA+1GO TO 370
  367 JZ=1
\mathbf CGamma and fission channel
      KZ = IZJA=IA
  370 CONTINUE
\mathcal{C}MOTHER NUCLEUS
         IAOZ=NIA-KZ-JA+2
         IZOZ=IIP-KZ+1A=DFLOAT(NIA-KZ-JA+2)
      Z = DFLOAT(IIP - KZ + 1)X = ZINX=0IND=08
     IZ1=0DO 6 I=1,5X1 = DABS(X-AM(I))IF(X1.EQ.0.D0)IZ1=3
       IF(X1.EQ.1.D0)IZ1=2
   6
       CONTINUE
       IND=IND+IZ1
       INX=INX+1
       X = A - ZIF(INX.LT.2)GOTO 8
       AKP=1.D0IF(IND.EQ.6)AKP=0.4D0
```

```
 IF(IND.EQ.5)AKP=0.6D0
        IF(IND.EQ.4)AKP=0.8D0
C
C FOR DOUBLE MAGIC NUCLEI ZM&NM DEL0= 0.4*DEL00
C FOR NONMAGIC NUCLEI
C NM+1 OR NM-1 AND ZM DEL0=0.6*DEL00
C NM+1 OR NM-1 AND ZM+1 ORZM-1 DEL0=0.8*DEL00
C
       PAR(1)=Z
        PAR(2)=A
         PAR(3)=.073*A+.115*A**.66666666
          PAR(4)=.4/A**.333333333
           PAR(5)=DELSHL(KZ,JA)
            PAR(6)=AKP*12.0/DSQRT(A)
             PAR(7)=.4*AKP
              PAR(8)=30./A**.66666666
                PAR(9)=DEF(JA,KZ)
C FOR DOUBLE MAGIC NUCLEUS 208-PB-82
C POSITION OF FIRST 2+ LEVEL
C
               IF(Z.EQ.82.D0.AND.A.EQ.208.D0)PAR(8)=4.1D0
         GAM(1)=0.D+00
       DO 7049 IB=2,MAXOBN
C ENERGY BIN FOR LEVEL DENSITY CALCULATION = 0.1 MEV
      BJ=DFLOAT(IB)
       BJ=BJ/10.-.05
       RES(1)=BJ
       CALL BCS(PAR,RES)
       SQ12=RES(2)
C FLOU - SCALING FACTOR
         If(L.ne.5) POW(L,IB)=DEXP(SQ12)*FLOU
C Gamma channel 
         If(L.eq.5) GOW(IB)=DEXP(SQ12)*FLOU
C Fission channel 
         If(L.eq.5) GAM(IB)=33.D+00*DEXP(SQ12)*FLOU+GAM(IB-1)
         IF(IB.GT.500)GOTO 7049
         IF(IB.NE.(IB/5)*5)GOTO 7049
  7049 CONTINUE
  7050 CONTINUE
              POW(1,1)=0.0
              POW(2,1)=0.0
              POW(3,1)=0.0
              POW(4,1)=0.0
                 GOW(1)=0.0
       RETURN
1000 FORMAT(2X,7(F8.3,2X))
      1001 FORMAT(2X,' ENERGIES LOG.STATES LOG.LEVELS SIGMA2 TEMPER
      C QVIBR QROT')
1002 FORMAT(1X,'Z= ',F5.1,' A= ',F6.1,4I4)
1003 FORMAT(1X,'KZ= ',I5,'JA= ', I5,'DELSHEL='
      1,F10.3,'SHEL(JZ)=',F10.3)
       END
*
************************************************************************
*
       Subroutine OVER
      * ---------------
*
```

```
C CALCULATES THE TRANSMISSION COEFFICIENTS
C (temporarily, t = d)
       IMPLICIT REAL*8 (A-H,O-Z)
       COMMON/PL3/EB(70),RCSP(70),ZEE,AMASS,PLEX,NEPR
       COMMON/SF/M3,KPLT /SFT9/K5,PLD,JMAX,C(4),DELT,ALT
       COMMON/PARO/PQ,CROSS /LAB3/SIG(4,300)
       COMMON/PAR3/DQ,TL(300),ACRS(300)
       COMMON /LAB2/T(3,81),V(15),V1(3) /INCR/ED
       COMMON/HOT/KPG,MPG
       EQ=PQ
       JMIN=1
       M2=1
       AM=AMASS**.33333333
       II=IDINT(0.14*ZEE/ED)
       IK=II/2
       IF(EQ.GT.0.)M2=M3
       IF(EQ.GT.0.)JMIN=JMAX
       IF(EQ.GT.0.)GO TO 5
       DELT=0.0D0
       ALT=0.0D0
     5 DO 150 K=M2,M3
       TSUM=0.D0
       GO TO(10,15,20,25),K
    10 XJP=0.50D0
       XMP=1.00D0
       XMT=AMASS-1.D0
       ZP=0.0D0
       ZT=ZEE
       P=48.00D0
       RV=1.322-.00076*AMASS+4.0*AMASS*AMASS*1.0D-06
      1-8.0*(AMASS**3)*1.0D-09
       AV=.660D0
       W=9.00D0
       RW=1.266-.00037*AMASS+2.0*AMASS*AMASS*1.0D-06
      1-4.0*(AMASS**3)*1.0D-09
       RV=1.151+1.77*(AMASS-2.*ZEE)/(AMASS**1.3333)
       RW=RV
       AW=0.64D0
       VSO=7.00D0
       RSO=RW
       ASO=AW
       RCLMB=.001D0
       S=1.00D0
       XLM=30.0
       GO TO 30
    15 XJP=0.50D0
       RSO=1.25D0
       XMP=1.00D0
       XMT=AMASS-1.0D0
       ZP=1.0D0
       ZT=ZEE-1.0D0
       VSO=7.50D0
       ASO=.51D0
       RCLMB=1.25D0
       S=0.00D0
       XLM=30.0D0
       SYMM=(AMASS-2.*ZEE)/AMASS
       DELPD=27.*(AMASS-2.*ZEE)/AMASS+.4*ZEE/AM
       RV=1.2D0
```

```
192
```

```
 RW=1.55D0
       AW=.5D0
       AV=.6D0
       P=60.D0
       W=5.D0
       GO TO 30
    20 XJP=0.0D0
       XMP=4.0D0
       XMT=AMASS-4.D0
       ZP=2.00D0
       ZT=ZEE-2.D0
       P=50.2D0
       RV=1.2+1.5/AM
       AV=.564D0
       W=12.30D0
       RW=RV
       AW=.564D0
       RSO=1.D0
       VSO=.001D0
       ASO=1.0D0
       RCLMB=1.30D0
       S=0.0D0
       XLM=40.0D0
       GO TO 30
C He-3
    22 XJP=0.5 
       XMP=3.0
       XMT=AMASS-3.0
       ZP=2.00
       ZT=ZEE-2.0
       P0=151.9 + 50.0* (XMT-2.0D+00*ZT)/XMT ! See P definition below
       RV=1.2
       AV=0.72
       W0= 41.7 - 44.0* (XMT-2.0D+00*ZT)/XMT ! See W definition below
       RW=1.4
       AW=0.88
       RSO=1.2
       VSO=2.5
       ASO=0.72
       RCLMB=1.3
       S=0.0D0
       XLM=40.0D0
       GO TO 30
    25 IF(M2.eq.M3) GOTO 251
       IF(KPG.eq.2) GOTO 22
251 XJP=1.00D0
       XMP=2.00D0
       XMT=AMASS-2.D0
       ZP=1.D0
       ZT=ZEE-1.D0
       P=79.+2.*ZEE/AM
       RV=1.15D0
       AV=.81D0
       W=16.D0
       RW=1.01D0+1.26/AM
       AW=.68D0
       RSO=.98D0
       VSO=5.6D0
       ASO=1.00D0
```

```
RCLMB=1.30D0
      S = 1.00D0XLM=35.D0
   30 XF=XMT**.33333333
      XM=XMT/(XMT + XMP)XJT=0.0D0LMX=IDINT(XLM)
      DO 90 JE=JMIN, JMAX
      ENGY = DFIOAT(JE) * ED - ED/2.IF(KPG.eq.2 .and. K.eq.4) then
                                   P = P0 -0.17*ENGYW = W0 - 0.33* ENGY
                                   endif
      IF(EQ.GT.0.D0)ENGY=EQ
      E = ENGYIF(K.EO.2.AND.JE.LE.IK)GO TO 65
      IF(K.EQ.4.AND.JE.LE.IK)GO TO 65
      IF(K.EQ.3.AND.JE.LE.II)GO TO 65
   35 V(1) = RV*XFV(2) = AVV(3) = RW*XFV(4) = AWV(5) = SV(6) = VSOV(9) = RCLMB*XFV(10)=RSO*XFV(11)=ASOV1(1)=XJPVI(2)=+0.0D0W1=0.04783258*XMP*XM
      STPLTH=0.1D0
      V1(3) = XLMV(7) = PV(8) = WH4=0.04783*XMP*XM*E
      H1 = DSQRT(H4)Z=(0.03478*ZP*ZT*XMP*XM)/H1
      C6 = 31.42/H4DO 40 J=1,2DO 40 I=1,81
   40 T(J,I)=0.0D0CALL TLJ(H4, N1, J1, H1, Z, W1, STPLTH)
      TSUM=0.0D0
      INTRPO=IDINT(2.D0*XJP)
C Changed 14/11/96IF(INTRPO-1)55,45,1145
 1145 DO 1150 I=1, LMX
      TK=2.*DFLOAT(I-1)TL(I) = C6* (T(1,I)*(TK-1.d0) + T(2,I)*(TK+1.d0) +c t(3,i)*(tk+3.d0))/3.d01150 TSUM=TSUM+TL(I)
      go to 65
   45 DO 50 I=1, LMX
      TK=DFLOAT(I-1)
      TL(I) = C6*(T(1,I)*TK + T(2,I)*(TK+1.D0))50 TSUM=TSUM+TL(I)
      GO TO 65
   55 DO 60 I=1, LMX
   60 TSUM = TSUM+T(1,I)*C6*(2*I-1)
```

```
 65 CONTINUE
       IF(TSUM.GT.0.01D0) GO TO 85
       GO TO(85,70,75,80),K
    70 DELT=DELT+1.0D0
       TSUM =0.0D0
       GO TO 85
    75 ALT=ALT+1.0D0
       TSUM =0.0D0
       GO TO 85
    80 TSUM=0.D0
    85 IF(EQ.EQ.0.D0)SIG(K,JE)=TSUM
       IF(EQ.GT.0.D0)CROSS=TSUM
       IF(EQ.GT.0.D0)JJ=I
    90 CONTINUE
       AJMAX=DFLOAT(JMAX)*ED-ED/2.
       IF(EQ.GT.0.D0)GO TO 160
       GO TO (95,105,115,125),K
    95 Write(7,100)
   100 FORMAT(/,38X,'OPTICAL MODEL NEUTRON INVERSE CROSS SECTIONS'/)
       GO TO 135
   105 Write(7,110)
   110 FORMAT(//38X,'OPTICAL MODEL PROTON INVERSE CROSS SECTIONS'/)
       GO TO 135
   115 Write(7,120)
   120 FORMAT(//39X,'OPTICAL MODEL ALPHA INVERSE CROSS SECTIONS'/)
       GO TO 135
   125 Write(7,130)
   130 FORMAT(//37X,'OPTICAL MODEL DEUTERON INVERSE CROSS SECTIONS'/)
   135 Write(7,140)AJMAX
   140 FORMAT( 1H0'INVERSE REACTION CROSS SECT. FOR E=1 TO',F8.3,3HMEV )
       Write(7,145) (SIG(K,JE),JE=1,JMAX)
   145 FORMAT ( 1H ,10F9.3)
       WRITE(2,146) (SIG(K,JE),JE=1,JMAX) 
   146 FORMAT(7E11.4) 
   150 CONTINUE
   155 RETURN
   160 Write(7,165)CROSS
       WRITE(8,165)CROSS
   165 FORMAT(' REACTION CROSS SECTION COMPUTED BY OPTICAL MODEL SUBROUTI
      1NE',F10.2,' MB')
       EQ=0.D0
       Write(7,170)
   170 FORMAT(' PARTIAL REACTION CROSS SECTIONS,L=0 TO LMAX ')
       Write(7,145)(TL(I),I=1,30)
       GO TO 155
       END
*
************************************************************************
*
       Subroutine PARAP(MX,JCAL)
* -------------------------
*
C QUICK CALCULATION OF NUCLEAR CROSS SECTIONS VIA OPTICAL MODEL
C WITH PARABOLIC BARRIER - SEE THOMAS, PHYS REV 116,703 (1959) -
C PROGRAM BELOW BY W. G. WINN
       IMPLICIT REAL*8 (A-H,O-Z)
       DIMENSION CNCS(300)
       COMMON/PARFS/DELRR(300),K6
       COMMON/PAR2/CNCSS
```

```
COMMON/PAR3/EQ, SIGML(300), ACRS(300)
    COMMON/SHFT/OVAL.AP.AT.ZP.ZT.CLD.MC.MP.INVER.IKE.IPCH.BARFAC
    EN=ECDO 10 I=1,300
  5 CNCS(I)=0.D0
    ACRS(I)=0.DO
 10 SIGML(I)=0.D0CCS = 0. D0IMAX = 300T.CM = 0LMAX=LMAX+1
    COUL=(1.4393)*ZT*ZP
    IF(AP-4.)30,30,25
 25 CONTINUE
    AR=AT**0.333333+AP**0.3333333
    RA=1.22*AR
    F = 67.0D0GO TO 35
 30 AR=AT**.3333333
    AR=AT**.3333333
    RA=1.17*AR
    F = 1100.035 CONTINUE
   D=0.574U=AT*AP/(AT+AP)H2=41.814
   ACN=AP+ATCROTL=H2/(1.16*ACN**1.666666)
    CR2 = D * COUL / FCR3P=H2*D/(F*U)IF(LCM) 40,40,45
 40 E=EN*AT/(AT+AP)EL=ENGO TO 50
 45 E=EN
    EL=EN* (AT+AP)/AT50 Write(7,55)
 55 FORMAT (3H0
                \rightarrowPWAVE=DSQRT(2.*931.16*U*E)
    WAVEL=19.732/PWAVE
   ARWAVE=3141.59*(WAVEL**2)
    SUMAL2=0.0D0SUMTL=0.0D0SUMDXL = 0.0D0EROTLI=0.0D0
   DO 200 K=1, LMAX
    L = K - 1R = RAAL=DFLOAT(L)
    CR3=CR3P*AL*(AL+1)95 RB=RA-D*DLOG(CR2/R**2+CR3/R**3)
    DELTR=DABS(RB-R)
    IF(DELTR-0.001D0) 105,100,100
100 R=RB
    GO TO 95
105 CONTINUE
    R0 = RB/ARVLB=COUL/RB+(H2/2./U)*(AL*(AL+1)/RB**2)-F*DEXP(-(RB-RA)/D)
    D2VLB=2.*COUL/RB**3+(H2/U)*3.*AL*(AL+1)/RB**4
```

```
1 - (F/D**2)*DEXP(-(RB-RA)/D)IF(D2VLB) 110,115,120
110 SD2VLB =- 1.0D0
    GO TO 125
115 SD2VLB=0.0D0
    GO TO 125
120 SD2VLB=1.0D0
125 CONTINUE
    WL2=DABS((H2/U)*D2VLB)
    WL=DSQRT(WL2)
    TL=1./(1.+DEXP(2.*3.14159*(VLB-E)/WL))RSIGL=TL*(2.*AL+1.)SIGL=ARWAVE*RSIGL
    SIGML(K) = SIGLIF(JCAL.LE.0.OR.JCAL.EQ.2)GO TO 130
    GO TO 135
130 EROTL=DELRR(K)
    GO TO 140
135 EROTL=CROTL*AL*(AL+1.)
   DELRR(K)=EROTL
140 SIGXL2=AL*(AL+1.)*RSIGL
    IF(EROTL-0.5-EROTLI) 145,145,155
145 SUMDXL=SUMDXL+SIGL
    IF(TL-0.0001D0) 155,150,150
150 CONTINUE
    GO TO 175
155 IF(L) 170,170,160
160 Write(7,165) EROTLI, SUMDXL
    LX=IDINT(EROTL+.5)
    IF(TL.LT..0001D0)LX=LX+1
    ACRS(K-1)=SUMDXLMX = LX165 FORMAT(3H+ ,107X, F5.1, 1X, F7.2)
170 CONTINUE
    EROTLI=EROTLI+1.D0
    SUMDXL=SIGL
175 CONTINUE
    IF(L) 185,185,195
185 IF(TL-.0001D0)190,195,195
190 Write(7,165) EROTLI, SUMDXL
195 CONTINUE
    SUMTL=SUMTL+RSIGL
    SUMAL2=SUMAL2+SIGXL2
    IF(TL-.0001D0)205,200,200
200 CONTINUE
205 SIGMA=3141.59* (WAVEL**2)*SUMTL
   AVEL2=SUMAL2/SUMTL
    AVROE=AVEL2*CROTL
    RMSL2=DSQRT(AVEL2)
220 DO 230 I=1,300
    CCS=CCS+SIGML(I)
    CNCS(T) = CCSIF(SIGML(I))225,225,230
225 JJ=I-1
    GO TO 235
230 JJ=I
235 CONTINUE
    CNCSS=CNCS(JJ)
```

```
 250 RETURN
       END
*
************************************************************************
*
       Subroutine PLEXC(NZL,NEPR)
* --------------------------
*
      C PROGRAM FOR PLOTTING EXCITATION FUNCTIONS
C NZL = NUMBER OF PROTONS EMITTED
C NEPR = NUMBER OF ENERGIES CALCULATED (LE.20)
C ECM = CM-ENERGIES OF PROJECTILE
C RSUM = CROSS SECTIONS AS USED IN BLANN PROGRAM
C
       IMPLICIT REAL*8 (A-H,O-Z)
       COMMON/PL1/ECM(70)
       COMMON/PL2/SUM(22,9,20)
       DIMENSION NPRINT(11)
       DIMENSION PL(11),XPL(121)
       LOGICAL TEN
       DATA PL/1H0,1H1,1H2,1H3,1H4,1H5,1H6,1H7,1H8,1H9,1HZ/
       DATA BLANK,STAR/1H ,1H*/
       EMX=ECM(1)
       EMN=EMX
       DO 5 N=2,NEPR
       EMX=DMAX1(EMX,ECM(N))
     5 EMN=DMIN1(EMN,ECM(N))
       KMN=IDINT(EMN)
       KMX=IDINT(EMX)
       TEN=.FALSE.
       FA=0.D0
       SLO=1.D0
       SHI=1000.D0
       DO 10 N=1,NEPR
       DO 10 L=1,11
       IF(SUM(L,NZL,N).LT.1000.D0)GO TO 10
       TEN=.TRUE.
       FA=1.D0
       SLO=10.D0
       SHI=10000.D0
       GO TO 15
    10 CONTINUE
    15 CONTINUE
       Write(7,20)
    20 FORMAT(1H1/)
       IF(TEN)Write(7,25)
       IF(.NOT.TEN)Write(7,30)
    25 FORMAT(3X,'10 ',24X,'50 ',10X,'100',24X,'500',9X,'1000',23X,'5000'
      1,8X,'10000 MB')
    30 FORMAT(4X,'1 ',25X,'5 ',10X,' 10',24X,' 50',9X,' 100',23X,' 500',8
      1X,' 1000 MB')
       Write(7,35)
    35 FORMAT(4X,1H*,3(26X,1H*,12X,1H*)/4X ,121(1H*))
       DO 40 L=1,11
    40 NPRINT(L)=0
       DO 45 K=1,121
    45 XPL(K) = BLANK
       XPL(1) = STAR
       XPL(121) = STAR
```

```
 DO 100 K=KMN,KMX
       DO 55 N=1,NEPR
       IF (DFLOAT(K)-ECM(N)) 50,50,55
    50 IF (DFLOAT(K+1)-ECM(N)) 55,55,60
    55 CONTINUE
       GO TO 70
    60 DO 65 L = 1,11
      NPRINT(L) = 0 SU=SUM(L,NZL,N)
       IF(SU.LE.SLO.OR.SU.GE.SHI)GO TO 65
       NPRINT(L)=(DLOG10(SU)-FA)*40.+2.
      \mathbf{K} \mathbf{X} = \mathbf{N} \mathbf{P} \mathbf{R} \mathbf{I} \mathbf{N} \mathbf{T} (\mathbf{L}) IF (KX.GT.0) XPL(KX) = PL(L)
    65 CONTINUE
    70 IF (DFLOAT(K/10).EQ.DFLOAT(K)/10.0) GO TO 80
       WRITE(7,75) XPL
    75 FORMAT (4H ,121A1)
C INCLUDE OTHER CARRIAGE CONTROL CHARACTER HERE
       GO TO 90
    80 IF(XPL(41).EQ.BLANK) XPL(41) = STAR
       IF(XPL(81).EQ.BLANK) XPL(81) = STAR
       WRITE(7,85) K,XPL,K
    85 FORMAT (1H ,I3,'*',121A1,'*',I3)
C INCLUDE OTHER CARRIAGE CONTROL CHARACTER HERE FOR NO FORM ADV.
       XPL(41) = BLANK
       XPL(81) = BLANK
    90 DO 95 L=1,11
       IF (NPRINT(L).LE.0) GO TO 95
      KX = NPRINT(L)NPRINT(L) = 0 XPL(KX) = BLANK
    95 CONTINUE
       XPL(1) = STAR
       XPL(121) = STAR
   100 CONTINUE
       Write(7,105)
   105 FORMAT(2(5H *,119X,1H*/),4X,121(1H*)/4X,1H*,3(26X,1H*,12X,1H*))
       IF(TEN)Write(7,25)
       IF(.NOT.TEN)Write(7,30)
       Write(7,110)
   110 FORMAT(4X,1H*/7H ENERGY/ 7H (MEV) )
       RETURN
       END
*
************************************************************************
*
       Subroutine PLOTRE
* -----------------
*
C This subroutine calculates recoil spectra at the energy of 
C incident paticles UP TO THRESHOLD OF THE REACTION WITH MORE THAN
C ONE PARTICLE IN THE EXIT CHANNEL (E.g. it gives correct result 
C for n+Fe-56 reactions up to energy of (n,2n) reaction threshold)
C
C To use this subroutine it is necessary to repeat input card with
C the same incident energy three times introducing for the first run
C neutron angular distribution calculations, then proton ang. distri-
C butions and for the third run - alpha distributions. The last case
C of the output will contain sum of recoil spectra for neutron,
```

```
C proton and alpha emission
C
C Kalbach option for angular distributions is recommended to use 
C this routine
C
       IMPLICIT REAL*8 (A-H,O-Z)
       COMMON/SHFT/QVAL,AP,AT,ZP,ZT,CLD,MC,MP,INVER,IKE,IPCH,BARFAC
       COMMON/PAR3/EQ,SIGML(300),ACRS(300) /INCR/ED
       COMMON/SEND/IRFR,DLT,IADST
       COMMON/DIST/PROB(37,301),XZ(3),ALMIN(300),ALMAX(300),FIN,DTUP
      1,DSIGP(36,301),DSIGT(36,301),POD,PCS,N,NI,KE,EK,DADEG,TDEG,TDEG2
      2,AMN(300),AMX(300),XMIX
       COMMON/SFT5/EXC(10,24),XMAX
       COMMON/PL3/EB(70),RCSP(70),ZEE,AMASS,PLEX,NEPR
       COMMON/DIST1/GDPR(36,301),GL(36,301),CFRAC
      3,DTAU,SIGN(36),TMIX,IREFR,BJI(10)
       COMMON/MEMO4/RMEMT(31),KEY
       DIMENSION SPEREC(31),EKE(31),EMEMT(31)
       IF(IADST.eq.0) RETURN
c
c iadst i1 11 if=0,no angular distribution,if=1,yes-for neutrons;
c =2,yes for protons; =3 for neutrons using Kalbach systematics;
c =4 for protons using Kalbach systematics
c =5 for alphas using Kalbach systematics
c
       IF(IADST.le.4) RM1 = 1.
       IF(IADST.eq.5) RM1 = 4.
                      RM2 = AMASS - RM1
                      RMA = 4.
         EMREC=9.*EQ/AT
                  HMEMT=EMREC+0.2
                  HMEMT=HMEMT/30.
               EMEMT(1)=0. 
       DO 567 NU=2,31 
   567 EMEMT(NU)=EMEMT(NU-1)+HMEMT 
           EMEMT(31)=EQ 
        IF(IADST.EQ.2. or. IADST.eq.4 .or. IADST.eq.5) GOTO 569
C RMEMT=0 only for first neutron card
               RMEMT(1)=0. 
           DO 568 NU=2,31 
   568 RMEMT(NU)=0. 
                  Open(501,file='recoil.spe')
                  KEY=777
   569 Continue 
                  If(KEY.eq.777)Rewind 501
        VCI = ( AP/(AP+AT) )*DSQRT(2.D+00*EQ/AP)
        CONFAC=3.1415926*5.D0/180.D0
       EOUT = DLT+ED/2.D0 - DLT
       DO 519 KEF=1,300
       EOUT = EOUT+DLT
       V2SH=DSQRT( 2.D+00*EOUT*RM1/(RM2*RM2+RM2*RM1) )
       DO 509 ITH=1,36
       ANGLE =5.*DFLOAT(ITH)-2.5D0
          ANGLER=ANGLE*3.1415926/180.
       V2 = DSQRT( (VCI-V2SH*DCOS(ANGLER))**2 + (V2SH*DSIN(ANGLER))**2 )
       TREC = RM2*(V2**2)/2.0D+00
C Pseudo number of particles emitted 
       DSS = SIGN(ITH)*DSIGT(ITH,KEF)*CONFAC * DLT
```

```
 If(DSS.eq.0.D+00) goto 509
             DO 500 ITT=1,31
              IF(TREC.LE.EMEMT(ITT)) GOTO 501
500 CONTINUE
             GOTO 90000
   501 RMEMT(ITT)=RMEMT(ITT)+DSS
   509 CONTINUE
   519 CONTINUE
                SUM = 0.0
                EKE(1) = EMEMT(1)
                DO 122 NU=2,31
122 EKE(NU)=( EMEMT(NU-1) + EMEMT(NU) ) / 2.
        SPEREC(1)=RMEMT(1)/HMEMT 
       DO 121 NU=2,31 
        SPEREC(NU)=RMEMT(NU)/(EMEMT(NU)-EMEMT(NU-1)) 
121 SUM=SUM+SPEREC(NU)
                SUM=SUM*HMEMT
                If(KEY.ne.777) goto 2000
           DO 200 I=1,31
            If(I.eq.1) Write(501,1001)EKE(I),SPEREC(I),EQ,IADST
            If(I.eq.2) Write(501,1002)EKE(I),SPEREC(I)
            If(I.eq.3) Write(501,1003)EKE(I),SPEREC(I)
            If(I.eq.4) Write(501,1004)EKE(I),SPEREC(I)
            If(I.ge.5) Write(501,1005)EKE(I),SPEREC(I)
200 Continue
1001 Format(1x,2g12.5,' Recoil spectra for INCIDENT ENERGY',
      # F8.1,10x,i5)
1002 Format(1x,2g12.5,
 #' Pay attention, that correct result may be obtained only')
          1003 Format(1x,2g12.5,
      #' for projectile energies up to threshold of the reaction')
1004 Format(1x,2g12.5,<br>#' with more than on
          with more than one particle in the exit channel ')
1005 Format(1x,2g12.5)
                  If(IADST.eq.5) Close(501)
2000 RETURN
90000 PRINT 90001,TREC
90001 FORMAT(1X,'ERROR: SUB PLOTRE TREC=',G12.5)
          STOP
         END
*
************************************************************************
*
       Subroutine PLOTSP(SON,SOP,SOA,SOD,SUMAPR,SUMDER,CSNON)
      * ------------------------------------------------------
*
C Printing particle production cross-section and particle spectra in 
C separate files 
C
       IMPLICIT REAL*8 (A-H,O-Z)
       Character Namful*12, Namrd*8, Inform(6)*8, Endcha(6)*3, Zero*6
       Character Parti(3)*1, C6*6
       COMMON/INCR/ED /MEMO/SCRS(300,4)
       COMMON/MEMO2/SCRA2(300,3) /MEMO2D/SCRD2(300,3) 
       COMMON/SF6/AOZ,ZOZ,EN(4,300)
       COMMON/PAR3/EQ,SIGML(300),ACRS(300)
       COMMON/SHFT/QVAL,AP,AT,ZP,ZT,CLD,MC,MP,INVER,IKE,IPCH,BARFAC
       COMMON/ADDPC1/IWR(4),NAMRD /HOT/KPG,MPG
       COMMON/LCSCMS/LCS
```

```
DIMENSION SCRX2(300,3)
      DATA ENDCHA/'nnn', 'ppp', 'aaa', 'ddd', 'ttt', 'hhh'/
      DATA INFORM/8H Neutron, 8H Proton, 8H
                                             Alpha, 8HDeuteron,
                  8H Triton, 8H
                                   He-3/DATA ZERO/6H"0.00"/, Parti/1HN, 1HP, 1HX/
      CALL PLOTRE
                    IZP=IDINT(ZP+0.001)
                    IAP=IDINT(AP+0.001)
                    IZT = IDINT(ZT+0.001)IAT=IDINT(AT+0.001)
                                                Iparti=3
                    If(IZP.eq.0 .and. IAP.eq.1)Iparti=1
                    If(IZP.eq.1 .and. IAP.eq.1)Iparti=2
         TTTT = 4 + KPGWrite(10,500)EQ, SOA, SUMAPR, SOD, SUMDER, SOP, CSNON, Inform(III),
     \pmInform(III), IZP, IAP, IZT, IAT
500
         Format(f6.2,1pe12.3, 5e12.3,
         ' Energy, Alpha(tot), Alpha(pre), ',a8,
         !(tot),!,#
     \pma8, '(pre), ', ' Proton(tot), Csnon (all crs in mb),
                                                               Reaction:',
     #
         2i2, ' +', i3, i4)DO 1000 I=1,4
      IF(IWR(I).ne.1) goto 1000
                 III = IIF(I.eq.4) III = I+KPGNAMFUL=NAMRD//'.'//ENDCHA(III)
                 Open(3,file=Namful)
                 If(I.eq.1) SUM=SOn
                 If(I.eq.2) SUM=SOp
                 If(I.eq.3) SUM=SOa
                 If(I.eq.4) SUM=SOd
                 If(I.eq.3) SUMPRE=SUMAPR
                 If(I.eq.4) SUMPRE=SUMDER
      If(I.eq.3.and. MPG.eq.1) thenDo 70 ix1=1,300
                                  Do 70 ix2=1,3
   70
                                  SCRX2(ix1, ix2) = SCRA2(ix1, ix2)goto 900
                                  endif
      If(I.eq.4 .and. MPG.eq.2 ) then
                                  Do 72 ix1=1,300
                                  Do 72 ix2=1,3
   72
                                  SCRX2(ix1, ix2) = SCRD2(ix1, ix2)goto 900
                                  endif
          LLl=0DO 450 KEE=1,300
      IF(EN(I,KEE) .eq. 0.D0)GO TO 450
          LLl=LLl+1AKE0=DFLOAT(KEE)*ED-ED/2.
      AKE=AKE0
                            RKALB=0.
      If (EN(I, KEE) .ne. 0.0) RKALB=SCRS(KEE, I)/EN(I, KEE)If(RKALB.get.1.0)RKALB=1.0
      If(LCS.eq.1) CALL GOINLCS(III, AP, AT, EQ, AKE, RKALB, RLSCAN)
      C6=1If(LCS.eq.1) Write(C6, (f6.2)')RLSCAN
      SPEVAP = EN(I, KEE) - SCRS(KEE, I)If(LLl.eq.1)WRITE(3,1)AKE, SPEVAP, SCRS(KEE, I), EN(I, KEE), C6
```

```
 If(LLl.eq.2)WRITE(3,2)AKE,SPEVAP,SCRS(KEE,I),EN(I,KEE),C6,
                 INFORM(III)
      If(LLl.eq.3)WRITE(3,3)AKE,SPEVAP,SCRS(KEE,I),EN(I,KEE),C6,
                           Parti(Iparti), IZT, IAT
      If(LLl.eq.4)WRITE(3,4)AKE,SPEVAP,SCRS(KEE,I),EN(I,KEE),C6,EQ
      If(LLl.eq.5)WRITE(3,5)AKE,SPEVAP,SCRS(KEE,I),EN(I,KEE),C6,MP
      If(LLl.eq.6)WRITE(3,6)AKE,SPEVAP,SCRS(KEE,I),EN(I,KEE),C6,SUM
      If(LLl.eq.7.and.I.le.2)WRITE(3,1)AKE,SPEVAP,SCRS(KEE,I),EN(I,KEE),
 # C6
      If(LLl.eq.7.and.I.ge.3)WRITE(3,7)AKE,SPEVAP,SCRS(KEE,I),EN(I,KEE),
                                       # C6,SUMPRE
      If(LLl.eq.8.and.LCS.ne.1)WRITE(3,8)AKE,SPEVAP,SCRS(KEE,I),
      # EN(I,KEE),C6
      If(LLl.eq.8.and.LCS.eq.1)WRITE(3,88)AKE,SPEVAP,SCRS(KEE,I),
                               # EN(I,KEE),C6
      If(LLl.eq.9)WRITE(3,1)AKE,SPEVAP,SCRS(KEE,I),EN(I,KEE),C6
      If(LLl.eq.10.and.LCS.ne.1)WRITE(3,1)AKE,SPEVAP,SCRS(KEE,I),
      # EN(I,KEE),C6
      If(LLl.eq.10.and.LCS.eq.1)WRITE(3,101)AKE,SPEVAP,SCRS(KEE,I),
     # EN(I,KEE),C6
      If(LLl.gt.10.and.SPEVAP.gt.0.0)
     # WRITE(3,1)AKE,SPEVAP,SCRS(KEE,I),EN(I,KEE),C6
      If(LLl.gt.10.and.SPEVAP.le.0.0)
      # WRITE(3,10)AKE,ZERO,SCRS(KEE,I),EN(I,KEE),C6
1 Format(f9.3,1pe14.3,2e14.3,A6)
2 Format(f9.3,1pe14.3,2e14.3,A6,3x,A8,'-spectrum')
3 Format(f9.3,1pe14.3,2e14.3,A6,6x,a1,' +',i3,i4)
4 Format(f9.3,1pe14.3,2e14.3,A6,3x,'Projectile energy =',0pf6.2)
5 Format(f9.3,1pe14.3,2e14.3,A6,3x,'MP=',i3)
     6 Format(f9.3,1pe14.3,2e14.3,A6,3x,'Xsect(tot)=',0pf10.4)
7 Format(f9.3,1pe14.3,2e14.3,A6,3x,'Xsect(pre)=',0pf10.4)
8 Format(f9.3,1pe14.3,2e14.3,A6,3x,'A-Energy, B-Eq, C-Pre, D-Tot')
     88 Format(f9.3,1pe14.3,2e14.3,A6,3x,'A-Energy, B-Eq, C-Pre, D-Tot,',
                                    # ' E-Energy(LCS)/E(chan)')
10 Format(f9.3,a14,1pe14.3,e14.3,A6)
101 Format(f9.3,1pe14.3,2e14.3,A6,3x,'Outgoing energy is in LCS ')
   450 Continue
                 Close(3)
                 Goto 1000
C
C Alphas and deuterons with MULTIPLE precompound option
900 LLl=0
      DO 750 KEE=1,300
      IF(EN(I,KEE) .eq. 0.D0)GO TO 750
          LLl=LLl+1
      AKE0=DFLOAT(KEE)*ED-ED/2.
      AKE=AKE0
     SPEVAP = EN(I, KEE) - SCRS(KEE,I) - SCRX2(KEE,1) - SCRX2(KEE,2) - # SCRX2(KEE,3) 
      SPPRE = SCRS(KEE,I) + SCRX2(KEE,1) + SCRX2(KEE,2) +
      # SCRX2(KEE,3) 
                           RKALB=0.
      If(EN(I,KEE).ne.0.0) RKALB=SPPRE/EN(I,KEE)
      If(RKALB.gt.1.0) RKALB=1.0
      If(RKALB.lt.0.0) RKALB=0.0
      If(LCS.eq.1) CALL GOINLCS(III,AP,AT,EQ,AKE,RKALB,RLSCAN)
      IF(EN(I,KEE) .le. 1.D-45) EN(I,KEE)=1.d-45
      If(SPPRE.gt.0.d0.and.SPPRE.le.1.D-45) SPPRE=1.d-45
      If(LLl.eq.1)WRITE(3,11)AKE,SPEVAP,SCRS(KEE,I),
```

```
 #SCRX2(KEE,1),SCRX2(KEE,2),SCRX2(KEE,3),SPPRE,
     #EN(I,KEE)
      If(LLl.eq.2)WRITE(3,12)AKE,SPEVAP,SCRS(KEE,I),
     #SCRX2(KEE,1),SCRX2(KEE,2),SCRX2(KEE,3),SPPRE,
     #EN(I,KEE),INFORM(i)
      If(LLl.eq.3)WRITE(3,13)AKE,SPEVAP,SCRS(KEE,I),
     #SCRX2(KEE,1),SCRX2(KEE,2),SCRX2(KEE,3),SPPRE,
     #EN(I,KEE), 
                          Parti(Iparti), IZT, IAT
      If(LLl.eq.4)WRITE(3,14)AKE,SPEVAP,SCRS(KEE,I),
     #SCRX2(KEE,1),SCRX2(KEE,2),SCRX2(KEE,3),SPPRE,
     #EN(I,KEE),EQ
      If(LLl.eq.5)WRITE(3,15)AKE,SPEVAP,SCRS(KEE,I),
     #SCRX2(KEE,1),SCRX2(KEE,2),SCRX2(KEE,3),SPPRE,
     #EN(I,KEE),MP
      If(LLl.eq.6)WRITE(3,16)AKE,SPEVAP,SCRS(KEE,I),
     #SCRX2(KEE,1),SCRX2(KEE,2),SCRX2(KEE,3),SPPRE,
     #EN(I,KEE),SUM
      If(LLl.eq.7)WRITE(3,17)AKE,SPEVAP,SCRS(KEE,I),
     #SCRX2(KEE,1),SCRX2(KEE,2),SCRX2(KEE,3),SPPRE,
     #EN(I,KEE), SUMPRE
      If(LLl.eq.8)then 
                 If(MPG.eq.1) then
                 WRITE(3,18)AKE,SPEVAP,SCRS(KEE,I),
     c SCRX2(KEE,1),SCRX2(KEE,2),SCRX2(KEE,3),SPPRE,
     c EN(I,KEE)
else
                 WRITE(3,181)AKE,SPEVAP,SCRS(KEE,I),
     c SCRX2(KEE,1),SCRX2(KEE,2),SCRX2(KEE,3),SPPRE,
     c EN(I,KEE)
                              endif
                 endif
      If(LLl.eq.9)then 
                 If(MPG.eq.1) then
                 WRITE(3,19)AKE,SPEVAP,SCRS(KEE,I),
     c SCRX2(KEE,1),SCRX2(KEE,2),SCRX2(KEE,3),SPPRE,
     c EN(I,KEE)
else
                 WRITE(3,191)AKE,SPEVAP,SCRS(KEE,I),
     c SCRX2(KEE,1),SCRX2(KEE,2),SCRX2(KEE,3),SPPRE,
     c EN(I,KEE)
                              endif 
                 endif
      If(LLl.eq.10.and.SPEVAP.gt.0.0)
     # WRITE(3,11)AKE,SPEVAP,SCRS(KEE,I),
     #SCRX2(KEE,1),SCRX2(KEE,2),SCRX2(KEE,3),SPPRE,
     #EN(I,KEE)
      If(LLl.eq.10.and.SPEVAP.le.0.0)
     # WRITE(3,20)AKE,ZERO,SCRS(KEE,I),
     #SCRX2(KEE,1),SCRX2(KEE,2),SCRX2(KEE,3),SPPRE,
     #EN(I,KEE)
      If(LLl.eq.11.and.SPEVAP.gt.0.0) then
      IF(LCS.ne.1) then
      WRITE(3,11)AKE,SPEVAP,SCRS(KEE,I),
     #SCRX2(KEE,1),SCRX2(KEE,2),SCRX2(KEE,3),SPPRE,
     #EN(I,KEE)
else
```

```
 WRITE(3,1100)AKE,SPEVAP,SCRS(KEE,I),
```

```
 #SCRX2(KEE,1),SCRX2(KEE,2),SCRX2(KEE,3),SPPRE,
      #EN(I,KEE)
                    endif
endificantly endificate \mathbf{endif} If(LLl.eq.11.and.SPEVAP.le.0.0) then
       IF(LCS.ne.1) then
       WRITE(3,20)AKE,ZERO,SCRS(KEE,I),
      #SCRX2(KEE,1),SCRX2(KEE,2),SCRX2(KEE,3),SPPRE,
      #EN(I,KEE)
                    else 
      WRITE(3,2000)AKE,ZERO,SCRS(KEE,I),
      #SCRX2(KEE,1),SCRX2(KEE,2),SCRX2(KEE,3),SPPRE,
      #EN(I,KEE)
                    endif 
<u>endification</u>
      If(LLl.gt.11.and.SPEVAP.gt.0.0)
      # WRITE(3,11)AKE,SPEVAP,SCRS(KEE,I),
      #SCRX2(KEE,1),SCRX2(KEE,2),SCRX2(KEE,3),SPPRE,
      #EN(I,KEE)
      If(LLl.gt.11.and.SPEVAP.le.0.0)
      # WRITE(3,20)AKE,ZERO,SCRS(KEE,I),
      #SCRX2(KEE,1),SCRX2(KEE,2),SCRX2(KEE,3),SPPRE,
      #EN(I,KEE)
11 Format(f9.3,1pe14.3,6e14.3)
1100 Format(f9.3,1pe14.3,6e14.3,3x,'Outgoing energy is in LCS ')
12 Format(f9.3,1pe14.3,6e14.3,3x,A8,'-spectrum')
13 Format(f9.3,1pe14.3,6e14.3,6x,a1,' +',i3,i4)
14 Format(f9.3,1pe14.3,6e14.3,3x,'Projectile energy =',0pf6.2)
15 Format(f9.3,1pe14.3,6e14.3,3x,'MP=',i3)
     16 Format(f9.3,1pe14.3,6e14.3,3x,'Xsect(tot)=',0pf10.4)
17 Format(f9.3,1pe14.3,6e14.3,3x,'Xsect(pre)=',0pf10.4)
18 Format(f9.3,1pe14.3,6e14.3,3x,
      # 'A-Energy, B-Eq, C-Pre(1a), D-Pre(na), E-Pre(pa)')
181 Format(f9.3,1pe14.3,6e14.3,3x,
      # 'A-Energy, B-Eq, C-Pre(1d), D-Pre(nd), E-Pre(pd)')
19 Format(f9.3,1pe14.3,6e14.3,3x,'F-Pre(aa), G-Pre(Sum), H-Tot')
191 Format(f9.3,1pe14.3,6e14.3,3x,'F-Pre(notused), G-Pre(Sum), H-Tot')
20 Format(f9.3,a14,1pe14.3,5e14.3)
2000 Format(f9.3,a14,1pe14.3,5e14.3,3x,'Outgoing energy is in LCS ')
   750 Continue
                  Close(3)
  1000 Continue
       Return
       End
*
************************************************************************
*
       Subroutine PLT
* --------------
*
       IMPLICIT REAL*8 (A-H,O-Z)
       Character CCCZ*2,CCCA1*1,CCCA2*2,CCCA3*3,OUTNAM*12,OUTNA1*6
       DIMENSION MA(22)
       COMMON/PL1/ECM(70) /PL2/SUM(22,9,20) /NAME/K2
       COMMON/PL3/EB(70),RCSP(70),ZEE,AMASS,PLEX,NEPR
       COMMON/UG/IZ,IA /PL5/TITLE(20),NA,NZ
       COMMON/PL4/CRS(22,9)
       COMMON/SHFT/QVAL,AP,AT,ZP,ZT,CLD,MC,MP,INVER,IKE,IPCH,BARFAC
       Dimension NAMNUC(101)
```

```
 DATA NAMNUC/
      $2H_H, 2HHE, 2HLI, 2HBE, 2H_B, 2H_C, 2H_N, 2H_O,
 $2H_F, 2HNE, 2HNA, 2HMG, 2HAL, 2HSI, 2H_P, 2H_S,
 $2HCL, 2HAR, 2H_K, 2HCA, 2HSC, 2HTI, 2H_V, 2HCR,
 $2HMN, 2HFE, 2HCO, 2HNI, 2HCU, 2HZN, 2HGA, 2HGE,
      $2HAS, 2HSE, 2HBR, 2HKR, 2HRB, 2HSR, 2H_Y, 2HZR,
      $2HNB, 2HMO, 2HTC, 2HRU, 2HRH, 2HPD, 2HAG, 2HCD,
      $2HIN, 2HSN, 2HSB, 2HTE, 2H_I, 2HXE, 2HCS, 2HBA,
      $2HLA, 2HCE, 2HPR, 2HND, 2HPM, 2HSM, 2HEU, 2HGD,
      $2HTB, 2HDY, 2HHO, 2HER, 2HTM, 2HYB, 2HLU, 2HHF,
      $2HTA, 2H_W, 2HRE, 2HOS, 2HIR, 2HPT, 2HAU, 2HHG,
      $2HTL, 2HPB, 2HBI, 2HPO, 2HAT, 2HRN, 2HFR, 2HRA,
      $2HAC, 2HTH, 2HPA, 2H_U, 2HNP, 2HPU, 2HAM, 2HCM,
      $2HBK, 2HCF, 2HES, 2HFM, 2HMD/ 
        GO TO(5,15,25),K2
     5 DO 10 IZ=1,9
       DO 10 IA=1,22
       DO 10 NEPR = 1,20
    10 SUM(IA,IZ,NEPR) = 0.0
       RETURN
    15 DO 20 IM=1,NA
       DO 20 IZ=1,NZ
    20 SUM(IM,IZ,NEPR)=CRS(IM,IZ)
C 20 CONTINUE
       RETURN
    25 NZL=1
       NZPL=NZ
    30 IF(NZL.GT.PLEX)RETURN
       MZ=IDINT(ZEE)
       MA(1)=IDINT(AMASS)
       DO 35 IK=2,11
    35 MA(IK)=MA(IK-1)-1
    40 Write(7,80)TITLE
       Write(7,70)
       Write(7,60)MZ,MZ,MZ,MZ,MZ,MZ,MZ,MZ,MZ,MZ,MZ
       Write(7,65)(MA(I),I=1,11)
    45 CONTINUE
                    IZP=IDINT(ZP+0.001)
                    IAP=IDINT(AP+0.001)
                    IZT=IDINT(ZT+0.001)
                    IAT=IDINT(AT+0.001)
         DO 155 IA=1,11
         OPEN(700,file='erase.me') 
         Write(700,1111)namnuc(MZ),MA(IA)
1111 Format(a2,i3)
         Backspace (700)
         If(MA(IA).ge.100) Read(700,2221)CCCZ,CCCA3
         If(MA(IA).ge.100) OUTNA1=CCCZ//'_'//CCCA3
2221 Format(a2,a3)
         If(10.le.MA(IA).and.MA(IA).lt.100) 
      # Read(700,2222)CCCZ,CCCA2
         If(10.le.MA(IA).and.MA(IA).lt.100) 
 # OUTNA1=CCCZ//'_'//CCCA2
        2222 Format(a2,1x,a2)
         If(MA(IA).lt.10) Read(700,2223)CCCZ,CCCA1
         If(MA(IA).lt.10) OUTNA1=CCCZ//'_'//CCCA1
2223 Format(a2,2x,a1)
         OUTNAM='_'//OUTNA1//'.DAT'
         Close(unit=700)
```

```
C Check for zero xsect
                                      IFLAG=0
         DO 135 N=1,NEPR
         If(SUM(IA,NZL,N).ne.0.D+00) IFLAG=1
   135 CONTINUE
         IF(IFLAG.EQ.0) goto 155
         OPEN(700,file=OUTNAM) 
         DO 145 N=1,NEPR
         If(N.eq.1.and.SUM(IA,NZL,N).ne.0.D+00) 
      # Write(700,751)EB(N),SUM(IA,NZL,N),MZ,NAMNUC(MZ),
      # MA(IA), IZP,IAP,IZT,IAT
         If(N.eq.1.and.SUM(IA,NZL,N).eq.0.D+00) 
      # Write(700,7511)EB(N),SUM(IA,NZL,N),MZ,NAMNUC(MZ),
      # MA(IA), IZP,IAP,IZT,IAT
   751 Format(1Pe12.5,5x,e12.5,' "',i2,'-',a2,'-',i3,' production ',
        # 'in reaction:', 2i2,' +',i3,i4,'"')
 7511 Format(1Pe12.5,4x,'"',e12.5,'" "',
      # i2,'-',a2,'-',i3,' production ',
      # 'in reaction:', 2i2,' +',i3,i4,'"')
         If(N.eq.2.and.SUM(IA,NZL,N).ne.0.D+00) 
      # Write(700,752)EB(N),SUM(IA,NZL,N), MC,MP,INVER
         If(N.eq.2.and.SUM(IA,NZL,N).eq.0.D+00) 
      # Write(700,7522)EB(N),SUM(IA,NZL,N), MC,MP,INVER
   752 Format(1Pe12.5,5x,e12.5,
      #' "ALICE parameters: MC=',i2,', MP=',i2,', INVER=',i2,'"')
 7522 Format(1Pe12.5,4x,'"',e12.5,
         "ALICE parameters: MC=',i2,', MP=',i2,', INVER=',i2,'"')
         If(N.gt.2.and.SUM(IA,NZL,N).ne.0.D+00) 
      # Write(700,753)EB(N),SUM(IA,NZL,N)
         If(N.gt.2.and.SUM(IA,NZL,N).eq.0.D+00) 
   # Write(700,7533)EB(N),SUM(IA,NZL,N)
        753 Format(1Pe12.5,5x,e12.5)
  7533 Format(1Pe12.5,4x,'"',e12.5,'"')
   145 CONTINUE
         Close(unit=700) 
   155 CONTINUE
       DO 55 N=1,NEPR
       IF(RCSP(N))55,55,50
    50 Write(7,75)ECM(N),EB(N),RCSP(N),(SUM(IA,NZL,N),IA=1,11)
    55 CONTINUE
       NZL1 = NZL -1
       IF (NZL.LE.NZPL) CALL PLEXC (NZL,NEPR)
       IF (NZL.LE.NZPL) WRITE(7,85) TITLE,NZL1
       NZL = NZL + 1
       AMASS=AMASS-1.D0
       ZEE=ZEE-1.D0
       GO TO 30
    60 FORMAT(' EXC ELAB RCS ',11(3X,I3,4X))
    65 FORMAT(' (MEV) (MEV) (MB)',11(3X,I3,4X))
    70 FORMAT(' EXCITATION FUNCTION DATA ')
    75 FORMAT(1X,F5.1,1X,F5.1,1X,F6.1,11(1X,F8.3,1X))
    80 FORMAT(1H1,20A4)
    85 FORMAT (1H0,20A4/1H ,'PLOT SYMBOL = NUMBER OF NEUTRONS EMITTED'/
      1 1H ,'NUMBER OF PROTONS EMITTED = ',I1,' FOR THIS SET OF EXCITATIO
      2N FUNCTIONS')
      END
*
************************************************************************
```

```
Subroutine OROT(A, BET, SIG, U, OR)
\star------------------------------
\ddot{\phantom{0}}C Written by A.V. Ignatyuk
\mathbf CC QROT INCLUDING DAMPING
      IMPLICIT REAL*8 (A-H, O-Z)
      FR(U)=1./(1.+DEXP((U-UCR)/DCR))UCR=120. * BET * BET * A * * . 33333333
      DCR=1400.*BET*BET/A**.66666666
      IF(BET) 10,10,11
   10 QR=1.D0
      GOTO 12
   11 QR=FR(U)*(SIG-1.)+1.12 RETURN
      END
\star\starReal*8 Function QUASID(EXX, EG, DANG)
\star------------------------------------
\starC VERSION: No angular distributions
\mathbf CC To include angular distributions delete comments ***ANG in this
C routine and FASTG
\mathbf{C}IMPLICIT REAL*8 (A-H, O-Z)
        COMMON/XXXXXX/EIN(41), D(41, 71, 2), DA(71, 2), KEYKEY
           E = EXXIF(KEYKEY.EQ.1234567) GOTO 22222
           open(888, file='data')
C See below open(888, file='angle')
           Data STAR0/'*'/
           Do 2 IT=1,41
           EIN(T) = 1000.Do 2 IE=1,71
C Max energy
           D(TT,IE,1) = 1000.DA(IE,1) = 1000.C \, dN/dED(TT,IE,2) = 0.0\overline{2}DA(IE, 2) = 0.0Read(888,1, end=70000) STAR, T
\mathbf{1}Format(a1, g12.5)Do 1000 IT=1,1111111111
                          IF(IT.get.41) thenPrint *,' IT invalid ...'
                                       Stop
                                       endif
           EIN(T) = TDo 100 IE=1,11111111111
                          IF(IE.get.71-1) thenPrint *,' IE invalid ...'
                                         Stop
                                         endif
           Read(888, 1, end=2000) STAR, T
           If(STAR.eq.STAR0) goto 1000
```
```
 Backspace 888
           Read(888,*)EE,DD
           D(IT,IE,1) = EE
D(\text{IT}, \text{IE}, 2) = DD<br>100 Continue
          100 Continue
1000 Continue 
2000 Close(888)
C
***ANG Open(888,file='angle')
***ANG Do 101 IE=1,1111111111
***ANG IF(IE.gt.71-1) Print *,'(833) IE invalid ...'
***ANG IF(IE.gt.71-1) Stop
***ANG Read(888,*,end=2001)EE,DD
***ANG DA(IE,1) = EE
***ANG DA(IE,2) = DD
***ANG 101 Continue
***ANG 2001 Continue
               ***ANG Close(888)
C
           KEYKEY=1234567
22222 Continue
           DO 11 IEIN=1,41
            If(E.lt.EIN(IEIN)) goto 22
11 Continue
            Print *,'ERROR E=',E
            Stop
22 Continue
            If(IEIN.eq.1) RETURN
         IEIN1=IEIN-1
         IEIN2=IEIN
           RR1=ABS(E-EIN(IEIN1))
           RR2=ABS(E-EIN(IEIN2))
                         ICH=IEIN1
           IF(RR2.lt.RR1) ICH=IEIN2
C
           DO 10 IE=1,71
           If(EG.lt.D(ICH,IE,1)) goto 20
10 Continue
           Print *,'ERROR(DO 10) EG=',EG
            Stop
20 If(IE.eq.1) Print *,'After Do 10 Error IE=1'
            If(IE.eq.1) STOP
          CALL REGR1(D(ICH,IE-1,1),D(ICH,IE,1),
     # D(ICH,IE-1,2),D(ICH,IE,2),AAA,BBB)
           D1 = AAA*EG+BBB
            QUASID = D1
        If(QUASID.le.0.0D+00) QUASID = 0.0D+00
* ANGULAR
***ANG DO 1111 IE=1,71<br>***ANG If(EG.1t.DA(IE,
                ***ANG If(EG.lt.DA(IE,1)) goto 2222
***ANG 1111 Continue
***ANG Print *,'ERROR(DO 1111) EG=',EG
***ANG Stop
***ANG 2222 If(IE.eq.1) Print *,'After Do 1111 Error IE=1'
***ANG If(IE.eq.1) STOP<br>***ANG CALL REGR1(DA(IE-1
              CALL REGR1(DA(IE-1,1),DA(IE,1),
***ANG # DA(IE-1,2),DA(IE,2),AAA,BBB)
***ANG DANG = AAA*EG+BBB
***ANG If(DANG.le.0.0D+00) DANG = 0.0D+00
```

```
C
         Return
70000 PRINT 70001
         WRITE(7,70001)
70001 FORMAT(//,'DATA FILE NEEDED FOR CALCULATIONS OF GAMMA SPECTRA',
      # ' PRODUCED IN QUASI-DEUTERON PROCESS IS ABSENT...')
         STOP
         End
*
************************************************************************
*
       Subroutine QVIBR(T,OM,CGA,LAM,Q)
* --------------------------------
*
C Written by A.V.Ignatyuk
C
C QVIBR INCLUDING DAMPING 
       IMPLICIT REAL*8 (A-H,O-Z)
       Q=1.D0
       IF(T.LT.0.05) GOTO 10
       GAM=CGA*(OM**2+(2.*3.141593*T)**2)/2.
       FN=DEXP(-GAM/OM)/(DEXP(OM/T)-1.)
       IF(FN.LT.0.) GOTO 10
       U=LAM*OM*FN
       S=LAM*((1.+FN)*DLOG(1.+FN)-FN*DLOG(FN))
       Q=DEXP(S-U/T)
    10 RETURN
       END
*
************************************************************************
*
     Subroutine READD(CHANGEXS,<br># NAME of F
                        MME_of_FILE\_with_NONelastic_CROS\_SECTION)* ------------------------------------------------------------
*
          IMPLICIT REAL*8 (A-H,O-Z)
          Character NAME_of_FILE_with_NONelastic_CROSS_SECTION*12,C1*1
          COMMON/EREN95/EREN(1500),CSREN(1500),NMAX
          COMMON/SHFT/QVAL9,AP9,AT9,ZP9,ZT9,CLD9,MC9,MP9,INVER9,IKE9,
      c IPCH9,BARFAC9
          Backspace 5
*
* if first symbol is "C", "c", "*", "+" or "-" omit the reading of
* new nonelastic cross-section
*
          Read(5,'(a1)') C1
          If(C1.eq.'C'.or.C1.eq.'c'.or.C1.eq.'*'.or.C1.eq.'+'.or.
      # C1.eq.'-') then 
                     Return
                     endif
                     backspace 5
          read(5,'(a12)')NAME_of_FILE_with_NONelastic_CROSS_SECTION
          open(79,file=NAME_of_FILE_with_NONelastic_CROSS_SECTION)
*
                                          IZP=Idint(ZP9+0.001d0)
                                          IAP=Idint(AP9+0.001d0)
                                          IZT=Idint(ZT9+0.001d0)
                                          IAT=Idint(AT9+0.001d0)
*
```

```
Check if file contains correct information
*
          read(79,*,err=90000,end=90000) ZP2,AP2,ZT2,AT2
                                           IZP2=Idint(ZP2+0.001d0)
                                           IAP2=Idint(AP2+0.001d0)
                                           IZT2=Idint(ZT2+0.001d0)
                                           IAT2=Idint(AT2+0.001d0)
          If(IZP.ne.IZP2.or.IAP.ne.IAP2.or.IZT.ne.IZT2.or.IAT.ne.IAT2)
      c goto 95000
          nmax=0 
          Do I=1,111111111
          READ(79,*,err=90000,end=1)EREN(I),CSREN(I)
          nmax=nmax+1
             IF(nmax.gt.1500)then
             Print *,
      # 'Subroutine READD: Dimension of ARRAYS is NOT sufficient !'
                           pause
                           stop
                           endif
          Enddo 
     1 Close(79)
          If(nmax.eq.0) goto 90000
          CHANGEXS=1.0
          Return
90000 Print 90001,NAME_of_FILE_with_NONelastic_CROSS_SECTION
90001 Format(/1x,'S u b r o u t i n e READD:'/1x,7x,
      # 'File ',a12,' with new Nonelastic cross-section is absent',
         /1x, 'OR prepared incorrectly !') print *,'
                                              print *,' press <Enter>...'
          pause
 stop
         95000 Print 95001,IZP,IAP,IZT,IAT,
      c NAME_of_FILE_with_NONelastic_CROSS_SECTION,IZP2,IAP2,IZT2,IAT2
95001 Format(///1x,10(' ERROR ')//
      c ' ALICE main input is prepared for ',i2,i3,' + ',i3,i4,
      c ' interaction'/1x,32x,'B U T '/1x,
      c 'Reaction cross-section will be taken from file ',a12,' for'/
      c t35,i2,i3,' + ',i3,i4//
      c '(message from subroutine READD)'/)
                                                          print *,' press <Enter>...'
          pause
          stop
          End
*
************************************************************************
*
       Subroutine REGR1(X1,X2,Y1,Y2,A,B)
* ---------------------------------
*
        IMPLICIT REAL*8 (A-H,O-Z)
        RR=X2-X1 
        A=(Y2-Y1)/RR 
        B=(Y1*X2-X1*Y2)/RR 
        RETURN 
        END 
*
  ************************************************************************
*
```

```
 Subroutine RENCS(EQ,CROSS)
          * --------------------------
*
C Renormalization of nonelastic cross-section
\mathcal{C} IMPLICIT REAL*8 (A-H,O-Z)
         COMMON/EREN95/EREN(1500),CSREN(1500),NMAX
              EN = EQ
         Do I=1,NMAX
         IR=I
         If(EN.le.EREN(I)) goto 2
         Enddo 
         Print 80000,EN,EREN(nmax)
80000 Format(' S u b r o u t i n e RENCS: '/
      # 'Energy of PROJECTILE =',g12.5,' MeV'/1x,
      # 20x,'B U T'/1x,' maximal EREN =',g12.5,'MeV is TOO SMALL !')
         print *,' press <Enter>...'
         pause
         stop
     2 IF(IR.eq.1)then
         Print 80001,EN,EREN(1)
80001 Format(' S u b r o u t i n e RENCS: '/
      # 'Energy of PROJECTILE =',g12.5,' MeV'/1x,
      # 20x,'B U T'/1x,' minimal EREN =',g12.5,'MeV is TOO BIG !')
         print *,' press <Enter>...'
         pause
          stop
          endif
               X1 = EREN(IR-1)
               X2 = EREN(IR)
               Y1 = CSREN(IR-1)
               Y2 = CSREN(IR)
          RR=x2-x1 
          AAA=(y2-y1)/rr 
          BBB=(y1*x2-x1*y2)/rr 
              CS = AAA*EN+BBB 
          CROSS = CS 
         RETURN
         END
*
    ************************************************************************
*
       Subroutine SHAFT
* ----------------
*
       IMPLICIT REAL*8 (A-H,O-Z)
       Character Partix(3)*9, Partx(3)*5
      DIMENSION MS(22),ASUM(10)
       COMMON/CS/CRSUM /MEMO/SCRS(300,4) /PL7/MAS
       COMMON/S1/JFRAC,JUPPER /PL8/JAMMA(10,24),NULIM(10,24)
       COMMON/UG/IZ,IA /SS/SOR,RR
       COMMON/SHFT/QVAL,AP,AT,ZP,ZT,CLD,MC,MP,INVER,IKE,IPCH,BARFAC
       CHARACTER*4 SYMB,SYMBP,SYMBS
       COMMON/LYM1/BE(11,24,4),SYMB(11,24),PAIR(11,24),SYMBP(11,24),
      1SYMBS(11,24),XMAS(11,24),DELSHL(11,24),AMAS(11,24)
       COMMON/PL3/EB(70),RCSP(70),ZEE,AMASS,PLEX,NEPR
       COMMON/PAR3/EQ,SIGML(300),ACRS(300)
       COMMON/SFT5/EXC(10,24),XMAX /PL5/TITLE(20),NA,NZ
       COMMON/SF6/AOZ,ZOZ,EN(4,300) /LAB3/SIG(4,300)
```

```
 COMMON/NHY/TD,EX1,EX2,TMX,AV,GAV,IJ,COST,JL,JI,JJ,B(3)
       COMMON/NHY2/GDO,BISP /SFT9/K5,PLD,JMAX,C(4),DELT,ALT
       COMMON/SF/M3,KPLT /SEND/IRFR,DLT,IADST
       COMMON/NR34/NR3,NR4,KE5,TEM(36),I3D,IRTST,I3T2,IJKL
       COMMON/PL4/CRS(22,9) /HJK/RCSS,JANG /INCR/ED
       COMMON/SHFT2/K3,FS(22),DSP(22),BRR(22),DER(22),ER(22),FISS,SUMIZ
      1,CX(22),BILSUM,JCAL,XMISS /SHFT3/CORG(30) /SCR/K9 /TST/TEST
       COMMON/DIST/PROB(37,301),XZ(3),ALMIN(300),ALMAX(300),FIN,DTUP
      1 ,DSIGP(36,301),DSIGT(36,301),POD,PCS,N,NI,KE,EK,DADEG,TDEG,TDEG2
      2,AMN(300),AMX(300),XMIX /DIST1/GDPR(36,301),GL(36,301),CFRAC
      3,DTAU,SIGN(36),TMIX,IREFR,BJI(10) 
       COMMON/IST/ISOT,FRACTS,FRACT,CCRS(32,9,20)
       COMMON/IST1/EEN(4,300,20),IIKL,ENGBUF(20),KNZ,EXD,IDELM
       COMMON/IALPH/IALPHA /RATMP/RATMP1,SUMAPR,SUMDER 
       COMMON/HOT/KPG,MPG
       DATA PARTIX/9HDEUTERONS,9HTRITONS ,9HHELIONS /
       DATA PARTX/5HDEUTR,5HTRIT ,5HHE-3 /
C (x,2n) 
      IZN2N = Int(ZP + ZT + 0.001) IAN2N = Int( AP + AT - 2. + 0.001) 
C (x,p) 
       IZNP = Int( ZP + ZT - 1. + 0.001 ) 
       IANP = Int( AP + AT - 1. + 0.001 ) 
C (x,a) 
       IZNA = Int( ZP + ZT - 2. + 0.001 ) 
       IANA = Int( AP + AT - 4. + 0.001 ) 
C (x,na) 
       IZNNA = Int( ZP + ZT -2. + 0.001 ) 
       IANNA = Int( AP + AT -5. + 0.001 ) 
C (x,np) 
       IZNNP = Int( ZP + ZT -1. + 0.001 ) 
       IANNP = Int( AP + AT -2. + 0.001 ) 
               IZP7 = INT(ZP+0.001)
               IAP7 = INT(AP+0.001)
               IZT7 = INT(ZT+0.001)
               IAT7 = INT(AT+0.001)
       IF(K3.EQ.1)GO TO 60
       IF(K3.EQ.2)GO TO 95
       IF(K3.EQ.3)GO TO 340
       IF(K3.EQ.4)GO TO 430
       IF(K3.EQ.5)GO TO 531
    60 K3=0
       MS(1)=MAS
                            LN2N = 0 
                            LNP = 0 
                            LNA = 0 
                            LNNA = 0 
                            LNNP = 0 
        If(MS(1) .eq.IANP) LNP = 1 DO 65 IN=2,22
       MS(IN)=MS(1)-IN+1
         If(MS(IN).eq.IAN2N) LN2N = IN
         If(MS(IN).eq.IANP) LNP = IN
         If(MS(IN).eq.IANA) LNA = IN
         If(MS(IN).eq.IANNA) LNNA = IN
         If(MS(IN).eq.IANNP) LNNP = IN
    65 Continue
C
       DO 70 IM=1,NA
```

```
 IF(ISOT.GT.0)IQ=IM+IDELM
       IF (IZ.EQ.1.AND.IM.EQ.1.AND.JCAL.NE.1) GO TO 69
       SUMIZ=SUMIZ+CX(IM)
    69 IF(ISOT.GT.0)CCRS(IQ,IZ,IIKL)=CCRS(IQ,IZ,IIKL)+FRACT*CX(IM)
    70 CRS(IM,IZ)=CRS(IM,IZ)+CX(IM)
       IIZ=IDINT(ZOZ)
       IF(TEST.NE.0.)GO TO 76
       Write(7,480)IIZ,IIZ,IIZ,IIZ,IIZ,IIZ,IIZ,IIZ,IIZ,IIZ,IIZ
       Write(7,485)(MS(IN),IN=1,11)
       WRITE(8,480)IIZ,IIZ,IIZ,IIZ,IIZ,IIZ,IIZ,IIZ,IIZ,IIZ,IIZ
       WRITE(8,485)(MS(IN),IN=1,11)
    75 Write(7,490)EQ,(CRS(N,IZ),N=1,11)
       Write(7,590) (CORG(N), N=1,11)
       WRITE(8,4900) (CRS(N,IZ),N=1,11)
       If(IIZ.eq.IZN2N .and. LN2N.ne.0) 
      #WRITE(21,1111)EQ,CRS(LN2N,IZ),IZN2N,IAN2N,iZP7,iAP7,iZT7,iAT7
1111 Format(f6.2,1pe17.4,' Residual: ',2I4,' Reaction:',2i2,' +',2i4)
       If(IIZ.eq.IZNP .and. LNP.ne.0) 
      #WRITE(22,1111)EQ,CRS(LNP,IZ),IZNP,IANP,iZP7,iAP7,iZT7,iAT7
       If(IIZ.eq.IZNA .and. LNA.ne.0) 
      #WRITE(23,1111)EQ,CRS(LNA,IZ),IZNA,IANA,iZP7,iAP7,iZT7,iAT7
       If(IIZ.eq.IZNNA .and. LNNA.ne.0) 
      #WRITE(24,1111)EQ,CRS(LNNA,IZ),IZNNA,IANNA,iZP7,iAP7,iZT7,iAT7
       If(IIZ.eq.IZNNP .and. LNNP.ne.0) 
      #WRITE(25,1111)EQ,CRS(LNNP,IZ),IZNNP,IANNP,iZP7,iAP7,iZT7,iAT7
    76 IF(JCAL)85,85,1176
    85 IF(TEST.NE.0.) GO TO 90
       Write(7,491)EQ,(CX(I),I=1,11)
       Write(7,590) (CORG(I), I=1,11)
       WRITE(8,491)EQ,(CX(I),I=1,11)
       Write(7,505)( FS(IA),IA=1,11)
       Write(7,515)(DSP(IA),IA=1,11)
       Write(7,510)(BRR(IA),IA=1,11)
       Write(7,520)(DER(IA),IA=1,11)
       Write(7,525)( ER(IA),IA=1,11)
1176 IF(NA.LE.11)GO TO 90
       Write(7,480)IIZ,IIZ,IIZ,IIZ,IIZ,IIZ,IIZ,IIZ,IIZ,IIZ,IIZ
       Write(7,485)(MS(IN),IN=12,NA)
       WRITE(8,480)IIZ,IIZ,IIZ,IIZ,IIZ,IIZ,IIZ,IIZ,IIZ,IIZ,IIZ
       WRITE(8,485)(MS(IN),IN=12,NA)
   975 Write(7,490)EQ,(CRS(N,IZ),N=12,NA)
       Write(7,590) (CORG(N), N=12,NA)
       WRITE(8,4900) (CRS(N,IZ),N=12,NA)
       IF(JCAL)976,976,90
   976 Write(7,491)EQ,(CX(I),I=12,NA)
                    (CORG(I), I=12,NA)
       WRITE(8,491)EQ,(CX(I),I=12,NA)
       Write(7,505)( FS(IA),IA=12,NA)
       Write(7,515)(DSP(IA),IA=12,NA)
       Write(7,510)(BRR(IA),IA=12,NA)
       Write(7,520)(DER(IA),IA=12,NA)
       Write(7,525)( ER(IA),IA=12,NA)
    90 XMISS=RCSS-FISS-SUMIZ
C ADD NEUTRON WIDTH CALCULATION
C
       DO 175 N=2,NA
       BARNUN=BARNUN+CRS(N,IZ)*DFLOAT(N-1)
       BRNSQN=BRNSQN+CRS(N,IZ)*DFLOAT(N-1)**2
       BARNUD=BARNUD+CRS(N,IZ)
```

```
 175 CONTINUE
      IF(BARNUD.LE.0.D0)BARNU=0.D0
      IF(BARNUD.LE.0.D0)BRNSQ=0.D0
      IF(BARNUD.LE.0.D0)W=0.D0
      IF(BARNUD.LE.0.D0)GO TO 180
      BARNU=BARNUN/BARNUD
      BRNSQ=BRNSQN/BARNUD
      WSQ=BRNSQ-BARNU**2
      IF(WSQ.LT.0.D0)Write(7,176)
      IF(WSQ.LT.0.D0)GO TO 180
      W=DSQRT(WSQ)
  180 CONTINUE
  176 FORMAT(' NEUTRON WIDTH NEGATIVE')
      IF(JCAL.LE.0)XMISS=CRSUM-FISS-SUMIZ
      IF(TEST.NE.0.D0) GO TO 91
      PROFIS=FISS/RCSS
      IF(TEST.EQ.0.D0) Write(7,530)FISS ,SUMIZ,XMISS
      IF(TEST.EQ.0.D0) WRITE(8,530)FISS ,SUMIZ,XMISS
   91 RETURN
   95 NZ=NZ+1
      NA=NA+1
      BARNUN=0.D0
      BARNUD=0.D0
      BRNSQN=0.D0
      DO 100 IZ=1,9
      DO 100 IA=1,22
  100 CRS(IA,IZ)=0.D0
  105 EXC(1,1)=XMAX
  110 DO 115 IZ=2,NZ
  115 EXC(IZ,1)=EXC(IZ-1,1)-BE(IZ-1,1,2)
      NZ=NZ-1
  120 NNA=NA-1
  125 DO 135 IZ=1,NZ
  130 DO 135 IA=1,NNA
  135 EXC(IZ,IA+1)=EXC(IZ,IA)-BE(IZ,IA,1)
  140 NZ=NZ+1
  145 DO 150 IA=1,NNA
  150 EXC(NZ,IA)=EXC(NZ-1,IA)-BE(NZ-1,IA,2)
      DO 155 NDL=3,9,2
      IF (NZ.LT.NDL.OR.NA.LT.NDL) GO TO 255
      DO 155 IZ=NDL,NZ
      DO 155 IA=NDL,NA
  155 EXC(IZ,IA)=EXC(IZ,IA)+28.3D0
  255 NZ=NZ-1
      NA=NA-1
      Write(7,305) EQ,AT,AMASS,QVAL
      WRITE (8,305) EQ,AT,AMASS,QVAL
      Write(7,265) JCAL,JFRAC,JUPPER,JANG
      WRITE(8,265) JCAL,JFRAC,JUPPER,JANG
      IF(IADST.EQ.0)Write(7,8857)
 8857 FORMAT(//35X,' IADST=0,NO ANGULAR DISTRIBUTIONS WILL BE CALCULATED'//)
     1'//)
 1000 FORMAT(//,' IADST = 1 ANGULAR DISTRIBUTIONS CALCULATED FOR NEUTRO
     1NS USING NUCLEON-NUCLEON KINEMATICS (PHYS REV C 30, 1493 (1984))')
 1001 FORMAT(//,' IADST = 2 ANGULAR DISTRIBUTIONS CALCULATED FOR PROTON
     1S USING NUCLEON-NUCLEON KINEMATICS (PHYS REV C 30, 1493 (1984))')
 1002 FORMAT(//,' IADST = 3 ANGULAR DISTRIBUTIONS CALCULATED FOR NEUTRO
     1NS USING KALBACH SYSTEMATICS (PHYS. REV. C 37, 2350 (1988)')
```

```
 1003 FORMAT(//,' IADST = 4 ANGULAR DISTRIBUTIONS CALCULATED FOR PROTON
      1S USING KALBACH SYSTEMATICS (PHYS. REV. C 37, 2350 (1988)')
  1004 FORMAT(//,' IADST = 5 ANGULAR DISTRIBUTIONS CALCULATED FOR ALPHA
      1S USING KALBACH SYSTEMATICS (PHYS. REV. C 37, 2350 (1988)')
       IF(IADST.EQ.0)GO TO 8850
       IF(IADST.EQ.1)Write(7,1000)
       IF(IADST.EQ.2)Write(7,1001)
       IF(IRFR.EQ.0)Write(7,8851)IRFR
       IF(IRFR.EQ.1)Write(7,8852)IRFR
       IF(IRFR.EQ.2)Write(7,8853)IRFR
       IF(IRFR.EQ.3)Write(7,8854)IRFR
       IF(I3D.EQ.0)Write(7,9857)I3D
      IF(I3D.GT.0)Write(7,9858)I3D
9857 FORMAT(//41X,'I3D FOLDING=',I2,5X,' DIRECTION COSINES FOR 3D FOLDING'//)
      1NG'//)
9858 FORMAT(//41X,'I3D= ',I2,5X,' USE TWO DIMENSIONAL FOLDING'//)
8851 FORMAT(//41X,' IRFR=',I2,5X,' NO REFRACTION'//)
8852 FORMAT(//41X,' IRFR=',I2,5X,' SNELL LAW ENTRANCE REFRACTION ONLY'//)
      1//)
8853 FORMAT(//41X,' IRFR=',I2,5X,' SNELL REFRACTION IN,HEISENBERG OUT'//)
      1//)
8854 FORMAT(//41X,' IRFR=',I2,5X,' HEISENBERG REFRACTION IN AND OUT'//)
      1)
8850 CONTINUE
       IF(XMAX.GT.300.D0)Write(7,260)
       IF(XMAX.GT.300.D0)RETURN
   260 FORMAT(25X,'EXCITATION ENERGY EXCEEDS DIMENSIONED LIMIT. CALCULAT
      1ION AT THIS ENERGY TERMINATED.')
       IF(JCAL.LE.0)Write(7,325)
       IF(JCAL.EQ.1)Write(7,330)
       IF(JCAL.EQ.1)WRITE(8,330)
   265 FORMAT(/////32X,' JCAL=',I5,' START J=',I5,' STOP J =',I5,' JAN
      1G =',I5/)
       IF(JCAL.EQ.2)Write(7,295)
       IF(JCAL.EQ.3)Write(7,300)
       IF(JANG.GT.0)Write(7,315)
       IF(TD.GT.0.D0.AND.TMX.EQ.0.D0)Write(7,320)
       IF(TD.GT.0.D0.AND.TMX.GT.0.D0)Write(7,335)
       IF(TD.GT.0.D0.AND.TMX.GT.0.D0)WRITE(8,335)
   295 FORMAT(' S WAVE APPROXIMATION WITH ROTATING LIQUID DROP MOMENT OF
      1INERTIA AT EQUILIBRIUM DEFORMATION ')
   300 FORMAT(' S WAVE APPROXIMATION WITH RIGID ROTOR MOMENT OF INERTIA')
   305 FORMAT (28X,'LABORATORY BOMBARDMENT ENERGY = ',F6.1,'MEV',3X,'TARG
      1ET MASS = ',F6.1,//22X,'COMPOUND NUCLEUS MASS = ',F6.1,2X,'COMPOUN
      2D NUCLEUS FORMATION Q VALUE = ',F6.1/)
  315 FORMAT(41H OPTION PARTICLES REMOVE ANGULAR MOMENTUM/)
   320 FORMAT(41X,' HYBRID CALCULATION HAS BEEN SELECTED '/)
  325 FORMAT(41X,' CALCULATION INCLUDES FISSION COMPETITION'/)
   330 FORMAT(41X,' STANDARD WEISSKOPF-EWING OPTION SELECTED'/)
  335 FORMAT(41X,' GEOMETRY DEPENDENT HYBRID MODEL SELECTED'/)
       Write(7,236)
   236 FORMAT (1H ,1H )
       K3=0
       RETURN
   340 DO 345 LZ=1,10
       DO 345 IA=1,22
      NULIM(LZ,IA)=1
   345 JAMMA(LZ,IA)=1
       DELT = 0.0D0
```

```
 ALT = 0.0D0
     DO 360 L=1,JMAX
     DO 360 K = 1,3
     IF (K-2) 360,350,355
 350 IF (SIG(K,L).LE.0.D0) DELT = DELT + 1.0D0
     GO TO 360
 355 IF (SIG(K,L).LE.0.D0) ALT =ALT + 1.0D0
 360 CONTINUE
     IF(K9.EQ.1)GO TO 371
 365 DO 370 K=1,M3
     DO 370 JE=JMAX,300
 370 SIG(K,JE)=SIG(K,JMAX)
 371 CONTINUE
 372 IF(M3.LT.3)ALT=48.D0/ED
     JMAX=300
     PELT=DELT*ED-ED/2.D0
     AAT=ALT*ED-ED/2.D0
     IF(TEST.EQ.0.D0)Write(7,500)DELT,ALT,CLD
     DO 400 LZ=1,NZ
     DO 400 IA=1,NA
     IF(BE(LZ,IA,1)-(BE(LZ,IA,2)+PELT)) 375,380,380
 375 IF(BE(LZ,IA,1)-(BE(LZ,IA,3)+AAT))390,390,380
 380 IF(BE(LZ,IA,2)+PELT-(BE(LZ,IA,3)+AAT)) 395,395,385
 385 JAMMA(LZ,IA)=IDINT((BE(LZ,IA,3)+AAT)/ED)
     GO TO 400
 390 JAMMA(LZ,IA)=IDINT(BE(LZ,IA,1)/ED)
     GO TO 400
 395 JAMMA(LZ,IA)=IDINT((BE(LZ,IA,2)+PELT)/ED)
 400 JAMMA(LZ,IA)=JAMMA(LZ,IA)+1
     DO 415 LZ=1,NZ
     DO 415 IA=1,NA
     IF (JAMMA(LZ,IA)) 405,405,415
 405 Write(7,410)LZ,IA
 410 FORMAT(' CROSS SECTION FOR NUCLIDE OF IZ = ',I2,' AND IA = ' ,I2,'
    1 WILL BE MEANINGLESS DUE TO NEGATIVE BINDING ENERGY')
     JAMMA(LZ,IA)=1
 415 CONTINUE
     IF(K9.EQ.1)K3=0
     IF(K9.EQ.1)RETURN
 420 C(1)=(AMASS-1.)/AMASS
     C(2)=C(1)
     C(3)=2. *(AMASS-4.)/AMASS
     IF(KPG.eq.0) C(4)=3.*(AMASS-2.)/AMASS
     IF(KPG.eq.1) C(4)=3.*(AMASS-3.)/AMASS
     IF(KPG.eq.2) C(4)=3.*(AMASS-3.)/AMASS
     DO 425 L =1,300
     BL=DFLOAT(L)*ED-ED/2.
     DO 425 K=1,M3
 425 SIG(K,L)=C(K)*SIG(K,L)*BL*ED
     K3=0
     RETURN
 430 IF(IKE.EQ.4.AND.IA.EQ.NA.AND.IZ.EQ.NZ)Write(7,435)
     IF(IKE.EQ.4.AND.(IA.NE.NA.OR.IZ.NE.NZ)) GO TO 461
     IF(ISOT.EQ.0)GO TO447
     DO 448 I=1,M3
     DO 449 KEE=1,300
     EEN(I,KEE,IIKL)=EEN(I,KEE,IIKL)+FRACT*EN(I,KEE)
 449 CONTINUE
 448 CONTINUE
```

```
 447 CONTINUE
   435 FORMAT(1H /' PARTICLE SPECTRA SUMMED OVER ALL EMITTING ',
      1 'NUCLEI (AND PARTIAL WAVES IF APPLICABLE) WITH PRECOMPOUND ',
      2 'INCLUDED.')
       Write(7,440)AOZ,ZOZ
   440 FORMAT(1H /' KINETIC ENERGY SPECTRA FROM A = ',F5.1,' Z = ',
      1 F5.1,' (NOTE THAT ACTUAL CHANNEL ENERGY ',
      2 'EQUALS KE INDEX )')
       Write(7,455)Partix(KPG+1)
       DO 450 KEE=1,300
       AKE=DFLOAT(KEE)*ED-ED/2.
       CMS=EN(1,KEE)+EN(2,KEE)+EN(3,KEE)+EN(4,KEE)
       IF(CMS.EQ.0.D0)GO TO 450
   445 Write(7,460)AKE,EN(1,KEE),EN(2,KEE),EN(3,KEE),EN(4,KEE)
   450 CONTINUE
   456 CONTINUE
       NMX=IDINT(XMAX/ED)
       If(IADST.eq.5 .and. BE(1,1,3) .lt. 0.D+00)
      # NMX=IDINT( (XMAX-BE(1,1,3))/ED )
       If(IADST.eq.5 .and. BE(1,1,3) .lt. 0.D+00 .and. NMX .gt.300)
      # Print 1234
  1234 FORMAT(//20X,' ATTENTION !'//
      #'ENERGY RANGE FOR ALPHA ANGULAR DISTRIB CALCULATIONS TRUNCATED'//)
       IF(NMX.GT.300)NMX=300
       IF(IADST.EQ.0)GO TO 451
       DO 4511 KE=1,NMX
       BTST=1.D0
       RKE=DFLOAT(KE)*ED-ED/2.
       RKE=RKE/DLT
       IRKE=IDINT(RKE)
Corr. Oct. 95
       FDEL=( ED/(2.D0*DLT) + 1.D-06)
       EDEL=( RKE-DFLOAT(IRKE) + 1.D-06)
C CHANGE SEPT 1984
C
       JEDEL=1000.*EDEL
       JFDEL=1000.*FDEL
       IF(JEDEL.EQ.JFDEL)BTST=0.D0
       IF(IRKE.LT.1)GO TO 4511
       KE5=IRKE
       IF(BTST.NE.0.D0)GO TO 4511
C
       J=1
       IF(IADST.EQ.2.OR.IADST.EQ.4)J=2
       IF(IADST.EQ.5)J=3
       IF(IKE.NE.4)GOTO 45100
       DO4510 ITT=1,36
4510 DSIGT(ITT,KE5)=DSIGT(ITT,KE5)+(EN(J,KE)-SCRS(KE,J))/12.566
       GOTO 4511
45100 DO4512 ITT=1,36
4512 DSIGT(ITT,KE5)=DSIGT(ITT,KE5)+EN(J,KE)/12.566
C
4511 CONTINUE
       CONFAC=3.1415926*5.D0/180.D0
       IF(IADST.EQ.3)Write(7,1002)
       IF(IADST.EQ.4)Write(7,1003)
       IF(IADST.EQ.5)Write(7,1004) 
       Write(7,406)
```

```
 406 FORMAT(' TOTAL ANGULAR DISTRIBUTION COMPOUND PLUS PRECOMPOUND')
       NEND=IDINT(XMAX/(10.D0*DLT)+0.99D0)
       If(IADST.eq.5 .and. BE(1,1,3) .lt. 0.D+00)
      # NEND=IDINT( (XMAX-BE(1,1,3))/(10.D0*DLT)+0.99D0)
       If(NEND.gt.300) Print *,'Bad calculations in SHAFT (check also HY
      # BRID)'
       If(NEND.gt.300) Stop
       DO 519 J=1,NEND
       BJI(1)=10.D0*DLT*DFLOAT(J-1)+DLT+ED/2.D0
       DO 8406 II=2,10
8406 BJI(II)=BJI(II-1)+DLT
       Write(7,401)(BJI(II),II=1,10)
      NII=J*10-9
      NIF=NII+9
      DO 6510 ID=1,10
6510 ASUM(ID)=0.D0
C
      DO 509 ITH=1,36
       III=0
       DO 6511 KEF=NII,NIF
      III=III+1
6511 ASUM(III)=ASUM(III)+SIGN(ITH)*DSIGT(ITH,KEF)*CONFAC
       ANGLE=5.*DFLOAT(ITH)-2.5D0
       Write(7,402)ANGLE,(DSIGT(ITH,KEF),KEF=NII,NIF)
   509 CONTINUE
      Write(7,6512)(ASUM(II),II=1,10)
6512 FORMAT(' INTEGRAL=',10(E10.3))
   519 CONTINUE
   451 CONTINUE
       SON=0.D0
       SOP=0.D0
       SOA=0.D0
       SOD=0.D0
       DO 457 KEE=1,300
       SON=SON+EN(1,KEE)
       SOP=SOP+EN(2,KEE)
       SOA=SOA+EN(3,KEE)
       SOD=SOD+EN(4,KEE)
457 CONTINUE
       SON=SON*ED
       SOP=SOP*ED
       SOA=SOA*ED
       SOD=SOD*ED
           RATMP2=SOA/RATMP1
           RDTMP2=SOD/RATMP1
       Write(7,4620)SON,SOP,SOA,Partx(KPG+1),SOD
       IF(IKE.EQ.4.AND.IA.EQ.NA.AND.IZ.EQ.NZ)WRITE(8,4620)SON,SOP,SOA,
      # Partx(KPG+1),SOD
       IF(IKE.EQ.4.AND.IA.EQ.NA.AND.IZ.EQ.NZ)
      # CALL PLOTSP(SON,SOP,SOA,SOD,SUMAPR,SUMDER,RATMP1)
       IF(IALPHA.NE.0.AND.IKE.EQ.4.AND.IA.EQ.NA.AND.IZ.EQ.NZ) 
      $Write(7,4625)SUMAPR,RATMP2,Partx(KPG+1),SUMDER,Partx(KPG+1),
      $ RDTMP2
       IF(IALPHA.NE.0.AND.IKE.EQ.4.AND.IA.EQ.NA.AND.IZ.EQ.NZ) 
      $Write(8,4625)SUMAPR,RATMP2,Partx(KPG+1),SUMDER,Partx(KPG+1),
      $ RDTMP2
4620 FORMAT(' SUM NEUTRON=',E10.3,' SUM PROTON =',E10.3,
      1' SUM ALPHA=',E10.3,' SUM ',A5,'=',E10.3)
4625 FORMAT(' ALPHA PRECOMPOUND PRODUCTION CROSS SECTION ',
```

```
 +E10.3,' TOTAL ALPHA MULTIPL ',E10.3/
     + ' ',A5,' PRECOMPOUND PRODUCTION CROSS SECTION ', 
     +E10.3,' TOTAL ',A5,' MULTIPL ',E10.3)
  455 FORMAT(' KE DS/DE(MB/MEV)= NEUTRONS PROTONS ALPHAS',
     1' ',A9)
  460 FORMAT(' ',F8.3,' ',E11.4,' ',E11.4,' ',E11.4,' '
     1,' ',E11.4)
  461 K3=0
      RETURN
  531 CONTINUE
      IIKL=IIKL-1
      DO 541 KIJ=1,IIKL
     Write(7,550)ENGBUF(KIJ)
  550 FORMAT(' ISOTOPICALLY WEIGHTED RESULTS FOR INCIDENT ENERGY',1X,
     CF10.3,' MEV(LAB)')
     NZ=KNZ
     ED=EXD
     DO 542 LZ=1,NZ
      ILZ=IDINT(ZEE+1.D0-DFLOAT(LZ))
     DO 549 KN=1,22
     MS(KN)=IDINT(AMASS+2.D0-DFLOAT(KN)+DFLOAT(IDELM)-DFLOAT(LZ))
 549 CONTINUE
      Write(7,480)ILZ,ILZ,ILZ,ILZ,ILZ,ILZ,ILZ,ILZ,ILZ,ILZ,ILZ
      Write(7,485)(MS(IN),IN=1,11)
     Write(7,490)EQ,(CCRS(N,LZ,KIJ),N=1,11)
  542 CONTINUE
      LPA=IA+IDELM
      IF(LPA.LE.11)GO TO 543
      Write(7,480)ILZ,ILZ,ILZ,ILZ,ILZ,ILZ,ILZ,ILZ,ILZ,ILZ,ILZ
      Write(7,485)(MS(IN),IN=12,22)
     Write(7,490)EQ,(CCRS(N,LZ,KIJ),N=12,22)
  543 CONTINUE
     Write(7,455)
      DO 650 KEE=1,300
      AKE=DFLOAT(KEE)*ED-ED/2.
      CMS=EEN(1,KEE,KIJ)+EEN(2,KEE,KIJ)+EEN(3,KEE,KIJ)+EEN(4,KEE,KIJ)
      IF(CMS.EQ.0.)GO TO 650
  645 Write(7,460)AKE,EEN(1,KEE,KIJ),EEN(2,KEE,KIJ),EEN(3,KEE,KIJ),EEN(4
     1,KEE,KIJ)
  650 CONTINUE
  541 CONTINUE
    K3=0 RETURN
  401 FORMAT(' ANGLE/DEG. KE=',F6.2,9(4X,F6.2))
  402 FORMAT(1X,F5.1,5X,1PE10.3,9E10.3)
  480 FORMAT(15H0ATOMIC NUMBER I3,10(7X,I3))
  485 FORMAT(15H MASS NUMBER I3,10(7X,I3))
  490 FORMAT(4H E"=,F10.2, E10.3,10( E10.3))
  590 FORMAT(14H GAMMA X SECT ,E10.3,10( E10.3)) 
 4900 FORMAT(15H ER XSECT S(J) E10.3,10( E10.3)) 
  491 FORMAT(4H EJ=,F10.2,4H J , E10.3,10( E10.3))
  500 FORMAT (/34X,'DELT = ',F10.1,6X,'ALT = ',F10.1,6X,'CLD =',F10.5/)
  505 FORMAT(15H FISS X SECT 11E10.3)
  510 FORMAT(15H FISS BARRIER 11E10.3)
  515 FORMAT(15H DEL SADDLE PT 11E10.3)
  520 FORMAT(15H DEL ROTATION 11E10.3)
  525 FORMAT(15H ROTATIONAL EN 11E10.3/)
  530 FORMAT(' FISSION CROSS SECTION TO HERE=',E10.3,2X,' ER XSECT TO HE
     1RE =',E10.3,2X,' MISSING CROSS SECTION =',E10.3)
```
 **END**

```
*
************************************************************************
*
       Subroutine SIGI
* ---------------
*
       IMPLICIT REAL*8 (A-H,O-Z)
       COMMON/NHY/TD,EX1,EX2,TMX,AV,GAV,IJ,COST,JL,JI,JJ,B(3)
       COMMON/SFT9/K5,PLD,JMAX,C(4),DELT,ALT /UG/IZ,IA
       COMMON/PL3/EB(70),RCSP(70),ZEE,AMASS,PLEX,NEPR
       COMMON/LAB3/SIG(4,300) /HOT/KPG,MPG
       COMMON/SHFT2/K3,FS(22),DSP(22),BRR(22),DER(22),ER(22),
      1FISS,SUMIZ,CX(22),BILSUM,JCAL,XMISS /INCR/ED
       DO 6 I=1,300
       DO 6 K=1,4
   6 SIG(K,I)=0.D0
       AZ=DFLOAT(IZ)
       AEFF=AMASS+2.D0-AZ-AZ
       ZEFF=ZEE-AZ+1.D0
       RP=1.21*((AEFF-1.D0)**.333333+1.)
       RA=1.21*((AEFF-4.D0)**.333333+1.587)
       IF(KPG.eq.0) RD=1.21*((AEFF-2.D0)**.333333+1.260)
       IF(KPG.eq.1) RD=1.21*((AEFF-3.D0)**.333333+1.260)
       IF(KPG.eq.2) RD=1.21*((AEFF-3.D0)**.333333+1.587)
       CONRP=31.42*RP*RP
       CONRA=31.42*RA*RA
       CONRD=31.42*RD*RD
       VP=(ZEFF-1.)*1.15/(RP+1.6)
       VA=(ZEFF-2.)*2.64/(RA+1.6)
       IF(KPG.eq.0) VD=(ZEFF-1.)*1.32/(RD+1.6)
       IF(KPG.eq.1) VD=(ZEFF-1.)*1.32/(RD+1.6)
       IF(KPG.eq.2) VD=(ZEFF-2.)*2.64/(RD+1.6)
       RMP=1.-1./AEFF
       RMA=2.-8./AEFF
       IF(KPG.eq.0) RMD=3.-6./AEFF
       IF(KPG.eq.1) RMD=3.-9./AEFF
       IF(KPG.eq.2) RMD=3.-9./AEFF
       DO 10 IK=1,300
       EI=DFLOAT(IK)*ED-ED/2.
       SIG(1,IK)=31.42*(RP+3.4/DSQRT(EI+.5))**2
       IF(VD.GE.EI) GO TO 11
      SIG(4,IK) = CONRD*(1.-VD/EI) 11 IF(VP.GE.EI)GO TO 10
       SIG(2,IK)=CONRP*(1.-VP/EI)
       IF(VA.GE.EI) GO TO 10
       SIG(3,IK)=CONRA*(1.-VA/EI)
10 CONTINUE
       IF (JL.NE.JI) GO TO 160
       AJMAX=100.*ED-ED/2.
   160 DO 200 K=1,300
       EI=(DFLOAT(K)*ED-ED/2.)*ED
       SIG(1,K)=SIG(1,K)*EI*RMP
       SIG(2,K)=SIG(2,K)*EI*RMP
       SIG(3,K)=SIG(3,K)*EI*RMA
       SIG(4,K)=SIG(4,K)*EI*RMD
200 CONTINUE
       K3=3
       CALL SHAFT
```

```
 RETURN
       END
*
************************************************************************
*
       Subroutine TLJ(H4,N1,J1,H1,Z,W1,STPLTH)
* ---------------------------------------
*
       IMPLICIT REAL*8 (A-H,O-Z)
      DIMENSION SG(2),S(16,4),F(101,2),G(101,3),R(2,3),H(502),A(502),B(5
      102),Q(502),D(300),E(300),Y(300),U(300),Z1(5),U1(7),Y1(7)
       COMMON /LAB2/T(3,81),V(15),V1(3)
      B1 = 0.D0
     5 I1=IDINT(2.0D0*V1(1)) + 2
       I3=I1+2
      I4=I1*(I1-2)
      J1=I1-1
      B7=V(1)
       V(1)=DABS(V(1))
      RB=V(1)+9.*V(2)
       RB=DMAX1(RB,V(10)+9.0*V(11))
       T1=V(3)+9.*V(4)
       IF(RB-T1)10,15,15
    10 RB=T1
    15 IRB=IDINT(10.D0*RB)
      RB=DFLOAT(IRB)
       RB=RB/10.D0
      M4=IDINT(RB/STPLTH)
       IF(M4-299)25,25,20
    20 M4=299
    25 D1=RB/DFLOAT(M4)
       M4=M4+1
       M1=M4+1
       M3=M4+2
      N1=IDINT(V1(3))+1
       V1(3)=DFLOAT(N1-1)
       Z2=Z*Z
      DT=2.D0*D1
      DTT=D1*D1/12.D0
      W2=W1
      W1=W1*DTT
      DT3=-2.D0*DTT
      H2=1.D0+DTT*H4
      HY=DT3*H1*Z
       S(16,1)=1.D0
       S(16,2)=1.D0
       S(16,3)=0.D0
       S(16,4)=0.D0
       T1=1.D0
       T2=2.D0
       T3=0.D0
       DO 30 I=1,15
       J=16-I
       T7=T1*Z/T2
       T6=-T3*(T3+1.D0)+Z2
       T4=T6/T2
       T5=(2.D0+T6)/T2
       S(J,1)=T7*S(J+1,1)-T4*S(J+1,3)
       S(J,2)=T7*S(J+1,2)-T5*S(J+1,4)
```

```
 S(J,3)=T7*S(J+1,3)+T4*S(J+1,1)
    S(J,4)=T7*S(J+1,4)+T5*S(J+1,2)
    T1=T1+2.D0
    T2=T2+2.D0
 30 T3=T3+1.D0
    TM=RB
    IF(Z)35,50,35
 35 DO 45 I=1,4
    T1=(DEXP((13.816+DLOG(DABS(S(1,I))))/15.D0))/H1
    IF(T1-TM)45,45,40
 40 TM=T1
 45 CONTINUE
 50 M2=IDINT((TM-RB)/D1) + 1
    TM=RB+D1*DFLOAT(M2)
    T1=Z2+16.D0
   SG(1)=-Z+Z*(DLOG(T1))/2.0+3.5*DATAN(Z/4.0)-DATAN(Z)-DATAN(Z/2.0)-
   1 DATAN(Z/3.)-Z*(1.+(Z2-48.)/(30.*T1*T1)+(Z2*Z2-160.*Z2+1280.)/
   2(105.*T1*T1*T1*T1))/(12.*T1)
   SG(2)=SG(1)-1.5707963+DATAN(Z)
    T1=TM+DT
   DO 65 I=1,2
    T1=T1-D1
    T2=T1*H1
    T3=T2-Z*DLOG(2.0D0*T2)
   DO 60 J=1,2
    T7=0.D0
    T8=0.D0
    DO 55 K=1,15
    T7=(T7+S(K,J))/T2
 55 T8=(T8+S(K,J+2))/T2
    T7=T7+1.D0
    T4=T3+SG(J)
    T5=DCOS(T4)
    T6=DSIN(T4)
 60 G(J,I)=T7*T5-T8*T6
    R(1,I)=H2+HY/T1
 65 R(2,I)=R(1,I)+DT3/(T1*T1)
    DO 70 I=1,M2
    T1=T1-D1
    R(1,3)=H2+HY/T1
    R(2,3)=R(1,3)+DT3/(T1*T1)
    DO 70 J=1,2
   G(J,3)=((12.D0-10.D0*K(J,2))*G(J,2)-R(J,1)*G(J,1))/R(J,3)) DO 70 K=1,2
   R(J,K)=R(J,K+1)
 70 G(J,K)=G(J,K+1)
    T1=T1+D1
    DO 130 I=1,2
    T2=T1*H1
    T3=1.D0/T2
    T1=T1-D1
    T7=0.D0
    N4=0
   N2=IDINT((T2/1.4142)*DSQRT(25.-2.*Z*T3+10.*
   1 DSQRT((Z*T3-.5D0)**2+6.D0)))
    IF(N2-N1-8)75,80,80
 75 N2=N1+8
 80 IF (N2-500) 85,85,230
```

```
 85 T6=DFLOAT(N2)
```

```
 N3=N2+1
     T5=T7
     H(N3+1)=0.D0
     H(N3)=1.0D-20
     A(N3)=DSQRT(Z2+(T6+1.D0)**2)/(T6+1.D0)
     DO 105 K=1,N2
     M=N3-K
     IF(N4-M)90,95,95
  90 A(M)=DSQRT(Z2+T6*T6)/T6
     B(M)=(2.*T6+1.D0)*(Z/(T6*(T6+1.D0))+T3)
     T6=T6-1.D0
  95 H(M)=(B(M)*H(M+1)-A(M+1)*H(M+2))/A(M)
     IF(DABS(H(M+2))-(10.0**30)) 105,105,100
 100 H(M)=H(M)/(10.0**25)
     H(M+1)=H(M+1)/(10.0**25)
 105 CONTINUE
     N4=N2
     N2=N2+10
     T7=H(2)/H(1)
     IF(DABS((T5-T7)/T7)-0.00001D0) 115,115,110
 110 IF(N2.LE.500) GO TO 80
     N2 = 500
115 T5=1./(A(1)*(H(1)*G(2,I)-H(2)*G(1,I))) F(1,I)=T5*H(1)
     F(2,I)=T5*H(2)
     DO 130 K=3,N1
     IF(DABS(H(K)/H(K-1))-10.0**15) 125,125,120
 120 T5=T5/(10.0**25)
 125 F(K,I)=T5*H(K)
130 G(K, I) = (B(K-2)*G(K-1, I) - A(K-2)*G(K-2, I))/A(K-1)
     Q(1)=0.D0
     Q(2)=0.D0
     H(1)=0.D0
     H(2)=0.D0
     A(1)=0.D0
     A(2)=1.0D-20
     B(1)=0.D0
     B(2)=1.0D-20
     HZ3=H2+1.5*HY/V(9)
     HZ=-HY/(2.*(V(9)**3))
     T101=1.0/DEXP(V(10)/V(11))
     T1=1.0/DEXP(V(1)/V(2))
     T102=DEXP(D1/V(11))
     T2=DEXP(D1/V(2))
     IF(B7)135,140,140
 135 A2=V(5)*V(5)/16.
     V(5)=1.D0
     A1=4.*W2*A2
     B1=DEXP(4.0*A2*H4)
 140 V5=V(5)
     IF(V5)145,150,150
 145 V(5)=-V5
     V4=V(4)
     V(4)=0.69*V(4)
 150 T9=V(8)*(1.D0-V(5))
     T3=1.0D0/DEXP(V(3)/V(4))
     T4=DEXP(D1/V(4))
     T6=0.D0
     DO 200 K=1,M4
```

```
 T6=T6+D1
       Y(K)=T6*T6
       T1=T1*T2
       T101=T101*T102
       T3=T3*T4
       T5=V(7)/(1.D0+T1)
       T7=1.D0/(1.D0+T3)
       IF(V5)155,170,170
   155 T8=((T6-V(3))/V4)**2
       IF(T8-10.D0)165,160,160
   160 T8=0.D0
       GO TO 185
   165 T8=V(8)*DEXP(-T8)
       GO TO 185
   170 T8=4.*T3*T7*T7*V(8)
       IF(B7)175,185,185
   175 P5=A2/(T5*T5+T8*T8)
       P8=T1/(1.D0+T1)
       P9=T3*T7
       P6=-T5*P8/V(2)
       P7=T8*(1.D0-2.*P9)/V(4)
       P8=P6*(1.D0-2.*P8)/V(2)
       P9=T8*(1.D0-6.*P9*(1.-P9))/(V(4)*V(4))
       U2=P5*((T5*P6+T8*P7)*2./T6+T5*P8+T8*P9)
       Y2=P5*((T5*P7-T8*P6)*2./T6+T5*P9-T8*P8)
       Y1(1)=T8/(B1*B1+2.*B1*A1*T5)
       U1(1)=(T5+T8*A1*Y1(1))/(B1+A1*T5)
       DO 180 J=1,6
       P5=A1*Y1(J)-Y2
       P6=DSIN(P5)
       P5=DCOS(P5)
       P7=1.0D0/(B1*DEXP(A1*U1(J)-U2))
       U1(J+1)=(T5*P5+T8*P6)*P7
   180 Y1(J+1)=(T8*P5-T5*P6)*P7
       T5=U1(7)-((U1(7)-U1(6))**2)/(U1(7)-2.*U1(6)+U1(5))
       T8=Y1(7)-((Y1(7)-Y1(6))**2)/(Y1(7)-2.*Y1(6)+Y1(5))
   185 H(K+2)=W1*(T9*T7+V(5)*T8)
       U(K)=2.*W1*V(6)*T101/(V(11)*T6*((1.+T101)**2))
C NOTE CHANGE V1 TO V9 JUNE81
       IF(T6-V(9))190,195,195
   190 E(K)=W1*T5+HZ3+HZ*Y(K)
       GO TO 200
   195 E(K)=W1*T5+H2+HY/T6
   200 CONTINUE
       T8=0.D0
       DO 225 I=1,N1
       I2=2*I
       T1=DTT*T8*(T8+1.D0)
       T8=T8+1.D0
       DO 205 K=1,M4
   205 D(K)=E(K)-T1/Y(K)
       DO 225 J=1,J1
       L=I2-I3+2*J
       IF(IABS(I2-I1)-L)215,215,210
   210 T(J,I)=0.D0
       GO TO 225
   215 T9=(DFLOAT(L*(L+2)-I2*(I2-2)-I4))/4.D0
       DO 220 K=1,M4
```

```
 Q(K+2)=D(K)+T9*U(K)
       T3=12.D0-10.*Q(K+1)
       T4=10.*H(K+1)
       T1=T3*A(K+1)-Q(K)*A(K)+T4*B(K+1)+H(K)*B(K)
       T2=T3*B(K+1)-Q(K)*B(K)-T4*A(K+1)-H(K)*A(K)
       T3=Q(K+2)**2+H(K+2)**2
      A(K+2)=(Q(K+2)*T1+H(K+2)*T2)/T3 220 B(K+2)=(Q(K+2)*T2-H(K+2)*T1)/T3
       T3=A(M3)**2+B(M3)**2
       T1=(A(M1)*A(M3)+B(M1)*B(M3))/T3
       T2=(A(M3)*B(M1)-A(M1)*B(M3))/T3
       T5=F(I,2)-F(I,1)*T1
       T6=F(I,1)*T2
       T3=T5-G(I,1)*T2
       T4=G(I,2)-G(I,1)*T1+T6
       T7 = (T3/T4)*T3+ T4
       T1=(T3*T5+T4*T6)/T7
       T2=(T4*T5-T3*T6)/T7
       T7 = T4
       T1 = T1/T7
       IF(T1.LT..0000001D0)T1=0.D0
       T2 = T2/T7
C NOTE CHANGE T2 TO ABS T2 JUNE 1981 
       T90=DABS(T2)
       IF(T90.LT..0000001D0)T2=0.D0
       T(J,I)=4.D0*(T1-T1**2-T2**2)
       IF(T(J,I).LT.0.D0)T(J,I)=0.D0
   225 CONTINUE
   230 CONTINUE
       RETURN
       END
*
************************************************************************
*
       Subroutine TREED
* ----------------
*
C THIS PROGRAM IS DESIGNED TO DO 3D SCATTERING FOR A COORDINATE
C SYSTEM IN THE ZX PLANE WHERE ZERO DEGREES IS THE POSITIVE Z
C DIRECTION.
C THE DIRECTION COSINES ARE DEFINED BY:
C A=X=SIN(THETA)*COS(PHI)
C B=Y=SIN(THETA)*SIN(PHI)
C G=Z=COS(THETA)
C
C ANGLES ARE STEPPED THRU IN 5 DEG. STEPS BEGINNING AT 2.5 DEG.
C THETA1(INITIAL PARTICLE DIRECTION WRT Z AXIS) GOES 2.5 TO 177.5 DEG.
C THETA2(SCATTERING ANGLE WRT THETA1) ALSO 2.5 TO 177.5 DEG
C PHI1,PHI2(ROTATION AROUND THETA DIRECTIONS)GO 2.5 TO 357.5 DEG.
C
C TRIG SIN AND COS FUNCTIONS ARE STORED IN SSIGN,CSIGN ARRAYS;
C FINAL DISTRIBUTION WILL BE STORED IN PRB ARRAY.
       IMPLICIT REAL*8 (A-H,O-Z)
       COMMON/TR1/SSIGN(72),CSIGN(72),SRT(72)
       COMMON/PL3/EB(70),RCSP(70),Z,AMASS,PLEX,NEPR
       COMMON/DIST/PROB(37,301),XX(3),ALMIN(300),ALMAX(300),FIN,DTUP
      1 ,DSIGP(36,301),DSIGT(36,301),POT,PCS,JN,JNI,IK,AK,DADEG,TDEG,
      2 TDEG2
      3,AMN(300),AMX(300),XMAX
```

```
 COMMON/DIST1/GDPR(36,301),GL(36,301),CFRAC
      3,DTAU,SIGN(36),TMIX,IREFR,BJI(10)
       COMMON/SEND/IRFR,DLT,IADST
       COMMON/INCR/ED
       COMMON/NR34/NR3,NR4,KE5,PRB(36),I3D,IRTST,I3T2,IJKL
C
C THTA,PHI GIVE 2.5 DEG IN RADIANS;DEL IS 5 DEG IN RADIANS
       THTA=0.043633194D0
       PHI=0.043633194D0
       DEL=0.087266388D0
       DO 5 II=1,36
    5 PRB(II)=0.D0
C
       DO 3 I=1,72
       DG=5.*DFLOAT(I)-2.5D0
       ARG=DG*3.141592654D0/180.D0
       CSIGN(I)=DCOS(ARG)
       SRT(I)=DSQRT(1.D0-(CSIGN(I)*CSIGN(I)))
3 SSIGN(I)=DSIN(ARG)
C
       NR5=1
       NR6=36
       W1=1.0D0
       IF(I3T2.LT.4)NR5=NR3
       IF(I3T2.LT.4)NR6=NR4
C
       DO 1000 ITH1=NR5,NR6
C THIS LOOP CONSIDERS EACH INITIAL SCATTERING ANGLE THETA1
       IF(I3T2.EQ.4)W1=GDPR(ITH1,KE5)
       IF(W1.EQ.0.D0)GO TO 1000
       DO 900 IPHI1=1,18
C
C THIS LOOP ROTATES INITIAL THETA1 DIRECTION ABOUT THE Z AXIS;
C WE WILL THEN CONSIDER SECOND SCATTERING FOR EVERY THETA1 AND PHI
       A=SSIGN(ITH1)*CSIGN(IPHI1)
       B=SSIGN(ITH1)*SSIGN(IPHI1)
       G=CSIGN(ITH1)
       ST=DSQRT(1.D0-G*G)
C
C NEXT CONSIDER EACH SECOND SCATTERING ANGLE THETA2 WRT THETA1=0,
C AND ALL ROTATIONS PHI2. WE WISH TO STORE ONLY THOSE EVENTS WITH
C AN ANGLE ZERO TO 5 DEG OF THE ZX PLANE.
C
C THA2=THTA
       DO 800 ITH2=1,36
C
       IF(I3T2.EQ.1)W2=PROB(ITH2,KE5)
       IF(I3T2.EQ.2)W2=GL(ITH2,KE5)
       IF(I3T2.EQ.3)W2=GDPR(ITH2,KE5)
       IF(I3T2.EQ.4)W2=PROB(ITH2,KE5)
       IF(W2.EQ.0.D0)GO TO 800
       THETA=CSIGN(ITH2)
       GTHETA=G*THETA
       ATHETA=A*THETA
       BTHETA=B*THETA
       XRX=SRT(ITH2)
       XRDST=SRT(ITH2)/ST
       XRMST=SRT(ITH2)*ST
       BGX=B*G*XRDST
```

```
 AX=A*XRDST
       AGX=A*G*XRDST
       BX=B*XRDST
      DO 700 IPHI2=1,72
C
C THETA IS THE SCATTERING ANGLE RELATIVE TO THE PARTICLE THAT HAS
C DIRECTION COSINES A,B,G.
C A IS THE DIRECTION COSINE OF THE PROJECTILE RELATIVE TO X AXIS
C B IS THE DIRECTION COSINE OF THE PROJECTILE RELATIVE TO Y AXIS
C G IS THE DIRECTION COSINE OF THE PROJECTILE RELATIVE TO Z AXIS
C
C AP IS THE DIRECTION COSINE OF THE SCATTERED PARTICLE RELATIVE TO X AXIS
C BP IS THE DIRECTION COSINE OF THE SCATTERED PARTICLE RELATIVE TO Y AXIS
C GP IS THE DIRECTION COSINE OF THE SCATTERED PARTICLE RELATIVE TO Z AXIS
C
       BP =((BGX*(CSIGN(IPHI2)) + AX*SSIGN(IPHI2)) )+BTHETA
       BP=DABS(BP)
       IF(BP.GT.0.087266388D0)GO TO 700
      AP =((AGX*(CSIGN(IPHI2)) -BX*SSIGN(IPHI2)) )+ATHETA
       AP=DABS(AP)
       GP =-XRMST * (CSIGN(IPHI2)) + GTHETA
C
   C REPLACE ARCTAN OF STMT 600 WITH APPROXIMATION
C
      XZ=AP/GP
      XZSQ=XZ*XZ
       IF(XZSQ.GT.1.D0)GO TO 590
      THT=XZ/(1.D0+.28D0*XZSQ)
       GO TO 600
  590 THT=1.5708D0-(1.D0/XZ)/(1.D0+.28D0/XZSQ)
  600 CONTINUE
       IF(THT.LT.0.D0)THT=3.141592654D0+THT
       IND=IDINT(11.4591559D0*THT+1.D0)
       PRB(IND)=PRB(IND)+SSIGN(ITH1)*W1*
      1SSIGN(ITH2)*W2
   700 CONTINUE
   800 CONTINUE
   900 CONTINUE
  1000 CONTINUE
      RETURN
        END
*
************************************************************************
*
      Subroutine TRIT95(TT9,EX9,X9,L91,L92,GIB,GE,G,DEP,
 $ XMAX,ED9,BA,CNCS, PAIRXA)
* --------------------------------------------------
*
C TRITON PRECOMPOUND ROUTINE FOR ALICE/ASH
C
       IMPLICIT REAL*8 (A-H,O-Z)
       COMMON/IALPH/IALPHA 
       COMMON/MEMO/SCRS(300,4) 
       COMMON/IWATRI/FLM(300,3) 
       DIMENSION GIB(4,300),GE(4),DEP(2) 
       IF(IALPHA.LT.20)CALL IWAMOT(IALPHA,WIMAG)
       IF(L91.NE.L92.AND.L92.NE.1) IALPHA=IALPHA+1
         N=IDINT(TT9+0.01D+00)
       E=XMAX
```

```
 ED=ED9
          NP=IDINT(EX9+0.01D+00)
          P=DFLOAT(NP)
          NH=IDINT(X9+0.01D+00)
       IF(NH.NE.(N-NP)) GOTO 23232
       IF(NP.EQ.0)GOTO 33333
       U=XMAX-BA-ED/2.
       NU=U/ED+1.
       IF(NU.LE.0)GOTO 111
       IF(NU.GT.300)GOTO 44444
       LMAX=MIN0(NP,3)
       BAA=(BA /ED) + DSIGN(0.5D0,BA)
       ISHIFT=IDINT(BAA)
C
       DO 1000 L=1,LMAX
       U=XMAX-BA-ED/2. - PAIRXA
                          UU = U
       IF(PAIRXA.LT.0.0) UU = XMAX-BA-ED/2.
       NU=UU/ED+1.
       AKOEF=1.
           DO 100 K1=1,L
100 AKOEF=AKOEF*DFLOAT(NP-K1+1)*DFLOAT(N-K1)
       AKOEF=CNCS*DEP(2)*GE(4)*AKOEF
C
       DO 777 KE=1,NU
       RW=((U/E)**(N-1-L))/((G*E)**L)
       RV=2.*GIB(4,KE)/(2.*GIB(4,KE)+8.27E+03*WIMAG)
       IF(RW.LT.0..OR.RV.LT.0.)GOTO 55555
       KESUM=ISHIFT+KE
       IF(KESUM.GT.300) KESUM=300
       IF(KESUM.LT.1 ) KESUM=1
       FLMSH=FLM(KESUM,L)
       SCRS(KE,4)=SCRS(KE,4)+AKOEF*FLMSH *RW*RV
       IF(RW.LT.1.0E-50)GOTO 1000
       U=U-ED
       IF(U.LE.0.)GOTO 1000
   777 CONTINUE
  1000 CONTINUE
C
       RETURN
C
   111 WRITE(7,112)U,XMAX,BA,ED,NU
       WRITE(8,112)U,XMAX,BA,ED,NU
   112 FORMAT(1X,80('+')/1X,'PRECOMPOUND TRIT COULD NOT EMITTED, BECAU
      1SE:'/1X,' U=',G12.5,' XMAX=',G12.5,' BA=',G12.5,' ED=',G12.5,' NU=
      2',I6/1X,80('+'))
       RETURN
C
23232 WRITE(7,23233)
       WRITE(8,23233)
23233 FORMAT(1X,'SUBR.TRIT95: STRANGE ERROR...')
       STOP
33333 WRITE(7,33334)NP
       WRITE(8,33334)NP
33334 FORMAT(1X,'SUBR.TRIT94: —ˆC‹O —ACTˆ– = 0 ',I3)
       STOP
44444 WRITE(7,44445)U,XMAX,BA,ED,NU
       WRITE(8,44445)U,XMAX,BA,ED,NU
```

```
44445 FORMAT(1X,'SUBR.TRIT94: ERROR NU > 300 '/1X,' U=',G12.5,' XMAX='
```
 **1,G12.5,' BA=',G12.5,' ED=',G12.5,' NU=',I6) STOP 55555 WRITE(7,55556)RW,RV,KE,U,E,N,L WRITE(8,55556)RW,RV,KE,U,E,N,L 55556 FORMAT(1X,'SUBR.TRIT94: ERROR RW OR RV < 0'/1X,' RW=',G12.5,' RV 1=',G12.5,' KE=',I5/1X,' U=',G12.5,' E=',G12.5,' N=',I5,' L=',I5) STOP END**